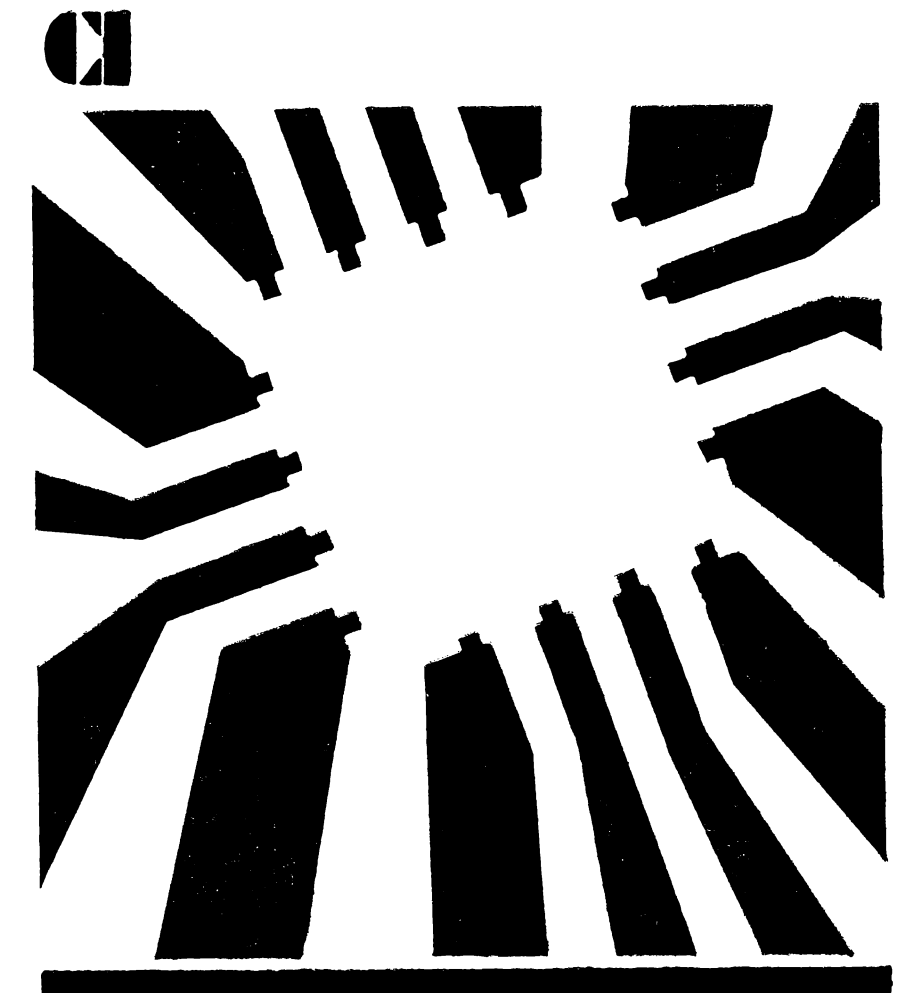

### Octavian Căpățînă

## PROIECTAREA CU MICROCALCULATOARE **INTEGRATE**

**EDITURA** 

# *S*<br>COLECTIA INFORMATICA

#### OCTAVIAN CĂPĂȚÎNĂ

PROIECTAREA CU MICROCALCULATOARE INTEGRATE

@ Editura Dacia, 1992

# **PROJECTAREA CU** MICROCALCULATOARE **INTEGRATE**

EDITURA DACIA, CLUJ-NAPOCA 1992

#### Redactor: MONICA CREMENE Tehnoredactor: CONSTANTIN RUSU Corector: FELICIA SCHLEZAK

 $\ddot{\phantom{0}}$ 

¥,

 $\bullet$ 

/

Apărut: 1993. Bun de tipar: 28. 12. 1992. Comanda nr. 3345. Coli de tipar: 10,75. Tiraj: 7000 + 100 + 10 ex. broşate. Hirtie: velină 70 gimp. Format: 61 X 86/16.

Tiparul executat sub comanda nr. 370 la Imprimeria "ARDEALUL" Cluj-Napoca, B-dul 22 Decembrie nr. **146.** . ROMANIA

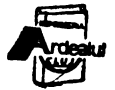

#### PREFAŢA

*Caracterul intelectual al* societăţii *spunea Spiru Haret este*  dat de nivelul inteligentei medii a societății. Bunăstarea socială, *la rîndul ei e* determinată *de* această inteligenţă *medie a* societăţii. *Tot un* om *de* ştiinţă *român\** arăta că: ,,Ştiinţa, *literatura dar* şi *tehnologia în special tehnologia* utilizării *calculatoarelor electronice* şi *a* inteligenţei *artificiale pot contri*bui la cresterea inteligentei sociale.".

*Este deci unul din imperativele actuale alinierea industriei noastre la avansul fulminant al stiintei si tehnologiei actuale, îndeosebi al microelectronicii. Progresele acestei ramuri tehnice au permis plasarea de suffciente resurse pe* o aşchie *de Si pentru a realiza un* adevărat *calculator Într-o* singură *pastile:.;*  pastilă *care prin programare poate dezvolta* orice funcţii *logice necesare unor sisteme digitale, mergînd de la supravegherea unui automobil sau comanda unei* maşini *de* spălat pînă *tc.i.* 

*ghidarea unei rachete.* . *Microelectronica* înglobată *în produse* numită şi *electronica*  funcțională, duce la reducerea substantială a componentelor *mecanice. Exemplele sînt numeroase și edificatoare: ceasul electronic, plotterul cu rastru,* maşina *de cusut etc. Prin înglobarea de* informaţie, *de* inteligenţă *în produse scade partea ma'* terială. *Deci este pe deplin* justificată aserţiunea *conform* că*reia microelectronica este nu numai* o *tehnologie de vîrf ci* şi o resursă economică.

*ln acest context general se înscrie* şi *efortul de a prezenta proiectarea de sisteme logice cu microcalculatoare integrate.* 

**17. 04.** *89 Cluj-Napoca, AUTORUL* 

<sup>•</sup> **Mihai** Drăgănescu' Informatica şi societatea, Ed. politică, 1988.

#### **CUPRINS**

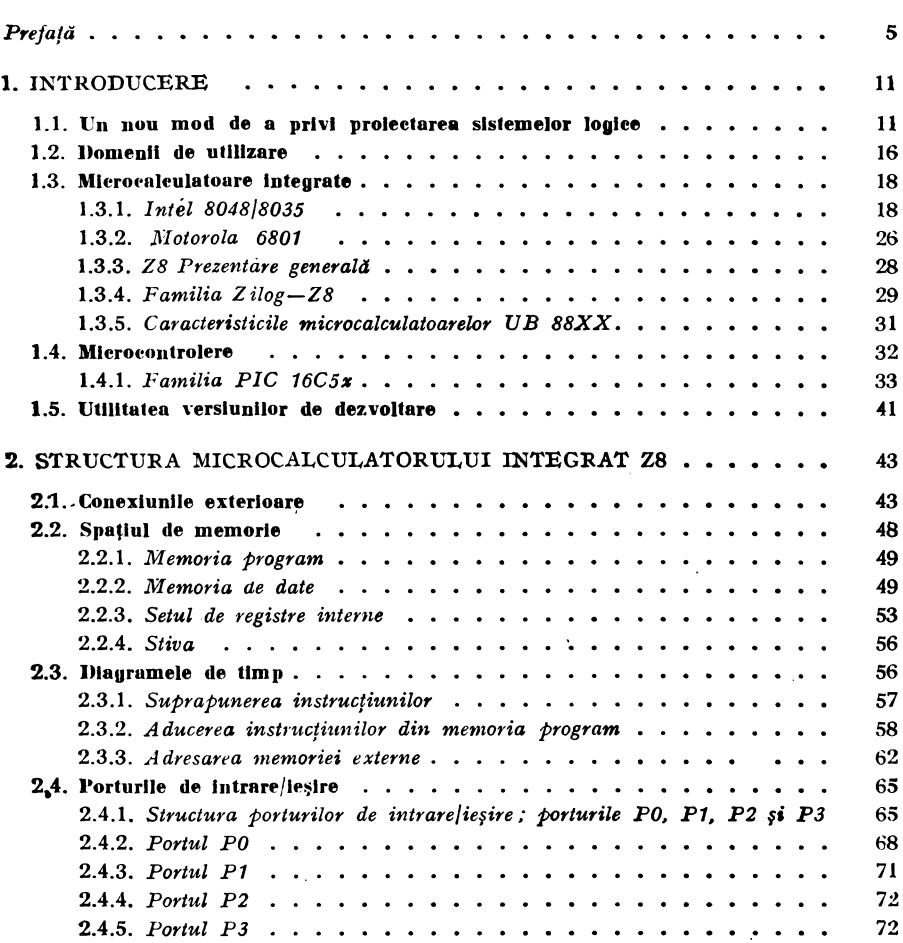

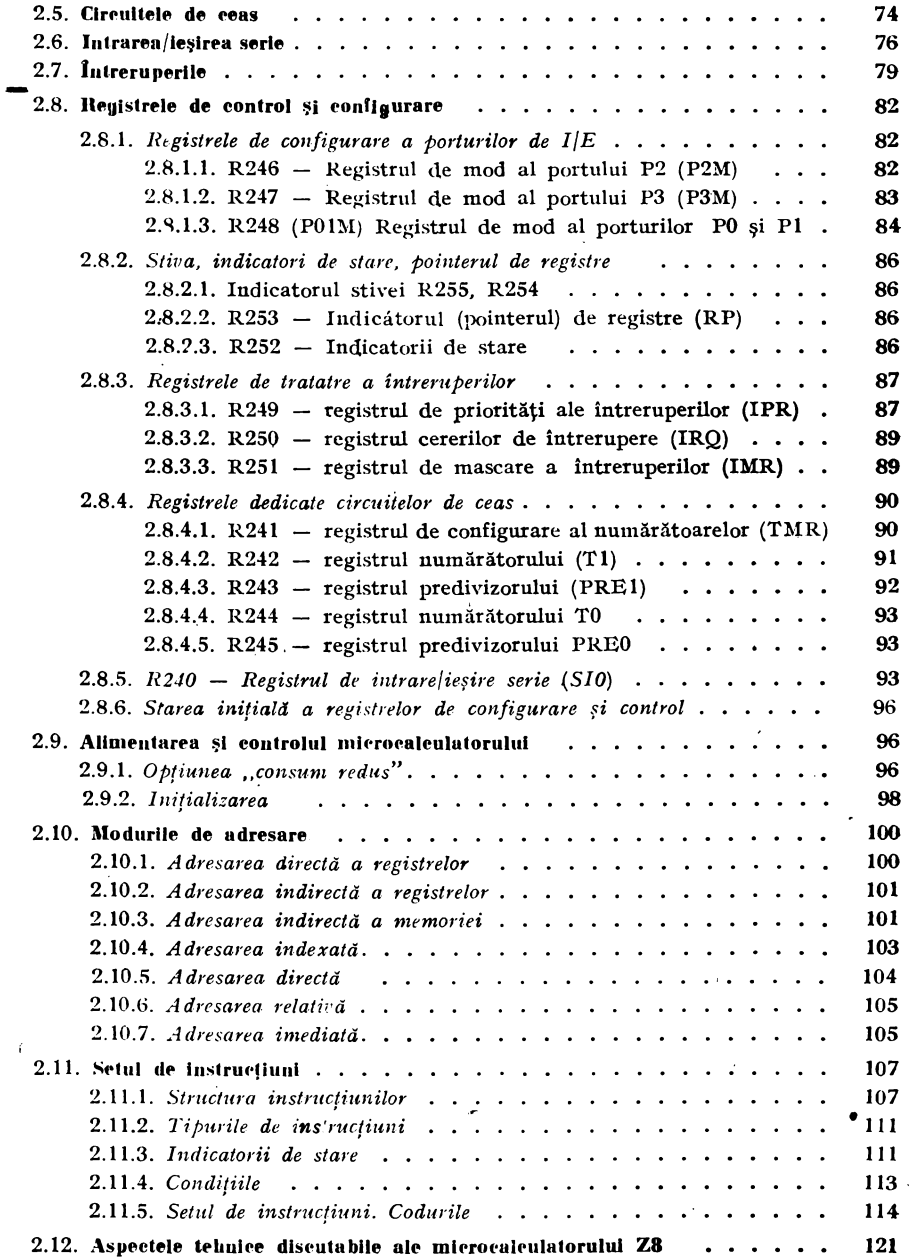

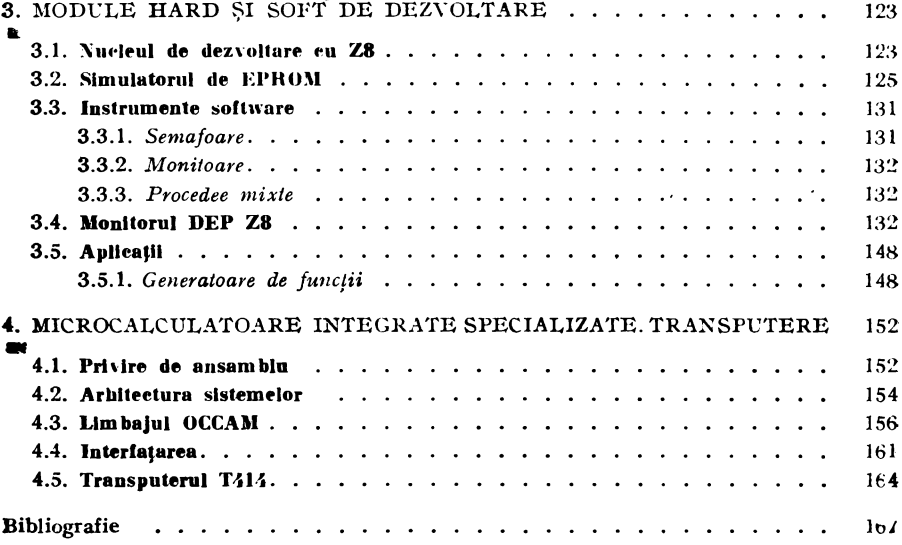

#### 1. **INTRODUCERE**

#### 1.1. UN NOU MOD DE A PRIVI PROIECTAREA SISTEMELOR LOGICE

Din 1957, anul apariţiei tranzistorului planar, şi pînă astăzi numărul de componente "integrate" pe o așchie plană de SI s-a dublat în fiecare an. ln tot acest răstimp preţul circuitului integnat s-a mentinut același dacă se ia în considerare și inflația [4]. Prin urmare dacă luăm în considerare prețul pe componenta "integrată",  $\alpha$ cesta a scăzut la 1/2\*\* (1984-1964), adică de 1 milion de ori. Procesul de fabricație a circuitelor integrate este răspunzător de acest ritm fără precedent în istoria tehnicii. Pe o plachetă de Si cu diametrul de 3 ţoli (aproximativ 4500 mm2) se procesează simultan mii de circuite integrate identice, fiecare circuit ocupînd o suprafată de 2-3 mm<sup>2</sup>. Fiecare etapă a procesului de fabricație se realizează pe **cîte** <sup>o</sup>plachetă sau chiar pe mai multe odiată, deci pentru mii de circuite simultan. Numai încapsularea şi testarea finală se face individual, în rest, efortul de a realiza un circuit integrat sau o mie **de** circuite integrate fiind acelaşi. Faptul că un circuit SSI are aproximativ acelaşi preţ cu un circuit MSI sau LSI se justifică tocmai prin ceea ce s-a subliniat mai sus. Prețul de livrare a circuitelor LSI este, totuşi, mult mai mare în primii ani de viaţă ai circuitului. Această diferență se datorează mai multor factori între care și:

— recuperarea cheltuielilor de proiectare-dezvoltare a noului circuit LSI.

 procentului mai mic de reuşită datorită punerii la punct insuficiente a procesului tehnologic (de obicei nou),

— costului mai mare al testă**rii**.

Se observă că primii doi factori sînt temporari. Odată cu amortizarea cheltuielilor de proiectare-dezvoltare şi cu stăpînirea noului proces tehnologic prețul circuitului LSI scade spre nivelul prețului de producție adică la nivelul prețului circuitelor SSI și MSI. Din păqate în cazul nostru, particular, preţul circuitelor integrate este ridicol de mare, ,.bătut în cuie" pentru mulţi ani. Amortizarea **chel**tuielilor de asimilare, creşterea procentului de reuşită nu au **nici o**  influentă asupra prețului de livrare. Acest fapt se manifestă cît se poate de negativ în efortul de modernizare a producției, a creșterii productivităţii muncii şi în general asupra progresului tehnic.

Rata de defectare a unui circuit LSI este aproape aceeaşi cu **rata**  de defectare a unui circuit SSI. Defectele intrinseci, pentru că la acestea ne referim, se datorează încapsulării și interconexiunilor interne. Dacă ținem cont că un circuit LSI înlocuiește zeci pînă la sute de circuite SSI, atunci realizarea unei functii cu LSI va avea o rată de defectare de zeci pină la sute de ori mai mică decît aceeasi functie implementată cu circuite SSI.

Standardizarea și producția de serie au condus la realizarea unor producții de masă, concretizate într-o bogăție ce tinde să satisfacă cerintele individuale într-o perioadă de explozie demografică. Circuitele integrate, a căror producție se realizează în serii foarte mari, sînt de fapt nişte produse standardizate. Logioa binară şi oa **atare**  circuitele digitale se pretează cel mai bine la standardizare datorită simplității. Prin circuitele digitale s-a atins o culme a standardizării care nu poate a fi amenințată de nimic [4]. Componentele mecanice nu pot atinge gradul de standardizare al circuitelor integnate în **pri**mul rînd datorită seriilor mult mai mici. Consumul de materii prime şi de energie din cazul componentelor mecanice vor păstra şi adînci perpetuu acest decalaj fată de circuitele integrate.

Un exemplu edificator şi la îndemîna fiecăruia ni-l oferă **oro**logia. Oricît de automatizată ar fi astăzi producerea unui ceas mecanic, pretul de cost al acestuia este de cel puțin 10 ori mai mare decit pretul unui ceas electronic. Dacă prețul unui ceas cu roti dinţate ar fi să zicem 500 lei, atunci preţul unui ceas electronic ar trebui să fie cel mult 50 lei. Astăzi nu se mai fac investiţii pentru producţia de ceasuri mecanice, iar industria elveţiană de ceasuri în prag de faliment s-a salvat tocmai printr-o foarte rapidă adaptare la productia ceasurilor electronice. În concluzie ori de cîte ori se proiectează un sistem trebuie avut în vedere ca obiectiv major înlocuirea pe cît posibil a componentelor mecanice cu componente electronice. Si tendinta de creștere a siguranței în funcționare pledează pentru aceeași concluzie. Rata de defectare a circuitelor integrate este foarte mică. Circuitele integrate puse la punct și bine testate de la firme cu pretenţii au timpul mediu de defectare, MTBF, de zeci și chiar sute de ani. Defectarea circuitelor integrate se datorează mai ales utilizării lor necorespunzătoare din punct de vedere electric şi/sau termic. Totuşi ponderea circuitelor integrate în preţul de cost al unui sistem este mai mică de 10¼ [4) şi **tinde**  să scadă în continuare. In timp ce evoluţia circuitelor integrate **a**  cunoscut ritmuri fără precedent în ceea ce priveste realizarea de funcții logice complexe în conditii de siguranță mare și la un pret tot mai mic, nu se poate spune acelaşi lucru despre:

- sursele de alimentare.
- părtile mecanice de asamblare.
- întreținerea și service-ul

care dețin ponderea cea mai mare în costul unui sistem. O judecată simplă dar şi simplistă ne conduce la concluzia că pentru ia **re**duce pretul unui sistem trebuie să actionăm asupra părtilor mecanice aferente și surselor de alimentare. Acestea dețin o pondere de aproximativ 900/o din costul total al unui sistem logic. Imbunătătirile previzibile din sectorul mecanic vor fi și în continuare lente, ca și pînă acum, ca atare nu vor duce la o scădere a prețului comparabilă cu cea ia componentelor integrate. Şi atunci calea cea **mai**  eficace de a scădea prețul unui sistem este aceea de a reduce tocmai numărul de circuite integrate. Reducerea drastică a circuitelor integrate este posibilă tocmai prin apariția circuitelor LSI și în special prin apariţia microcalculatoarelbr integrate. De exemplu dacă **se**  reduce numărul circuitelor integrate ale unui sistem logic la un sfert prin utilizarea circuitelor larg integrate se reduce ca urmare la un sfert si:

- numărul de plăci de circuit imprimat,
- numărul de conectoare.
- numărul de sertare,
- numărul de rack-uri
- volumul şi preţul surselor de alimentare,
- cheltuielile de proiectare, întreținere și service.

Așa stînd lucrurile, obiectivele proiectării tradiționale care urmărea reducerea numărului de porti și bistabile pe cale logică (diagrame Karnaugh, tabele de adevăr etc.) nu mai corespund etapei actuale a proiectării cu circuite larg integrate. Are loc o translație a obiectivelor proiectării sistemelor logice de la reducerea numărului de porți și bistabile la reducerea numărului de capsule integrate. De multe ori, prin utilizarea unor circuite LSI în locul unei implementări cu circuite SSI numărul de porți și bistabile "integrate" crește de fapt; cu toate acestea preţul de ansamblu va scădea. Thomas Blakeslee în  $[4]$  face analiza costurilor dintr-un sistem digital si ajunge la concluzia că prețul total este proportional cu numărul de capsule integrate din sistem; factorul de proportionalitate fiind de

3,31 \$/capsulă. Costul mediu al unui circuit integrat SSI, MSI sau LSI considerat în respectiva analiză de 0,4\$, preț ce corespunde realităților de acum un deceniu. Ținînd cont și de rata inflației, permanentă, putem considera, în continuare, un preţ de 0,3 \$ valabil astăzi. Reducînd, de exemplu, 30 de circuite SSI printr-un circuit LSI obținem o reducere a costurilor de producție de:

30 caps. • 0,3 \$/caps. + 30 caps. \* 3,31 \$ cost supl./caps. minus

1 caps. \* 1,0  $\frac{1}{2}$  caps. + 1 caps \* 3,31  $\frac{1}{2}$  cost. supl./caps. adică de 103,99 \$.

Am considerat prețul mediu al circuitelor SSI înlocuite 0,3 \$/buc. şi preţul circuitului LSI de 1 \$. Se observă că reducînd 30 de capsule SSI care costă 9 \$ se obține o reducere a costului total al sistemului de 103 \$ care este echivalentul a 300 de circuite SSI sau a 100 de circuite LSI.

In. tehnicile de proiectare, pe care de acum le vom considera tradiţionale funcţiile logice se obţin prin interconectarea porţilor logice si a bistabilelor. Deoarece circuitele LSI cuprind suficiente elemente de circuit au trebuit găsite modalitățile de a configura din exterior aceste elemente integrate din interiorul circuitului LSI. Modalitățile la care ne referim se numesc microprogramare și programare. Configurarea elementelor interne se face prin program. Circuitele LSI a căror caracteristici logice sînt definite de către un program, sînt de fapt microprocesoare sau microcalculatoare integrate. Microcalculatoarele integrate sînt nişte circuite LSI standard capabile să satisfacă nevoile unui cerc foarte larg de aplicaţii de la ghidarea unei rachete la controlul unei sobe cu raze infraroşii. Dm acest punct de vedere circuitul LSI programabil care are înglobate memorie şi circuite de intrare/ieşire, microcalculatorul integnat deci, se poate considera ca o culme a circuitelor LSI şi VLSI. O culme pentru că acest circuit programabil este universal, îl putem considera standard și poate funcționa de sine stătător.

> \* \* \*

În concluzie putem considera:

I. la nivelul concepției unui nou produs (mecanică + electronică și informatică) este importantă reducerea părții mecanice pe seama electronicii şi informaticii. Altfel spus pe seama inteligenţei oare se înglobează în noul produs via informaticii prin microelectronică şi II. la nivelul părții electronice a noului produs este importantă redu-

**14** 

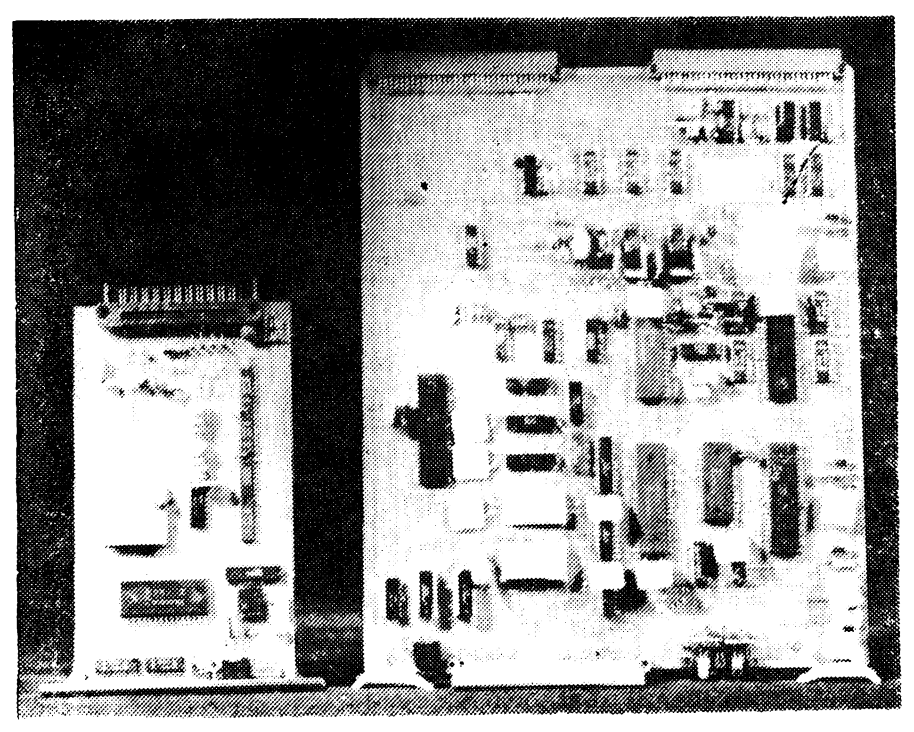

*Fig. 1.0.* Modul de control a unei axe de mișcare la un robot industrial realizat in  $d$ ona variante: cu microprocesor și cu microcalculator integrat.

cerea numărului de circuite integrate pe seama folosirii microcalculatoare'or integrate și a microcontrolerelor integrate care prin program, pe de o parte suplinesc functii logice altădată realizate prin logica cablată iar pe de altă parte adaugă noi funcții la cele vechi fără nici un consum material doar pe seama subprogramelor inglobate.

Oferim in figura 1.0 o imagine concretă a pasului făcut trecînd :le la un microprocesor, ,,de vîrf•· de B biţi de uz general, la un microcalculator integrat. Se văd două variante ale modului de control a miscării pe o axă la un robot industrial [13] realizate una în 1986 cu microprocesorul Z80 și cealaltă in 1988 cu microcalculatorul integrat Z8. În acest caz concret s-a redus numărul circuitelor inte-Qrate de la 44, în cazul proiectului cu Z80, la 12, in aceeaşi proportie reducindu-se si suprafata circuitului imprimat.

Microcalculatorul integrat [one chip microcomputer, singel chip microcomputer, Einchipmikrorechnern] conţine pe lîngă unitatea cen $trală — microprocesorul cunoscut — si: memorie citeste/scrie (RAM).$ memorie fixă (ROM), canale de intrare/ieșire paralele și serie, circuite de timp, circuite de tratare a întreruperilor și oscilatorul pilot.

 $\mathbf{v}$ 

La toate microcalculatoarele integrate de pînă acum se observă un mare număr de intrări/ieşiri, care permit o interfaţă confortabilă cu mediul extern.

Prezenta resurselor de interfatare, a memoriei interne și a oscilatorului pilot (mai puțin a cristalului de cuart) pe aceeași așchie de siliciu asigură realizarea anumitor aplicații aproape exclusiv pe baza microcalculatorului integrat. Reducerea hardware-ului necesar unei anumite aplicaţii conduce la nişte avantaje certe:

 $-$  volum mic.

- fiabilitate ridicată,

- consum de energie mic și

- pret de cost redus.

Prin urmare, domeniile de utilizare eficientă a microcalculatorului integrat sînt tocmai acelea unde unul din avantajele subliniate mai sus este esential, adică în cazul:

I. bunurilor tehnice de larg consum

II. unităţilor de control industrial (controlere)

III. tehnicii de calcul

IV. aparaturii de cercetare, laborator şi măsură

V. automatizării în sectoare grele (minier, subacvatic, aviație, nuclear).

Bunurile de larg consum, de exemplu, nu reprezintă numai un subdomeniu de utilizare eficientă a microcalculatorului integrat ci şi un loc unde automatizarea prin tehnica de calcul nu poate pătrunde fără existența unui dispozitiv care să integreze toate funcțiile unui microcalculator într-un singur circuit fizic. Încercarea, care s-a făcut, de a implementa unitatea de control și comandă a unei mașini de cusut (ce trebuie în ansamblu să coste cel mult 3000-4000 lei) cu un sistem microprocesor, fie el bazat și pe cel mai bine cotat microprocesor de uz general de 8 biţi, (Z80), conduce la un volum şi la un preţ care face inutil orice demers.

între categoriile de bunuri de larg consum susceptibile de a beneficia de microcalculatorul integrat, sub raportul creşterii perfqrmantelor, a gradului de automatizare și a reducerii componentelor mecanice, enumerăm:

- masini de spălat automate,

- mașini de gătit cu microunde.
- lăzi frigorifice şi instalaţii de climatizare,
- maşini de cusut,
- automobile (aprindere, carburatie, supraveghere).
- aparate cine și fotografice.
- aparate radio, TV și instalații muzicale,<br>- cîntare,

- jocuri electronice s.a.

1n ceea ce priveşte unităţile de control industrial aplicaţiile în care s-a impus şi se va impune microcalculatorul integrat sînt:

- $\sim$  comenzi numerice la masini-unelte,
- unități de control la roboții industriali,
- reglaj numeric direct în diferite procese,
- comandă și reglaj în electronica de putere,<br>- supraveghere și alarmă ș.a.
- 

ln ceea ce priveşte tehnica de calcul, microcalculatorul va arenda sfera unităților de control a perifericelor precum:

- trasoare digitale.
- digitizoare,
- imprimante.
- benzi magnetice,
- $-$  case de marcat (culegere de date),
- cititoare optice de caractere,

și poate sfera elementelor de procesare paralelă din calculatoarele vectoriale și matriciale.

Motivul pentru care cred că microcalculatorul integrat va ocupa locurile elementelor de procesare paralelă este acela că în cazul calculatoarelor vectoriale sau matriciale puterea şi viteza acestora depind de numărul de elemente puse să lucreze în paralel; ori pentru a lega zeci sau chiar sute de asemenea elemente într-o retea, aceste elemente trebuie reduse fizic la minimum. Nimeni nu-şi poate permite un astfel de calculator matricial avînd ca element de procesare paralelă un sistem microprocesor bazat pe INTEL 8080.

Se ştie că orice sistem microprocesor minimal cu microprocesornl 18080 trebuie să aibă pe lîngă acesta și circuitul de ceas (8224), circuitul de formare şi amplificare a magistralelor (8228) plus memorie citește/scrie și memorie fixă, adică în jur de 8-12 circuite integnate [7]. Ori între un astfel de sistem microprocesor şi un microcalculator integrat ca element de procesare paralelă evident că se va impune microcalculatorul integrat. [14].

Avînd în vedere dezvoltarea foarte susținută a microelectronicii, chiar diacă într-o primă fază de experimentare microcalculatorul integrat de uz general va fi folosit ca element de procesare paralelà,

ulterior se va ajunge la microcalculatorul integrat specializat ca element de procesare paralelă. Deocamdată sînt citeva tări și firme în lume care își pot proiecta și realiza asemenea circuite functionale (transputere). Cu această precizare şi rezervă putem însuma sferei de aplicatii din domeniul tehnicii de calcul a microcalculatorului integrat și procesarea paralelă. În prezentul volum ne referim la microcalculatorul integrat de uz general.

Aparatura de cercetare, laborator și măsură impunînd aceleași condiții de preț și volum redus se va dezvolta, perfecționa si auto-\_matiza în continuare pe baza microcalculatorului integrat. **Intre**   $a$ cestea intră $\cdot$ 

aparaturii medicală, dozimetre,

- spectrometre de masă, filtre interferenţiale,

- generatoare de frecventă și cuvinte, frecventmetre, tahometre etc.

In sectoarele grele sau speciale se mizează în primul rînd pe **fia**bilitatea, volumul mic, consumul redus al microcalculatorului integrat și numai după aceea pe prețul redus, ca deosebire față de aplicațiile din sfera bunurilor de larg consum. Automatizarea echipamentului de control din: aviatie, rachete și sateliti, nave și submarine, centrale nucleare, va apela după cazul aplicației concrete și la microcalculatorul integrat.

#### 1.3. MICROCALCULATOARE INTEGRATE

Între microcalculatoarele integrate mai cunoscute se enumeră si INTEL 8048/8035, MOTOROLA 6801 şi 6805 şi familia ZILOG Z8.

#### 1.3.1. **INTEL 8048/8035**

Intel 8048 a fost primul microcalculator integrat; acest dispozitiv conține într-o capsulă de 40 de pini următoarele:

- o unitate centrală de 8 biţi,
- o memorie RAM de 64 octeti,
- o memorie ROM de 1 koctet,
- un număr de 27 de linii de 1/E,
- un oscilator pilot și
- $-$  un circuit de ceas de 8 biti.

tn figura 1.1 care reprezintă diagrama bloc a circuitului 8048 •sînt evidentiate toate resursele hard înglobate. Conexiunile exterioare ale microcalculatorului 8048 sînt prezentate în figura 1.2.

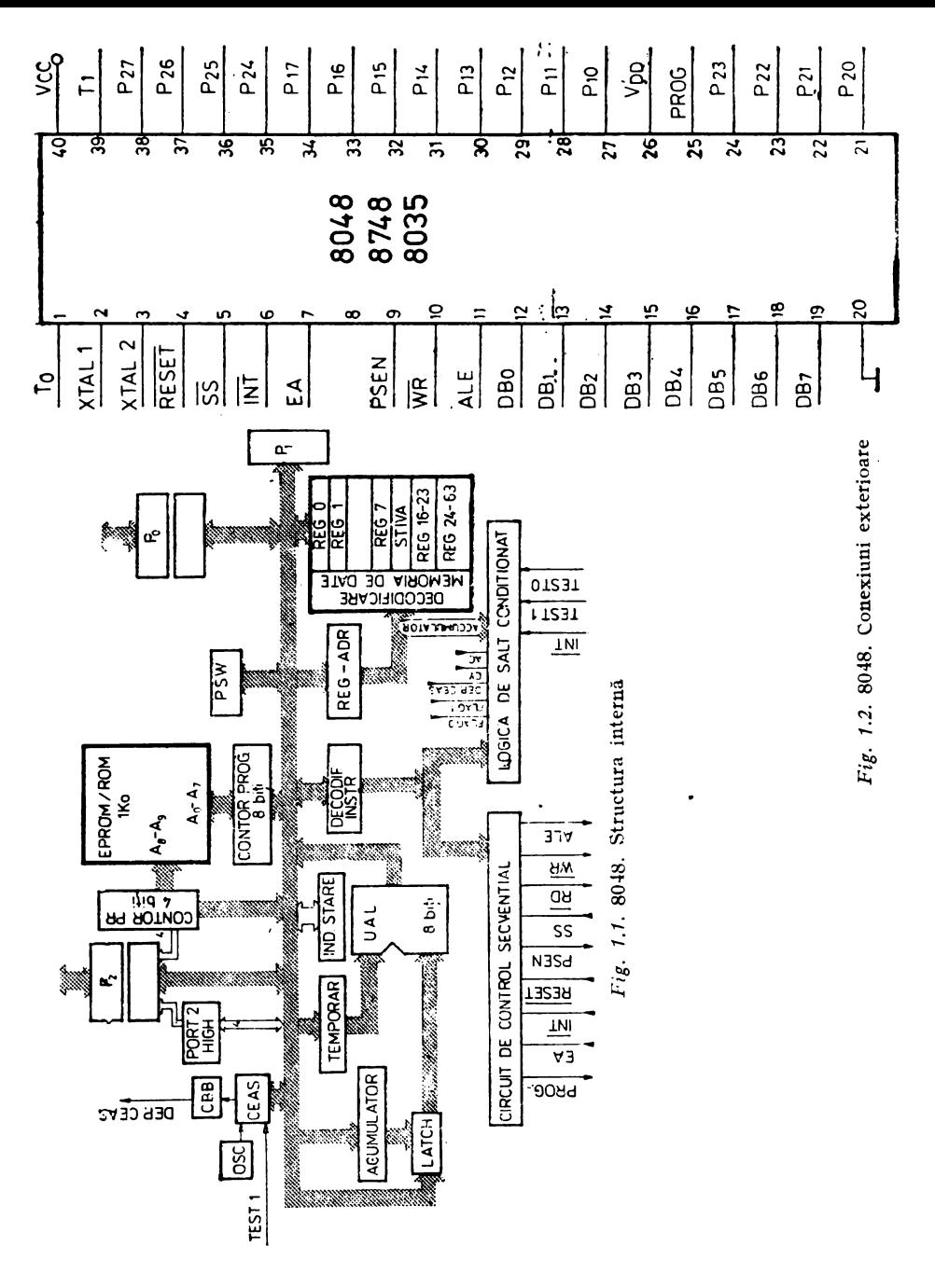

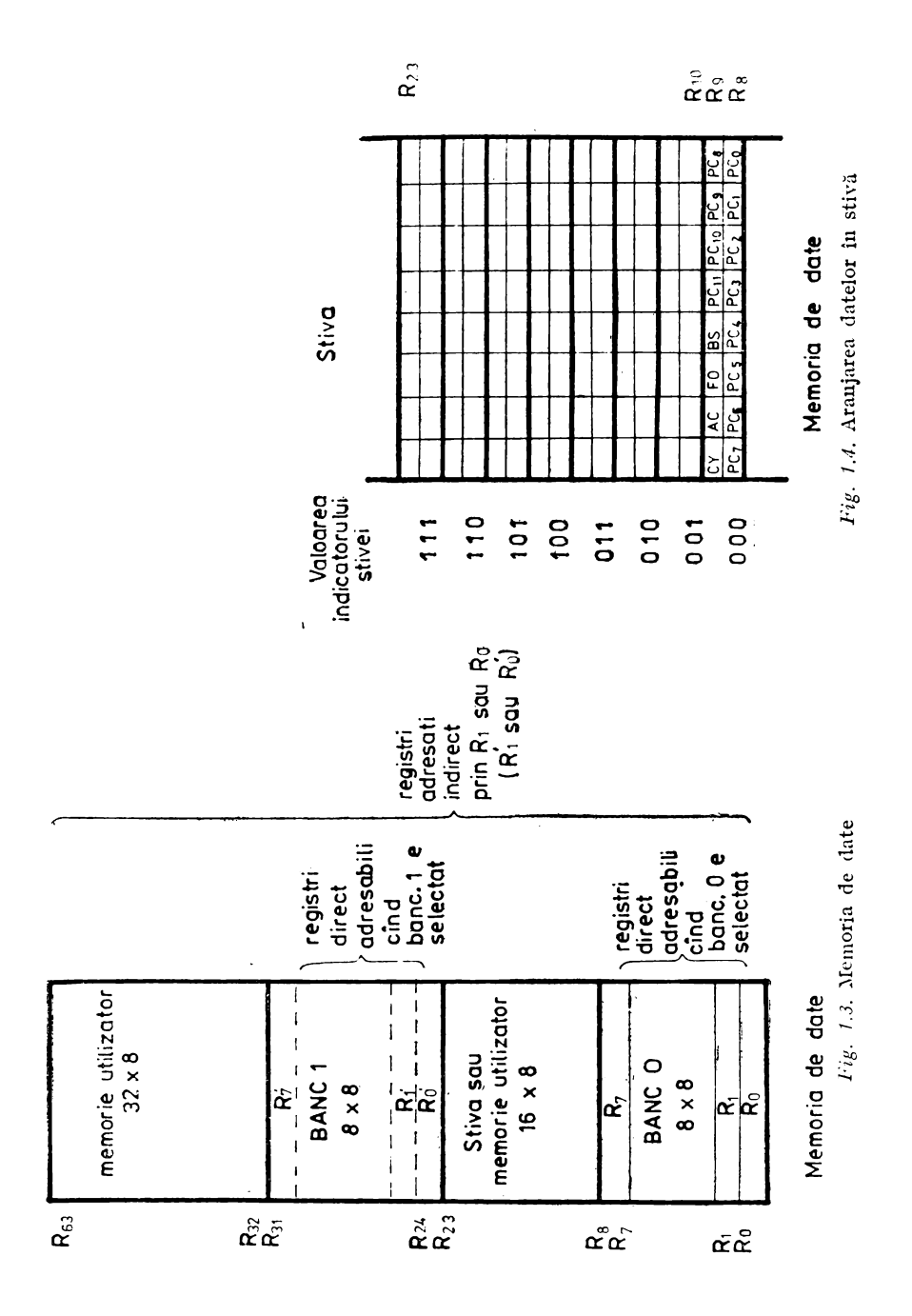

Organizarea memoriei de date de 64 de octeți implementată este prezentată în figuna 1.3., iar aranjarea datelor în stivă este redată în figura 1.4. Microcalculatorul integrat 8048 are un ciclu de timp de 2,5 microsecunde sau de 5 microsecunde; repertoriul de instrucţiuni cuprinde 96 de instrucţiuni, avînd fiecare unul sau două cicluri. Setul de instrucţiuni este tributar într-o oarecare măsură primului microprocesor de uz general I 8080, cum este de altfel şi con ceptia hardware-ului.

Instrucţiunile sînt grupate astfel: 1) operaţii cu acumulatorul, 2) transferuri de date, 3) salturi, chemări şi reveniri din subrutine, 4) operații de intrare/ieșire și 5) operații de control cu registre și indicatori. In tabelele I.I. a), b), c), d) şi e) se prezintă setul de instrucțiuni grupat pe tipurile de operații.

#### **Tabelul 1.1. SETUL DE INSTRUCTIUNI**

#### a) OPERATII CU ACUMULATORUL

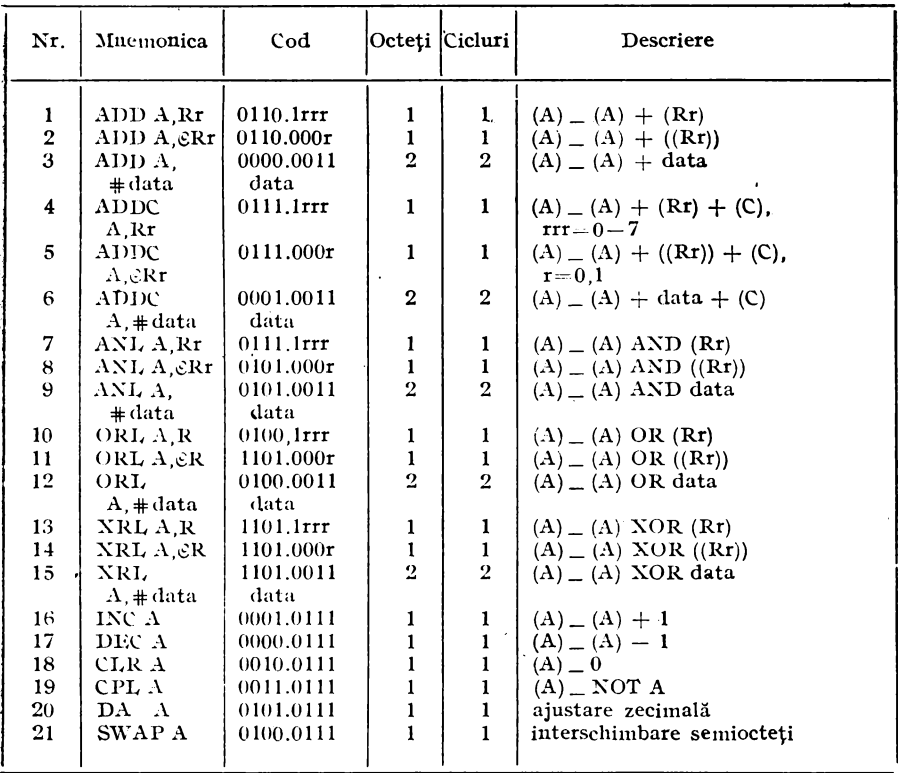

(continuare **Tabelul 1.1.)** 

| 22<br>1110.0111<br>$(A0)$ (A7), $(An+1)$ (An),<br>RLA<br>$n = 0 - 6$<br>$(An+1)$ (An), $(A0)^{\prime}$ (C),<br>23<br>1111.0111<br>RLC A<br>1 | Nr. | Mnemonica | $\mathrm{Cod}$ | Octeți   Cicluri | Descriere                    |
|----------------------------------------------------------------------------------------------------|-----|-----------|----------------|------------------|------------------------------|
| 25<br>0110.0111<br>$(An)$ (An+1), $(A7)$ (C),<br>RRC A<br>1<br>$(C)$ (A6)                                                                    | 24  | RR A      | 0111.0111      |                  | $(An)$ (An + 1), $(A7)$ (A0) |

 $\bullet$ 

#### **b)** TRANSFERURI DE DATE

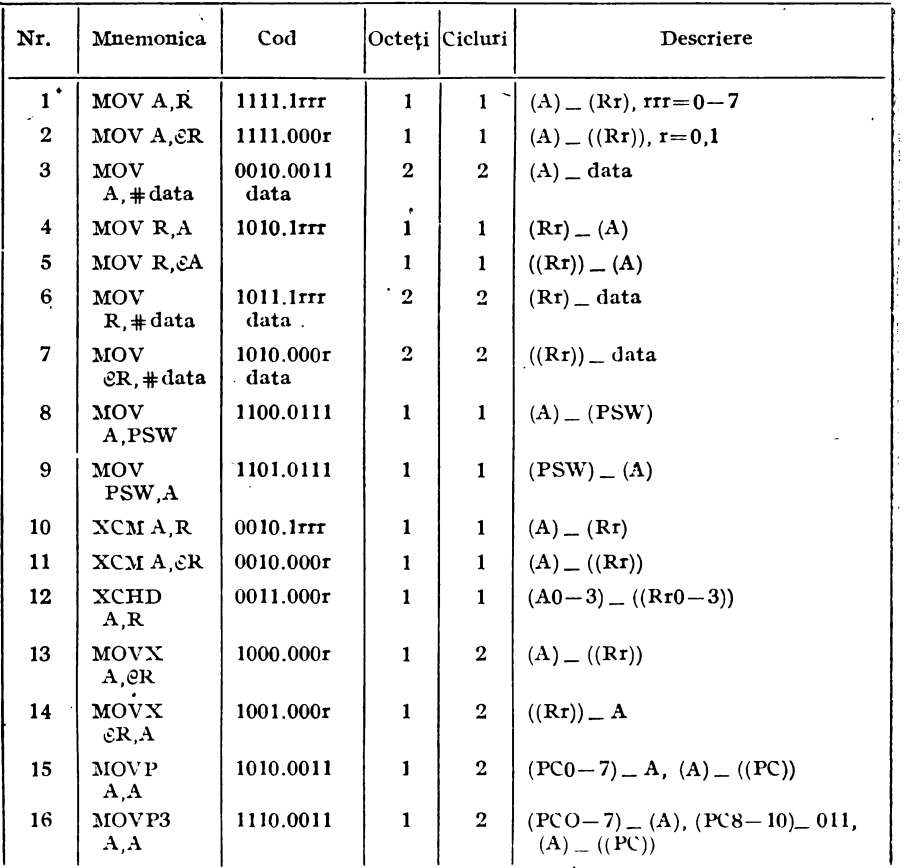

I

#### (continuare Tabelul 1.1.)

#### c) SALTURI, SUBRUTINE

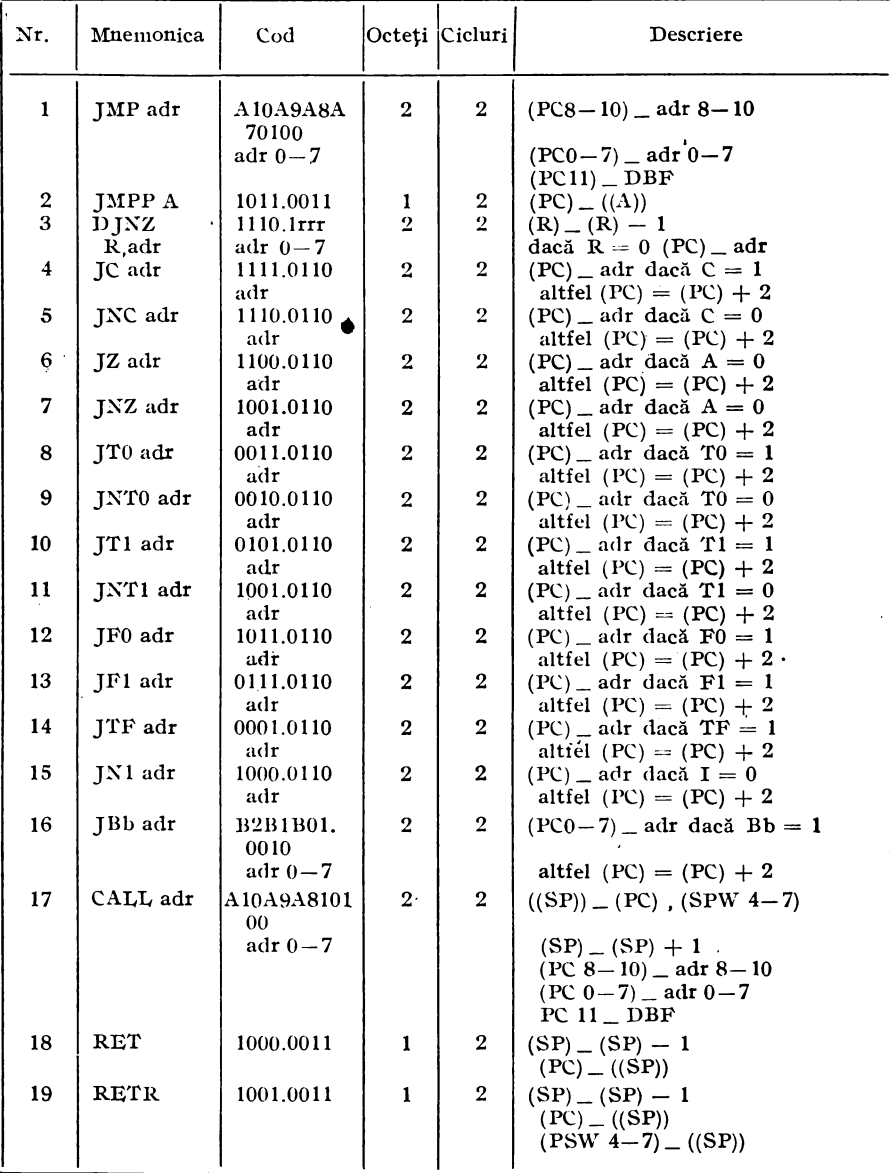

 $\bullet$ 

#### d) OPERAȚII DE INTRĂRI/IEȘIRI

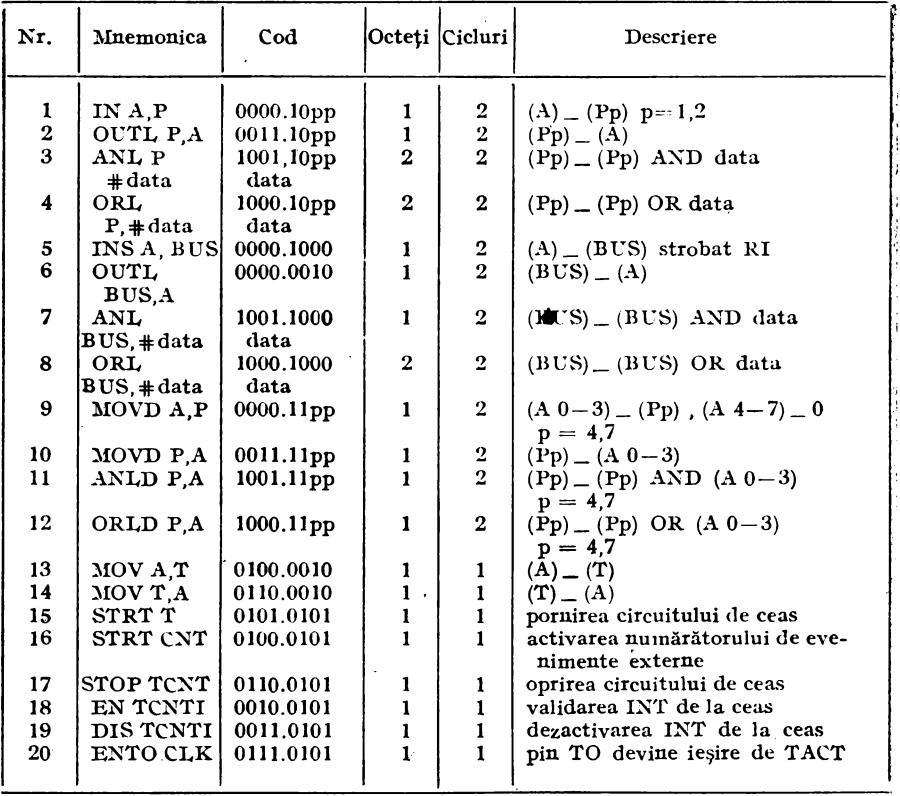

#### e) OPERAȚII DE CONTROL CU REGISTRE ȘI INDICATORI

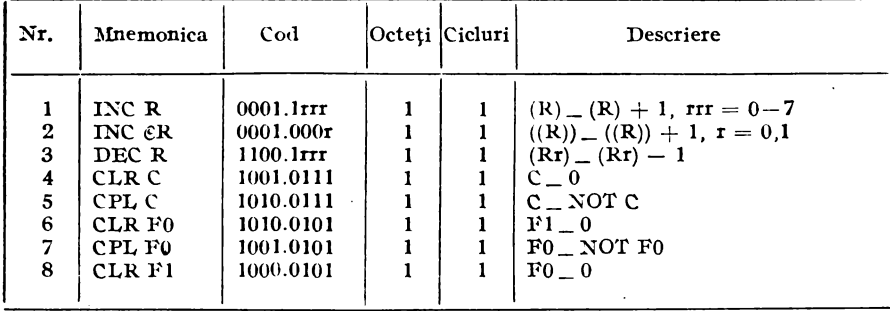

{continuare T11bPh1I **t.J.)** 

| Nr.                                         | Mnemonica                                                                                           | Cod                                                                                                  | Octeți  Ciclari | Descriere                                                                                                    |
|---------------------------------------------|----------------------------------------------------------------------------------------------------|----------------------------------------------------------------------------------------------------|-----------------|----------------------------------------------------------------------------------------------------|
| 9<br>10<br>11<br>12<br>13<br>14<br>15<br>16 | CPL F1<br>EN 1<br>DIS <sub>1</sub><br>SEL RB0<br><b>SEL RB1</b><br>SEL MB0<br><b>SEL MB1</b><br>NOP | 1011.0101<br>0000.0101<br>0001.0101<br>1100.0101<br>1101.0101<br>1110.0101<br>1111.0101<br>0000.0000 |                 | $F1$ $\_\ NOT$ $F1$<br>activarea INT externe<br>dezactivarea INT externe<br>$BS = 0$<br>BS <sub>1</sub><br>$(PC 11) = 0$<br>(PC 11) $\_\Lambda$<br>execuția continuă cu următoa-<br>rea instructiune |

Pentru a reduce timpul de trecere de la faza de cercetare  $-$  dez-·voltare a unui produs la introducerea lui în fabricaţie, firma INTEL a creat două versiuni compatibile pînă la nivel de pin: versiunea cu ROM inter.1, 8048, şi versiunea cu memorie internă reprogramabilă (EPROM), 8748. Circuitul 8748, destinat fazei de punere la punct a proiectelor, poate fi înscris cu un anumit conţinut şi remodificat de mai multe ori pe parcursul acestei faze, după care va fi înlocuit de versiunea 8048 în producţia de serie.

În jurul microcalculatorului 8048 s-au dezvoltat și o serie de cir-•cuite auxiliare care sînt prezentate sintetic în· tabelul nr. 1.2 .. Memoria program şi de date a microcalculatorului poate fi extinsă fie utilizînd memorii standard fie folosind memoriile 8355 şi 8155 care. includ și linii de I/E programabile și circuite de ceas. Liniile de I/E pot fi extinse folosind circuitul 8243. Este de remarcat că 8048 poate fi extins și cu circuite din familia "vechiului" și cunoscutului microprocesor 8080.

Circuitul 8035 este o altă versiune a microcalculatorului 8048 fără memorie program internă dar la care se poate ataşa o memqrie externă de dimensiunile cerute de aplicația dată.

| microcalcula-<br>toare | 8048<br>8748<br>8035 | memorie program fixă<br>$_{\rm ROM}$<br>memorie progr.<br><b>EPROM</b><br>memorie program externă |
|------------------------|----------------------|---------------------------------------------------------------------------------------------------|
| memorii și<br>circuite | 8355<br>8755<br>8155 | 2ko ROM.<br>$16$ linii de $I/E$<br>2ko EPROM. 16 limii de I/E<br>256 octeți RAM, 22 linii de I/E  |
| circuite de I/E        | 8243                 | 16 linii de $I/E$                                                                                 |

Tabelul 1.2. FAMILIA MICROCALCULATORULUI 8048

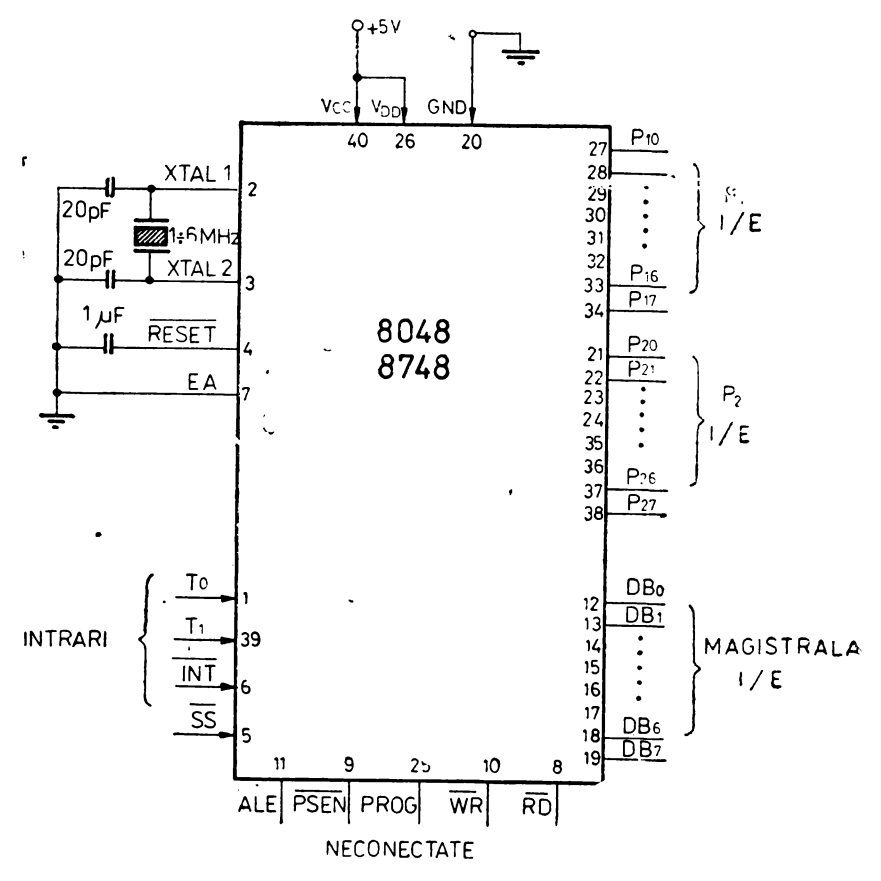

Fig. 1.5. 8048 in regim de sine stătator

În figura 1.5. se prezintă microcalculatorul 8048 în regim de sine stătător.

#### 1.3.2. MOTOROLA 6801

MC6801 este un microcalculator integrat de 8 biți care s-a dezvoltat din familia microprocesorului de uz general MC6800. Instrucțiunile microcalculatorului integrat MC6801 sînt compatibile cu instrucțiunile microprocesorului mamă. Timpul de execuție a fost redus și cîteva noi instrucțiuni au fost adăugate; între acestea și

instrucțiunea de înmulțire fără semn. MC6801 poate functiona fie ca microcalculator de sine stătător fie ca microcalculator de uz general ce poate utiliza o memorie externă de cel mult 64 ko.

MC6801 include pe lîngă microprocesorul propriu-zis:

- $\sim$  o memorie fixă de 2ko.
- o memorie citeşte/scrie de 128 octeţi,
- un număr de 29 linii de I/E.
- trei circuite de ceas programabile de 16 biți fiecare și
- un oscilator pilot.

Schema bloc de principiu din care se văd resursele circuitului este prezentată în figura 1.6. Porturile P3 și P4 sînt multifuncționale și ca atare pot fi configurate pentru funcționarea microcalculatorului în regim de sine stătător, sau în regim extins nemultiplexat, sau în regim extins multiplexat. în tabelul nr. 1.3. sînt prezen-

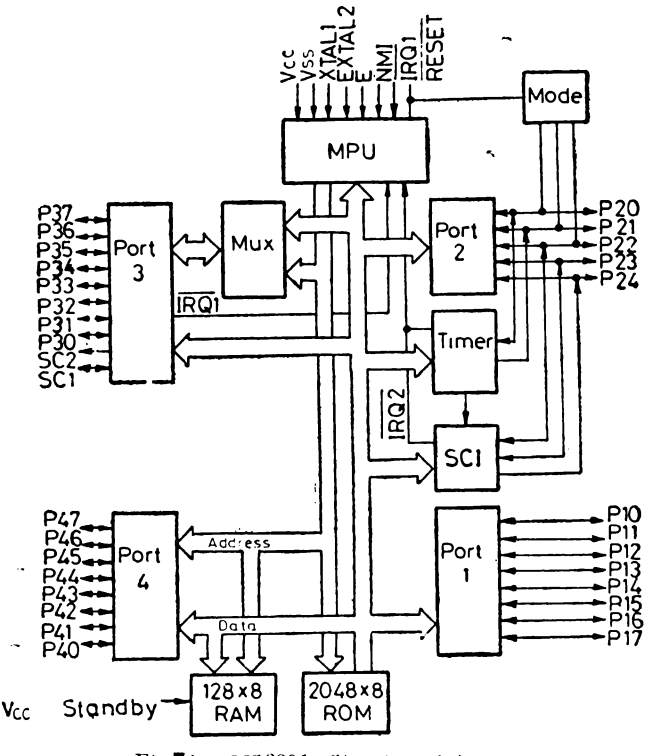

Fig.1.6. MC6801. Structura internă

Tabelul 1.3. MODUL DE CONFIGURARE A PORTURILOR P3 și P4

| P3<br>٠<br>$***$<br>***     | <b>P37</b><br>I/E7<br>D7<br>A/D7                                                                                                    | P36<br>I/E6<br>$_{\rm D6}$<br>A/D6 | <b>P35</b><br>I/E5<br>$\mathbf{D5}$<br>A/D5 | <b>P34</b><br>$1/E+$<br>D4<br>A/D4 | P33<br>I/E3<br>$_{\rm D3}$<br>A/D3 | P32<br>I/E2<br>$\mathbf{D2}$<br>A/D2 | <b>P31</b><br>I/E1<br>1) l<br>A/D1 | <b>P30</b><br>I/E0<br>D0<br>A/D0 | SC2<br>OS3<br>R/W<br>R/W | -SC 1<br>183<br>IOS<br>$\overline{AS}$ |
|-----------------------------|----------------------------------------------------------------------------------------------------|------------------------------------|---------------------------------------------|------------------------------------|------------------------------------|--------------------------------------|------------------------------------|----------------------------------|--------------------------|----------------------------------------|
| Р4<br>٠<br>$\bullet$<br>*** | I/E7<br>I/E6<br>I/E4<br>I/E3<br>1/E2<br>I/E1<br>I/E5<br>I/E0<br>A7<br>A6<br>A5<br>A4<br>A2<br>A3<br>A <sub>0</sub><br>Al<br>A15<br>A14<br>A13<br>A12<br>A9<br>$\mathcal{L}$<br>A11<br>A10 |                                    |                                             |                                    |                                    |                                      |                                    |                                  |                          |                                        |
| $u$ nde:                    | ₩<br>microcalculator de sine stătător<br>著著<br>regim extins nemultiplexat<br>***<br>regim extins multiplexat                                                                              |                                    |                                             |                                    |                                    |                                      |                                    |                                  |                          |                                        |

tate funcțiile acestor porturi la nivel de bit în cele trei regimuri posibile de functionare. Conexiunile exterioare ale microcalculatorului MC 6801 sînt redate în figura 1.7. Pentru faza de dezvoltare de produse firma MOTOROLA produce și versiunea MC 68701 ce are în locul memoriei program interne fixe o memorie programabilă electric, EEPROM.

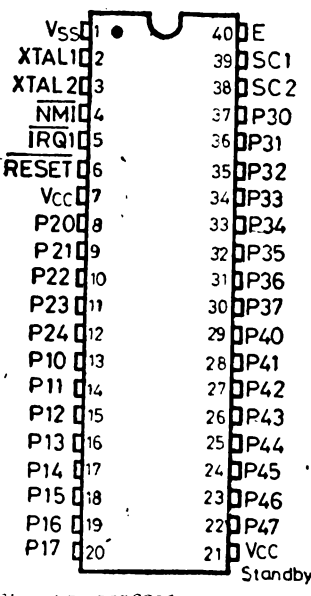

 $Fig. 1.7. MC6801. Conexiuni$ exterioare

133 Z8. PREZENTARE GENERALĂ

Microcalculatorul integrat Z8 oferă:

— o executie rapidă.

- o folosire eficientă a memoriei interne.

- un set de instrucțiuni ce pune bine în valoare structura hardware.

Oferă de asemenea facilitatea "croirii" structurii hardware (în anumite limite) pe nevoile aplicatiei sub controlul programului. Z8 poate fi configurat sub controlul programului ca microcalculator integrat cu memorie fixă 2(4) Kocteți, sau ca microprocesor ce poate dispune de o memorie externă de  $[128 - 2(4)]$  Kocteți sau ca element de procesare dintr-o retea de procesoare legate prin magistrale Z -Bus.

Caracteristicile microprocesorului Z& il fac, in mod deosebit, util pentru aplicatiile de control în timp real.

Intre caracteristicile care-1 recomandă pentru acest gen de aplicații trebuie mentionate:

 $-$  timpul de execuție mediu mic 1,5 $-2$ ,5 usec la un cuarț de **8MHZ,** 

 $-$  răspuns rapid la întreruperi  $[11$  us, timp în care este inclusă şi salvarea automată a indicatorilor de stare l,

- tratarea a 6 întreruperi vectorizate cu posibilităţi de masca**re** şi de stabilire a priorităţii dorite,

- prezenţa în structura microcalculatorului a circuitului de intrare/ieșire serie și a două circuite de timp cu o gamă diversă de utilizări posibile.

 $-$  un set de instrucțiuni (43 de tipuri, 231 de coduri) bine ales. ce utilizează foarte eficient resursele integrate.

#### 1.3.4. **FAMILIA ZILOG - za**

Familia Z8 cuprinde o variantă standard 28611 şi mai multe· versiuni de dezvoltare. Din punct de vedere al structurii interne diferențele sînt minime și privesc numai capacitatea de memorie integrată sau nu pe așchia de SI; în ceea ce privește setul de instructiuni nu există nici o diferentă între microcalculatoarele familiei. · · ·

**Z8611** - varianta standard. Are o memorie interna ROM de 4 ko, înscrisă de producător la cerere în momentul realizării circuitului. Este încapsulată în pastilia de 40 de pini. Toate celelalte versiuni se bazează pe aceasta, diferenţele fiind specificate cînd apar.

Z8612 - versiunea de dezvoltare cu interfața de memorie. Memoria program internă nu mai este integrată, în locul ei apare o interfață de legătură la pinii externi. Astfel utilizatorul are în exterior memoria EPROM sau RAM dorită. Din cauza conexiunilor exterioare necesitate de conectarea memoriei program această versiune este încapsulată în pastile de 64 de pini.

Z8613 - versiunea de prototip cu interfața de EPROM (Prototyping Device with EPROM Interface). Această versiune este compatibilă · **pin** la pin cu varianta standard 28611. Memoria program nu este integrată şi are o interfaţă cu un EPROM tip INTEL 2732 scoasă într-un soclu montat direct pe spatele capsulei. În acest fel se asigură compatibilitatea și interschimbabilitatea cu varianta cu programul "ars", care e destinată producției de serie. Soclul din spatele capsulei, de 24 pini, are 12 linii de adrese, 8 linii de date, celelalte linii fiind  $+5V$ , GND, selecție capsulă (CS) și validare ieșire (DE). Pornind de la această versiune se poate dezvolta simultan produsul cu pregătirea fabricației — nefiind nevoie de plăci de circuit imprimat diferite. Și în producția de serie mică, unde varianta cu propramul "ars" este prohibitivă ca pret și timp de punere la punct, versiunea Z8613 este atrăgătoare.

 $Z8671$  - versiunea cu interpretor BASIC integrat. Această versiune este un microcalculator cu interpretor/depanator BASIC încorporat care se interfaţează cu utilizatorul prin legătura serie. Folosind în acest scop circuitele de ceas si de intrare/iesire serie proprii.

Interpretorul BASIC poate adresa direct regiştri interni şi memoria externă. Poate examina și modifica ușor orice locație de memorie sau registru de intrare/ieşire. Interpretorul BASIC poate chema subrutine scrise în limbaj maşină necesare aplicaţiilor critice din punct de vedere 'al timpului. Depanatorul este interactiv datorită editorului pe care-l conține și care lucrează în modul "imediat". Astfel 28671 oferă o combinaţie de resurse hardware şi software care-1 fac atractiv în multe aplicatii industriale.

28671 este încapsulat în aceeaşi pastilă cu varianta standard 28611.

#### PROGRAMUL DE FABRICAŢIE AL MICROCALCULATOARELOR 28 AL FIRMEI MIKROELEKTRONIK ERFURT

Acest program de fabricatie cuprinde si variantele standard și de dezvoltare ale firmei 2ILOG deja prezentate dar mai cuprinde încă și alte versiuni funcție de capacitatea de memorie, de opțiunea de consum redus şi de frecvenţa maximă de lucru. În continuare prezentăm pe scurt acest program:

UB 8\_810 D - microcalculator integrat 28 cu memorie **ROM** internă (40 pini)

 $UB - 8811$  D - acelasi cu UB 8810 D dar necesitind tact extern, avînd în schimb opţiunea de consum redus (40 pini)

UB 8820 M - microcalculator integrat Z8, versiunea de dezvoltare cu interfata pentru memorie externă de 2 ko (64 pini)

UB 8821 M - același cu UB 8820 M cu opțiunea de consum redus

UB 8830 D - microcalculator integrat  $Z_8$  cu încărcător și interpretor BASIC integrat (40 pini)

UB 8831 D — același cu UB 8830 D cu opțiunea de consum redus

UB 8840 M - microcalculator integrat Z8, versiunea de dezvoltare cu interfața pentru memorie externă de 4ko (64 pini)

UB 8841 M - acelasi cu UB 8840 M cu opțiunea de consum redus

UB 8860 D și UB 8861 D - microcalculator integrat Z8 fără memorie internă ROM și fără interfața cu memorie externă, încapsulată în varianta cu 40 de pini. Caracteristicile acestei versiuni sînt următoarele:

 $-$  la un nivel între 7,35V  $-8$  V pe intrarea de RESET se face un salt la memoria program externă prin intermediul porturilor PO şi Pl,

 $-43$  de tipuri de instructiuni,

 $-$  124 de registre de uz general, 4 registre de I/E, 16 registre de control şi configurare,

- 32 de linii de intrare/iesire.

 $-$  un circuit de intrare/ieșire serie,

 $-2$  circuite de ceas (fiecare ceas avînd un divizor programabil de 8 biţi şi un predivizor de 6 biţi),

 $-6$  întreruperi vectorizate, mascabile și aranjabile în șir de priorități.

 $-$  timp de execuție mediu a instrucțiunilor de 2,2  $\mu$ s.

#### 1.3.5. **CARACTERISTICILE MICROCALCULATOARELOR UB 88XX**

VALORILE LIMITĂ

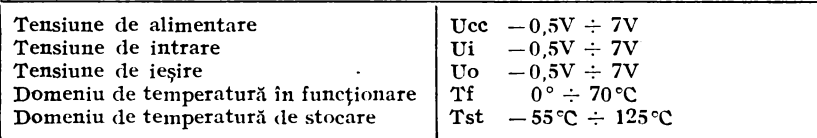

CARACTERISTICILE STATICE  $(Tf = 0 - 70^{\circ}C)$ 

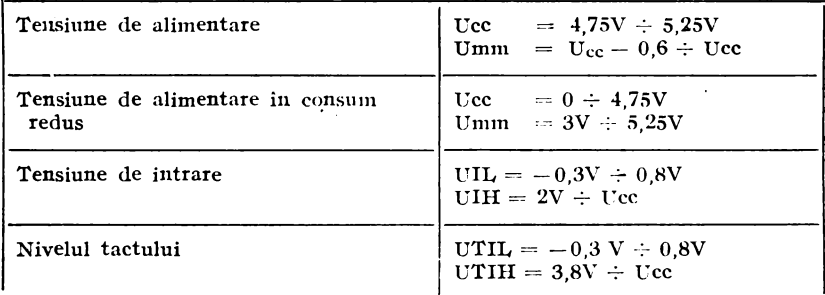

#### CARACTERISTICI DINAMICE

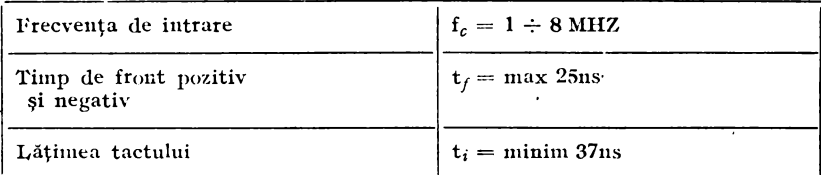

#### ÎNTOCMIREA SIMBOLULUI DE COMANDĂ

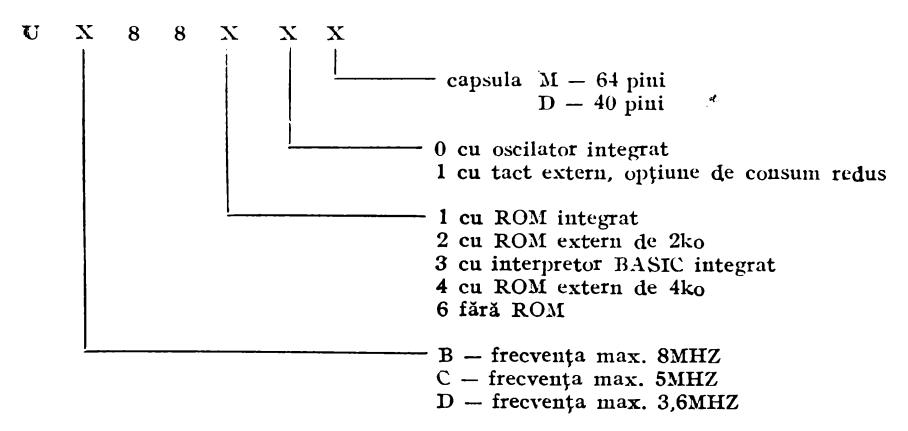

Întrucit microcalculatoarele integrate Z8, indiferent de sursă şi de versiune sint identice din punct de vedere functional, în prezentarea care urmează se fac referiri la acest microcalculator sub denumirea generică de Z8. Luînd în considerare diferenţele care apar în această familie, membrii acesteia se pot grupa în: - versiunile -cu memorie înglobată (40 de pini) care vor fi menţionate, pe scurt, in continuare sub forma Z8 sau ZB/40,

- versiunile de dezvoltare cu interfață pentru memorie externă (64 de pini), care vor fi specificate pe scurt sub forma ZB/64.

#### 1.4. MICROCONTROLERE

O categorie aparte de microcalculatoare integrate sînt microcontrolerele. Nu există diferență netă între cele două categorii. Aceste microcontrolere, prin setul de instrucțiuni mai redus, sînt mai intim legate de aplicaţiile de control, urmărire şi automatizare industrială. Microcalculatoarele integrate de uz general vin dinspre

32

 $\lambda$ 

minicalculatoare spre aplicatiile industriale. Bineînteles că și microcontrolerele actuale au încorporate pe lîngă procesorul (controlerul) propriu-zis: memorie citeşte/scrie, memorie fixă, circuite de intrare/ieșire, circuite de ceas și oscilatorul pilot — pentru a fi utilizabile în anumite aplicaţii direct, fără multe circuite în jur. De aceea microcontrolerele sînt foarte atractive în anumite aplicații industriale, precis delimitate, cu caracter final. In orice caz fiecare apli cație trebuie cîntărită bine și evaluată corect pentru a o dezvolta fie în jurul unui microcontroler, fie în jurul unui microcalculator integrat. Mai departe nu vom utiliza sintagma de microcontrolere integrate pentru că nu este uzuală, deși în felul acesta s-ar face o deosebire faţă de primele controlere apărute şi ar fi în concordanţă cu sintagma similară de microcalculator integrat. în continuare vom prezenta o familie de microcontrolere produse de firma MICRO-CHIP TECHNOLOGY.

#### 1.4.1. **FAMILIA PIC 16CSX**

Microcontrolerul PIC 16C5X, ca orice microcalculator integrat conține pe lîngă procesorul propriu-zis și memoria fixă, EPROM, memoria citeşte/scrie, linii de intrare/ie§ire, circuit de ceas şi oscilatorul pilot. Folosind o tehnologie CMOS EPROM rapidă, firma oferă o familie de microcalculatoare extrem de flexibile, cu cost de cercetare redus și timp de dezvoltare scurt. Adică tocmai dezideratele oricărui proiectant de sisteme logice. De asemenea consumul extrem de redus şi domeniul larg al tensiunilor de alimentare, re comandă această familie de controlere în domeniul aparaturii portabile, aviației, automobilelor și în domeniul electronicii distribuite. Familia cuprinde o varietate de optiuni de circuite care se disting prin: dimensiunea EPROM-ului şi RAM-ului, numărul de 1/E, tipul oscilatorului integrat, domeniul de frecventă și modul de încapsulare. În functie de cerintele aplicatiei și ale productiei se alege varianta optimă. În tabelul 1.4. se evidențiază capacitatea de memorie, numărul liniilor de intrare/ieşire, tipul oscilatorului şi domeniul de frecventă, la cîteva circuite din familie.

#### CARACTERISTICI GENERALE

- domeniul de frecventă: 0-8 Mhz,
- $-$  tensiunea de alimentare: 3,5-6 V,
- consumul:  $\leq$  2 mA la 4 Mhz, 5 V și  $\leq$  10 µA în regim standby,
- domeniul termic de functionare: var. comercială  $0 - +70$  C var. industrială -  $40 - +85$  C var. specială  $-40 - +110$  C,<br>
— memoria:
- program, fixă (EPROM), 512 (2 ko)  $\times$  12 biti de date, citește/scrie (RAM) 32 (80)  $\times$  8 biți,
- setul de instrucțiuni: 33 tipuri de instrucțiuni,
- modurile de adresare: direct, indirect, imediat și relativ,
- liniile de I/E: 12(20) bidirectionale, three state,
- $-$  stiva: 2 registre,
- circuitele de ceas: 1 numărător şi un predivizor de 8 biţi.
- sistemul de urmărire: 1 watchdog s.a.

|                    | <b>EPROM</b>   | ${\rm RAM}$ | I/E | Alim       | Osc.        | Frecy.        |
|--------------------|----------------|-------------|-----|------------|-------------|---------------|
| <b>PIC 16C54RC</b> | $512\times12$  | $32\times8$ | 13  | $3.5 - 6V$ | $_{\rm RC}$ | $0-4$ Mhz     |
| <b>PIC 16C54HS</b> | $512\times12$  | $32\times8$ | 13  | $4.5 - 6V$ | Cuart       | $4-8$ Mhz     |
| <b>PIC 16C55RC</b> | $512\times12$  | $32\times8$ | 21  | $3.5 - 6V$ | RC          | $0 - 4$ Mhz   |
| <b>PIC 16C56RC</b> | $1k \times 12$ | $32\times8$ | 13  | $3.5 - 6V$ | $_{\rm RC}$ | $0 - 4$ Mhz   |
| <b>PIC 16C57RC</b> | $2k \times 12$ | $80\times8$ | 21  | $3.5 - 6V$ | RC          | $0-4$ Mhz     |
| <b>PIC 16C57XT</b> | $2k\times12$   | $80\times8$ | 21  | $3.5 - 6V$ | Cuart       | $0.4 - 4$ Mhz |
| <b>PIC 16C57HS</b> | $2k \times 12$ | $80\times8$ | 21  | $4.5 - 6V$ | Cuart       | $4-8$ Mhz     |
| <b>PIC 16C57LP</b> | $2k \times 12$ | $80\times8$ | 21  | <b>TBD</b> | Cuart       | $32$ khz      |

Tabelul 1.4 FAMILIA PIC 16C5X

#### ARHITECTURA MICROCONTROLERELOR PIC 16C5X

Structura microcontrolerului este o structură Harvard, bazată pe conceptul de registre de instrucţiuni şi registre de date cu magistrale separate. Magistrala de date și memoria **(RAM)** sint organizate pe 8 biti, în timp ce memoria program (EPROM) este organizată pe 12 biţi. Acest concept face ca un set redus de instrucțiuni să fie suficient de puternic; setul de instructiuni a fost gîndit pentru procesare la nivel de bit, octet sau registru, la viteze mari și în condiții de suprapunere a ciclului de aducere a instrucțiunii următoare cu ciclul de execuție a instrucțiunii curente. Diagrama bloc a microcontrolerelor PIC este prezentată în **tig.** 1.8.

SETUL DE REGISTRE.

Setul de registre sau memoria citește/scrie (RAM) este împărțit în 2 grupuri funcţionale: registrele operaţioniale (dedicate) şi re-
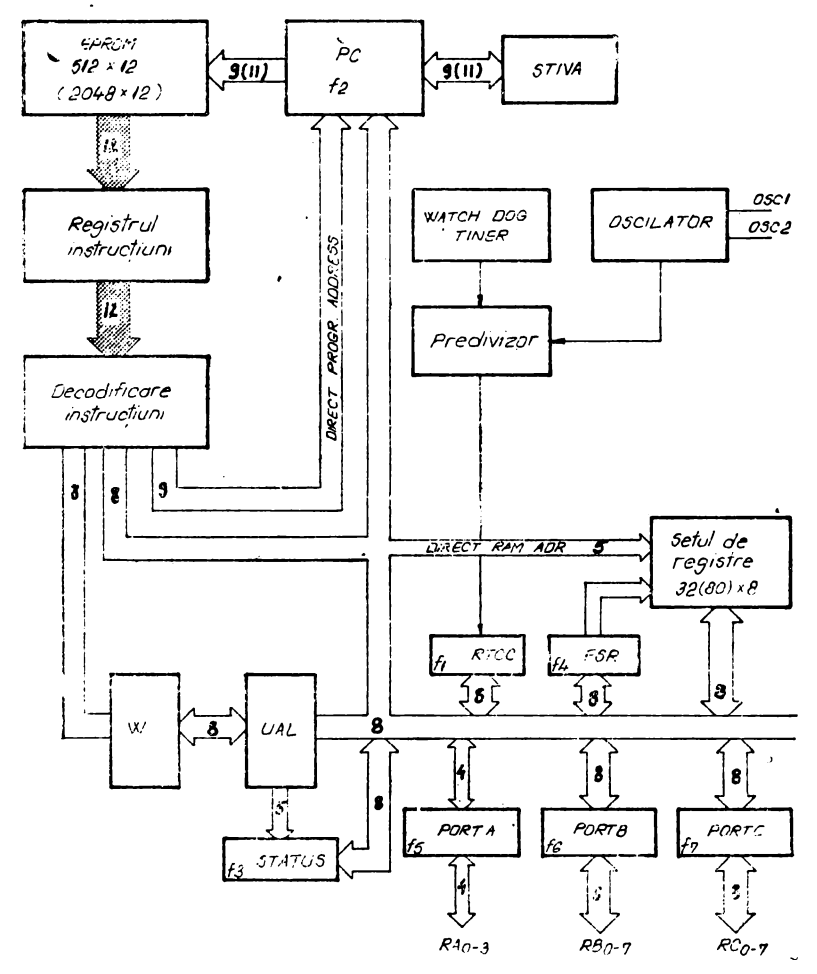

*Fig. 1.8.* Microcontrolerele PIC 16C5x. Structura internă

gistrele de uz general. In prima categorie intră registrul numărăto $r$ ului de ceas ( $RTCC$  - real time clock counter), contorul program  $(PC - program counter)$ , registrul de stare, registrele porturilor și registrul de selecție a paginii de registre ( $FSR$  - file select register). Magistrala de date de 8 biți conectează setul de registre cu unitatea aritmetico-logică. Primele 32 de registre sînt direct adresabile. Opţiunile cu RAM mai mare (PIC 16C57} adresează registrele ce depășesc numărul de 32 printr-o schemă de selectie a paginii de re-

35

gistre. O pagină conține 16 registre. Această schemă de selecție se Coloseste de registrul dedicat, FSR sau f4. Setul de registre împreună cu mecanismul de selecție este schitat în figura 1.9.

## UNITATEA ARITMETICO-LOGICĂ.

Unitatea aritmetico-logică, UAL, este organizată pe 8 biți și are un registru temporar, W, care are un rol mai deosebit; păstrează unul din operanzi si retine în anumite cazuri rezultatul operațiilor. Făcînd o comparație cu microprocesorul Intel 8080, care are un sin-

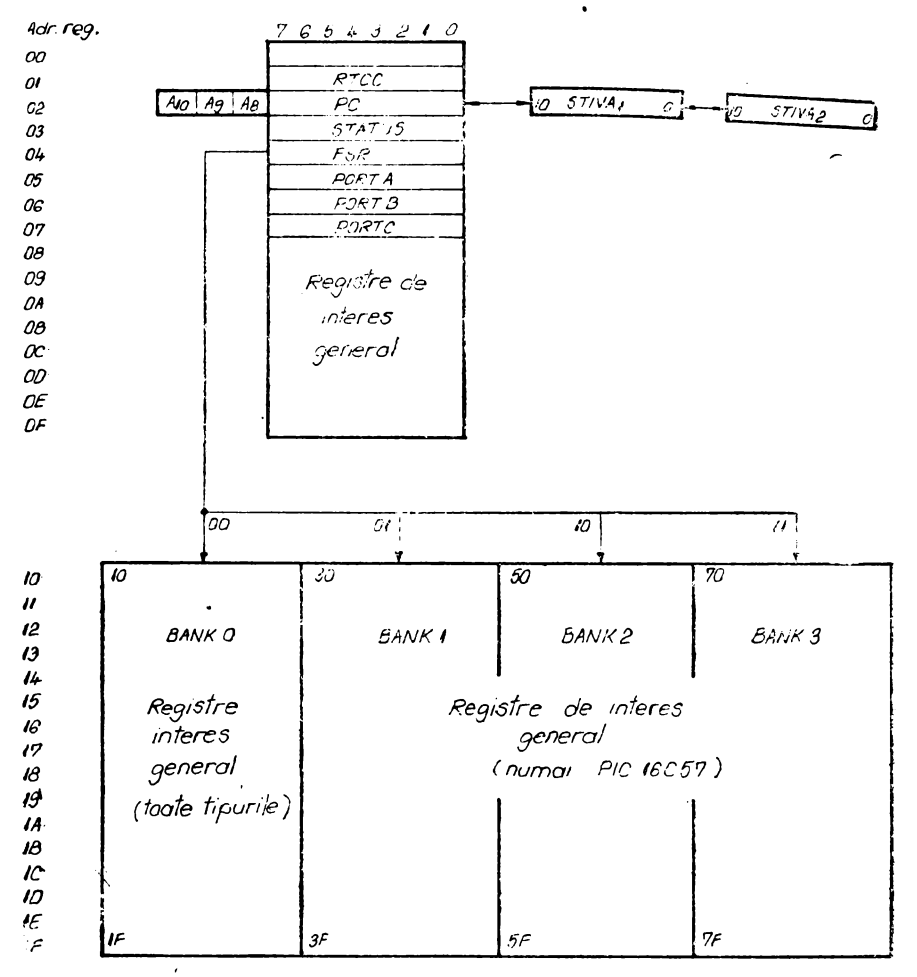

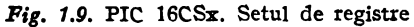

gur registru dedicat, acumulatorul, pentru stocarea rezultatelor și situația microcalculatorului integrat Z8, unde fiecare registru poate fi si acumulator, în cazul de fată sintem undeva la jumătatea distanței. UAL execută operațiile aritmetice și funcțiile booleene intre operanzii din acest registru, W, și orice alt registru. Registrul W poate fi încărcat imediat prin instrucțiunile "literare" care încarcă date imediat din chiar corpul instructiunii.

#### MEMORIA PROGRAM.

Memoria program conține de la 512 cuvinte pînă la 2048 cuvinte sub formă de memorie reprogramabilă (EPROM), funcție de opțiunea aleasă. Cuvintele au lungimea de 12 biți. Variantele de circuit cu opțiuni de memorie program mai mari de 512 cuvinte adresează pagini succesive de 512 cuvinte fiecare. Memoria program împreună cu schema de selectie este redată în figura 1.10.

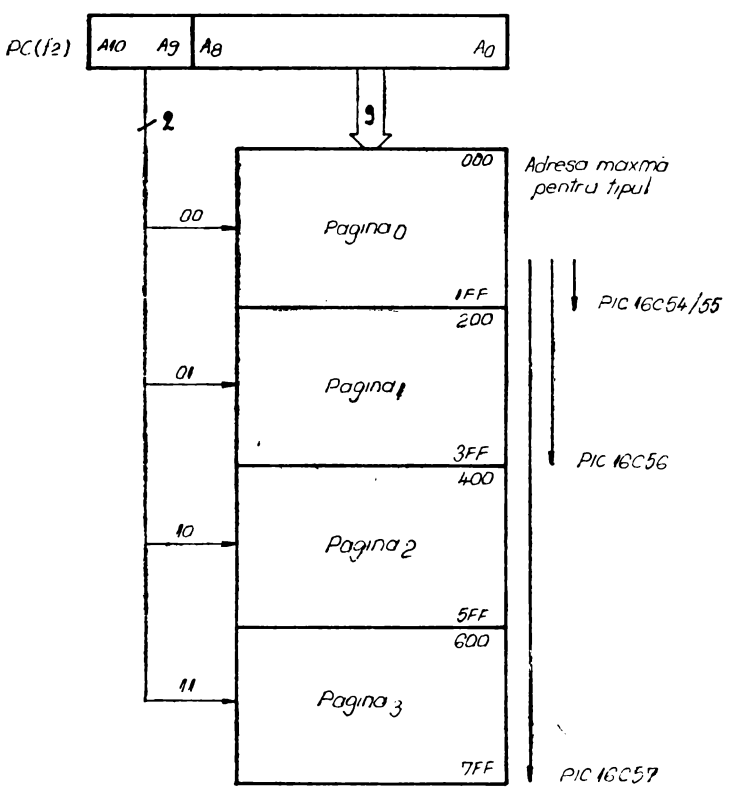

Fig. 1.10. Memoria program și schema de selecție

Succesiunea instructiunilor este controlată cu ajutorul contorului prognam PC, care se incrementează automat după fiecare ciclu de aducere a unei noi instrucțiuni. Operațiile prin care se controlează desfășurarea programului, operații care includ modul de adresare direct, indirect și relativ, se realizează prin instrucțiuni de test pe bit, de salt, de chemare subrutină sau de încărcare imediată a controlului program. Legat de contorul program există două registre de stivă care permit un nivel de imbricare (chemarea unei a doua subrutine dintr-o primă subrutină).

## SETUL DE INSTRUCTIUNI.

Fiecare instructiune este un cuvînt de 12 biti divizat, în general, în 3 cîmpuri: codul de operaţie şi 2 operanzi. Instrucţiunile se pot împărţi formal în: instrucţiuni de lucru cu registrele la nivel de octet, la nivel de bit și instructiuni de control și de încărcare imediată. Toate instrucţiunile durează un singur ciclu, ciclul de aducere fiind ascuns — adică suprapus peste execuția instrucțiunii precedente, cu exceptia: testului conditionat dacă e adevărat sau cînd contorul program este modificat ca rezultat al unei operații. În aceste ultime cazuri durata vizibilă este de 2 cicluri maşină. Un ciclu mașină constă din 4 perioade ale oscilatorului pilot. Astfel la un oscilator pe 4 Mhz durata majorităţii instrucţiunilor este de  $1$  us; la exceptiile evidentiate mai sus durata e de 2 us.

In continuare, prin "f" am desemnat un registru din setul de registre și prin ..d<sup>"</sup> destinația care dacă e 0 înseamnă că rezultatul e plasat în registrul temporar **W** şi dacă e I rezultatul e pliasat în re $g$ istrul specificat  $\mathbf{f}^{\prime\prime}$ .

Forma instructiunilor orientate pe octet este:

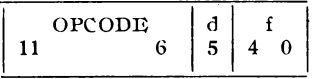

ln instrucţiunile orientate pe bit "b" reprezintă bitul **din** rţgistrul "f" afectat de operatie. Forma acestor instructiuni este:

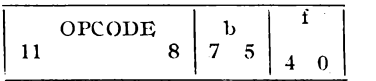

Pentru instrucțiunile de control sau de încărcare imediată k reprezintă o valoare de 8 (9) biți. Forma acestor instrucțiuni este:

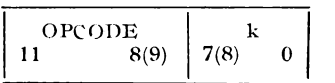

Setul de instrucțiuni este prezentat în tabelul nr. 1.5.

### Tabelul 1.5. SETUL DE INSTRUCTIUNI AL PIC 16C5x

A) OPERAȚII CU REGISTRE ORIENTATE PE OCTET

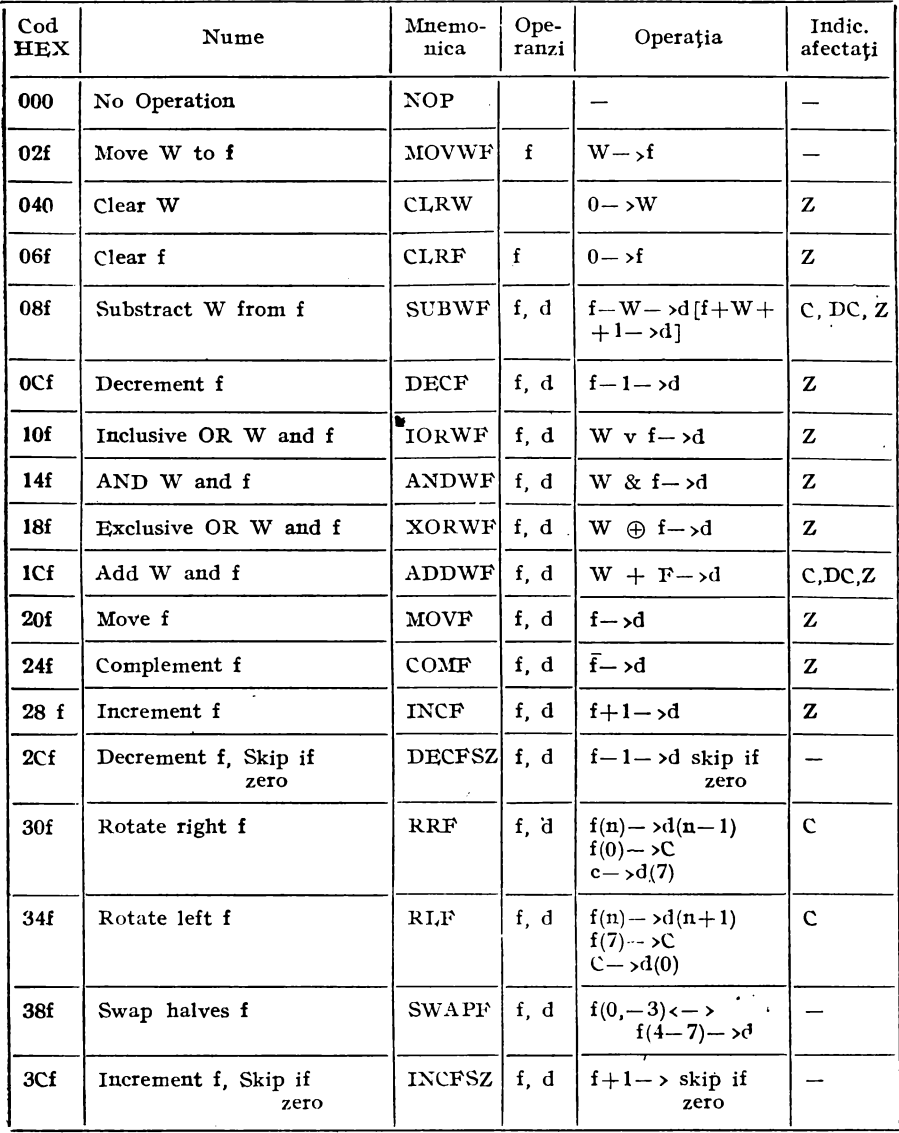

### T(abelul 1.5. continuare)

## B) OPERAȚII CU REGISTRE ORIENTATE PE BIT

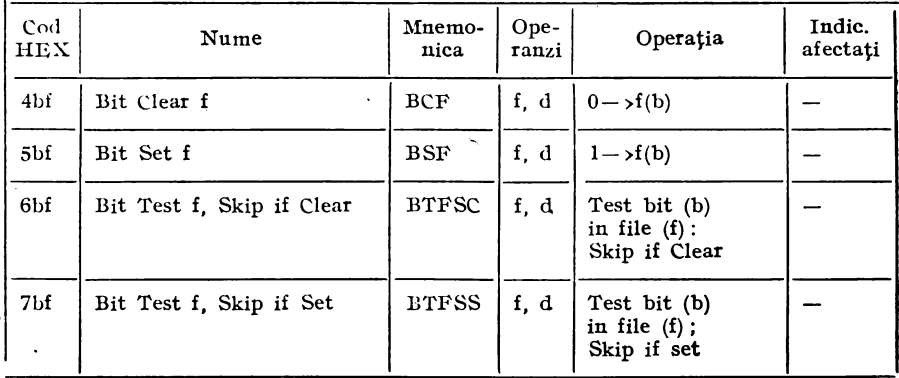

### C) OPERAȚII DE CONTROL ȘI IMEDIATE

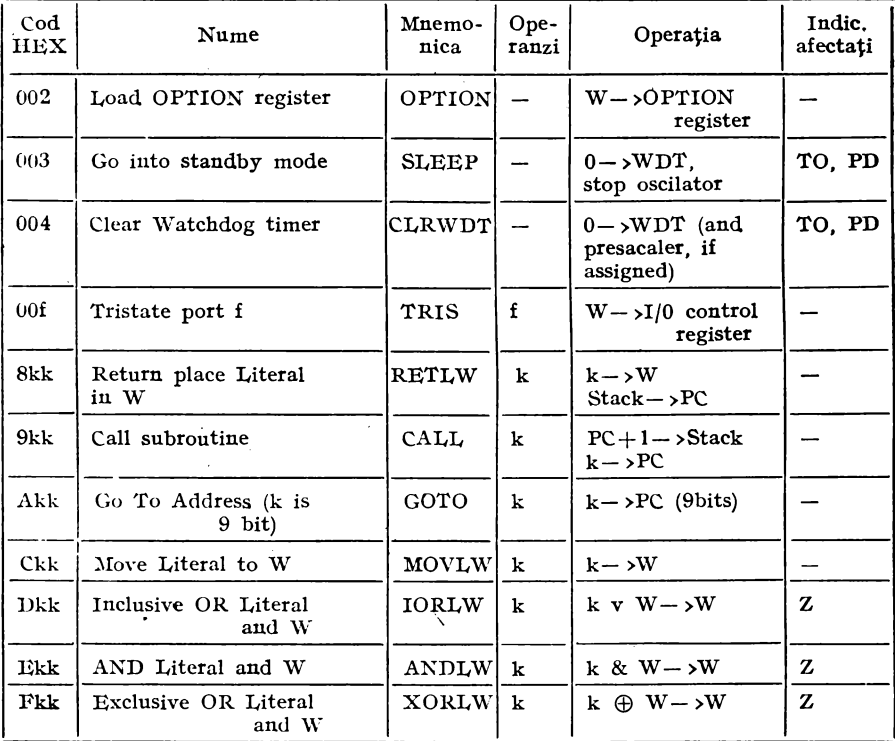

INSTRUMENTELE DE DEZVOLTARE.

Firma producătoare, Microchip Technology Inc. oferă o serie de instrumente necesare proiectării aplicatiilor, cum ar fi: emulatoare, cross-asambloare, simulatoare și programatoare de EPROM. Instrumentele software sînt disponibile pe cele mai uzuale calculatoare între care şi IBM PC, Apple Macintosh şi DEC VAX. Emulatoarele, **PICSIII,** permit emularea în timp real a tuturor circuitelor din fa**milie pînă la frecventa de 20 Mhz. Depanarea simbolică, oprirea pe** instrucţiune, trasarea programului sînt cîteva din posibilităţile emulatorului dezvoltat pe IBM PC. Cross-asambloarele, PICAL-C, au printre facilități asamblarea condiționată și acceptarea macroinstructiunilor.

# 1.5. UTILITATEA VERSIUNILOR DE DEZVOLTARE

Versiunea de microcalculator integrat cu soclu pentru EPROM este comparabilă cu acele versiuni care au EPROM-ul integrat pc aceeaşi pastilă, cum este versiunea 8748 a microcalculatorului 8048 a firmei INTEL. Intre aceste două versiuni de dezvoltare comparabile balanța pare să încline în favoarea variantei cu soclu. Avantajul constă în dezvoltarea mai multor programe în faza de prototip. Pe aceeași configurație hard se pot dezvolta simultan mai multe programe care se implantează în memorii EPROM separate. Numărul limitat de cicluri de scriere/stergere a memoriilor EPROM nu afectează microcalculatorul integrat, cum e în cazul tipului \_ **8748.** Calitatea soclului este singurul lucru de natură să creeze reţineri față de versiunea de dezvoltare a firmei Zilog.

Datorită faptului că microcalculatorul Z8 nu dispune de un mod de lucru pas cu pas (single step) așa cum am văzut că are la INTEL **8048,** sînt reLativ greu de pus la punct programele. În această ipoteză chiar versiunea cu soclu de EPROM se poate dovedi ineficientă datorită modificărilor frecvente și numeroase ce trebuiesc operate în programe. Acum versiunea cu interfața de memorie se dovedește utilă întrucît memoria "adăugată" poate fi la fel de bine o memorie iEPROM dar şi o memorie RAM cu dublu ,acces. Această memorie putînd face parte dintr-un microcalculator de dezvoltare (cu floppy

41

disc, sistem de operare adecvat, cross-asamblor de ZB etc.) sub care se înscrie, se modifică şi se corectează programul ZB. După înscrierea programului dorit "felia" de memorie în cauză se pune la dispoziția exclusivă a microcalculatorului Z8 prin separarea de magistrala microcalculatorului de dezvoltare pe baza cererii de magistrala microcalculatorului de dezvoltare pe baza cererii cedare a magistralei (BUSREQUEST) şi a confirmării acestei cedări (BUSACKNOWLDGE). Memoria în această acceptiune se numește simulator de EPROM.

# **2.1.** CONEXIUNILE EXTERIOARE

Circuitele din familia Z8 au aceeasi structură, diferentele fiind minime. Diferentele între diferitele circuite ale familiei constînd în faptul că memoria ROM este integrată sau nu, dacă capacitatea acestei memorii este de 2 Kocteți respectiv de 4 Ko, dacă are sau nu optiunea de consum redus. Din punct de vedere al setului de instrucțiuni nefiind nici o diferență. În figura 2.1 se prezintă schema bloc a circuitului 28612 {UB 8810) care se regăseşte la toate -celelalte. circuite ale familiei.

Variantele de microcalculatoare 28 destinate dezvoltării nu au integrată memoria ROM, avînd în schimb fie soclu pentru memorie fixă de tip EPROM fie magistrala de legătură a acesteia în exterior. Schema bloc a variantei de dezvoltare cu interfata pentru memoria program [UB 8820 sau  $Z8/64$  - UB 8840] este redată în **figura** 2.2.

In figura 2.3 sînt prezentate conexiunile exterioare ale microcalculatoarelor integrate cu memoria ROM integrată. Aceste conexiuni în număr de 40, sînt următoarele:  $P00 - P07$ ,  $P10 - P17$ . P20 - P27 și P30 - P37 sînt liniile de intrare/ieșire compatibile TTL. Aceste 32 de linii de intrare/ieşire sînt grupate în 4 porturi de 8 biti. Din punct de vedere functional aceste linii pot fi configurate într-o mulţime de moduri sub controlul programului. Liniile porturilor P1 și P2 pot fi folosite pentru extinderea spațiului de memorie (memoria externă). De asemenea pot fi puse în starea de impedanță ridicată tot sub controlul programului. Numai liniile portului 2 pot fi configurate ca ieşiri open drain.

**AS** - este o linie de ieşire, activă pe zero o dată la fiecare ciclu de ecces la memoria internă sau la memoria externă. Dacă nu sînt. alte specificări, prin memoria externă a microcalculatorului integrat Z8 înţelegem, în continuare, atît memoria program externă cit şi

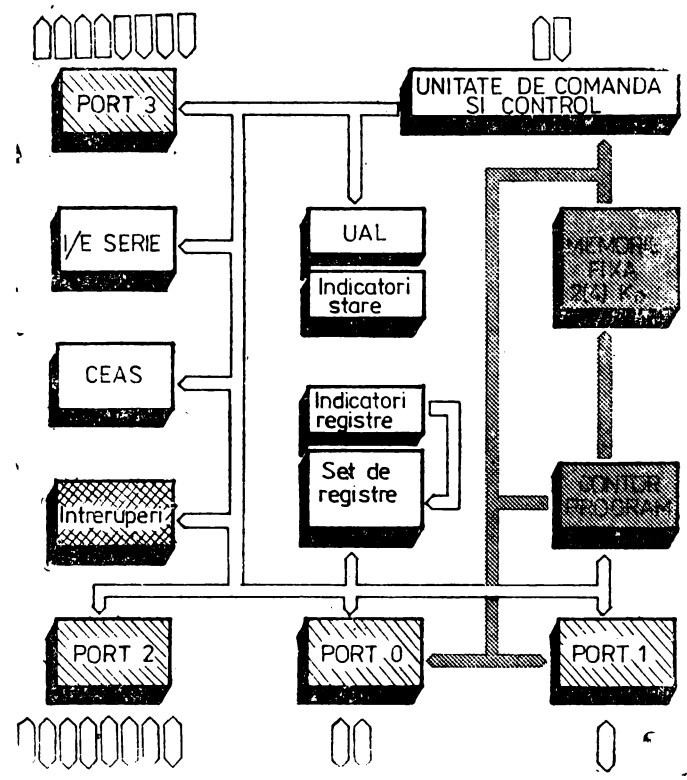

Fig. 2.1. Z8/40 [UD 8810]. Schema bloc

memoria externă de date. Adresa memoriei externe este validă pe frontul crescător al semnalului AS. Această adresă a memoriei externe apare pe liniile porturilor P0 și P1 după cum s-au configurat.

DS - este o linie de ieşire activă pe zero o dată pentru **fiecare**  ciclu de transfer în/din memoria externă. În timpul unui ciclu de citire, data de la memoria externă este prelwată prin portul Pl în timp ce linia DS este activă. În timpul unui ciclu de scriere în memoria externă, microcalculatorul Z8 plasează data (ce urmează să se înscrie în memoria externă) pe portul Pl în timp ce linia DS este activă. Cînd microcalculatorul integrat nu este configurat pentru memorie externă, linia DS devine activă pe o perioadă de tact ce precede începutul unui nou ciclu de aducere a codului operației din memoria program.

 $R/W -$  linie de ieșire activă pe zero cînd microcalculatorul  $Z8$ scrie în memoria externă.

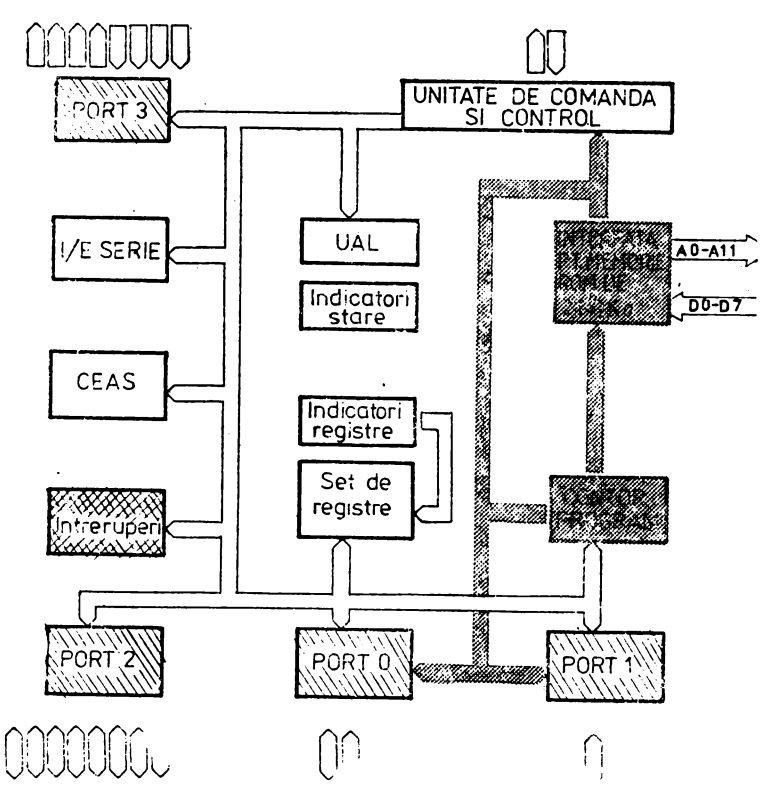

Fig. 2.2. Z8/64 [UB 8840]. Schema bloc

Liniile AS, DS și R/W împreună cu liniile porturilor P0 și P1 pot fi trecute în starea de impedanţă ridicată. Liniile de control AS şi DS sînt necesiare datorită faptului că prin portul PI **sîn1l**  multiplexate atît adresele cît şi datele. Linia R/W este necesară memoriei externe pentru a determina dacă ciclul de acces La ea este de citire sau scriere.

XTALI, XTAL2 sînt linii de conexiune pentru un cristal de cuarţ  $(maxim 8M Hz)$  sau o rețea LC respectiv RC. De asemenea se poate conecta direct tactul unui circuit de ceas exterior. În cazul variantelor de microcalculator integrat cu facilitate de consum redus tactul se generează extern și se conectează la microoalculatorul integrat pe linia XTAL1. La linia XTAL 2 este conectată sursa de alimentare pentru setul de registre interne şi logica de iniţializare în cazul căderii accidentale a tensiunii de alimentare Vcc. ,

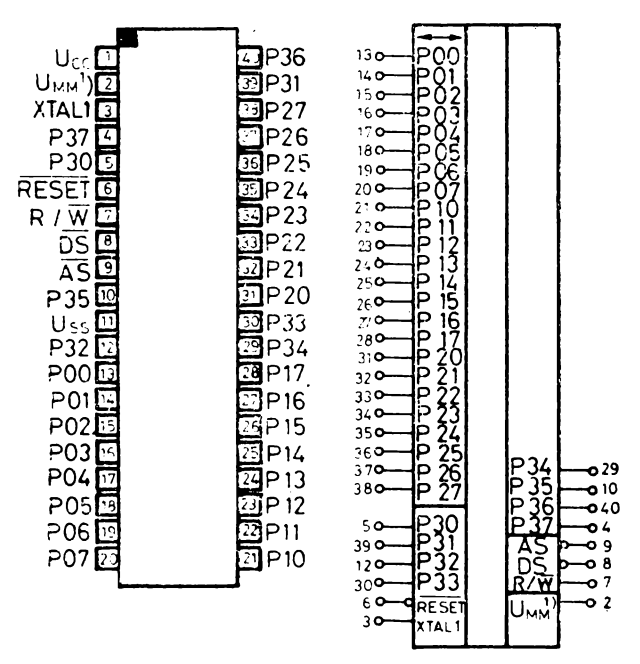

*Fig. 2.3. ZB/40.* Conexiuni exterioare

RESET - linie de intrare activă pe zero care inițializează microcalculatorul integrat ZB, care începe execuţia programului de la adresa internă 0000CH. Linia de RESET trebuie tinută cel putin 18 perioade de tact la zero pentru a initializa microcalculatorul. După iniţializare, o parte din registrele de control au o valoare determinată, iar liniile porturilor P0, PI şi P2 sînt trecute în modul de intrare.

Linia de RESET mai este folosită și în secventa de salvare a regiştrilor interni în cazul folosirii opțiunii de consum redus cît și în fortarea intrării în modul autotest. Acest din urmă mod este atins prin ridicarea tensiunii pe linia RESET la o valoare mai mare decît tensiunea de alimentare Vcc.

Versiunea de dezvoltare a microcalculatorului integnat ZB are 64 de pini. Deosebirea faţă de versiunea standard constă în faptul că memoria internă ROM nu mai este integrată şi liniile de adrese şi date iale acestei memorii sînt amplificate şi scoase la conexiunile exterioare. In figura 2.4 sînt prezentate conexiunile versiunii de dezvoltare ZB/64.

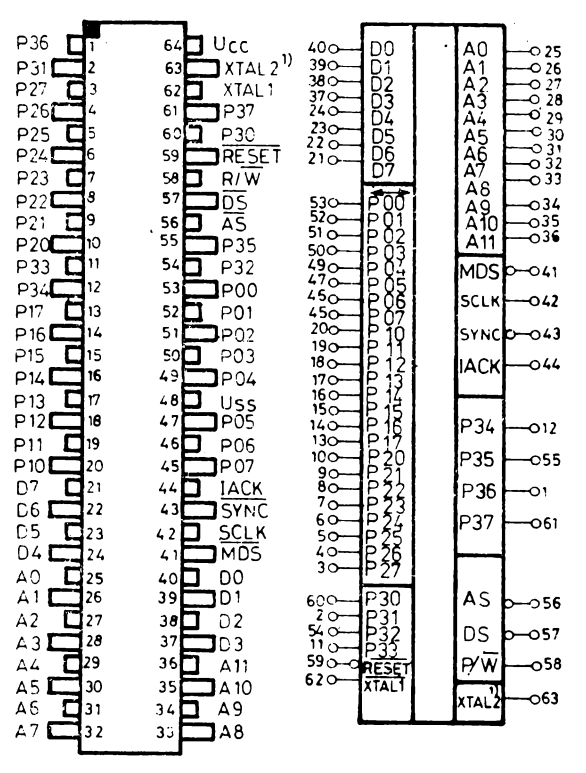

Fig. 2.4. ZS/64. Conexiuni exterioare

Funcţiile liniilor de control AS, DS, R/W, XTALl, **XTAL2,**  RESET şi liniilor de I/E sînt identice cu cele din cazul versiunii standard. Functiile celorlalte linii vor fi descrise în continuare, astfel:

A0 - A11 - liniile de adresă a memoriei program (2 Kocteți respectiv 4 Kocteti.

DO - D7 - liniile de date din primii 2 Kocteţi (4 Kocteţi) ai memoriei prognam.

MDS (Memory Data Strobe) - este o linie de ieșire activă pe zero în timpul unui acces la primii 2 Kocteţi din memoria program.

**SYNC** - este o linie de ieșire activă pe zero pe durata unei perioade de clock ce precede ciclul de aducere a unei noi instrucţiuni.

SCLK (System Clock) - este tactul intern amplificat. Frecventa acestui tact este jumătate din frecvența cristalului de cuarț.

IACK (Interrupt Acknowledge) — linie de iesire activă pe 1 pe perioada unui ciclu de întrerupere. Ciclul de întrerupere apare ca răspuns la o cerere de întrerupere.

# 2.2. SPAŢIUL DE MEMORIE

Microoalculatorul poate utiliza 3 tipuri de memorie:

- memoria program [2(4) Kocteți ROM intern respectiv 62(60) Kocteti ROM extern].

- memoria de date si

 $-$  registrii interni.

In figura 2.5 este prezentat spaţiul de memorie al microcalculatorului integrat Z8 standard. În paranteză sînt trecute valorile de adrese ale microcalculatorului integrat cu 4 Kocteți memorie fixă integrată.

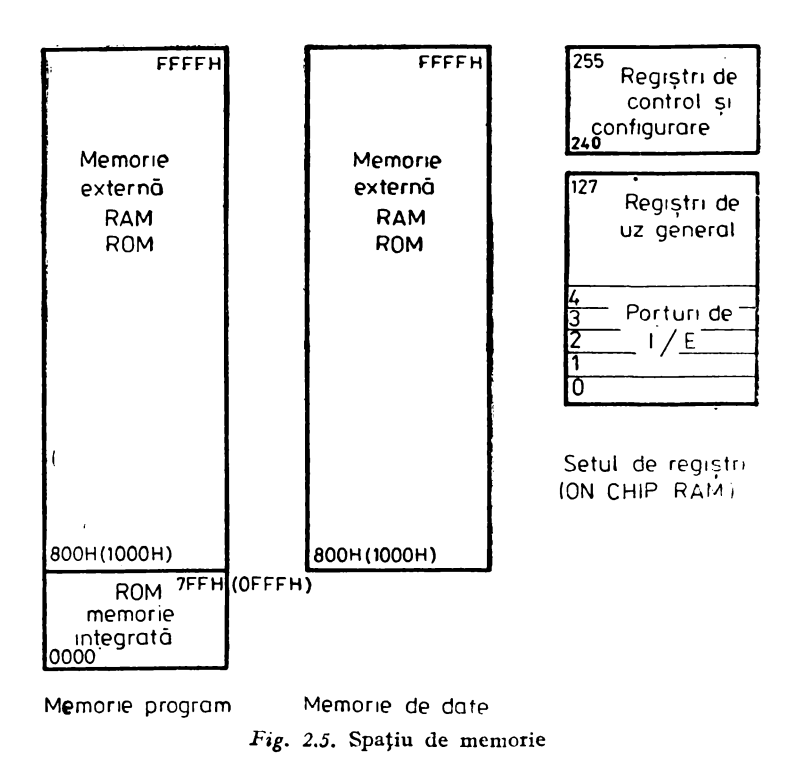

Memoria program este accesată printr-un contor program de 16 biți, deci capacitatea maximă a acesteia poate fi de 64 Ko. Memoria program este împărţită în 2 arii: memoria integrată de 2(4) Ko. respectiv memoria program externă de 62(60) ko.

Pentru a accesa locaţiile din memorie mai mari de 2047 (4095), microcalculatorul va efectua un ciclu de aducere a instrucțiunii următoare din memoria program externă. Pentru aceasta microcalculatorul trebuie apriori configurat corespunzător.

Primii 12 octeți din memoria program sînt rezervați vectorilor de întrerupere. Locaţiile O - OBH conţin 6 vectori de întrerupere pe 16 biţi, vectori ce indică adresa subrutinelor de tratare a celor maxim 6 întreruperi mînuite odată de microcalculator. La iniţializare în contorul program este forțată adresa 000CH, care este prima adresă disponibilă pentru programul utilizatorului. Mapa memoriei program este redată în figura 2.6. Este de remarcat faptul că la adresa *n* se află octetul superior al vectorului de întrerupere,  $\frac{1}{2}$  iar la octetul  $n+1$  se află octetul inferior al acestui vector, spre deosebire de procesoarele binecunoscute Intel 8080, 2ilog 280 etc.

Funcţie de necesarul de memorie program, utilizatorul poate configura uşor calculatorul pentru a nu avea deloc memorie \_externă sau pentru a avea o memorie suplimentară de 256 octeţi, de 2 Kocteti, sau de 62 Kocteti.

Pentru o memorie program suplimentară de 256 octeți [spațiul 2048 (800H)  $\div$  2048 + 255 (8FFH)] se configurează portul P1 ca un port care multiplexează adrese și date ( $\rm{AD0}\longrightarrow \rm{AD7}$ ) care asigură adresele A0 — A7 pe durata semnalului, AS, respectiv preia datele D0 - D7 pe durata semnalului DS.

Pentru o memorie program suplimentară de 2 Kocteți (în cazul versiunii standard) pe lîngă P1 care se configurează așa cum s-a arătat mai sus se configurează semioctetul inferior al portului PO,  $P00 - P03$ , ca ieșire de adrese A8 - A11.

Pentru o memorie program suplimentară maximă se configu-<br>rează întreg portul P0, P00 -- P07, ca ieșire de adrese A8 -- A15.

### 2.2.2. **MEMORIA DE DATE**

Microcalculatoarele integrate 28 pot accesa o memorie de date externă de 62 (60) Kocteţi. Modul de accesare a memoriei de date este identic cu cel pentru memoria program suplimentară (externă). Deosebirea între memoria de date şi memoria program constă in aceea că memoria program se întinde pe întregul spațiu ocupat de

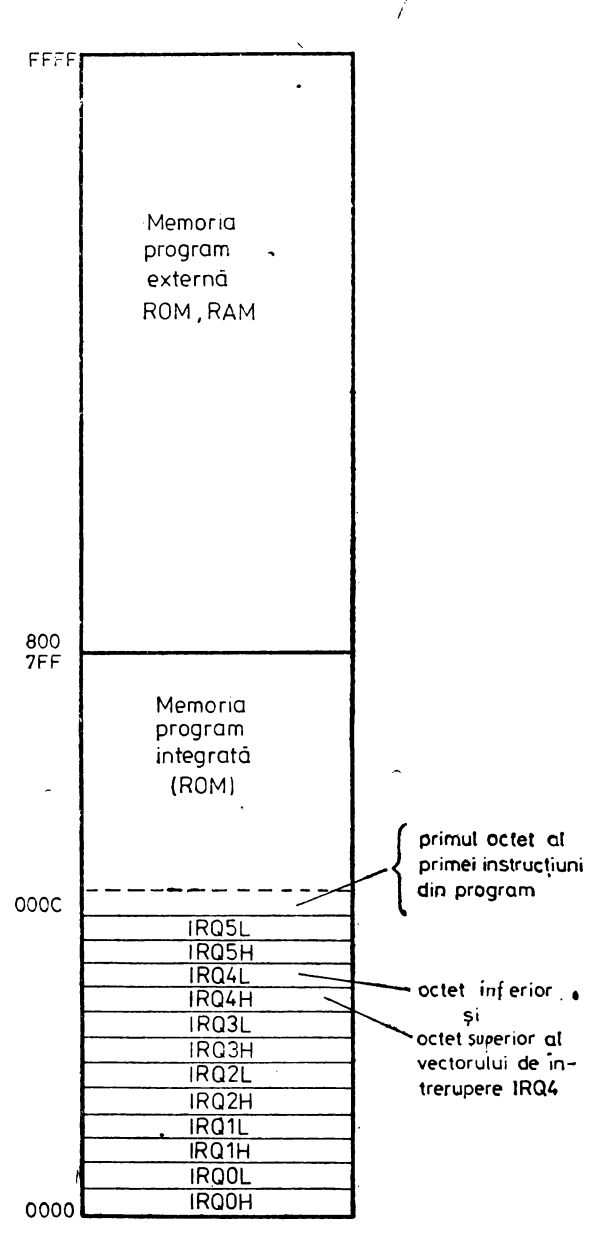

Fig. 2.6. Mapa memoriei program

 $\lambda$ 

. cei 16 biţi ai contorului program pe, cînd memoria de diate se întinde numai pe aria memoriei program externe (800H - FFFFH). Memoria de date nu are corespondentul memoriei program integrate care ar trebui să fie nu o memorie fixă ci o memorie citeşte/scrie. Pe de altă parte, cu un contor de 16 biti se poate adresa un spatiu de memorie de numai 64 Kocteți. Pentru mărirea spațiului de memorie se sacrifică o linie de intrare/ieşire, P34. Aceasta se configurează ca linie de selectie a memoriei date, DM (Data Memory Select output). Cu acest semnal, DM, introdus în selecția unui banc de memorie de 62 Kocteti, se separă bancul de memorie externă, de date, de bancul de memorie•program (vezi figura 2.7). DM este activ numai în timpul executiei instructiunilor LDE și LDEI sau în cazul folosirii stivei externe. Orice apel la stivă (CALL, PUSH, POP, RET sau IRET) activează DM. In cazul în oare s-a configurat stiva în memoria externă, dar nu și P34 ca DM, stiva va functiona în memoria program externă. Dacă privim pinul P34 (DM) ca o adresă, . A16, atunci spațiul de memorie maxim adresat de microcalculatorul integrat Z8 este cel ilustrat în figura 2.7.a. O posibilă schemă de utilizare a microcalculatorului Z8 în regim de microprocesor cu memorie externă maximă este prezentată în figura 2.7.b.

Pe de altă parte, dacă necesarul de memorie program împreună cu necesarul de memorie de date este mai mic sau egal cu 64 Kocteti spatiul de memorie program și spațiul de memorie de date poate fi fizic acelasi. În acest caz, P34 nu trebuie configurat ca selecție de memorie de date, DM. Înainte de prima referire la memoria externă, fie ea memoria de date fie ca memoria program, porturile P0, PI şi P3 (P34) trebuiesc configurate corespunzător.

Din cauza suprapunerii execuţiei instrucţiunii precedente cu aducerea instrucțiunii curente (una din caracteristicile microcalculatorului integrat care îi asigură acestuia o viteză de executie mai mare) după ultima instrucțiune de configurare nu poate urma o instrucţiune, care citeşte sau scrie în/din memoria externă. Evident, pentru că în timp ce se execută instrucțiunea de configurare s-ar aduce din memoria program următoarea instrucțiune. Ori în timpul execuției instrucțiunii de configurare a unuia din porturile P0 sau P1 acestea nu pot fi folosite pentru adresarea, în acelaşi timp, a unei instrucţiuni sau a unei date din memoria externă. Deşi s-a menţionat această restricţie din punct de vedere practic se poate evita usor introducînd două instructiuni de un octet sau una de doi octeți, instructiuni utile programului sau instrucțiuni care nu deranjează programul (ca de exemplu două instrucțiuni NOP). Programul utilizator înscris în microcalculatorul integrat poate începe cu configurarea porturilor PO, PI şi P3 după care se fixează stiva şi se pro-

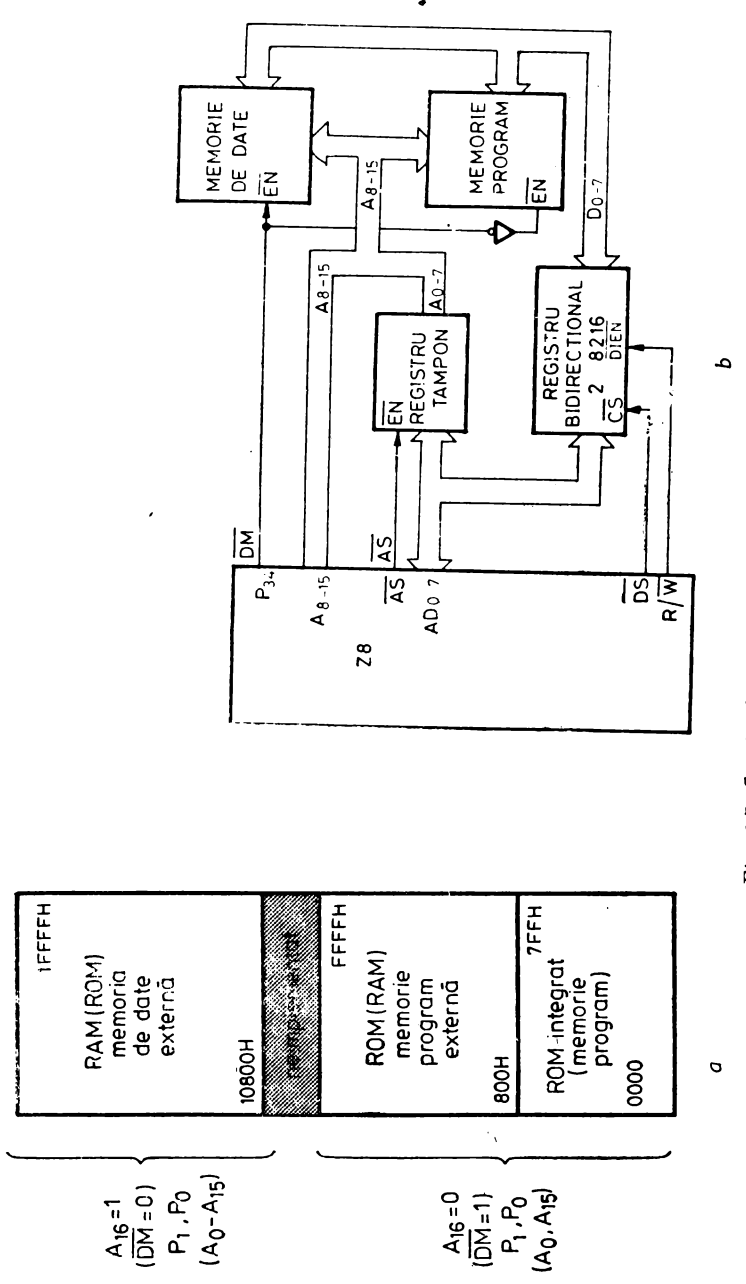

Fig. 2.7. Spațiu de memorie maxim adresabil

.

 $\cdot$ 

gramează portul P2. După această secvență poate urma orice instructiune, inclusiv referitoare la memoria externă, evitîndu-se astfel orice consecințe negative ce ar decurge din restricția men-.ţionată.

### 2.2.3. **SETUL DE REGISTRE INTERNE**

Memoria citeşte/scrie de 144 octeţi este de fapt un set de registre interne. Cele 144 de registre cuprind:

- 4 registre corespunzătoare porturilor P0 - P3 (R0-R3).

 $-$  124 registre de uz general R4  $-$  R128 si

 $-$  16 registre de control si stare (R127  $-$  R255)

Se observă că între registrul R127 și R240 nu este implementată memorie, fapt reflectat și în setul de instructiuni. În tabelul 2.1 sînt prezentate toate registrele interne cu numele, identificatorii și adresele lor.

Aceste registre sînt citite cînd sînt adresate ca sursă în cadrul unei instrucţiuni şi sînt înscrise cînd sînt adresate ca destinaţie.

Registrele de control şi configurare şi registrele porturilor **de**  JIE au fost incluse în setul de' registre al microcalculatorului integrat cu scopul de a permite instrucțiunilor să proceseze intrările și ieșirile fără să fie nevoie de instrucțiuni speciale de intrare/iesire. Pentru a ilustra această afirmație considerăm un exemplu simplu: pe un port de ieşire paralelă la un moment dat vrem să punem **la**  zero biți 0, 2, 4.și  $7(01101010)$  binar — 6A hexa). În cazul lui Z8 aceasta se realizează executînd o singură instrucțiune:

### AND PO, 6A H,

în timp ce în cazul procesoarelor 8080 sau 280 acelaşi lucru se realizează cu următoarea secvență:

> INP A, PO AND6AH OUT PO, A.

În general toate registrele pot funcționa ca acumulator, indicator <le adresă sau registru de index. Accesul la registre se poate **face**  direct sau indirect printr-un cîmp de adresă de 8 biţi. Pentru **redu** cerea spatiului de memorie și a timpului de execuție, microcalculatorul integrat, Z8, dispune de un mecanism de adresare eficient **ba**zat pe pointerul de registre RP (R253 - FDH). Acest mecanism **de**  adresare îl vom numi în continuare și mod de adresare pe 4 biți. Deoarece pentru adresarea unui registru este nevoie de 8 biți de

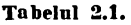

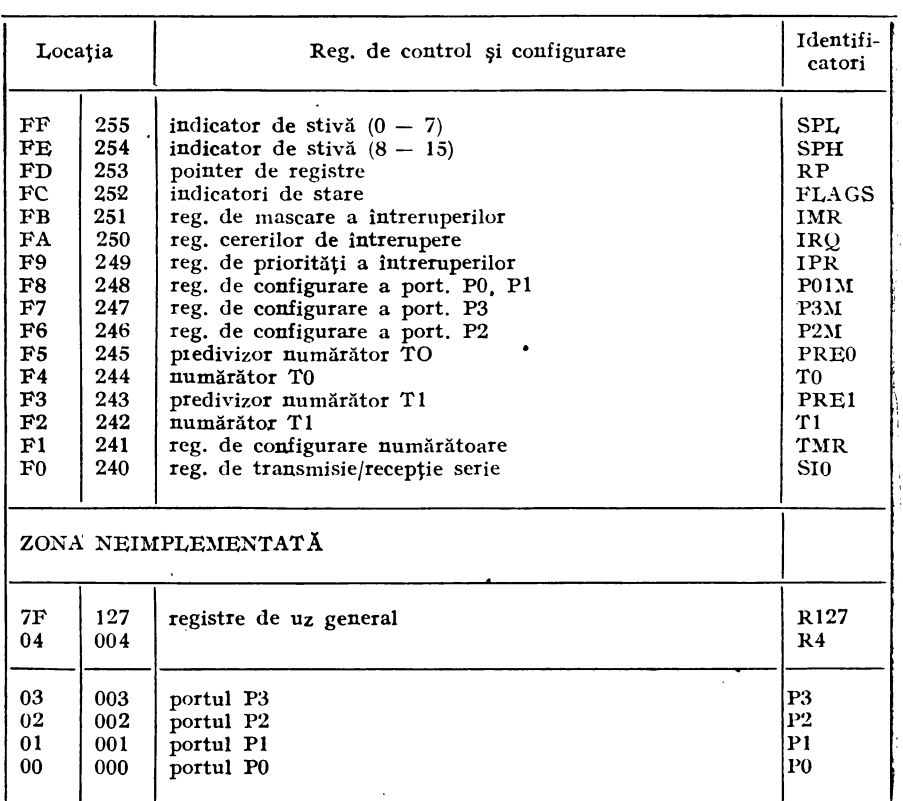

adresă, adresarea pe 4 biţi constă în utilizarea pointerului de registre RP care conţine semioctetul superior al adresei; semioctetul inferior fiind furnizat de instrucţiunea care apelează registrul în oauză. Pentru aceasta setul de registre interne s-a împărţit în 9 grupe, fiecare grup fiind compus din 16 registre contigue. Registrele dintr-o grupă se mai numesc registre de lucru. Acest mecanism este util, scurtînd codul şi reducînd timpul de execuţie, în cazul în care se lucrează în mod repetat într-o zonă (grupă) a setului de registre. De exemplu la iniţializare cînd se configurează microcalculatorul integrat şi trebuiesc înscrise registrele de control şi configurare.  $R240 - R255$ , se înscrie în RP (R253) adresa ultimului grup de registre FO hexa ca apoi adresarea celorlalte registre de control şi configurare din grup să se facă numai specificînd semioctetul inferior. Acest mecanism de adresare este prezentat și grafic în figura 2.8.

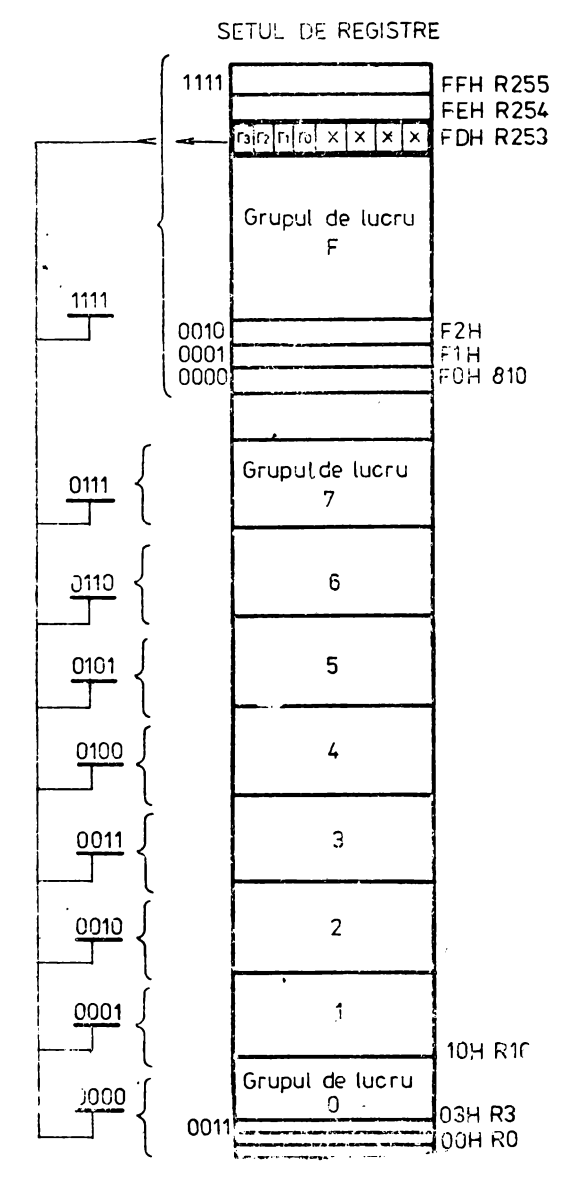

 $\epsilon$ 

Fig. 2.8. Adresarea regiștrilor prin registru indicator RP

Orice instrucțiune care poate înscrie registrele generale poate înscrie și pointerul de registre, RP, existind în plus și o instructiune specializată de înscriere a acestui pointer - anume SRP.

#### 2.2.4. **STIVA**

Stiva se poate implementa fie în setul de registre interne fie în memoria externă funcție de bitul de selecție D2 din registrul de configurare R248 (PO1M). Indicatorul de stivă are 16 biti pentru cazul utilizării memoriei externe sau 8 biţi în cazul folbsirii registrelor interne. În ambele cazuri există restricții de care trebuie să se țină seama. Stiva externă poate fi oriunde între adresele 800 hexa şi FFFF hexa iar cea internă începînd de la registrul R127 pînă la **R4.** Adresa stivei se ţine în registrele specializate R255 (SPL) şi **R254** (SPH). Evident în cazul stivei interne se utilizează numai registrul R255, celălalt nu mai are nici un rol în determinarea punctu- lui de intrare în stivă şi prin urmare nu numai că nu trebuie să fie înscris cu 00 dar poate fi folosit ca un registru de uz general.

Instrucţiunile PUSH şi POP salvează în stivă respectiv refac din stivă orice registru din setul registrelor cu exceptia registrelor care nu se citesc. Instructiunea CALL sau recunoasterea unei întreru**peri** debutează cu salvarea numărătorului program şi a indicatorilor de stare, R252, în mod similar cu instructiunea PUSH. Instrucţiunile RET şi IRET refac indicatorii de stare şi valorile numărătorului program din stivă la terminarea unei subrutine sau a unei secvente de tratare a unei întreruperi (similar cu instrucțiunea POP).

# 2.3. DIAGRAMELE DE TIMP

Diagramele de timp a semnalelor din cadrul logicii tradiţionale· (cablate) secventiale sînt esențiale pentru înțelegerea acestor circuite. Comparativ cu acestea, microprocesoarele prin cele cîteva semnale de control (MI, I/ORQ, MEMRQ, RD, WR sau I/OW, I/OR, **MEMR,** MEMW) a resurselor externe (memorii, CI/E) sînt mai uşor de controlat și înteles. Ca atare, complexitatea fenomenelor de interfaţare e mult redusă, lucru confirmat şi de cele cîteva diagrame de timp a semnalelor de control care sînt suficiente pentru înţelegerea unui sistem microprocesor indiferent de complexitate. În cazul microcalculatorului integrat, care înglobează tot ce este necesar unui sistem de calcul de sine stătător, nu mai apare nevoia semnalelor de control și prin urmare nici studierea desfășurării acestora<sup>·</sup> în timp. Toate acestea fiind spuse, evident din punctul de vedere âl

rutilizatorului logicii secvențiale, microprocesorului, respectiv al mi-•crocalculatorului integrat.

Datorită faptului, particular, că microcalculatorul integrat la ,care ne referim, Z8, a fost proiectat astfel înclt să poată fi configurat pe lîngă microcalculatorul integrat propriu-zis (sau de sine stătător) şi ca microprocesor de uz genenal, este necesar să cunoaştem diagramele de timp ale semnalelor de control. Un alt motiv ar **fi**  existenţa versiunii de dezvoltare, cu magistrala internă de conectare a memoriei program scoasă în afară pentru substituirea acesteia -cu o memorie EPROM.

Formele de undă care urmează se dau în raport cu tactul extern (8MHz), sau cu tactul intern (4MHz) şi cu ciclurile maşină  $(0.75 \text{ us}).$ 

### 2.3.1. **SUPRAPUNEREA** INSTRUCŢIUNILOR

Viteza de execuție mare se datorează atît frecvenței interne mari (4MHz) cit și suprapunerii perioadei de execuție a unei instructiuni cu perioada de aducere din memoria program a următoarei  $\boldsymbol{i}$ nstructiuni.

În literatura de specialitate  $[1]$ ,  $[2]$  credem că se greșește puțin vorbindu-se de "instructions pipelining". Cu toate acestea trebuie recunoscut că desi nu există o coadă de asteptare la executia instrucțiunilor se poate considera Z8 avînd o arhitectură secventialparalelă. Funcționarea în paralel a secțiunii care se ocupă de aducerea unei noi instrucțiuni cu execuția propriu-zisă a instrucțiunii curente se datorează existenței a două magistrale interne (v. fig. 2.9.).

Această functionare este transparentă utilizatorului cu exceptia cazurilor cînd apar ramificatii în program sau cînd se fac referiri la memoria externă. Instrucţiunile în care nu are Ioc suprapunerea **pe**  execuția lor a aducerii instrucțiunii următoare sînt următoarele: CALL, JP, LDCl, LDC, LDE, LDEI, RET, IRET şi NOP. In aceste cazuri (cu excepția instrucțiunii NOP) numărătorul program primește o nouă adresă de la secțiunea de execuție prin magistrala proprie. Pentru moment secțiunea de execuție așteaptă extragerea noii instructiuni. După ce a fost extrasă prima instrucțiune, contorul program împreună cu magistrala proprie intră în regim obişnuit în care după extragerea unei instrucţiuni începe extragerea **ur**mătoarei. În acest fel execuţia propriu-zisă devine transparentă. **In**  figura nr. 2.10 este ilustrat modul de suprapunere a instrucţiunilor.

În continuare vom numi "ciclu efectiv" partea din timpul total de executie a instructiunii în care are loc aducerea instructiunii for-

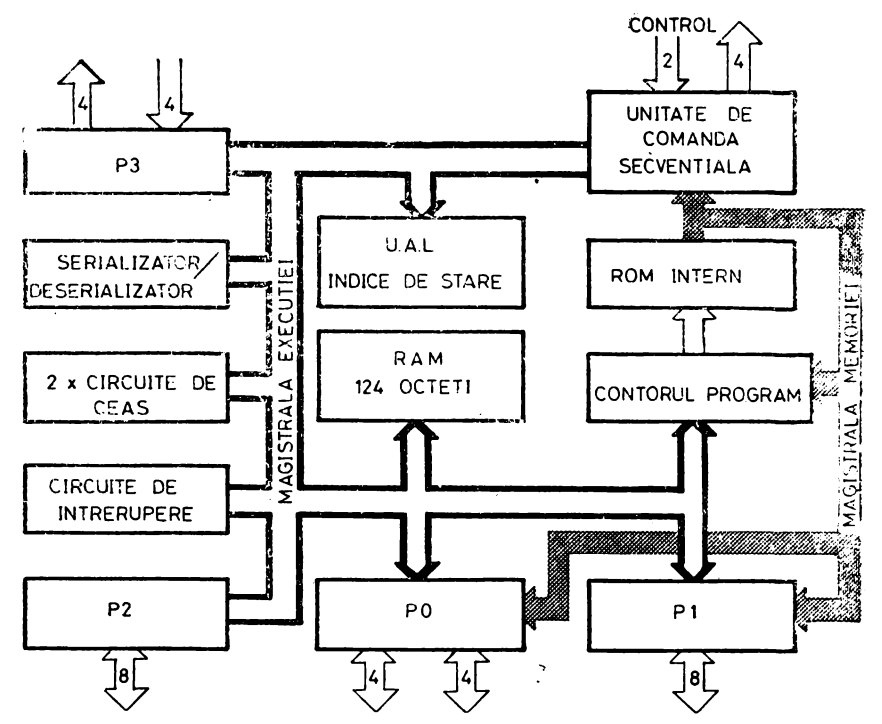

Fig. 2.9. Cele 2 magistrale interne - suportul hard al suprapunerii instrucțiunilor

mată din 1, 2 sau 3 octeți fiecare. Ciclul ascuns este partea de timp din instrucţiune în care are loc procesul extragerii următoarei instructiuni. Cînd oalculăm timpul de executie a unei instrucțiuni dintr-un program trebuie să luăm în calcul numai ciclul efectiv aşa cum a fost definit mai sus şi cum e dat la fiecare instrucţiune în parte. Deasemenea, cînd se calculează durata unor programe de **test** (benchmark) se ia în calcul numai acest timp efectiv.

#### 2.3.2. **ADUCEREA** INSTRUCŢIUNILOR **DIN MEMORIA PROGRAM**

Cînd este adresată memoria externă, porturile PO şi Pl trebuiesc· configurate adecvat. Portul P1 este utilizat pentru vehicularea multiplexată a octetului inferior de adresa (AO-A7) şi a octetului de date (DO-D7). Liniile portului Pl se vor nota în acest caz şi ADO-AD7. Portul P0 este folosit pentru octetul superior de adresa...<br>(A8-Al5 sau numai A8-All).

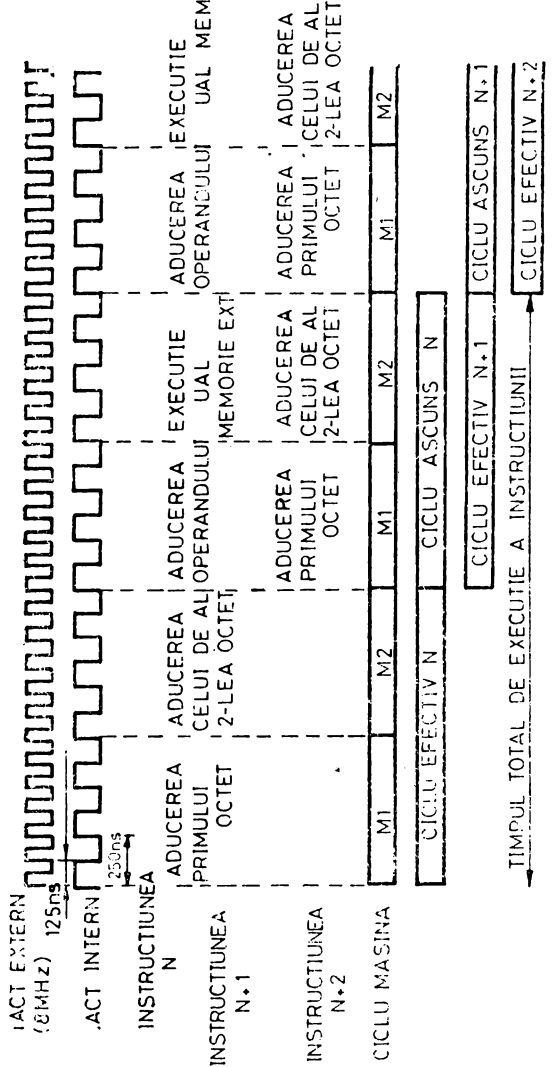

Fig. 2.10. Suprapunerea instrucțiunilor

 $\overline{\phantom{a}}$ 

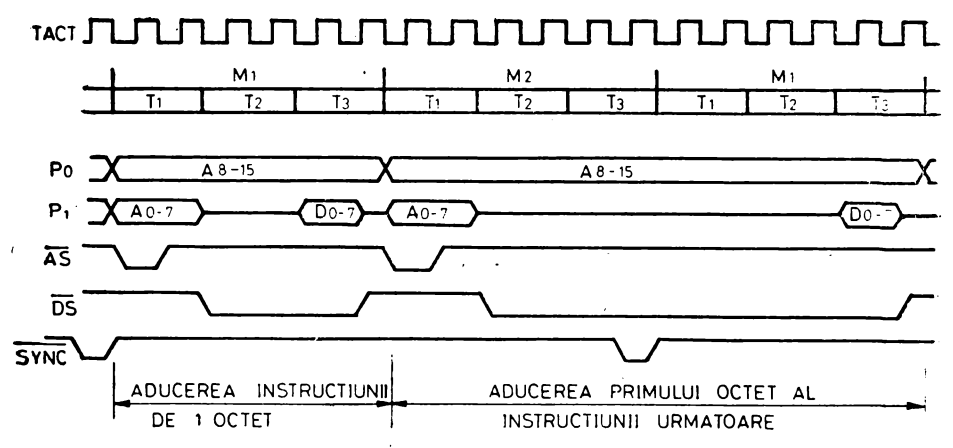

Fig. 2.11. Ciclul de aducere în cazul instrucțiunilor de 1 octet

Magistrala de adrese (AO-A7 şi A8-Al5), strobul de adrese **(AS),** şi semnalul de citire/scriere (R/W) sînt disponibile la începutul fiecărui ciclu masină. Adresele puse în exterior prin portul P0 rămîn stabile pe tot ciclul mașină, în timp ce semioctetul inferior, A0—A7, scos prin portul P1 rămîne stabil pe durata primului tact al ciclului mașină. Aceste adrese, A0-A7, sînt garantate pe frontul crescător al strobului, AS. După sfîrșitul primului tact din ciclul maşină (Mm Tl) portul Pl trece automat în modul de intra**re.** Incepînd cu tactul al doilea al ciclului maşină (Mm T2) este **activ** strobul de date, DS. Strobul de date permite plasarea pe intrările portului P1 a octetului de date. Unitatea de control și comandă <sup>a</sup>microcalculatorului Z8 acceptă data, via Pl, pe frontul crescător al strobului, DS, în timpul celui de-al treilea tact al ciclului mașină (Mn T3). Cu aceasta se încheie un ciclu mașină, ciclu de aducere a unui octet din memoria program [fetch cycle]. în figura nr. 2.11 sînt prezentate formele de undă corespunzătoare unei instructiuni de un octet.

Aici se observă o "imperfecțiune" a mecanismului de suprapunere a instrucțiunilor. Dacă o instrucțiune de 2 octeți durează două cicluri, atunci faptul că instrucțiunea de 1 octet durează tot două cicluri naşte nişte semne de întrebare. Considerentele care au dus la această "imperfecțiune" sînt desigur numai la îndemîna proiectantului microcalculatorului Z8. Un puls de sincronizare, pe fiecare· instrucţiune, este furnizat pe durata unui tact intern, înainte de începerea primului ciclu de aducere a noii instrucțiuni (M1). Acest puls este denumit SYNC, este activ pe zero și este scos în afară la

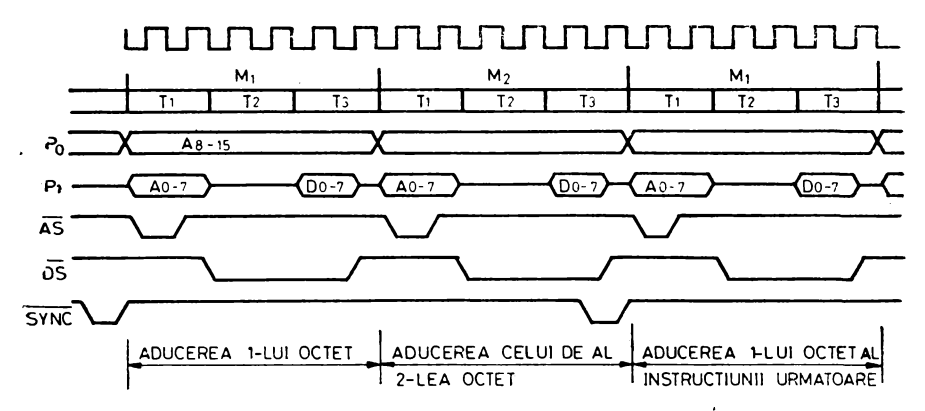

Fig. 2.12., Ciclul de aducere în cazul instrucţiunilor de 2 octaţi

**versiunile** 28/64 pe un pin omonim iar în cazul versiunii standard acest puls eşte scos în afară pe pinul DS numai dacă nu se face acces la memoria externă.

In figura nr. 2.11 se prezintă succesiunea în timp a adreselor, semnalelor de strob AS și DS etc. pentru cazul unei instrucțiuni de 2 octeti. Cazul instrucțiunilor de 3 octeți nu a mai fost prezentat grafic întrucît este similar cu cel prezentat pentru instrucțiunile de 2 octeți; ciclul de aducere a instrucțiunii următoare are loc pe ciclul mașină M4 a instrucțiunii de 3 octeți, adică pe primul ciclu de execuție propriu-zisă a instrucțiunii de  $3$  octeti.

Trebuie spus că ciclurile de aducere a instrucţiunilor din memoria program sînt identice indiferent dacă adresele de la care se aduc instrucţiunile sînt mai mici de 0800H(2048) sau mai mari de 07FFH(2047); adică indiferent dacă memoria program adresată este internă sau externă. în plus, dacă microcalculatorul integrat este configurat pentru memoria externă dar se adresează pe moment memoria program internă, adresele sînt totuşi scoase afară via P0,. respectiv Pl; în schimb, semnalele DS şi R/W rămîn inactive.

Dacă microcalculatorul integrat este configurat pentru· regimul de sine stătător atunci linia  $R/W$  rămîne inactivă iar pe ieșirea DS este scos semnalul de sincronizare SYNC. Versiunea de dezvoltare a microcalculatorului integrat, 28/64, avînd un pin destinat acestui semnal, pentru situația amintită atît ieșirea de R/W cît și **DS** rămîn inactive.

#### 2.3.3. **ADRESAREA MEMORIEI EXTERNE**

Aici nu ne referim Ia adresarea memoriei externe program, pentru că în acest caz ar fi vorba de aducerea unei noi instructiuni (instruction fetch) care a fost deja analizată; ne referim la scrierea sau citirea memoriei de date sau la citirea memoriei program ca un tabel de date (look up table) sau chiar la scrierea memoriei program dacă memoria program externă este implementată cu memoria citeste/scrie. Scopul acestei ultime operatii, între altele, este autoadaptarea programului sau crearea unor tabele de date. Relaţiile temporale dintre adresele memoriei externe, semnalele de control AS, DS, R/W şi DM(P34) pentru cazurile de citire a memoriei sînt prezentate în figura nr. 2.13 jar pentru cazurile de scriere a memoriei în figura nr. 2.I4.

Bineînțeles că și în cazurile acestea, specificate încă de la început, accesarea memoriei externe se face în acelaşi mod, descris anterior, folosind porturile PO pentru semioctetul superior de adrese, A8-A15, iar portul P1 multiplexat pentru adrese și date  $A/D0-$ -A/D7. Adresele, A0-A15, sînt valide pe frontul crescător al strobului de date AS pentru ambele situații de scriere, respectiv citire. Deoarece portul PI este multiplexat, adresele **AO-A7** trebuiesc **stro**bate (zăvorîte) într-un registru.

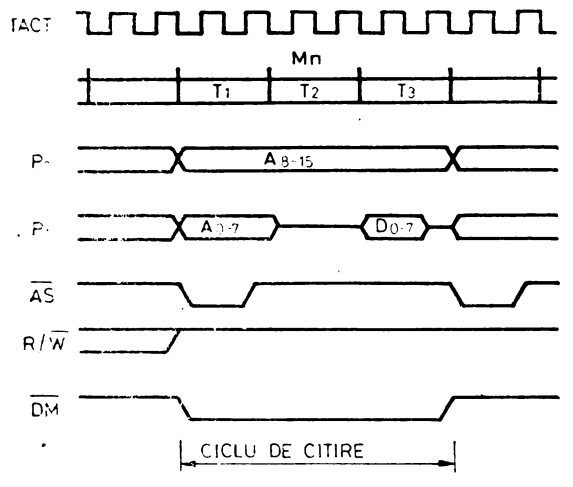

Fig. 2.13. Citirea memoriei externe

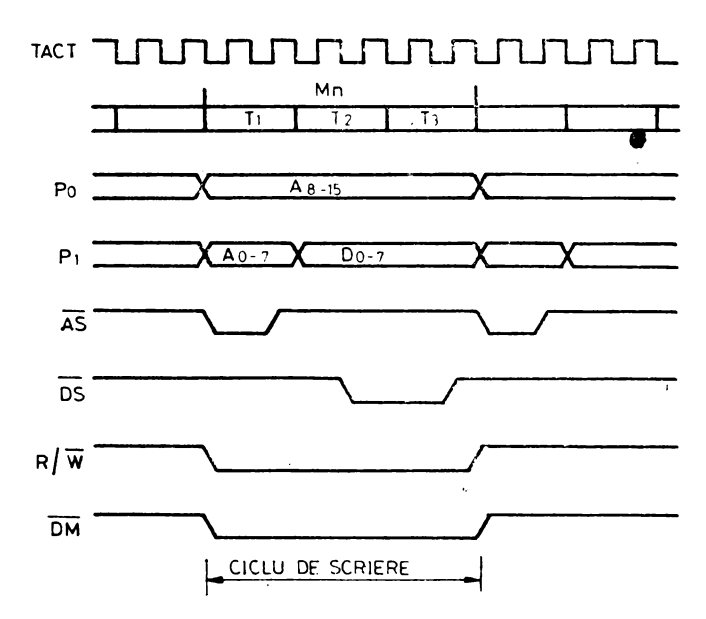

*Fig\_ 2.14.* Scrierea iu memoria externii

In timpul ciclului de citire, datele de intrare trebuie să fie valide la intrarea portului Pl pe frontul pozitiv al strobului DS.

In timpul ciclului de scriere, adresele se încadrează în aceleaşi reguli amintite la ciclurile de aducere a instrucțiunilor sau de citire. Datele ce urmează a fi scrise în exterior sînt valide pe întreaga perioadă a strobului DS iar semnalul R/W este activ (zero) pe toată durata ciclului de scriere.

Semnalul, DM, de selecție a bancului memoriei de date furnizat pe portul P3 bitul 4 {P34) este activ pe toată durata ciclului. dacă a fost selectată memoria de date. In figurile nr. 2.15 şi 2.16 se prezintă citirea respectiv scrierea în, sau dintr-o memorie externă cu deosebirea, faţă de cazurile prezentate în figurile 2.i3 şi 2.14, că s-a introdus prin programare o perioadă de tact suplimentară, notată TW. Aceasta este o facilitate prin care se poate face extinderea de memorie şi pe seama unor componente mai lente. Programarea acestei stări de așteptare suplimentare se face prin registrul de configurare şi control, POIM, (R248) bitul D5.

 $\bar{\mathbf{r}}$ 

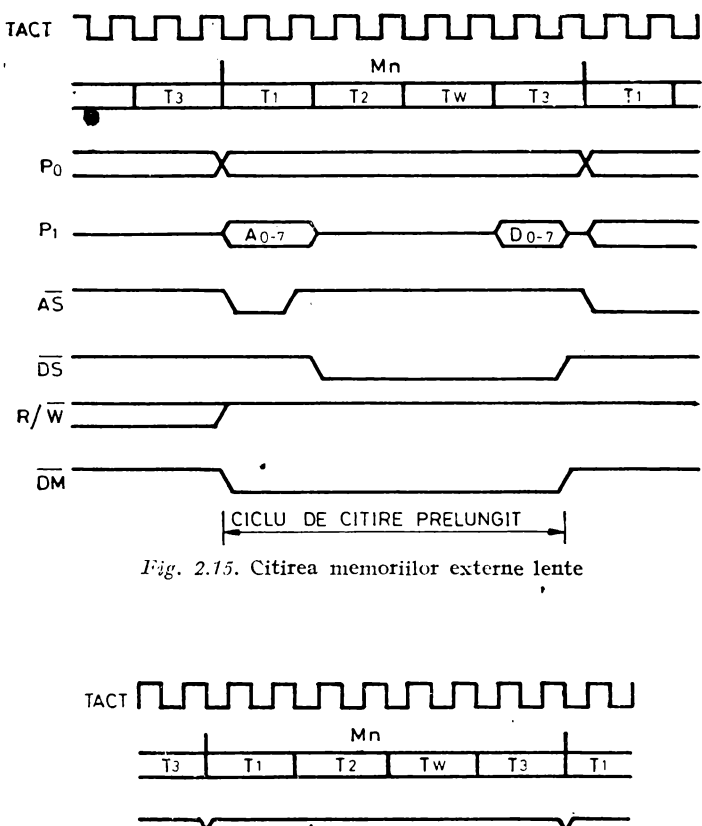

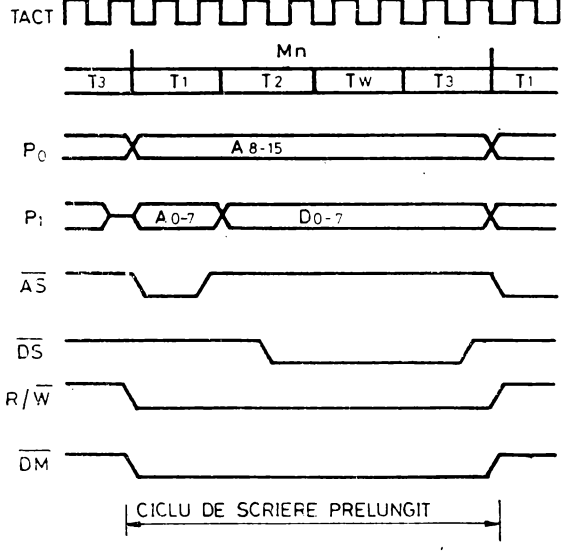

*Fig. 2.16.* Scrierea în memoriile externe lente

# 2.4. PORTURILE DE INTRARE/IEŞIRE

Cele 4 porturi de intrare/ieşire au fiecare cite 8 linii., Aceste linii pot fi configunate funcție de aplicație ca:

- linii de intrare
- linii de iesire
- linii de adrese
- linii de adrese și date
- linii de stare și control
- linii de interfată serie
- ... linii de intrare/ieșire pentru ceas
	- linii de protocol de interfată paralelă.

Toate cele 32 de linii sînt compatibi1e TTL.

Prin configurare se înțelege alegerea din structura multifunctională implementată hardware a acelei părti necesare unei funcții dorite. Alegerea se face prin program şi constă din încărcarea corespunzătoare a regiştrilor de configurare şi control. Toţi regiştrii de configurare și control sînt dedicați unor anumite funcții legate de circuitele de intrare/ieșire ale microcalculatorului.

Scrierea respectiv citirea porturilor de intrare/iesire se face folosind alti registri dedicați numiți regiștri de intrare/ieșire ai porturilor P0, Pl, P2 şi P3. Scrierea/citirea circuitelor de ceas, de interfața serie se face prin regiștrii de control și configurare dedicati, altii decît registrii de configurare efectivi. De exemplu, prin R247 [P3M] se dedică liniile P30 și P37 comunicației serie, se activează circuitul de interfată serială. Transmiterea respectiv receptionarea datelor serie se face tot printr-un alt registru de configurație și control, și anume  $R240[SIO]$ .

## 2.4.1. **STRUCTURA PORTURILOR DE** INTRARE/IEŞIRE **PORTURILE PD, P1, P2** ŞI **P3**

Porturile P0, P1 și P2 avind aceeași structură vor fi tratate împreună. Fiecare din aceste porturi are o sectiune de intrare, o sectiune de iesire și o logică de control comună. Pe partea de intrare aceste porturi au un registru tampon\(input buffer) și un registru (input register). Similar, pe cealaltă secţiune există registru tompon de iesire (output buffer) și registru de ieșire (output register).

Toate aceste patru registre enumerate sînt de cîte 8 biţi corespunzător celor 8 linii ale portului. Diagrama bloc generală a acestor porturi este ilustnată în figura nr. 2.17.

Cînd un bit din aceste porturi este configurat ca ieşire, dacă scriem o valoare în acest bit, respectiva valoare 0 sau 1 se regăseste în registrul de ieșire dar și în registrul tampon de ieșire

,

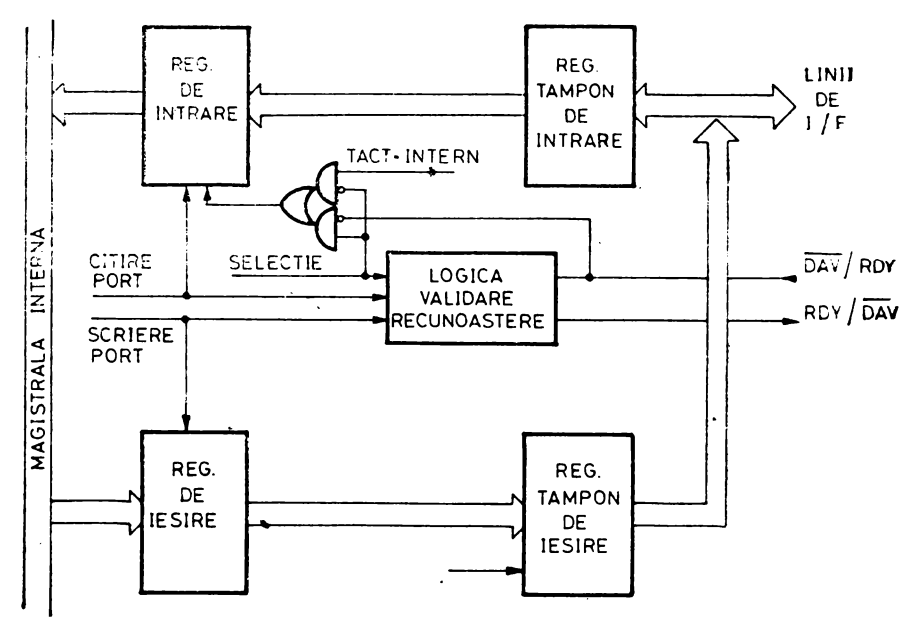

Fig. 2.17. Porturile PO, PI şi P2. Diagrama bloc.

şi prin urmare şi pe linia de ieşire corespunzătoare. Aceeaşi valoare se regăsește și pe poziția corespunzătoare a registrului tampon de intrare. Prin urmare, dacă citim un port de ieşire regăsim în valoarea citită, valoarea scrisă în port. Acest lucru este valabil cu o exceptie care se referă numai la portul P2 în varianta de etaj final de ieşire cu drena în gol (open drain).

Cînd unul din porturile analizate este configurat ca intrare, citirea respectivului port înseamnă depunerea la "destinatie" a valorii prezente pe liniile de intrare. Dacă portul de intrare este însotit de semnale de control (validare si recunoastere - handshake) la citirea respectivului port, valoarea depusă la destinație este valoarea zăvorită în registrul de intrare de strobul de intrare  $(DAV - Data)$ available) şi nu valoarea de la intrarea portului în momentul citirii. în cazul acesta, al portului configurat ca intrare cu semnale de control, portul poate fi înscris, iar valoarea va fi înmagazinată in registrul de ieșire. Evident această valoare nu mai poate fi citită înapoi. Acum, dacă ulterior înscrierii unui port configurat ca Intrare, se reconfigurează ca ieşire, valoarea din registrul de ieşire se va regăsi pe liniile externe. Acest fapt permite o iniţializare elegantă în sensul că la activarea (configurarea) portului de ieşire pe sarcinile externe se va găsi valoarea dorită fără să treacă prin alte

**valori.** ln acest context, trebuie spus că aceasta este posibihi nu numai datorită structurii portului de intrare/ieşire ci şi datorită fap**tului** că **]ia** punerea sub tensiune sau după aplicarea unui semnal de **.,RESET"** porturile de 1/E se vor găsi în starea de intrare.

Din punct de vedere al structurii, portul P3 se deosebește de celelalte prin faptul că este împărțit în două, fixe din punct de vedere al sensului de vehiculare a datelor: 4 linii de intrare P30--P33 si 4 linii de iesire P34-P37. Diagrama bloc a acestui port este redată în fig. 2.18. Liniile de intrare P30-P33, trecute prin registrul de intrare (de 4 biți) trec spre magistrala internă dar și spre circuitul de ceas, circuitele de tratare a întreruperilor și spre logica de control a celorlalte porturi de intrare/iesire.

Liniile de ieșire, P34--P37, sint servite de un registru de ieșire, de un registru tampon şi de un registru de citire a datelor din registrul de ieşire, toate avînd o lungime de 4 biţi.

Registrul de ieșire poate fi scris direct printr-o instrucțiune, sau indirect prin programarea corespunzătoare a circuitului de ceas, circuitului de serializare/deserializare sau a semnalelor de control a interfetelor.

La citirea portului P3, valoarea preluată de destinație se com**pune** din valoarea momentană de pe liniile de intrare (P30-P33)

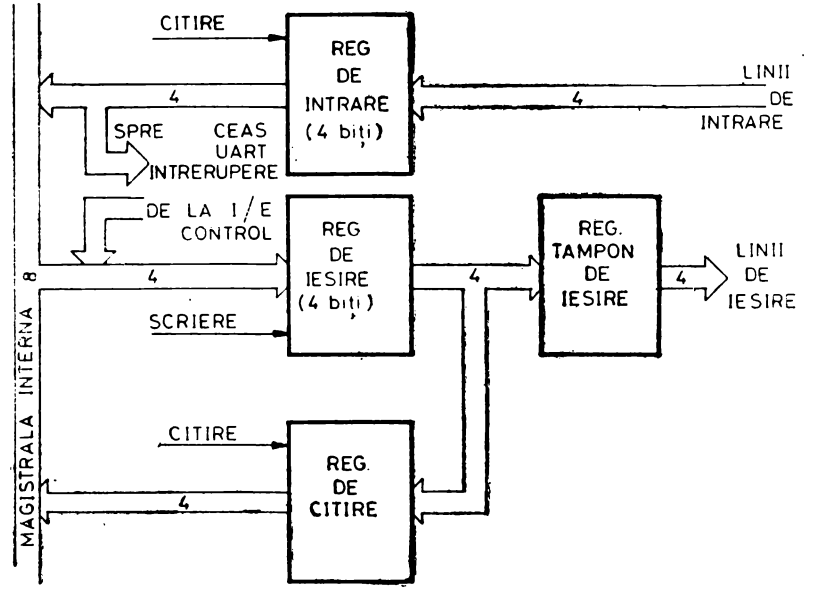

Fig. 2.18. Portul P3. Diagrama bloc

şi din data stocată în registrul de ieşire şi nu din valorile prezente pe linii de ieșire  $(P34-P37)$ .

Registrul de ieşire al portului P3 nu poate fi scris· dacă este folosit în conjuncție cu circuitul de intrare/ieșire serie, cu circuitul de ceas sau cu semnale *de* control de interfaţă.

#### 2.4.2. **PORTUL P0**

Portul P0 poate fi configurat fie ca port de intrare sau iesire sau intrare şi ieşire, fie ca port de ·adresă utilizat în adresarea memoriei externe sau a unor circuite de intrare ieșire suplimentare. O altă particularitate a acestui port este posibilitatea de a-l programa diferit pe fiecare semioctet. Configurarea se face programînd registrul R248(PO1M). Dacă portul P0 (sau numai semioctetul superior) este folosit ca port de I/E accesul se face prin registrul dedicat RO. în cazul portului de ieşire, acesta se scrie specificînd registrul R0 ca registru de destinatie al unei instrucțiuni.

În cazul portului ca intrare, data din exterior este citită specificînd registrul R0 ca registru sursă a unei instructiuni. Semioctetul sau întregul port dacă e definit ca adresă nu poate fi citit sau; scris ca registru. Funcție de necesarul de memorie externă se poate utiliza în acest scop numai semioctetul inferior  $(A8- A11)$ , semioctetul superior  $(P04-P07)$  poate fi folosit ca port de intrare/iesire. în cazul cînd semiocteţii, unul sau amîndoi, sînt definiţi· ca adrese, se pot trece în starea de impedanță ridicată prin programare (R248--P01 M). Trecerea în această stare se face concomitent cu celelalte semnale de control necesare memoriei externe AS, DS și R/W.

Cînd e folosit ca port de I/E se poate folosi şi· în varianta de interfață panalelă cu semnale de control prin programarea registru-<br>lui R247(P3M). Pentru semnalele de control, RDY(READY) și lui R247(P3M). Pentru semnalele de DAV(DATA AVAILABLE) se folosesc din portul P3 liniile P32 şi P35. În regimul de intrare cu semnale de control datele din exterior sînt însotite de un semnal de validare ce intră pe P32(DAV0), care zăvorăște datele în registrul de intrare. Tot acuma se generează o întrerupere internă, IRQO care, autorizată, oferă mijlocul cel mai elegant şi eficace de a sincroniza microcalculatorul Z8 cu dispozitivul extern. Un alt mijloc constă în explorarea liniei P32 sub controlul programului. După zăvorirea datelor în registrul de intrare, amintită mai sus, Z8-ul pune la zero linia P35(RDYO) pentru a comunica dispozitivului extern că datele trimise au fost preluate. Pe baza acestui semnal de recunoaştere, dispozitivul extern poate termina secvența începută, ridicind semnalul de validare  $\rm \dot{D}AV$  la 1 logic pentru a putea începe o nouă secvență de transfer. O nouă

secvență de transfer de date de la dispozitivul extern la Z8 trebuie să se desfășoare numai după ce Z8-ul confirmă prin semnalul RDY că e gata să primească o nouă dată. Z8-ul e gata de un nou transfer numai după citirea datei tocmai zăvorite în registrul de intrare. Citirea datei constă în specificarea registrului P0 ca sursă într-o instrucțiune. După citirea datei semnalul RDY trece în 1 logic. Desfășurarea acestui transfer este prezentată în fig. 2.19.a.

Trebuie remarcat faptul că acest transfer se poate face și de la un dispozitiv extern ce nu respectă intrutotul protocolul prezentat.

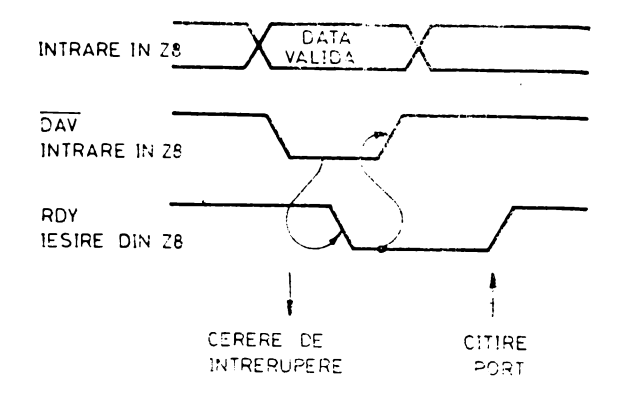

 $\alpha$ )

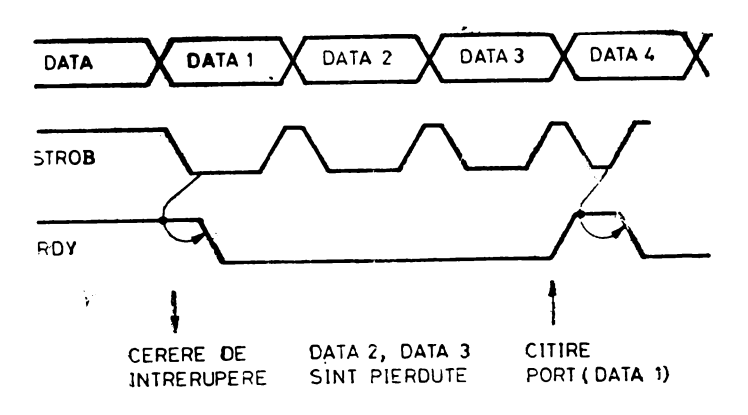

b)

Fig. 2.19. Recepția datelor paralele cu semnale de centrol, a) cazul standard b) posibilitatea pierderii datelor

Ne referim la cazul perifericelor care furnizează data însoţită de un strob (un impuls de lățime determinată). Cu această primă degradare a protocolului transferul poate functiona cu condiția ca dispozitivul extern să nu lanseze un nou transfer pînă cînd Z8-ul nu confirmă că e gata pentru a primi altă dată ( $RDY = 1$ ). Dacă dispozitivul extern nu tine seama de semnalul de RDY, atunci datele care sosesc la Z8 atît timp cît RDY e jos nu sînt zăvorite în registrul de intrare. Prima dată preluată nu va fi pierdută prin supraînscriere, dar datele ulterioare se vor pierde (v. fig. 2. 19b). Această situație a fost analizată pentru că poate să apară și să aducă prejudicii îndeosebi dacă Z8-ul execută concomitent cu transferul și alte sarcini. Cu precautiile cerute de situație și datorită faptului că dispozitivele externe sînt în general mult mai lente decit rata la care poate prelua microcalculatorul se poate comunica şi cu acest gen de dispozitive în sigurantă.

În regimul de ieșire cu semnale de control linia P35 e folosită pentru semnalul de validare, DAV0, care însotește datele de ieșire de pe portul P0. Semnalul DAV0 devine activ după scrierea portului P0 numai cu condiția ca perifericul de ieșire să țină un 1 logic pe linia de intrare P32(RDY). Dispozitivul extern, după primirea datei de la Z8, trebuie să indice cu un semnal de recunoaştere  $(RDY = 0)$  că a acceptat data, această recunoaștere permite încheierea transferului inițial prin ridicarea semnalului DAV. În acelaşi moment se generează o cerere de întrerupere, IRQ2, care poate fi sau nu folosită. După ridicarea semnalului DA VO, dispozitivul extern este autorizat să ridice semnalul RDY la 1 logic, confirmînd că este gata să accepte o nouă dată. Desfăşurarea transferului de ieșire este prezentată grafic în fig. 2.20. Se mentionează că după înscrierea datei în port, se pot face şi alte înscrieri în port. In re-

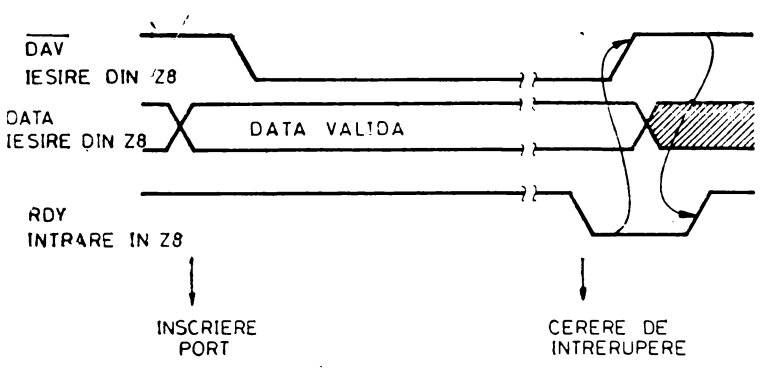

*Fig. 2.20.* Transferul datelor paralele spre un periferic
gistrul de ieşire rămînînd ultima dată înscrisă. lnscrierea şi supraînscrierea portului constă din specificarea portului P0 ca destinatie într-o instrucţiune. Pentru a evita supraînscrierea, este utilă aşteptarea cererii de întrerupere IRQ2 sau testarea liniei P32 (ROY) pînă cînd aceasta trece în O logic. In cazul în care perifericul acceptă date însoțite de strob se poate, în locul semnalelor de interconditionare, RDY și DAV, să se lege intrarea RDY (P32) la ieșirea DAV (P35).

Linia P32 (P35) reprezintă fie o intrare (ieşire) de uz general fie un semnal de interfatare a portului P0. Calitatea semnalului de interfaţare, Ready respectiv Data available este dată de sensul de vehiculare a datelor prin port.

# 2.4.3. **PORTUL P1**

Portul PI poate fi configurat fie ca port de intrare sau ieşire cu sau fără semnale de validare și recunoaștere, fie ca port de adrese si date utilizat în adresarea memoriei externe sau a unor circuite de intrare/ieşire suplimentare.

Acest port poate fi configurat programînd registrul R248 (POIM). El nu admite programarea individuală a liniilor şi nici măcar ia semioctetilor. Cînd e folosit ca port de intrare sau ieșire accesul la p nii externi se face prin intermediul registrului dedicat **Rl.** Pentru configurarea portului PI ca port de intrare (sau ieşire) cu semnale de validare şi recunoaştere, se programează pe lingă R248  $(PO1M)$  si registrul R247 $(P3M)$ .

Semnalele de validare şi recunoaştere apar pe liniile P33 şi P34. Dacă e intrare, pe linia P33 apare semnalul DAV ce însoțește datele de la periferic. Acest semnal zăvoreşte datele în registrul de intrare după care Z8 confirmă zăvorirea datelor perifericului tră ,[;ind linia P33 (ROY) la zero.

Pentru adresarea resurselor externe (memorii şi circuite de intrare/ieșire), portul P1 trebuie configurat pentru a furniza adresele,  $A0-A7$  și a vehicula datele  $D0-\overline{D}7$ . Relațiile temporale dintre aceste semnale multiplexate şi semnalele de control însoţitoare **AS,**  DS și R/W au fost deja prezentate în panagraful precedent. În această configurație se poate folosi o linie de control suplimentară dacă se doreşte implementarea de memorie de date. Pentru aceasta există o linie dedicată, dar care necesită programarea registrului P3M (D3 D4 - 10 sau 01). În acest caz linia P34 va furniza semnalul DM (Externa! Data Memory). Numai prin portul PI se poate adresa 256 de locaţii de memorie externă sau 512 dacă se organizează pe lîngă memoria program şi memoria de date. În acest mod portul Pl nu mai poate fi accesat ca un registru. Pe *de* altă parte si acest port poate fi trecut în starea de impedanță ridicată împreună cu liniile de control AS, DS şi R/W (împreună şi cu PO dacă acesta e organizat ca port de adrese). Se permite în acest fel ca Z8 să fie utilizat în configurații multiprocesor sau DMA. Dacă considerăm o astfel de configurație multiprocesor se poate dezvolta o logică prin care fiecare procesor din rețea să devină master, prin utilizarea a două semnale de control suplimentare P33 (intrare) şi P34 (iesire). Pe linia P34, asignată ca cerere BUSRQ, Z8 poate cere magistrala resurselor comune, cedarea magistralei comune de către un alt microcalculator Z8 este semnaiizată pe linia de intrare, P33, asignată ca intrare de recunoaștere—<br>—BUSACK. În timp ce pentru cel ce cere, asignările sînt: P34 -BUSACK. In timp ce pentru cel ce cere, (BUSRQ) şi P33(BUSACK), pentru cel care cedeiază, asignările trebuie să fie inverse: P34(BUSACK) şi P33(BUSRQ). Cedarea magistralei comune altor microcalculatoare cit şi confirmarea• primirii magistralei se fac sub controlul programului prin tratarea întreruperii externe IRQl (P33). Prin magistrala resurselor comune în $telegem$  semnalele  $AD0-AD7$ ,  $A8-AI5$ ,  $AS$ ,  $DS$  si  $R/W$ .

#### 2.4.4. **PORTUL P2**

Portul se poate configura linie cu linie ca intrare sau ieșire prin registru R246(P2M). Portul poate fi accesat prin registrul R2, asemănător cu cele prezentate la portul PO şi Pl. Portul P2 poate lucra şi ca port de intrare/ieşire cu semnale de validare şi recunoaştere; şi întrucît aceste linii provin tot din portul P3, alegerea acestui mod se face tot prin registrul R247 (P3M). Pentru aceste semnale de control sînt afectate liniile P31 şi P36. Aceste linii devin pe rînd DAV sau RDY respectiv RDY sau DAV funcție de direcția intrare/ieşire a bitului 7 din port. Portul P2 este disponibil întotdeauna pentru operații de intrare/ieșire. Atunci cînd e programat  $(fie \, si \, o \, singur\aa \, line)$  ca ieşire, liniile pot fi configurate c $\ddot{a}$  ieşiri cu drena în gol, prin bitul D0 din registrul P3M.

# 2,4.5. **PORTUL P3**

Portul P3 poate fi configurat ca port' de intrări/ieşiri sau ca port de control. La funcțiile sale de control s-au mai făcut referiri cu ocazia prezentării celorlalte trei porturi. Indiferent de modul de configurare, liniile P30—P33 sint totde auna intrări iar liniile P34 p;37 sînt întotdeauna ieşiri.

Citirea şi scrierea portului P3 se face prin registrul dedicat R3. Citind registrul R3, citim valorile prezente pe cele 4 linii de intrare  $P30-P33$  și data din registrul de ieșire anterior scrisă (v. fig. 2.18.). Scrierea celor 4 biti ai registrului de iesire e posibilă numai în cazul că sînt configurați ca ieșiri generale. Funcțiile pe care le poate îndeplini portul  $\overline{P}3$  se programează prin registrul de control și configurare R247(P3M). Funcțiile posibile ale portului P3 se materializează prin următoarele semnale de control:

 $-$  semnale de validare și recunoaștere pentru porturile P0, P1 şi P2.(DAV şi RDY),

 $-$  semnale de cerere de întrerupere (IRQ0-IRQ3),

- intrare si iesire din circuitul de serializare/deserializare (SI şi SO) şi

, - selecția bancului de memorie externă de date (DM).

Evident că ele nu pot fi prezente simultan în funcționare.

În tabelul următor se prezintă aceste semnale și pinii din portul **P3**.

Cele patru linii de intrare, P30-P33, indiferent de configurații, pot întrerupe microcalculatorul dacă se permite această întrerupere.

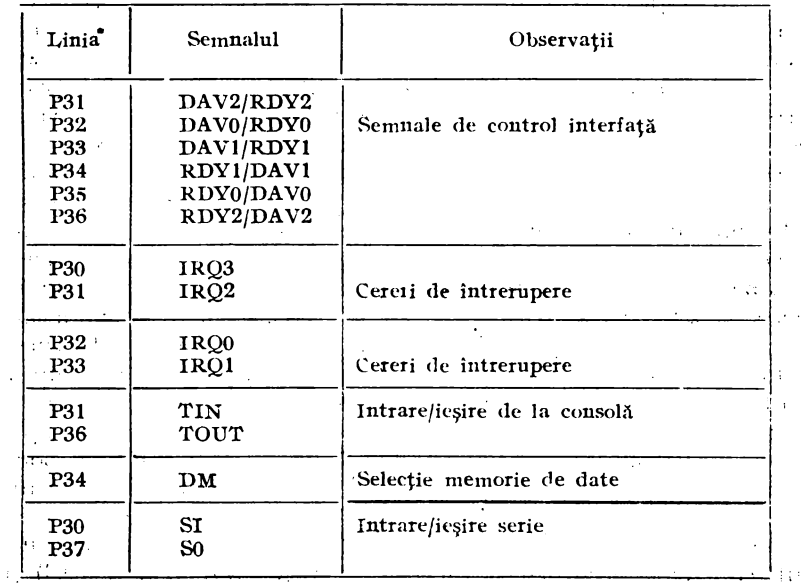

**Tabelul nr, 2.2.** 

Microcalculatorul 28 are două circuite de ceas. Fiecare circuit de ceas este compus dintr-un predivizor de 6 biti și un numărător prognamabil de 8 biti.

In fig. 2.21 este prezentată schema bloc a circuitelor de ceas. Ce nu se observă din diagramă este faptul că predivizorul ceasului TO este atacat numai de tactul intern pe cînd predivizorul ceasului Tl poate fi atacat atît cu tact intern cit și cu tact extern. Prezenta acestor. circuite de ceas sporeşte valoarea microcalculatorului integrat în special în aplicaţiile în timp real. Numărătoarele odată pornite lucrează independent de prognamul în desfăşurare a microcalculatorului, legătura cu programul procesorului putîndu-se face în momente mai putin critice de timp și bineînțeles prin sistemul de întreruperi.

Numărătoarele pot fi lansate, oprite, repornite programînd respectiv reprogramînd registrul dedicat R24l(TMR). Repornirea numărătoarelor se poate face continuînd numărarea (divizarea) din momentul opririi sau. reluînd divizarea de la valoarea iniţială înscrisă în numărător.

Numărătoarele pot fi de asemenea programate să se oprească automat la atingerea valorii zero (un singur pas) sau să se reîncarce cu valoarea iniţială la atingerea valorii zero şi *s:1* continue numărarea înapoi pină la atingerea din nou a valorii zero ș.a.m.d. (numărare continuă sau altfel spus numărare modulo n). Programarea acestor două moduri' posibile de utilizare a numărătoarelor se face prin bitul D0 al registrelor dedicate PRE0 și PRE1. Tot prin registrele PREO şi PREl se programează valoarea. (6 biţi) prin care predivizorul împarte frecvenţa tactului de intrare. Valoarea înscrisă  $\hat{i}$ n predivizor poate fi orice valoare între 0 și 63 ce corespunde la o divizare cu 64, 1, 2 pînă la {i3. Semnalul de la ieşirea din fiecare prcdivizor atacă numărătorul pereche, care-şi decrementează valoarea înscrisă în registrul numărătorului. Cînd numărătorul își atinge valoarea zero se generează în mod automat o cerere de întrerupere, IRQ4 (corespunzător la T0) sau IRQ5 (corespunzător la T1). Cind întreruperea nu e dorită se maschează cererea de întrerupere in cauză prin registrul dedicat IMR (vezi panagraful 2.8.). Din schema bloc a. circuitelor de ceas prezentată se poate observa că numai numărătorul se poate citi. Datorită registrului de citire a numărătorului (COUNTER READOUT REGISTER) numărătorul poate fi citit oricind în timpul numărării fără a denanja procesul de numărare în desfăşurare.

Frecvența maximă la care poate lucra predivizorul și numărătorul este de 1 MHz. Numărătorul T0 și predivizorul (PRE0) poate

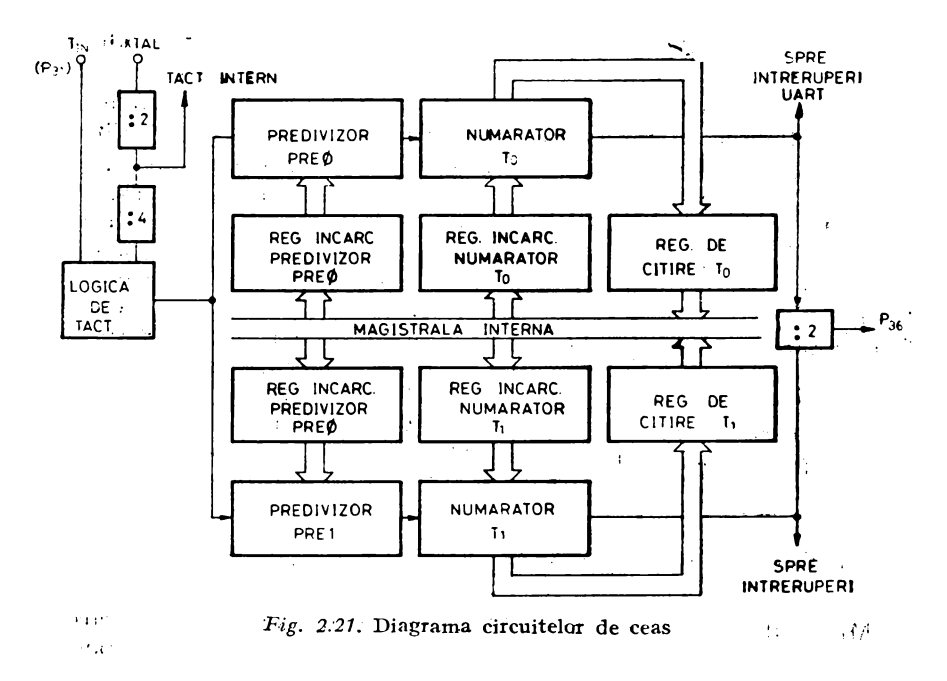

fi atacat numai de tactul intern (4MHz) divizat la rîndul săti<sup>ri</sup>cu 4. Tactul intern fiind divizat cu 2 față de frecvența cristalului de cuart, care e maxim 8MHz. Numărătorul (T1) și predivizorul său (PRE1) poate fi atacat atît de tactul intern cît și de un tact extern. În cazul că numărătorul T1 numără pe tactul intern, intrarea TIN adică P31, se poate folosi pentru startarea, sincronizarea şi repornirea numărării cu un semnal extern. Aceste moduri, ce se referă numai la numărătorul T1, se programează și se reprogramează prin registrul R241 (TMR).

Datorită faptului că pentru circuitele de ceas sînt afectaţi numai doi pini (TIN-P31, TOUT-P36), legarea în cascadă a celor două numărătoare se poate face numai în maniera următoare: ·

l. ieşirea din TO este scoasă pe TOUT prin programarea registrului TMR (intrarea lui TO fiind totdeauna pe tactul intern),

2. TOUT se leagă la TIN oare atacă numărătorul Tl,

3. se autorizează întreruperea IRQ5, întrucît Tl nu are la dispoziție alt pin de ieșire, funcționarea cascadei T0-T1 se face numai prin întrerupere.

Prin pinul P36 se poate scoate în afară fie T0OUT/2, fie TlOUT/2. fie tactul intern/2. Factorul de umplere în cazul tactului intern și în cazul T<sub>0</sub> și T<sub>1</sub> dacă au fost programate să numere modulo  $n$ este 1/2.

P36 se șterge oricînd o nouă valoare " $m<sup>4</sup>$  este încărcată în numărător din registrul de încărcare a numărătorului (v. fig. 19).

In modul de numărare modulo *n* noua valoare, *m*, este încărcată în registrul de încărcare a numărătorului fără să afecteze procesul de numărare în curs și numai la sfîrșitul numărării curente  $(n, n-1, \ldots, n, 1, 0)$  noua valoare trece automat din registrul de incărcare în numărător care continuă operația de numărare inversă,  $m, m-1, \ldots$ . ca și cum nu s-ar fi întîmplat nimic. Intrucît utilizarea pinilor P31 și P36 sînt disputați atît de intrarea/ieșirea paralelă cit și de circuitele de ceas și în configurarea lor sînt amestecate 3 registre de configurare P3M, PRE1 și TMR cu ocazia prezentării acestor registre s-a dat și o schemă simbolică de interconexiuni pentru acest caz (v. fig. 2.26).

# **2.6.** INTRAREA/IEŞIREA SERIE

Microcalculatorul integrat 28 are în componenta sa un circuit de deserializare pentru recepţie şi un circuit de serializare pentru transmitere.

Atît partea de recepție cit și partea de transmitere conțin fiecare cîte un circuit de verificare a parității, respectiv de generare a parității. Registrul R240 (SIO) care servește partea de intrare/iesire serie este de fapt format din două registre, unul de intrare și celălalt de ieșire avind aceeași adresă. Schema bloc a circuitului de intrare'iesire serie este prezentată în fig. 2.22. Tot în această schemă bloc a fost inclusă și partea din circuitul de ceas T0 care este destinată formării tactului de receptie — tranemitere serie. În acest sens T0 are o serie de legături care sînt dedicate. Din portul P3 liniile P30 şi P37 sînt dedicate intrării serie respectiv ieşirii serie.,

Pe această structură este implementată legătura serie full duplex asincrona care poate să meargă la o viteză maximă de 62500 biți/sec. Această rată de tnansfer provine din faptul că frecvența maximă în Numărător (T0) este de 1MHz iar tactul necesar circuitelor de serializare deserializare e de 16 ori mai rapid decît tactul efectiv de deplasare (1 Mhz  $16 = 62500$ ).

Data de transmis este încărcată în registrul R240 și deplasat afară bit cu bit prin linia P37 după ce în fata bitului D0 s-a inserat un bit de start  $(0)$  urmînd ca după ultimul bit de date să se însereze unul sau doi biti de stop (1). Se transmit totdeauna 8 biti

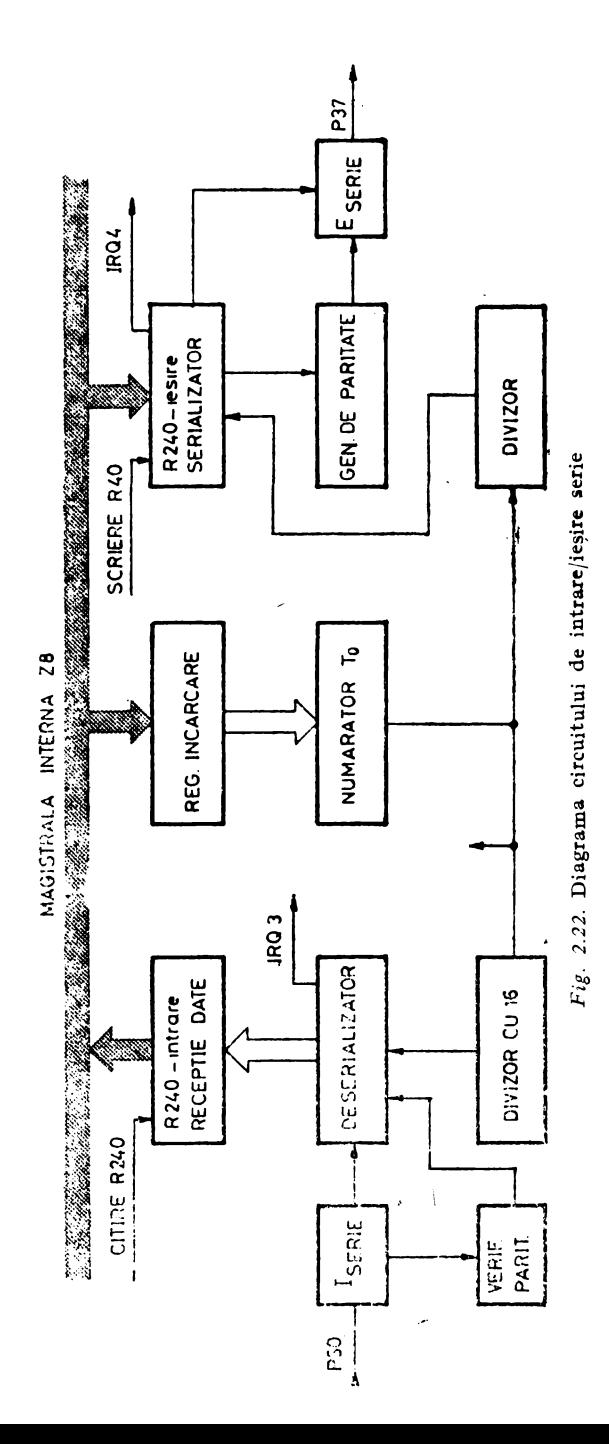

indiferent dacă s-a optat pentru paritate. Dacă s-a optat pentru paritate, al 8-lea bit este bitul de paritate impară, data transmisă fiind în acest caz de numai 7 biți. Dacă s-a optat pentru transmisia cu paritate între ultimul bit de date, D6, și bitul sau bitii de stop, se intercalează un bit de paritate impară. Recepția serie se face prin linia P30 și este deplasată bit cu bit în registrul DESE-RIALIZATOR după care data asamblată este transferată în registrul de intrare R240. De aici, utilizatorul prin program citește valoarea recepționată. În timpul deserializării are loc și procesul de verificare a parităţii (dacă s-a programat recepţia/transmisia cu bit de paritate).

Intre caractere,- ieşirea P37 este ţinută la 1 perttru, a putea face discriminarea următorului caracter transmis pe linie. Formatul datelor transmise și formatul datelor asteptate la receptie este prezentat în fig.  $2.23$ .

Transmisia unui caracter generează o intrerupere, IRQ4, de care trebuie ținut seamă dacă se transmit fluxuri de date, întrucît registrul de ieşire R240 nu este protejat la supra scriere.

La recepție, data trebuie să fie prefațată obligatoriu de bitul de start și postfatată de cel puțin un bit de stop. Dacă s-a optat pentru paritate atunci bitul al 8-lea este înlocuit în procesul de serializare cu O dacă bitul de paritate a fost corespunzător şi cu 1 dacă a apărut o eroare. Pen'tru valorificarea acestui lucru utilizatorul la citirea registrului R240 trebuie să examineze acest bit. O cerere la întrerupere, IRQ3, este generată întotde auna după deserializare

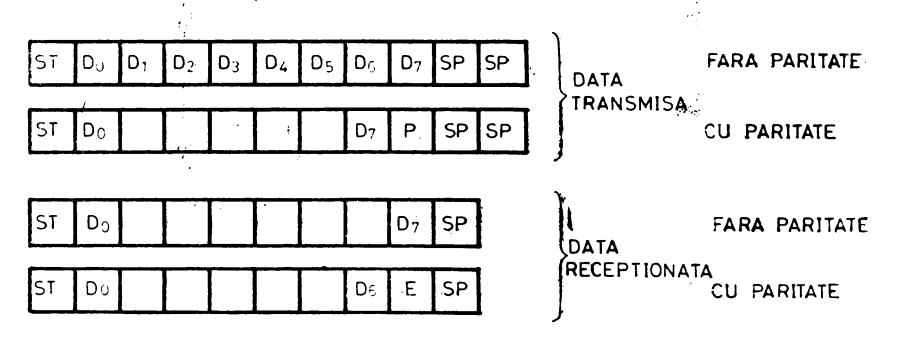

- $ST BIT$  DE START
- $SP BIT$  DE STOP
- P \_ BIT DE. PARITATE IMPARA

E \_ INDICATOR DE EROARE DE PARITATE

Fig. 2.23. Formatul datelor  $\mathbf{I}$ e transmisia serie

**la** transferul informaţiei în registrul R240. Este la latitudinea utilizatorului utilizarea sau nu a acestei întreruperi. De asemenea trebuie reţinut faptul că dacă utilizatorul nu preia la timp caracterul recepţionat, următorul oaracter se suprapune pe acesta nerămînînd nici o indicație asupra faptului că s-a pierdut un caracter sau mai multe; deci utilizarea întreruperii IRQ3(Sl) este aproape obligatorie.

# 2.7. TNTRERUPERILE

Microoalculatorul integrat ZB mînuieşte la un moment dat 6 întreruperi diferite. Întreruperile pot fi mascate, aranjate ordine de prioritate dorită prin R25l(IMR), respectiv R249(1PR). Intreruperile pot fi mascate individual sau dezactivate în bloc prin bitul  $\overrightarrow{D7}$  din registrul R251. Intreruperile pot fi culese din 8  $\overrightarrow{D}$ . euri, conform cu tabelul următor:

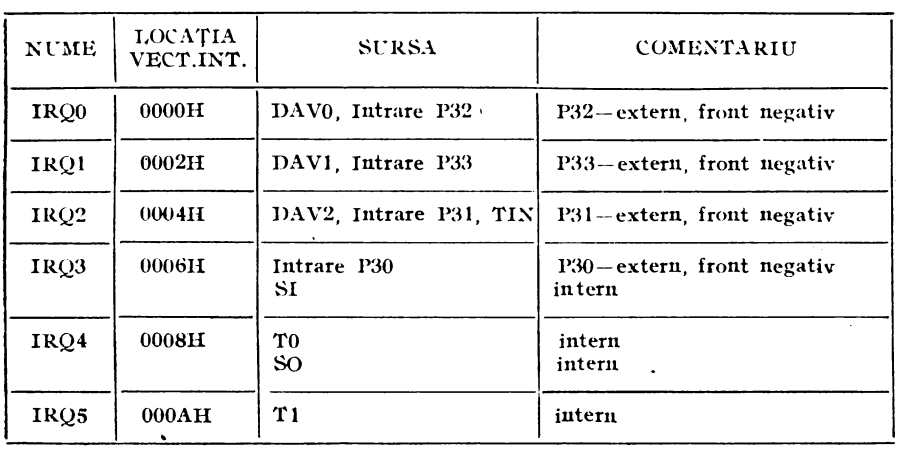

Cind o cerere de întrerupere e nemascată și are prioritate, microcalculatorul ZB trece controlul subrutinei de tratare a evenimentului preluînd din locația dedicată adresa acesteia. Aceasta presupune că la scrierea memoriei program locaţiile vectorilor de întrerupere au fost înscrise cu adresele corespunzătoare subrutinelor de întrerupere. Deoarece numărătorul TO este destinat circuitului de 1/E serie întreruperea generată de TO şi de circuitul de ieşire serie SO, pot împărți aceeași cerere de întrerupere (IRQ4). Pe de

altă parte, întreruperea pe linia de intrare P30 (front negativ) îm<sup>1</sup> parte aceeaşi cerere de întrerupere, IRQ3, cu întreruperea generată de circuitul de recepție serie (SI). Și aceasta este posibil fără nici o pierdere întrucît linia P30 este folosită ca linie de intrare serie.

Modificarea registrului de mascare a întreruperilor, R251, sau a registrului de stabilire a priorităților, R249, trebuie făcută în condițiile în care s-au dezactivat global întreruperile prin instrucțiunea DI sau prin altă instrucțiune prin care se șterge bitul D7 din registrul R251. În figura 2.24 este prezentată schema bloc a circuitului de tratare a întreruperilor. •

Cînd o cerere de întrerupere e acceptată, Z8 intră într-un ciclu special de tratare a întreruperilor care:

1) dezactivează global întreruperile,

2) salvează în stivă contorul program și indicatorii de stare.

3) şterge bitul cererii de întrerupere servită din R250 **(IRQ),** .

**4)** preia adresa din locaţia vectorului de întrerupere în contorul program, şi

5) începe rularea subrutinei.

Cererile de 'întrerupere sînt testate înainte de fiecare ciclu de aducere a unei noi instrucțiuni. Cererile externe (P30-P33) sînt testate cu 4 perioade de tact înaintea începerii ciclului de aducere a instructiunii următoare. Cererile de întreruperi interne (S1, S0, T1, T0) sînt testate cu numai o perioadă de tact înainte.

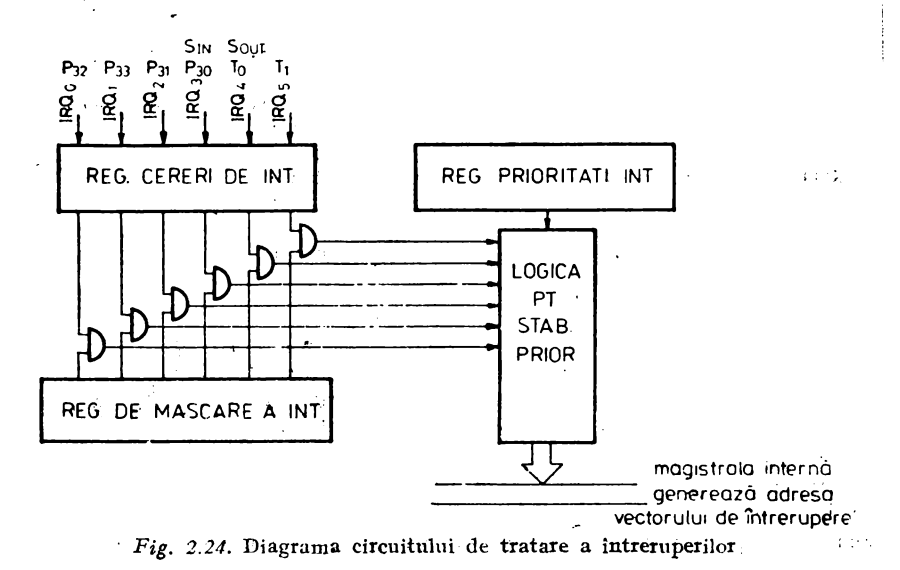

**80** 

•

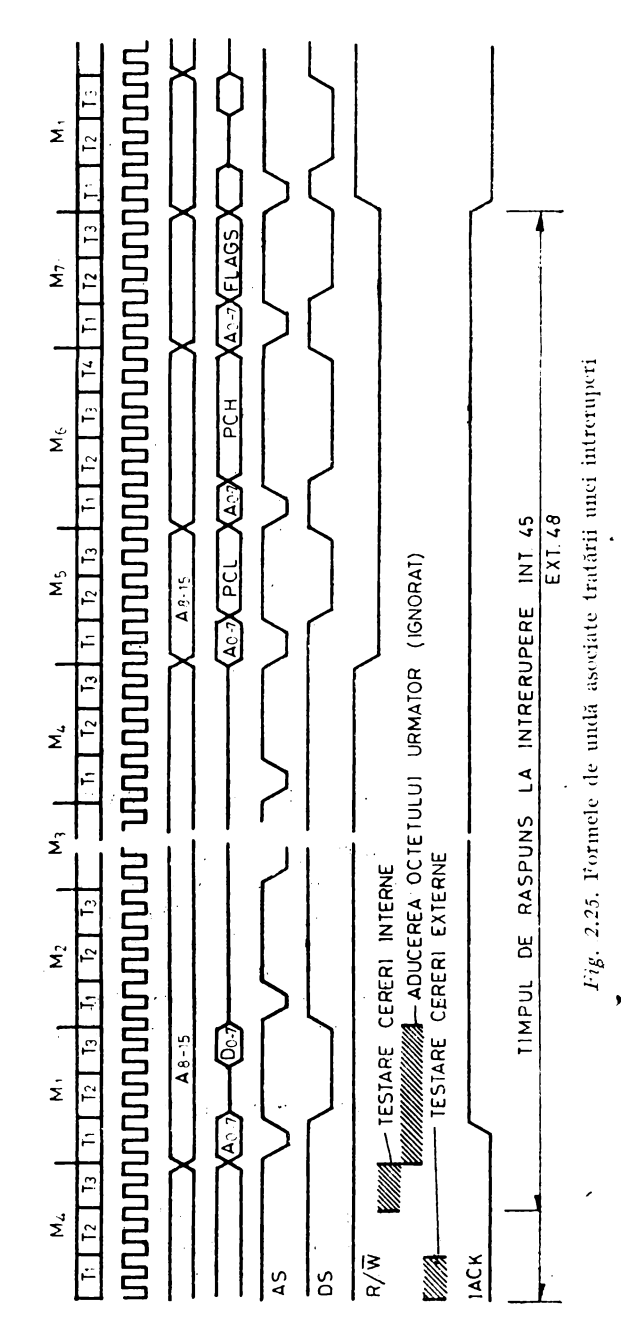

ï

Pentru tratarea unei întreruperi Z8 are nevoie de 7 cicli maşină pentru a vedea cine a întrerupt, a selecta vectorul de întrerupere corect, a salva contorul progmm şi indicatorii de stare. Aceasta înseamnă 44 peripade de tact. Dacă se iau în calcul şi perioadele de testare atunci întreruperea internă cere 45 de perioade iar cea externă consumă 48 de perioade de tact. La un cuart de  $8MHz$  asta înseamnă 11,25 us respectiv 12 $\mu$ s.

Numai variantele de dezvoltare Z8/64, pun în exterior semnalul IACK, activ pe 1; IACK este activ de la recunoașterea întreruperii pînă la saltul Ia subrutina de tratare efectivă a întreruperii.

La terminarea ciclului de întrerupere descris, adică la ajungerea în subrutina de întrerupere conform vectorului nu se reface bitul de autorizare globală a întreruperilor. Aceasta înseamnă că pentru a avea posibilitatea de a încuiba întreruperile, utilizatorul trebuie să insereze la începutul fiecărei subrutine de întrerupere instrucţiunea EI. Terminarea fiecărei subrutine de întrerupere trebuie făcută prin instrucțiunea IRET care reface contorul program și indicatorii de stare din momentul acceptării întreruperii servite. De asemenea instrucţiunea IRET reface. bitul D7 din IMR, de validare globală a întreruperilor. Dacă cererile de întrerupere se maschează, ele pot fi în continuare testate examinind bit cu bit registrul R250 **(IRQ)** sau dacii ne referim numai la întreruperile externe, P30- -P33, testind registrul dedicat R3. Procesul de desfășurare a întreruperilor este ilustrat în fig. 2.25. k,

# 2.8: REGISTRELE DE CONTROL ŞI CONFIGURARE

Registrele de control şi configurare s-au definit ca o parte din memoria citeste/scrie integrată sau ca reprezentînd un subset din setul de registre al microcalculatorului Z8. Dar aceste registre dedicate sînt mai mult decît nişte simple locații de memorie prin legăturile directe cu circuitele de intrare/ieşire. Din aceste considerente, e mult mai aproape de adevăr numirea lor ca registre. In continuare vor fi prezentate în detaliu registrele grupate din punct de vedere functional.

# 2.8.1. **REGISTRELE DE CONFIGURARE A PORTURILOR DE 1/E**

2.8.1.1. R246 - REGISTRUL DE MOD AL PORTULUI P2 (P2M)

Registrul de mod al portului P2 serveşte la programarea fiecărei linii din port ca intnare sau ieşire. Cînd un bit din acest registru este înscris cu 1 sau O, linia corespunzătoare e definită ca linie de intrare respectiv linie de ieșire. După inițializare, în acest registru se găseşte valoarea OFFH, astfel încît de la punerea sub ten-' siune pînă la configurarea dorită de utilizator liniile portului P2 mi. deranjează interfaţa. Specificarea tipului de ieşire pentru liniile de-' finite ca iesire și precizarea dacă P2 va fi însoțit de semnale de validare si recunoastere, se face prin registrul de mod al portului P3. Registrul R246 poate fi numai încărcat. el nu poate fi citit.

# 2.8.1.2. R247 - REGISTRUL DE MOD\_ AL PORTULUI P3 (P3M)

Reamintim că liniile portului P3 sînt fixate, în ceea ce priveşte , sensul (P30-P33 sînt intrări iar P34-P37 sînt ieşiri), astfel că stabilirea sensului nu face obiectul programării. Prin P3M se specifică modul de alocare a liniilor multifuncționale (intrări/ieșiri, intrări/ieşiri serie, cereri de întrerupere, intrare/ieşire de ceas semnale de validare și recunoaștere, ieșire de stare). Acest registru poate fi numai scris,

PARITATEA (D7). Dacă s-a optat pentru utilizarea circuitului de intrare/ieşire serie (prin bitul D6) înscriind bitul D7 atunci:

1. în transmisii, data emisă are automat paritatea impară:

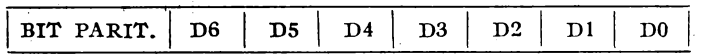

2. la recepție se calculează paritatea impară pe primii 7 biți și se compară cu bitul de paritate din caracterul recepționat.

LINIILE P30 și P37 (D6). Dacă  $D6 = 1$  linia P30 se conectează la intrarea circuitului de recepție serie iar linia P37 este conectată la ieșirea circuitului de ieșire serie; altfel,  $D6 = 0$ , liniile P30 şi P37 sînt liniile de intrare respectiv de ieşire de uz general.

LINIILE P31 și P36 (D5). Dacă D5 = 0, liniile P31 și P36 sînt linii de intrare respectiv ieşire, de uz general sau, în colaborare cu D1 din registrul predivizor PRE0, P31 devine intrare în registrul T1(TIN), iar P36 devine ieșire fie pentru numărătoarele T0 sau T1 fie direct pentru tactul intern funcție de valoarea biților D6, D7 din registrul R241 (TMR). Trebuie remarcat faptul că  $D5 = 0$  din acest registru, P3M, nu este suficient pentru a defini linia P36 de ieşire de uz general; pentru aceasta se impune ca prin R241 (TMR) linia să nu fie alocată circuitelor de ceas, adică D6, D7 din acest registru

să fie 00. In fig. 2.26 se prezintă o schemă simbolică a tuturor conexiunilor interne care afectează pinii P31 şi P36. Liniile P31 şi P36 sînt folosite şi ca linii de validare şi recunoaştere pentru portul P2 dacă D5 este înscris. Dacă liniile P31 şi P36 sînt alese ca linii de validare și recunoaștere pentru portul P2, biții D6 și D7 din TMR nu mai au nici o influentă.

LINIILE P33 și P34 (D4, D3). Funcție de valoarea biților D4, D3 liniile sint:

 $-$  intrare esire de uz general  $(00)$ ,

 $-$  intrare/DM (01 sau 10) si

- linii de validare și recunoaștere (DAVI RDY1 respectiv  $RDY1/DAV1 - 11$ .

LINIILE P32 şi P35 (D2). Prin bitul D2 se specifică dacă liniile P32 și P35 sînt linii de intrare respectiv ieșire, de uz general, sau linii de validare şi recunoaştere pentru portul P0(DAV0/RDY0 şi RDY0/DAV0).

ETAJELE DE IESIRE ALE LINIILOR PORTULUI P2 (D0). Dacă  $D0 = 1$ , înseamnă că ieșirile portului P2 sînt identice cu cele ale portului P0 și P1 și sînt compatibile TTL.  $D0 = 0$  înseamnă că liniile de iesire ale portului P2 au drena în gol (open drain). Ie-~irile cu drena în gol se pot lega în SAU cablat cu alte ieşiri *de*  același tip (asemănător cu ieșirea cunoscută la circuitele TTL de colector în gol).

## 2.8.1.3. R248 (P01M) - REGISTRUL DE MOD **AL PORTURILOR**  PO şi P1

Prin acest registru se configurează utilizarea porturilor P0 şi P1, se alege stiva în spațiul intern sau extern de memorie și se alege un timp prelungit de acces la memoria externă.

PORTUL P0. (D0, D1 și D7, D6). Portul P0 poate fi configurat. la nivel de semiocteti. La punerea în functiune (initializare) acest port se găsește configurat ca intrare. Biții D7, D6 configurează semioctetul superior, iar în cazul în care este configurat ca linii de adresă, A12-Al5, atunci după cum e şi logic, aceasta are influenţă şi asupra semioctetului inferior care devine automat A8-All, in-

diferent de programarea bitilor D0, D1 responsabili de acest semiortet.

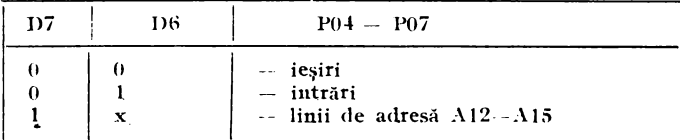

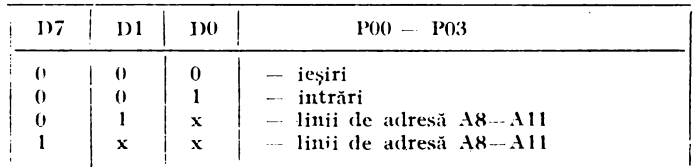

PORTUL P1 (D3, D4). Bitii D3, D4 sint destinați configurării portului P1. Și acest port după inițializare se găsește în modul intrare.

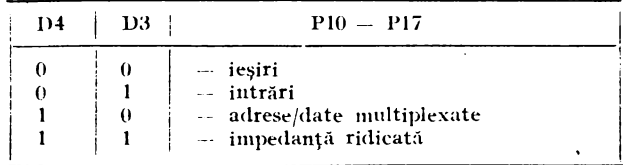

Starea de impedanță ridicată programată pentru portul P1 se răsfringe și asupra portului P0, parțial sau total, după cum e folosit pentru accesul la memoria externă. Această interdependență<br>care cuprinde pe lingă biții D4 D3 și D7 și D1 este prezentată mai jos:

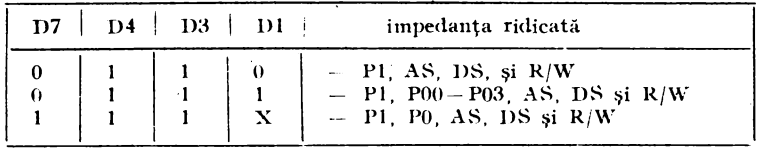

EXTINDEREA CICLULUI DE MEMORIE. Prin D5=0, ciclul de memorie se extinde cu o perioadă pentru a permite interfațarea cu memorii mai puțin rapide. În mod normal (D5=1), se pot interfata memorii cu ciclu de acces mai mic de 500 ns; prin extinderea ciclului, se pot interfața memorii cu ciclu mai mic de 750 ns.

LOCALIZAREA STIVEI. Cînd D2 este 1, stiva este internă, adică în setul de registre, de uz genenal  $R127 - R4$ . Fixarea bazei stivei se face prin registrul R255 (SPL). Dacă se alege lucru cu stiva în memoria externă, D2=0, atunci fixarea stivei este dată de registrele R254 și R255 (SPH, SPL). După inițializare, stiva este localizată în setul de registre de uz general şi baza stivei este indicată de valoarea din registrul R254 (SPL); şi întrucît valoarea de trezire a acestui registru este nedefinită, după inițializare urmează obligatoriu înscrierea acestui registru. Şi acest registru poate fi nu- ·mai înscris.

#### 2.8.2. **STIVA, INDICATORI DE STARE, POINTERUL DE REGISTRE**

## 2.8.2.1. INDICATORUL STIVEI R255, R254

Așa cum am arătat deja, dacă stiva este internă, atunci este suficient registrul R255 (SPL) pentru indicarea poziției curente a stivei. În acest caz, registrul dedicat R254 (SPH) rămîne la dispozitia utilizatorului ca registru de uz general.

# 2.8.2.2. R253 INDICATORUL (POINTERUL) DE REGISTRE (RP)

Numai semioctetul superior al acestui registru este folosit în mecanismul de adresare pe 4 biti a registrelor interne, mecanism descris deja. *ln* semioctetul inferior se citeşte totdeauna O, iar în momentul scrierii, valoarea lui nu are importantă.

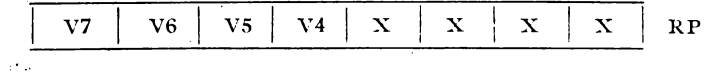

# .<br>2.8.2.3. R252. INDICATORII DE STARE

Bitii D2-D7 contin indicatorii de stare; D1 și D0 pot fi utilizati în scopuri generale de către programator, de aceea se mai numesc si indicatori utilizator (USER FLAGS).

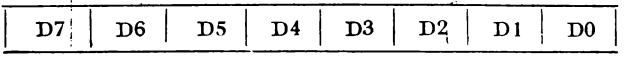

```
F2 F1-INDICATORI UTIL.
                            H - TRANSPORT LA JUMĂTATE
\mathcal{A}D - AJUSTARE ZECIMALĂ
                 V - DEP\overline{A}SIRES - BIT DE SEMN
     Z - ZEROC - TRANSPORT
```
Indicatorii C, Z, S, V pot fi folositi de programator cu instructiunile de salt și salt relativ. În condițiile de salt acești indicatori pot fi folositi individual sau în legătură cu altii creînd un repertoriu de 16 condiții. Indicatorii de stare sînt înscriși sau șterși în urma executării unor instrucțiuni. Instrucțiunile și modul cum afectează indicatorii de stare sînt prezentate în paragraful 2.11.

### 2.3.3. **REGISTRELE DE TRATARE A INTRERUPERILOR**

2.8.3.1. R249 REGISTRUL DE PRIOR/TAŢI A INTRERUPERILOR **(IPR)** 

Şi acest registru este numai inscriptibil. Acest registru stabileşte ordinea de prioritate între cele 6 surse de întreruperi mînuite odată. Aceste întreruperi pot fi aranjate în 48 de moduri diferite. Cele 6 niveluri de întreruperi sînt împărțite în 3 grupe; fiecare grupă este formată din 2 cereri de întrerupere. Grupul A este format din IRQ3 şi IRQ5, grupul B din IRQO şi IRQ2, iar grupul C din IRQl şi IRQ4. Biţii Dl, D2 şi D5 stabilesc prioritatea ·în interiorul grupului.

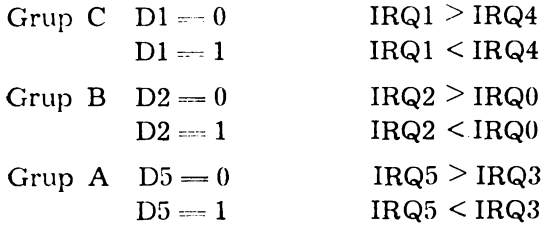

Prioritatea între grupuri se stabileşte prin biţii DO, D3 şi D4 pe 6 combinaţii după cum urmează:

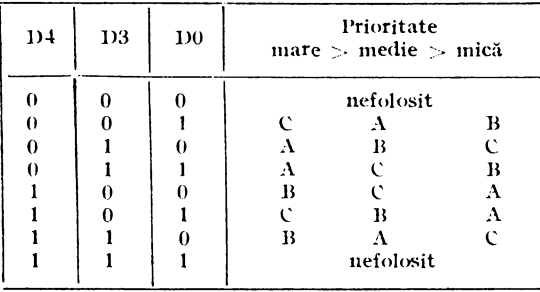

Biții D6 și D7 nu sint folosiți. Pentru a ușura alegerea prioritàţilor dorite a celor 6 întreruperi mînuite odată, în tabelul nr. 2.3 se prezintă *in extenso* codurile celor 48 de ananjamente posibile.

| Tabelul nr. 2.3.<br>CODURILE<br>COMBINAȚIILOR | рвіонітаті<br>POSIBILE<br>DE        |
|-----------------------------------------------|-------------------------------------|
| IRQ1>IRQ4>IRQ5>IRQ3>IRQ2>IRQ0-01              | IRQ1>IRQ4>IRQ3>IRQ5>IRQ2>IRQ0<br>21 |
| IRQ4>IRQ1>IRQ5>IRQ3>IRQ2>IRQ0 03              | IRQ4>IRQ1>IRQ3>IRQ5>IRQ2>IRQ0<br>23 |
| IRQ1>IRQ4>IRQ5>IRQ3>IRQ0>IRQ2 05              | IRQ1>IRQ4>IRQ3>IRQ5>IRQ0>IRQ2<br>25 |
| IRQ4>IRQ1>IRQ5>IRQ3>IRQ0>IRQ2 07              | IRQ4>IRQ1>IRQ3>IRQ5>IRQ0>IRQ2<br>27 |
| IRQ5>IRQ3>IRQ2>IRQ0>IRQ1>IRQ4 08              | IRQ3>IRQ5>IRQ2>IRQ0>IRQ1>IRQ4<br>28 |
| IRQ5>IRQ3>IRQ1>IRQ4>IRQ2>IRQ0 09              | IRQ3>IRQ5>IRQ1>IRQ4>IRQ2>IRQ0<br>29 |
| IRQ5>IRQ3>IRQ2>IRQ0>IRQ4>IRQ1_0A              | IRQ3>IRQ5>IRQ2>IRQ0>IRQ4>IRQ1<br>2A |
| IRQ5>IRQ3>IRQ4>IRQ1>IRQ2>IRQ0 0B              | IRQ3>IRQ5>IRQ4>IRQ1>IRQ2>IRQ0<br>2В |
| IRQ5>IRQ3>IRQ0>IRQ2>IRQ1>IRQ40C               | IRQ3>IRQ5>IRQ0>IRQ2>IRQ1>IRQ4<br>2С |
| IRQ5>IRQ3>IRQ1>IRQ4>IRQ0>IRQ2 0D              | IRQ3>IRQ5>IRQ1>IRQ4>IRQ0>IRQ2<br>2D |
| IRQ5>IRQ3>IRQ0>IRQ2>IRQ4>IRQ1 0E              | IRQ3>IRQ5>IRQ0>1RQ2>IRQ4>IRQ1<br>2E |
| IRQ5>IRQ3>IRQ4>IRQ1>IRQ0>IRQ20F               | IRQ3>IRQ5>IRQ4>IRQ1>IRQ0>IRQ2<br>2F |
| IRQ2>IRQ0>IRQ1>IRQ4>IRQ5>IRQ3 10              | IRQ2>IRQ0>IRQ1>IRQ4>IRQ3>IRQ5<br>30 |
| IRQ1>IRQ4>IRQ2>IRQ0>IRQ5>IRQ3 11              | IRQ1>IRQ4>IRQ2>IRQ0>IRQ3>IRQ5<br>31 |
| IRQ2>IRQ0>IRQ4>IRQ1>IRQ5>IRQ3 12              | IRQ2>IRQ0>IRQ4>IRQ1>IRQ3>IRQ5<br>32 |
| IRQ4>IRQ1>IRQ2>IRQ0>IRQ5>IRQ3 13              | IRQ4>IRQ1>IRQ2>IRQ0>IRQ3>IRQ5<br>33 |
| IRQ0>IRQ2>IRQ1>IRQ4>IRQ5>IRQ3 14              | IRQ0>IRQ2>IRQ1>IRQ4>IRQ3>IRQ5<br>34 |
|                                               |                                     |

Tabelul nr. 2.3. (continuare)

| IRQ1>IRQ4>IRQ0>IRQ2>IRQ5>IRQ3_15 | IRQ1>IRQ4>IRQ0>IRQ2>IRQ3>IRQ5<br>35 |
|----------------------------------|-------------------------------------|
| IRQ0>IRQ2>IRQ4>IRQ1>IRQ5>IRQ3_16 | IRQ0>IRQ2>IRQ4>IRQ1>IRQ3>IRQ5<br>36 |
| IRQ4>IRQ1>IRQ0>IRQ2>IRQ5>IRQ3_17 | IRQ4>IRQ1>IRQ0>IRQ2>IRQ3>IRQ5<br>37 |
| IRQ2>IRQ0>IRQ5>IRQ3>IRQ1>IRQ4-18 | IRQ2>IRQ0>IRQ3>IRQ5>IRQ1>IRQ4<br>38 |
| IRQ2>IRQ0>iRQ5>IRQ3>IRQ4>IRQ1 1A | IRQ2>IRQ0>IRQ3>IRQ5>IRQ4>IRQ1<br>3A |
| IRQ0>IRQ2>IRQ5>IRQ3>IRQ1>IRQ4 IC | IRQ0>IRQ2>IRQ3>IRQ5>IRQ1>IRQ4<br>зс |
| IRQ0>IRQ2>IRQ5>IRQ3>IRQ4>IRQ1 IE | IRQ0>IRQ2>IRQ3>IRQ5>IRQ4>IRQ1<br>зе |

2.3.3.2. R250 REGISTRUL CERERILOR DE INTRERUPERE (IRQ)

Acest registru păstrează cererile de întrerupere. Înscrierea acestui registru se face automat dar și prin instrucțiuni și, în plus, poate fi citit; prin urmare se pot utiliza întreruperile și într-o variantă de "polling" prin dezactivarea globală a întreruperilor și citirea lor în acest registru de cereri.

Cind o cerere de întrerupere apare, bitul corespunzător din acest registru este inscris și rămîne așa pină la declanșarea ciclului de servire a întreruperii.

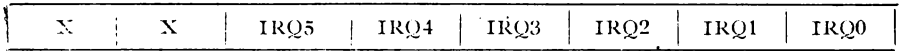

2.8.3.3. R251 REGISTRUL DE MASCARE AL INTRERUPERILOR (IMR)

Prin acest registru se poate masca individual fiecare cerere de întrerupere sau se pot masca global toate întreruperile. Bitul D7 poate fi înscris prin instrucțiunea EI sau șters prin instrucțiunea DI. Tot D7 este șters automat în timpul acceptării unei întreruperi si este înscris după executarea unei instrucțiuni de reîntoarcere din  $subruting$  de întrerupere  $-$  IRET.

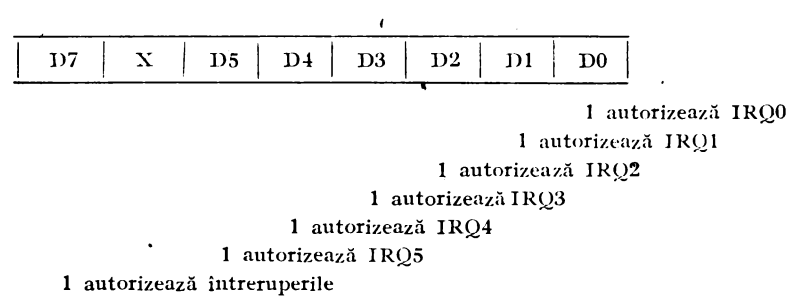

Subliniem că D7 trebuie să fie șters înainte de a opera modificări a registrelor R249 (IPR) şi R251 (IMR).

# 2.8.4. **REGISTRELE DEDICATE CIRCUITELOR DE CEAS**

2.8.4.1. R241 REGISTRUL DE CONFIGURARE A NUMARATOARELOR (TMR)

Prin acest registru se aleg modurile de funcționare a numărătoarelor, se încarcă numărătoarele și predivizoarele și se autorizează functionarea acestora.

IEŞIREA CIRCUITULUI DE CEAS. După cum se ştie, un singur pin, P36, poate fi afectat pentru această funcție iar biții D7 și D6 programează la ce anume e folosit acest pin de ieșire.

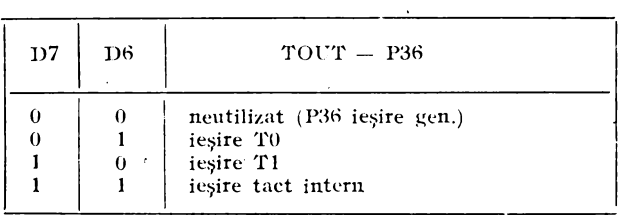

MODURILE DE UTILIZARE A SEMNALULUI EXTERN CA INTRARE ÎN NUMARATORUL Tl. Prin D4 şi D5 se definesc modurile în care semnalul extern este folosit la intrarea în numărăto-

 ${\bf r}$ ul T $1.$  Înainte de definirea acestor moduri trebuie ca T $1$ —IN să fie definit ca intrare din sursa externă (R243, D1)..

| D5.      |          | D4 TIN Folosit ca:        | EXPLICATII                                                                                                    |
|----------|----------|---------------------------|----------------------------------------------------------------------------------------------------|
| $\Omega$ | $\Omega$ | tact extern               | $TIX - inter = det$ act extern pentru T1. In acest<br>caz tactul intern intră direct în predivizor (tre-<br>buie să fie $\langle$ 1 MHz)                                                |
| $\Omega$ |          | dare a tactului<br>intern | semnal de vali-  T1 numără pe tactul intern validat de semnalul<br>de intrare de pe P31 (TIN). Dacă ÎNTRERU-<br>PERILE sint validate, se generează o int. cind<br>TIN trece din 1 in 0. |
|          | $\Omega$ | semnal de<br>declansare   | T1 este încărcat și intră în funcțiuue numai după<br>tranziția 1/0 pe semnalul de declanșare TIN. Ur-<br>mătoarele tranziții nu se mai efectuează decît<br>după terminarea numărării.   |
|          |          | semnal de<br>redeclansare | Analog ca mai sus, cu deosebirea că la tranziții<br>repetate valoarea inițială a lui T1 este reîncăreată<br>și numărarea începe de la început.                                          |

VALIDAREA NUMARĂTORULUI T1. D3 înscris validează operarea numărătorului Tl împreună cu a predivizorului PREl. Cînd D3 se şterge, se opreşte numărarea.

1NCARCAREA NUMARATORULUI Tl. Conţinutul registrului de încărcare T1 și conținutul registrului de încărcare PRE1 sînt transferate în numărătorul Tl respectiv predivizorul PREl după o perioadă de .tact de la înscrierea bitulaj D2. Este permisă validarea şi încărcarea numărătorului deodată. De asemenea, după încărcare, acest bit se şterge automat.

·VALIDAREA NUMARATORULUI TO. Pornirea numărării se face înscriind bitul Dl în acelaşi mod cu cele prezentate pentru Tl.

1NCARCAREA NUMARATORULUI TO. încărcarea numărătorului şi a predivizorului din ceasul TO se face pe bitul DO înscris, asa cum s-a prezentat și pentru numărătorul Tl.

#### 2.8.4.2. *R242* - *REGISTRUL NUMARATORULU/ (17)*

La această adresă F2H(242Z) sînt de fapt două registre: registrul de încarcare şi. registrul de citire ale numărătorului Tl. Prin acest ultim registru se poate citi valoarea curentă a numărătorului fără a deranja functionarea acestuia. R242 se poate scrie cu valori cuprinse între (00-FFH), dar trebuie specificat că valoarea 00 are semnificația 100H (256). Valoarea din acest registru (de încărcare) e transferată în numărător după poziţionarea bitului D2 din R241 (TMR); dacă şi bitul de v,alidare a numărării este poziţionat, începe numărarea inversă pînă la terminarea acesteia. Terminarea numărării înseamnă atingerea valorii O în numărător.

## 2.8.4.3. R243 - REGISTRUL PREDIV/ZORULU/ (PRE1)

Acest registru se referă la ceasul Tl şi păstrează valoarea iniţială a predivizorului (6 biţi) şi îi corespunde în partea de hard. prezentată în paragraful 2.5. (registrul de încărcare a predivizorului). Tot prin acest registru se defineşte sursa de tact şi modul de numănare.

VALOAREA PREDIVIZORULUI (D2-D7). Acești biți, D2-D7, sînt destinati încărcării repetate a predivizorului la atingerea valorii 0. Predivizorul, spre deosebire de numărător, numără tot timpul în regim modulo n.

SURSA DE TACT (Dl). Ceasul Tl poate merge de la tactul intern  $(D1 = 0)$  sau de la un tact extern preluat prin TIN (P31). Cind se optează pentru tact extern atunci modurile de utilizare a intrării TIN se codifică în registrul R24l(TMR).

MODUL<sup>·</sup> DE NUMĂRARE (D0). Ceasul T1 poate număra modulo - n (continuu) sau o singură dată. Dacă D0 este înscris, numărătorul T1 numără o singură dată în jos, pînă la atingerea valorii 0. La atingerea valorii 0, se emite o cerere de întrerupere, care rămîne la latitudinea programatorului de a o fructifica. Numărarea se poate relua numai la reîncărcarea numărătorului T1 prin comanda corespunzătoare dată prin TMR (R241).

Cînd D0 este sters, numărătorul T1 va număra continu. După încărcarea valorii din registrul de încărcare a numărătorului în numărătorul propriu-zis T1, începe numărarea inversă pină la atingerea valorii 0, cînd valoarea inițială din registrul de incărcare se reîncarçă după care se continuă numărarea ș.a.m.d. Acest proces poate fi oprit numai prin ştergerea bitului de validare (D3) din registrul R241 (TMR). De asemenea se poate schimba valoarea din registrul de încărcare, fără să afecteze numărarea în ceas; la atingerea valorii 0 în numărător se încarcă noua valoare de unde începe numărarea inversă.

 $\sim$   $\sim$ 

#### 2.8.4.4. R244 - REGISTRUL NUMARATORULUI TO

Acest registru, dublu de fapt, are aceleași funcții pentru numărătorul TO ca registrul R242 pentru Tl.

### 2.8.4.5. R245 - REGISTRUL PREDIVIZORULUI PRE0

Si acest registru are aceleași funcții cu cele descrise deja pentru **R243** cu deosebirea că serveşte ceasul TO; şi întrucît ceasul TO are ca sursă numai tactul intern, bitul Dl nu mai are nici o funcţie. S-a observat că există anumite interdependențe între registrele P3M, TRM și PRE1 în ceea ce privește utilizarea liniilor P31 și P36. Pentru a c1arifica aspectele legate de utilizarea acestor linii în fig. 2.26 se prezintă o schemă simbolică a conexiunilor interne controlate de registrele amintite.

# 2.8.5. **R240 - REGISTRUL DE** INTRARE/IEŞlRE **SERIE (S!O)**

Utilizarea acestui registru presupune că anterior s-au programat liniile P30 și P37 ca intrări respectiv ieșiri serie ( $D6 = 1$  din R247). Presupune de asemenea utilizarea ceasului T0 pentru stabilirea vitezei de comunicaţii. Acest registru este format *do* fapt din două, așa cum a rezultat și din prezentarea circuitului de intrare/ieșire serie. Dacă s-a selectat transmisia cu paritate, atunci aceasta e totdeauna impară; în transmisie în acest caz bitul D7 este bitul de paritate care se calculează pe primii 7 biți și se inserează automat; la recepție bitul D7 este un bit de eroare care rezultă din verificarea parităţii caracterului recepţionat. Bitul D7 din caracterul receptionat este supraînscris cu 0 pentru receptie cu paritate impară şi cu 1 pentru eroare.

> • • \*

Pentru a rămîne cu o privire de ansamblu în tabelul 2.4 se prezintă succint dar împreună întregul tablou al registrelor de configurare al microcalculatorului 28.

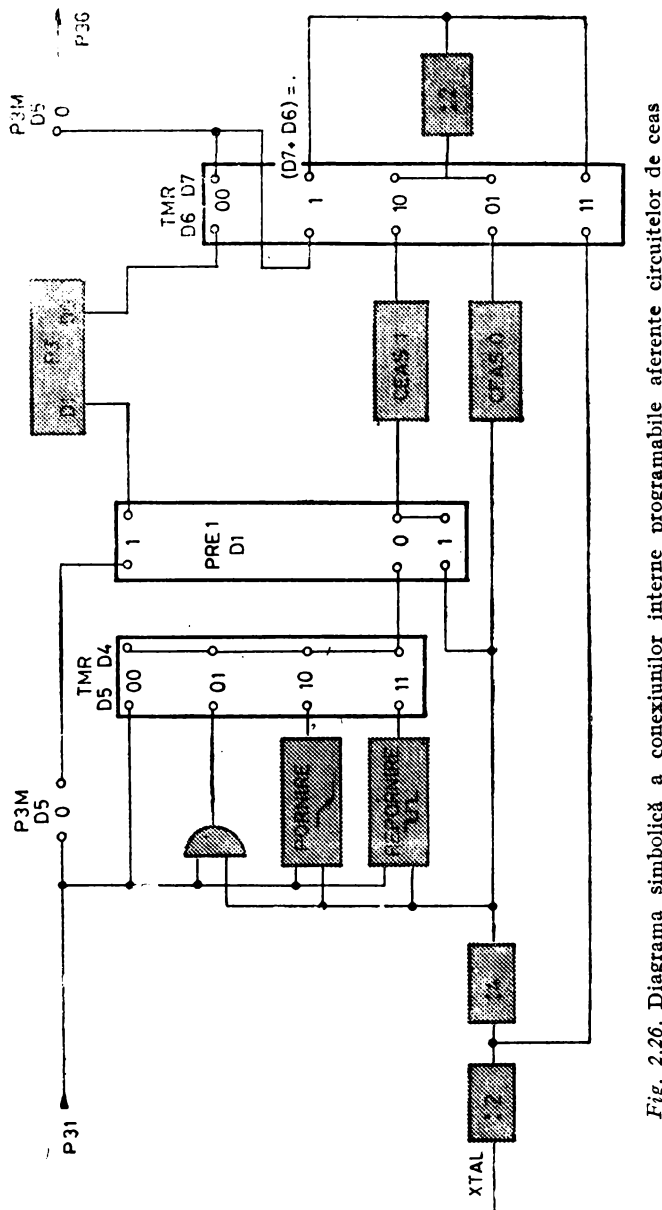

 $\cdot$ 

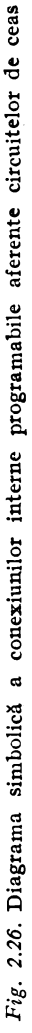

| <b>SPL</b>       | R 15            | R 255             | SP7                                     | SP <sub>6</sub>                                                                             | SP <sub>5</sub>                                                                    | SP4                                                     | SP3                                                                          | SP <sub>2</sub>                                                                | SP)             | SPo                                                  |       |
|------------------|-----------------|-------------------|-----------------------------------------|---------------------------------------------------------------------------------------------|------------------------------------------------------------------------------------|---------------------------------------------------------|------------------------------------------------------------------------------|--------------------------------------------------------------------------------|-----------------|------------------------------------------------------|-------|
| <b>SPH</b>       | R۱4             | R 254             | SP <sub>15</sub>                        | SP <sub>14</sub>                                                                            | SP <sub>13</sub>                                                                   | SP <sub>12</sub>                                        | <b>SP<sub>11</sub></b>                                                       | S <sub>20</sub>                                                                | SP <sub>9</sub> | SP <sub>8</sub>                                      |       |
| RP               | R <sub>13</sub> | R 253             | $\sqrt{7}$                              | V6                                                                                          | V5                                                                                 | $V_4$                                                   |                                                                              |                                                                                |                 |                                                      |       |
| FLAGS            | R <sub>12</sub> | R 252             | CARRY                                   | ZERO                                                                                        | SIGN                                                                               | OVERFL                                                  | <b>D</b> ADJ                                                                 | M CARRY                                                                        | υF              | IJF                                                  |       |
| IMR              | Rn              | R <sub>251</sub>  | i – valid<br>intrerp.                   |                                                                                             | MIRO <sub>5</sub>                                                                  | MIRQ4                                                   | MIRQ3                                                                        | MIRO <sub>2</sub>                                                              | MIRC1           | MIRCO                                                |       |
| IRQ              | R10             | R <sub>250</sub>  |                                         |                                                                                             | IR <sub>05</sub>                                                                   | IRO4                                                    | IRQ3                                                                         | IRQ <sub>2</sub>                                                               | IRQ1            | IRC <sub>0</sub>                                     |       |
| IPR              | R9              | R <sub>245</sub>  |                                         |                                                                                             |                                                                                    |                                                         |                                                                              |                                                                                |                 |                                                      |       |
| PoiM             | R8              | R <sub>24</sub> 8 | P04-07 01 - input                       | 00 - output<br>$IX - A8-15$                                                                 | Extended<br>memory<br>timing<br>1-extended                                         | P <sub>10-17</sub>                                      | $00 - b$ yte out<br>$01 - byte$ inp<br>$10.$ AD <sub>0-7</sub><br>$11 - SIR$ | stack set<br>$0 - e \times t$<br>$1 - int$                                     | Poo 03          | 00 - output<br>$01 -$ input:<br>IX - A8 - An         |       |
| P <sub>3</sub> M | R7              | R <sub>247</sub>  | PARITY<br>$0 - 0$ FF<br>$1 - ON$        | م<br>م<br>ិ ន<br>$\mathbb{R}^{\frac{\alpha}{2}}$ is $\mathbb{R}^{\alpha}$<br>$\circ$ $\sim$ | <b>Page</b><br>Page<br>DAV2RO<br>$\tilde{\tilde{z}}$<br>$\tilde{\Xi}$<br>$\bullet$ | $P_{4,5}$<br>00<br>93<br>Inp<br>inp<br>DAV <sub>1</sub> | $P_{34}$<br>out<br>DМ<br>RDY <sub>1</sub>                                    | $\begin{bmatrix} 2 & 32 & 9 & 55 \\ 0 & np & out \\ 1 & 0 & out \end{bmatrix}$ |                 | P <sub>2</sub> M<br>0-open d<br>1-pull up            | 杜     |
| P <sub>2</sub> M | R6              | R <sub>246</sub>  | P <sub>27</sub><br>0                    | P <sub>76</sub><br>oufput                                                                   | P <sub>25</sub>                                                                    | P <sub>24</sub>                                         | P <sub>23</sub><br>tnput                                                     | P <sub>22</sub>                                                                | $P_{21}$        | P <sub>20</sub>                                      |       |
| PRE <sub>0</sub> | R5              | <b>R245</b>       | PRE <sub>05</sub>                       | PRE <sub>04</sub>                                                                           | PRE03                                                                              | PRE02                                                   | PRE02                                                                        | PRE01                                                                          |                 | 1-modulo n<br>C-num sing                             |       |
| Te               | R4              | R <sub>244</sub>  | To7                                     | Tos                                                                                         | Tos                                                                                | To4                                                     | Тоз                                                                          | To <sub>2</sub>                                                                | TO1             | Too                                                  | 长长    |
| PRE <sub>1</sub> | Rэ              | R <sub>243</sub>  | <b>PRE 15</b>                           | <b>PRE14</b>                                                                                | PRE13                                                                              | <b>PRE12</b>                                            | PRE <sub>11</sub>                                                            | <b>PRE10</b>                                                                   |                 | 1- 11 intern] 1- modulo n<br>0-Th externa 0-num sing |       |
| Ţ1               | R <sub>2</sub>  | R <sub>242</sub>  | T <sub>17</sub>                         | T <sub>16</sub>                                                                             | T <sub>15</sub>                                                                    | T14                                                     | T13                                                                          | $T_{12}$                                                                       | T١١             | T10                                                  |       |
| <b>iMR</b>       | R۱              | R241              | Tout<br>$01 - To$ out<br>$01 - T_1$ out | $11 - int clock out$                                                                        | ĪІN<br>00-ext clock inp<br>-gate<br>01<br>$10 - \pi$ ig<br>$11 - tri\tilde{a}$     | inp<br>inp<br>ino retrig                                | enoh e <sup>T</sup> i<br>÷                                                   | F<br>load                                                                      | enonie To       | ₽<br>g                                               |       |
| S10              | Ro              | R <sub>240</sub>  | D7                                      | O6                                                                                          | Ds                                                                                 | D٤                                                      | Dз                                                                           | D <sub>2</sub>                                                                 | D:              | D٥                                                   | e a d |
|                  |                 |                   |                                         |                                                                                             |                                                                                    |                                                         |                                                                              |                                                                                |                 |                                                      |       |
|                  |                 | <b>R127</b>       | D7                                      | DG                                                                                          | D5                                                                                 | D4                                                      | Dз                                                                           | D <sub>2</sub>                                                                 | Оì              | Sо                                                   |       |
|                  |                 | R4                |                                         |                                                                                             |                                                                                    |                                                         |                                                                              |                                                                                |                 |                                                      |       |
| P3               |                 | Rз                | P37                                     | P36                                                                                         | P35                                                                                | P34                                                     | P31                                                                          | P32                                                                            | P31             | Pзе                                                  |       |
| P <sub>2</sub>   |                 | R2                | P <sub>27</sub>                         | P <sub>26</sub>                                                                             | P <sub>25</sub>                                                                    | P <sub>24</sub>                                         | P <sub>23</sub>                                                              | P <sub>22</sub>                                                                | P21             | P20                                                  |       |
| P,               |                 | R1                | Pπ                                      | PiG                                                                                         | P <sub>15</sub>                                                                    | P14                                                     | P <sub>13</sub>                                                              | P12                                                                            | Pņ              | $P_{10}$                                             |       |
| P0               |                 | R٥                | Po <sub>7</sub>                         | Po <sub>6</sub>                                                                             | Pos                                                                                | Po4                                                     | Po <sub>3</sub>                                                              | Po <sub>2</sub>                                                                | Poi             | Peo                                                  |       |
|                  |                 |                   |                                         |                                                                                             |                                                                                    |                                                         |                                                                              |                                                                                |                 |                                                      |       |

Tabelul 2.4. ANSAMBLUL REGISTRELOR DE CONFIGURARE ȘI CONTROL

 $\hat{\mathbf{v}}$ 

\* 1 nemascat

 $\hat{\pmb{\cdot}}$ 

\*\* citine - valoane curenta numarator, scriere, incorcare - val initiala

\*\*\* Litire-receptie data serie, scriere-transmitere data serie

# 2.8.6. STAREA INIȚIALĂ A REGISTRELOR DE CONFIGURARE **SI CONTROL**

Cu ocazia prezentării fiecărui registru s-au făcut referiri la starea inițială a registrelor. În tabelul de mai jos se prezintă aceste informatii în mod condensat.

Tabelul 2.5. VALORILE CU CARE SE INIȚIALIZEAZĂ REGISTRELE DE CONFI-**GURARE SI CONTROL** 

| nedefinit<br>$R240$ (SIO)<br>Stop T <sub>0</sub> , T <sub>1</sub><br>$\mathbf{0}$<br>$\Omega$<br>$\mathbf{0}$<br>$\bf{0}$<br>$\Omega$<br>R241 (TMR)<br>$\theta$<br>$0 \quad 0$<br>$R242$ (T1)<br>nedefinit  <br>$\mathbf x$<br>Х<br>$\overline{\mathbf{x}}$<br>$\mathbf x$<br>$X \perp X$<br>0<br>R243 (PRE1)<br>$\Omega$<br>- tact intern<br>nedefinit<br>$R244$ (TO)<br>$\mathbf{x}$<br>x<br>x<br>$\mathbf{x}$<br>x<br>$\mathbf x$<br>х<br>$\bf{0}$<br>R245 (PRE0)<br>- numărare<br>continuă<br>P2 intrare<br>$R246$ (P2M)<br>1<br>1<br>ı<br>1<br>1<br>1<br>1<br>1                                                                                                    | <b>REGISTRUL</b> | 127 | D6 | DS | $\mathbf{D4}$ | $\mathbf{D}3$ | D <sub>2</sub> | $\mathbf{D1}$ | D <sub>0</sub> | OBSERVATII                                                            |
|----------------------------------------------------------------------------------------------------|------------------|-----|----|----|---------------|---------------|----------------|---------------|----------------|-----------------------------------------------------------------------|
| $\theta$<br>$\mathbf x$<br>$\mathbf{1}$<br>$R247$ (P3M)<br>$\Omega$<br>$\bf{0}$<br>$\bf{0}$<br>$\Omega$<br>$\Omega$<br>$\Omega$<br>$R248$ (P01M)<br>$\Omega$<br>1<br>$\Omega$<br>P3 intrare<br>$\Omega$<br>$P0.P1 - intra.e.$<br>stiva int.<br>nedefinit<br>$R249$ (IPR)<br>$\mathbf x$<br>$\mathbf x$<br>$R250$ (IRO)<br>— cererile de intr.<br>$\bf{0}$<br>$\mathbf{0}$<br>$\Omega$<br>$\Omega$<br>$\bf{0}$<br>$\theta$<br>$\overline{X}$<br>$\bar{\mathbf{x}}$<br>$\overline{\mathbf{x}}$<br>X.<br>$\mathbf x$<br>$\mathbf x$<br>$R251$ (IMR)<br>$\mathbf x$ .<br>$\cdot$ 0<br>$R252$ (Flags)<br>nedefinit<br>$R253$ $(RD)$<br>nedefinit<br>$R254$ (SPH)<br>nedefinit |                  |     |    |    |               |               |                |               |                | - numărare continuă<br>$-$ P2 iesire drena go<br>— intr. dezact. glob |

Din parcurgerea tabelului se observă că toate registrele cu funcții de configurare sint definite. Registrele care nu sînt implicate în configurare, continutul lor fiind strict legat de ceea ce dorește să facă utilizatorul se vor înscrie imediat după inițializare prin program de către utilizator.

# 2.9. ALIMENTAREA ȘI CONTROLUL MICROCALCULATORULUI

#### 2.9.1. CPTIUNEA "CONSUM REDUS"

Prezența acestei opțiuni se face pe seama sacrificării oscilatorului integrat; în acest caz, tactul sistemului venind pe intrarea XTAL1 de la un oscilator extern. Optiunea "CONSUM REDUS"

permite realimentarea microcalculatorului integrat Z8 fără ca registrele de uz general să-și piardă conținutul. Pentru păstrarea continutului registrelor generale la căderea tensiunii de alimentare sau în cazurile de oprire intentionată a alimentării, trebuie respectate următoarele conditii:

- intrarea de RESET trebuie trasă la masă după salvarea datelor în registrele generale și în timpul disparitiei tensiunii de alimentare;

 $-$  intrarea VMM/XTAL2 (-pinul 2 la Z8/40 și pinul 63 la Z8 64) se tine la o tensiune minimă de 3V după căderea alimentării;

- intrarea de RESET se ține jos în timpul stabilirii tensiunii de alimentare. După ce tensiunea de alimentare atinge valoarea minimă prescrisă, intrarea de RESET poate lua valoarea de pauză. În timpul functionării normale, intrarea VMM se tine la același nivel cu tensiunea de alimentare. Jocul tensiunilor Vcc şi VMM, necesare prezervării datelor în registrele de uz general, în cazul căderii tensiunii de alimentare și regăsirii informatiilor la realimentarea circuitului Z8, este asigurat de schema din fig. 2.27. Schema este recomandată de firma ZILOG f2].

Căderea tensiunii de alimentare trebuie detectată suficient de devreme, în cazurile în care trebuiesc salvate date, altele decit cele din registrele de uz general, deoarece din setul de registre (144 octeți) numai registrele de uz general (124) sînt alimențate de pe baterie. Detectarea căderii tensiunii urmînd să se facă în exterior. O schemă posibilă de detectare se prezintă în fig. 2.28. Ieșirea comparatorului rapid se pune pe o întrerupere care s-a pus in lanţul de priorități pe poziția cea mai avansată. Condiția primordială pentru implementarea unei proceduri de salvare/refacere în cazul căderii tensiunii de alimentare este ca stiva să fie implementată în

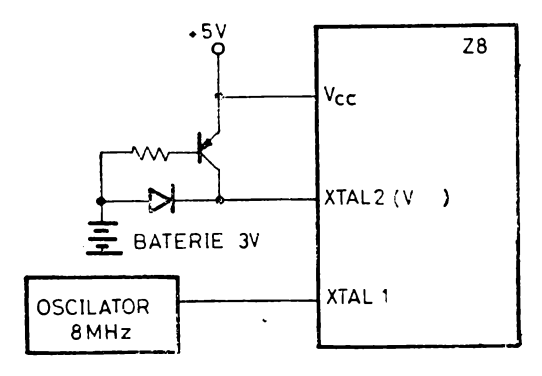

*Fig. 2.27.* Circuit de alimentare în cazul opţiunii **,,consu111 redus''** 

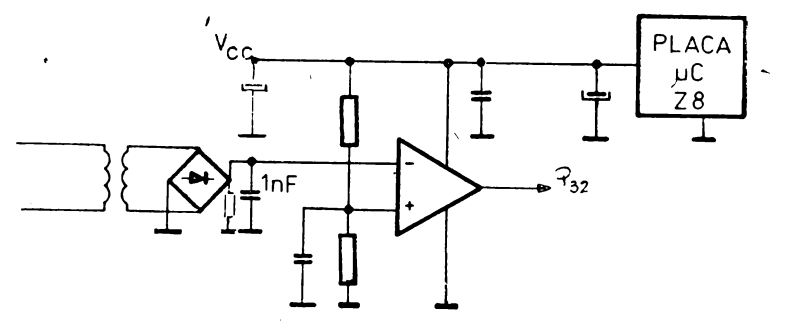

*Fig. 2.28.* Circuit pentru sesizarea căderii tensiunii

registrele de uz general. Subrutina de tratare a întreruperii trebuie să:

— salveze însăsi indicatorul de stivă.

— alte date considerate necesare reluării programului din punctul dinaintea întreruperii,

— salvarea indicatorului de stivă și a celorlalte date să se facă la adrese fixe cunoscute (secventei de reset).

## 2.9.2. INIŢIALIZAREA

Iniţializarea microcalculatorului Z8 se face folosind intrarea RESET. Initializarea se face fie la punerea sub tensiune, fie în timpul funcționării. La punerea sub tensiune intrarea RESET trebuie tinută jos cel putin 50 ms după ce tensiunea de alimentare a atins valoarea minimă admisă (4,75 V), pentru inițializare. Inițializarea în timpul funcționării impune ca intrarea de reset să fie ținută jos cel puțin 4,5 us (18 perioade de tact). Inițializarea începe după revenirea tensiunii de pe intrarea de RESET la valoarea UIH si constă în:

— începerea execuției programului de la locația 000CH, și

- configurarea porturilor PO, Pl şi P2 ca porturi de intrare.

Celelalte registre de control și configurare după inițializare vor **fi** înscrise astfel încît să avem:

 $-$  stiva internă,

- ciclul normal (neprelungit),

— circuitele de ceas dezactivate,

- porturile PO, Pl, P2 configurate ca intrări (P3 nu .face obiectul configurării},

cererile de întrerupere şterse şi

 $\frac{1}{x}$  intreruperile dezactivate global.

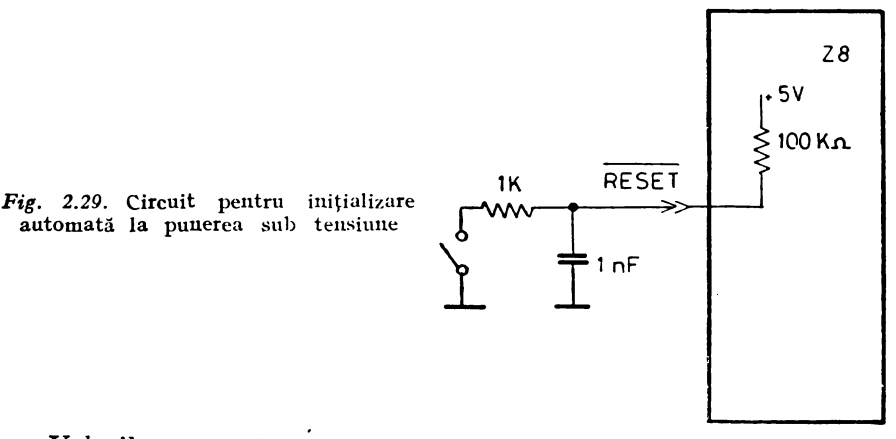

Valorile exacte înscrise in registrele de configurare au fost prezentate la sfirșitul paragrafului 2.8. Inițializarea la punerea sub tensiune este uşurată de existenţa unei rezistenţe integrate (interne) de 100 KQ, pe intrarea de RESET. Aceasta permite ca punînd un condensator de 1  $\mu$ F pe această intrare să se obțină întirzierea necesară (v. fig. 2.29). În timp ce linia RESET e ținută jos, ieșirea **AS** generează o frecvenţă în ritmul tactului intern, ieşirea DS (ne $g$ at) e ținută jos iar  $R/W$  e ținută sus. Deoarece ieșirile AS și DS nu sînt niciodată împreună la 0 în timpul funcționării, această coincidentă se poate exploata ca o conditie de initializare pentru alte componente. Formele de undă corespunzătoare inițializării sint prezentate în fig. 2.30.

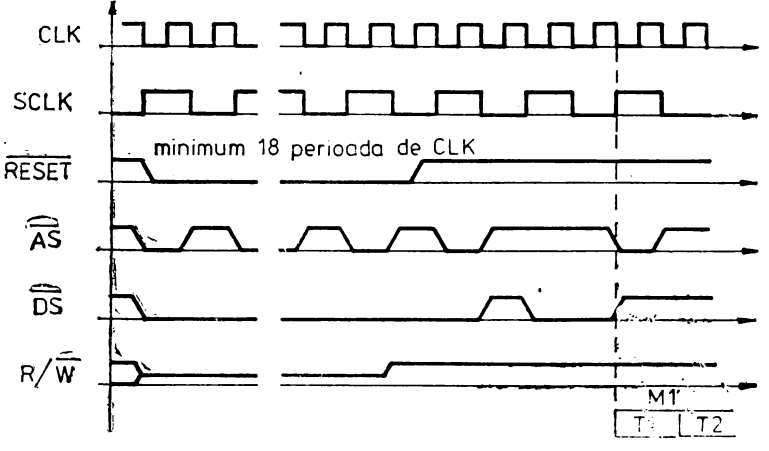

Fig. 2.30. Formele de undă asociate inițializării

# 2.10. MODURILE DE ADRESARE

Modurile de adresare a microcalculatorului integnat se referă la modul cum se ating registrele interne, locațiile de memorie program şi de date în timpul prelucrării secvenţiale a instrucţiunilor unui program. Aceste moduri sînt:

- adresarea directă a registrelor
- adresarea indirectă a registrelor
- adresarea indexată a registrelor
- adresarea directă a memoriei
- adresarea indirectă a memoriei
- adresarea relativă a memoriei

Mai mult din obisnuință, se acceptă ca mod de adresare și "adresarea" imediată. Acele instrucțiuni care au operandul în chiar corpul instructiunii, sînt referite ca instructiuni cu adresare imediată.

#### 2.10.1. **ADRESAREA DIRECTA A REGISTRELOR**

în acest mod de iadresare, valoarea operandului sau a operanzilor este dată de conținutul registrului sau registrelor specificate în instrucţiune. Registrele pot fi localizate fie printr-o adresă de opt biti în spatiul setului de registre  $0-127$  și  $240-255$ , fie printr-o adresă de 4 biți în spațiul 0 $-15$  a unui grup de registre de lucru, grup de registre de lucru specificate prin semioctetul superior al registrului RP. Adresarea unui registru printr-o adresă de 4 biți conduce la o lungime de instrucţiune mai scurtă şi la un timp de executie mai mic. Să luăm de exemplu, adunarea registrelor R04 și R05, prin:

 $-$  instructiunea de 2 octeti ADD r4, r5  $-$  adună R04 cu R05, dacă RP este O, în 6 perioade de tact, şi prin

- instrucţiunea de 3 octeţi ADD R4, R5 face acelaşi lucru în 10 perioade de tact.

Un caz particular al acestui mod de adresare este adresarea registrelor pare (duble). Adresarea registrelor pare se face pentru un operand de 16 biţi sau pentru a adresa o locaţie din memoria program. Faptul că ne referim la un registru dublu rezultă din codul de operatie al instructiunii. Pentru a ne referi corect la un registru dublu trebuie să ne adresăm la registrul par al perechii. Registrul par păstrează partea superioară iar registrul impar partea inferioară a operandului sau a adresei; (de exemplu registrul  $#21$  contine partea inferioară a adresci specificate de registrul dublu  $\#20$  - perechea fiind  $\pm 20$ ,  $\pm 21$ .)

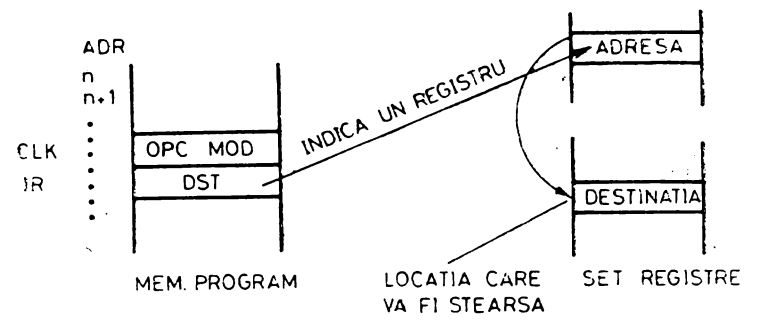

Fig. 2.31. Adresarea indirectă a registrelor

## 2.10.2. **ADRESAREA INDIRECTA A REGISTRELOR**

In acest mod de adresare, operàndul nu este conținutul "registrului"; "registrul" desemnat în corpul instrucțiunii care apelează la adresarea indirectă, va indica un alt registru (o locație de memorie) care contine operandul cu care va opera instrucțiunea în cauză. În definiția de mai sus, prin "registru" trebuie înțeles registru, dar și registru de lucru. şi registru pereche şi registru pereche de lucru. In continuare vom da un exemplu de adresare indirectă:

 $\sim$  CLR IR  $\sim$  sterge registrul indicat de continutul registrului în corpul instrucţiunii (v. fig. 2.31)

# 2.10.3. **ADRESAREA INDIRECTA A MEMORIEI**

Adresarea indirectă a memoriei se face *via* registrelor, adică în corpul instrucțiunii de adresare indirectă a memoriei se specifică un registru dublu, a cărui conținut (16 biți) indică locația de memorie. în continuare vom da un exemplu:

 $-$  JP IRR  $-$  adresa (operandul) care se va inscrie in contorul PC, ca urmare a execuţiei instrucţiunii, se găseşte în .registrul dublu specificat în corpul instrucțiunii RR. Prin urmare, dacă  $R10=01$  și Rll=00 (RR10=0100H) atunci instrucţiunea JP IRRlO după execuție va duce microcalculatorul integrat la adresa 0100H de unde va prelua și execuția în continuare a programului (v. fig 2.32).

Un alt caz de adresare indirectă este acela în care ambii operanzi sînt adresati indirect. Fie instrucțiunea de transfer de bloc LDCI, Ir, Irr; prin această instrucțiune încărcăm o zonă de registre specificate de continutul registrelor Ir  $(DST) + RP$ , cu valoarea din lo-

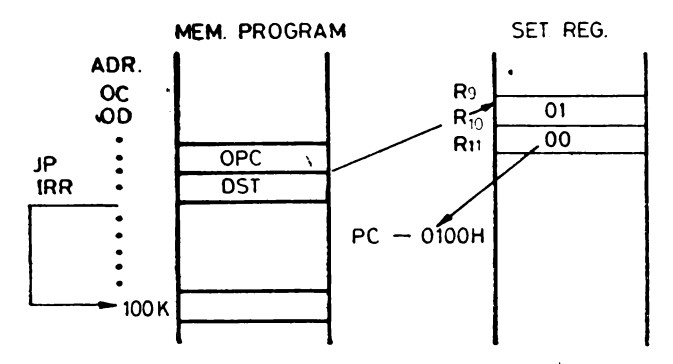

Fig. 2.32. Adresarea indirectă a memoriei program

cațiile de memorie externă adresate de conținutul registrelor duble Irr (SRC)+RP. Fiecare operație de transfer este succedată automat de două operații de incrementare a conținutului registrelor r (DST) și rr (SRC). Acest caz de adresare indirectă este prezentat în figuna 2.33.

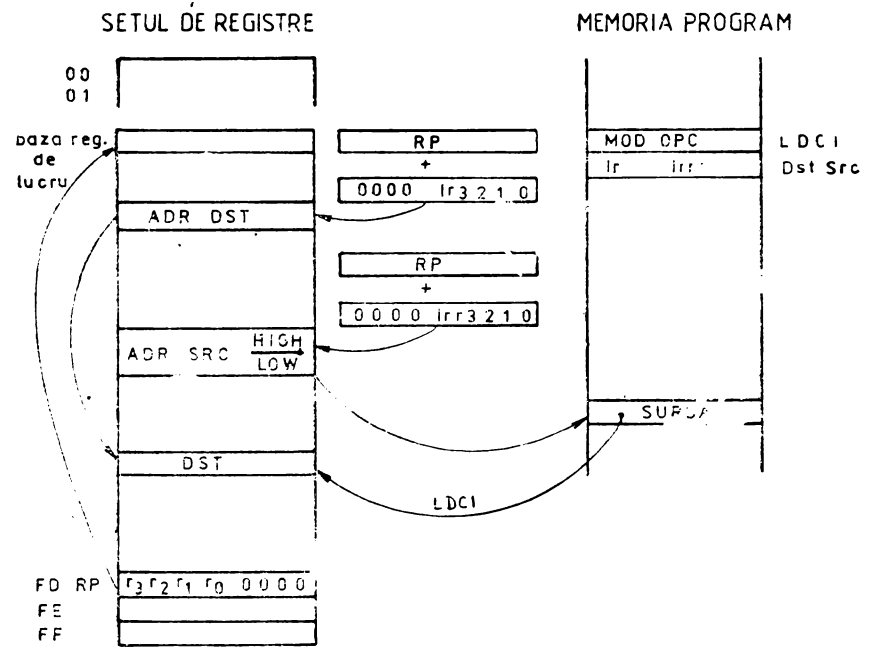

Fig. 2.33. Adresarea indirectă dublă

## 2.10.4. **ADRESAREA INDEXATA**

Acest mod de adresare este utilizat în numai două instrucțiuni de încărcare pentru a adresa un registru din set. În corpul instrucţiunii se specifică:

1) un registru de lucru care va contine deplasamentul (offsetul).

2) o adresă de bază (indexul) şi

3) un registru de lucru care e sursa sau destinatia operatiei. Cele două instructiuni și formatul lor sînt prezentate mai jos:

LDr, 
$$
X + (r')
$$
  
\n
$$
OPC
$$
\n
$$
MOD
$$
\n
$$
dst
$$
\n
$$
offset
$$
\n
$$
X
$$

şi respectiv i

$$
L D X + (r'), r
$$

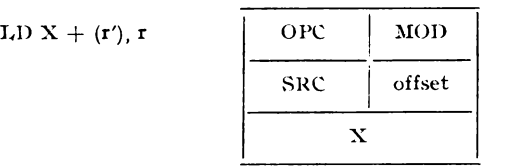

Luăm în considerare un exemplu concret în condiţiile:

 $-$  registrul indicator RP indică ultima grupă  $F$ ,

 $-$  se folosește stiva internă, prin urmare registrul R254 (r 14 din grupa de lucru F) se poate folosi ca registru general,

- caracterele receptionate serie se depun în zona  $R50-R50+m$ ,

•

- recepția serie se tratează pe întreruperi.

Dacă folosim R254 (r 14 din grupa de lucru F) ca registru ce ţine deplasamentul, atunci depunerea caracterului receptionat în registrul R240 (S10) în zona de registre începînd cu registrul 50 se poate face prin instrucțiunea de adresare indexată LD  $50+$  (r 14), r 0 introdusă în următoarea secvență de tratare a întreruperii de la receptia serie:

SI (IRQ): LD  $50 + (r 14)$ , r 0 INC r 14 IRET

în fig. 2.34 se prezintă modul de adresare indexată pe acest caz.

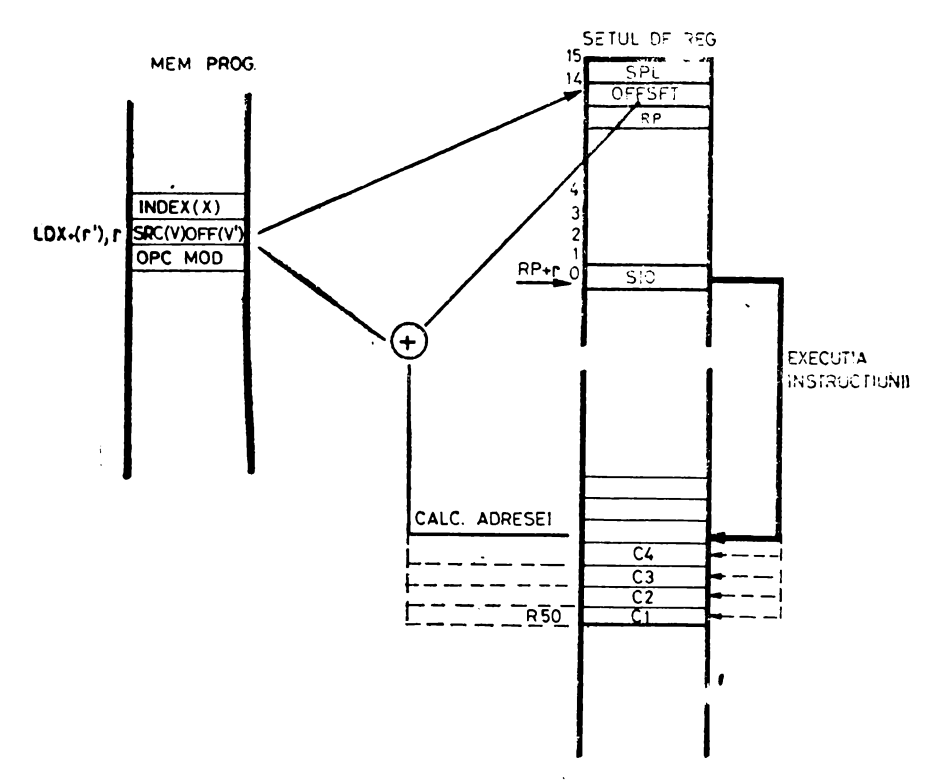

Fig. 2.34. Exemplu de adresare indexată

#### 2.10.5. ADRESAREA DIRECTĂ

Adresarea directă presupune că noua adresă se află chiar în corpul instrucțiunii. Acest mod de adresare se folosește în cazul instrucțiunilor de salt și salt condiționat (JP) și al instrucțiunii de chemare subrutină (CALL). Corpul acestei instrucțiuni conține adresa (16 biți) de destinație. În fig. 2.35 este prezentată o secvență program ce cuprinde două exemple de adresare directă și anume:

**CALL 0100** 

JP. 2000.

Adresarea relativă este impii- 2000H cată în două tipuri de instructiuni:

- instrucțiunile de salt rela-<br>tiv (JR)

--- instrucțiunea de decremen-<br>
e și salt relativ pe condiția non<br>
o. Operandul acestei instruc-<br>
ni conține o adresă relativă față<br>
contorul program curent. A-<br>
sele relative negative se dau în m-3 CALL(0PCOD) tare si salt relativ pe condiția non zero. Operandul acestei instructiuni contine o adresă relativă fată de contorul program curent. Adresele relative negative se dau în complement fată de 2. Dacă adresa relativă indică o adresă din față (mai mică), aceasta adăugată contorului program dă adresa următoare a contorului program. Valoarea.contorului program luată

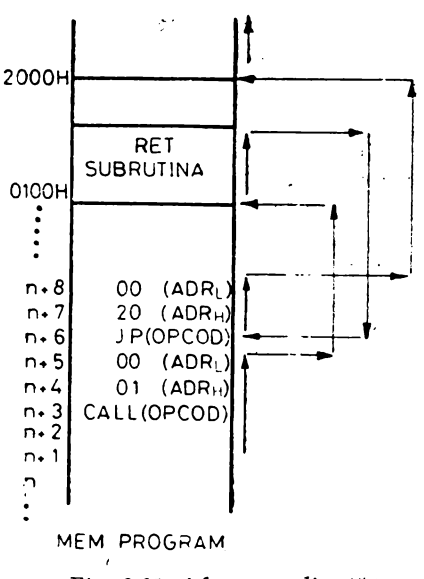

Fig. 2.35. Adresarea directă <sup>·</sup>

in discuţie e adresa următoarei instrucţiuni după JR, respectiv DJNZ. Adresa relativă este un număr în domeniul  $-128 - +127$ .

# 2.10.7. **ADRESAREA IMEDIATA**

ln. adresarea imediată operandul se găseşte în chiar corpul instrucțiunii. Operandul găsindu-se după codul de operare, în memoria program, adresa sa se află ușor încrementind contorul program. Acest mod de adresare rezultind din codul instrucțiunii, ca de altfel toate celelalte aşa cum s-a subliniat de fiecare dată, adresarea sau preluarea operandului decurge de la sine. Adresarea imediată se practică îndeosebi la încărcarea registrelor cu valori inițiale. Prin mecanismul său de adresare pe 4 biți, microcalculatorul integnat Z8 dispune de o instrucțiune pe 2 octeți prin care poate încărca orice registru cu o valoare imediată. Această instrucțiune este LD r, IM avînd structura:

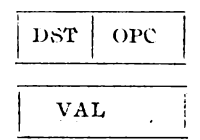

Pe lîngă această instrucțiune mai există două instrucțiuni de încărcare imediată: LD, R, IM şi LD IR, IM. \*

 $\star$   $\star$ 

**S-a** · încercat, din motive de claritate, sii se prezinte pe rînd toate tipurile de adresare ale microcalculatorul integrat ZB. Totuşi prin exemplele date nu s-1a urmărit numai adresarea în sine ci execuția în ansamblu a instrucțiunii. Și cu această ocazie s-a pus în evidentă faptul că în cele mai multe cazuri avem de-a face de obicei cu două adresări: adresarea sursei și adresarea destinației. Nu întotdeauna adresarea sursei și a destinației se face după același mod de adresare. Sau chiar dacă se fiace după acelaşi mod se poate ca sursa să fie în setul de registre, ca atare adresa ei e pe 8 biţi, iar destinația în memoria program avînd adresa pe 16 biți. O particularitate a sistemului de adresare a microcalculatorului 28 este aceea că un registru R din setul de registre specificat printr-o adresă de 8 biți poate fi specificat și numai prin 4 biți, cei mai puțin semnificativi, și prin registrul RP. Pentru ca microcalculatorul Z8 să asambleze în acest fel adresa registrului, pe pozitia celor mai semnificativi 4 biti (din adresa registrului R) se pune invariabil  $EH$ . In consecință, apelul la acest mecanism se face specificind adresa astfel:

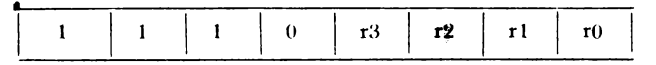

Acest mecanism e bine să fie cunoscut, cu atît mai mult cu cit sint si crosasambloare care țin cont de el, pentru a nu crea suspiciuni vizavi de cunoaşterea microcalculatorului 28. 1n sine, nu reprezintă nimic în plus faţă de cele prezentate. De exemplu, salvarea în stivă a registrului R21H se poate face prin instructiunea PUSH **R** astfel:

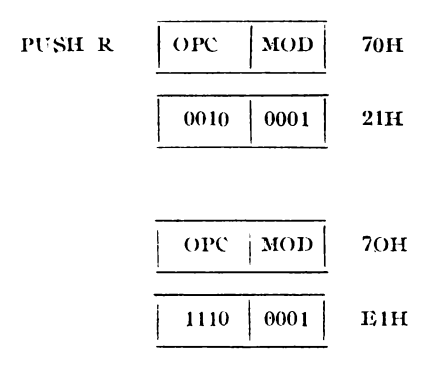

dar şi
cu conditia ca registrul RP să contină 02H. Această formă nu poate fi asimilată cu o ipotetică instrucțiune PUSH  ${\bf r}$  întrucît codul rămîne tot de octeti. Sau un alt exemplu:

incrementarea unui registru R9:

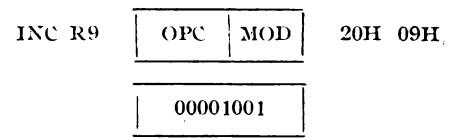

care poate fi dată şi în forma:

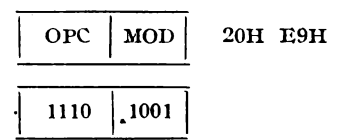

Instrucțiunea de incrementare, cunoaște și o formă care apelează la mecanismul de adresare pe 4 biti si care este foarte compactă. Această formă este:

 $INC r \quad |$  DST  $|$  OPC  $r E$ 

şi ocupă numai un octet. ''.(

# 2.11. SETUL DE INSTRUCȚIUNI

### 2.11.1. **STRUCTURA** tNSTRUCŢIUNILOR

Pentru simplificarea utilizării și înțelegerii instrucțiunilor microcalculatorului Z8 vom recurge la anumite notații, în general folosite, totuși trebuie avut grijă întrucît diverși proiectanți de instrumente software au folosit notații particulare. În ceea ce ne privește am mers pe notaţiile firmei Zilog. Cu diferite ocazii, cu unele notații ne-am mai întîlnit, care fie au fost explicate fie s-au subînțeles. Se prezintă, totuși, ansamblul abrevierilor cu semnificațiile lor.

### SIMBOL EXPLICAŢIE

- $r -$  adresa registrului de lucru (0--15)
- $\rm \ddot{R}$  --- adresa registrului (0--127, 240---255) sau adresa registrului de lucru

ţ.

- Ir adresa registrului de lucru care conține adresa de destinatie sau sursa
- $IR$  adresa registrului care contine adresa de destinație sau sursa
- **RR** adresa registrului par sau adresa registrului par de lucru
- IRR adresa registrului par oare conține o adresă de memorie
	- Irr adresa registrului de lucru par care conține o adresă de memorie
	- $X -$  adresa registrului de index
- DA o adresă de memorie pe 16 biți (HL)
- **RA**  $-$  o adresă relativă  $(-128 +127)$
- $IM o$  valoare pe 8 biți (VAL)
- DST adresa de destinatie
- $SRC adresa sursei$
- ·CC. codul condiţiei
- $SP -$  registrul indicator al stivei, sau locația stivei
- PC numărătorul program sau conținutul acestuia
- **FLAGS<sup>1</sup>** indicatorii de stare sau registrul indicatorilor de stare
	- $RP$  indicatorul de registri
	- **IMR** registrul de mascare al întreruperilor
	- **OPC**  codificarea operaţiei
	- **MOD**  codificarea modului de adresare

Instrucțiunile microcalculatorului Z8 sint organizate pe 1, 2 sau 3 octeti. In general, forma lor respectă structura: cod de operație generalizat/operand (adresa). Codul de operatie, OPC, are o lungime de 8 sau chiar de 4 biti. Primul octet al instrucțiunilor conține obligatoriu codul de operație. În cazul codului de operație de 4 biți, ceilalti 4 biti se referà fie la modul de adresare (MOD) fie la condițiile de salt (CC), fie la adresa unui registru de lucru.

Prin codul de operație generalizat se pot codifica cel mult 256 de operatii. Microoalculatorul Z8 dispune de un total de 231 de coduri de operații care provin din 43 de operații de bază care se multiplică fie după diferitele moduri de adresare, fie după conditiile de salt. Partea de operand sau adresă poate fi de maximum 2 octeti functie de modul de adresare. În continuare vom prezenta structura tuturor instrucțiunilor ordonate pe 1, 2 sau 3 octeți.

INSTRUCTIUNI DE I OCTET

 $1)$  OPC FRCF, SCF, RCF, DI, EL. URET, RET, NOP

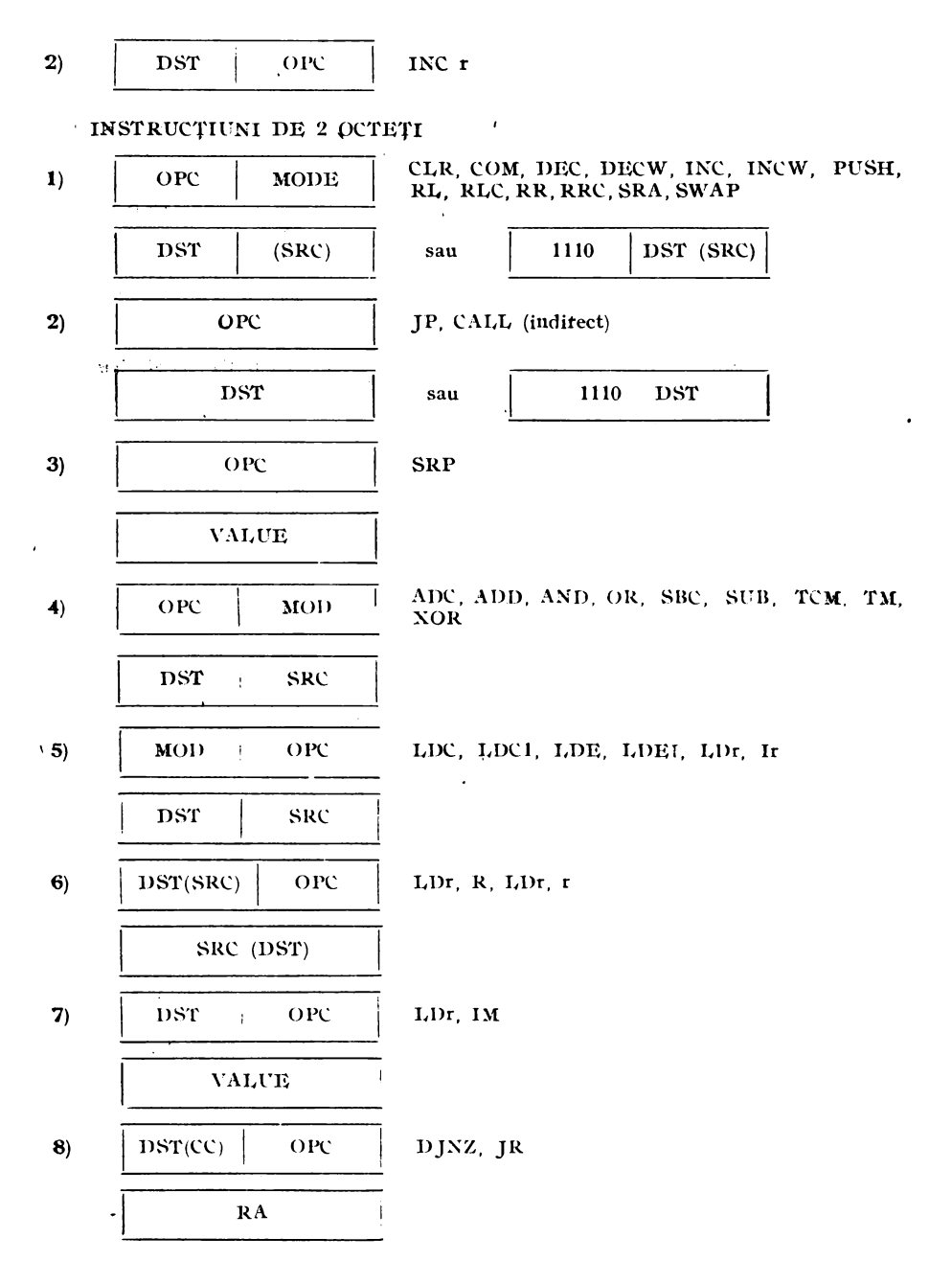

 $1)$ 

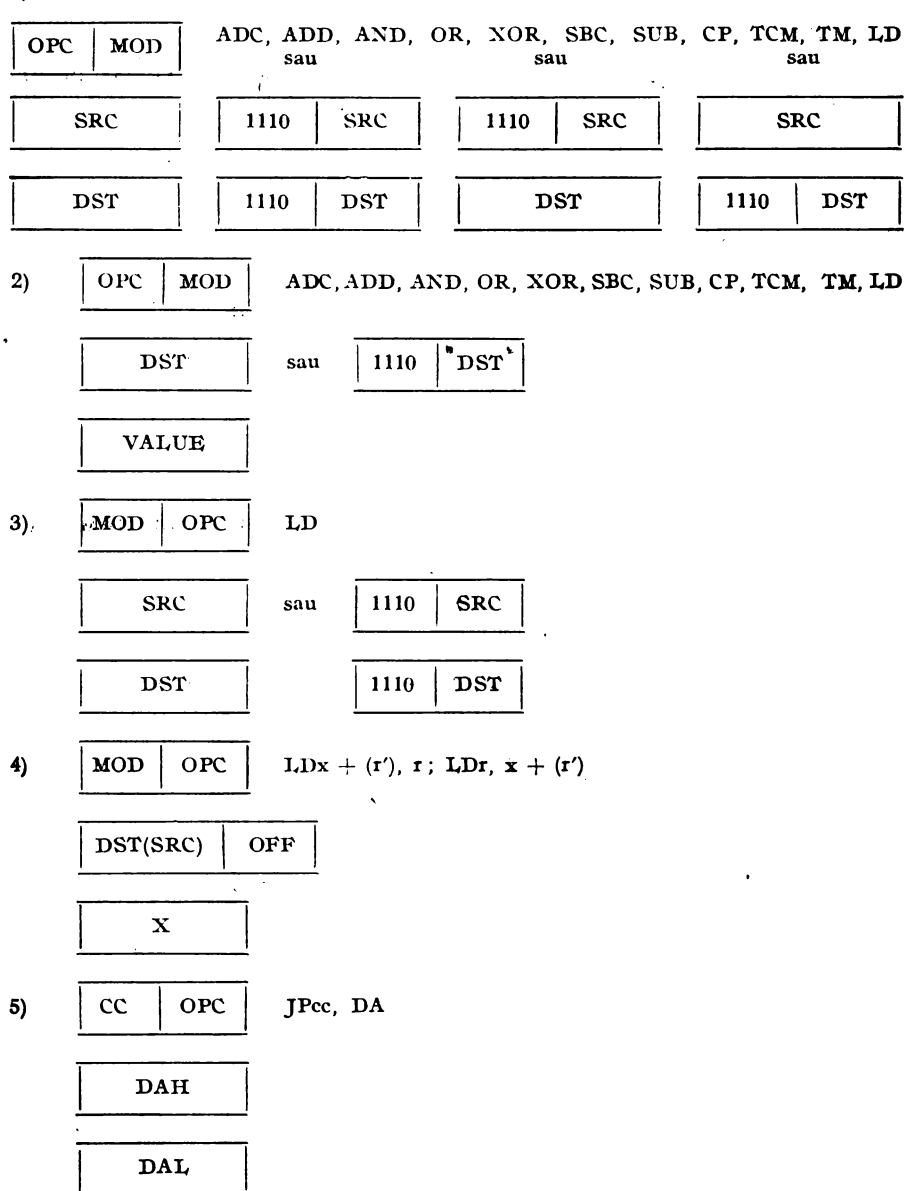

 $\ddot{\phantom{0}}$ 

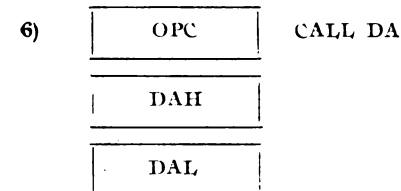

#### **2.11.2. TIPURILE DE INSTRUCTIUNI**

Din punct de vedere funcţional instrucţiunile se împart în instructiuni de:

- încărcare sau încărcare repetată
- rotatie sau deplasare
- salt (controlul programului)
- $-$  test pe bit
- controlul unității centrale
- aritmetice sau logice

Instrucţiunile microcalculatorului integrat ZB sînt asemănătoare cu cele ale binecunoscutului microprocesor de uz general de 8 biţi Z80, însă nu poate fi vorba de compatibilitate în primul rînd din cauza structurii hard diferite. Diferenţele constau în modul de organizare şi utilizare a registrelor de configurare şi control. Fiecare din cele 124 de registre generale poate fi acumulator, adresa, adresa indirectă, registru de index, suport pentru stivă. Prin urmare setul de instructiuni Z8 oferă o mai mare suplete și flexibilitate. Este de aşteptat ca viitoarele tipuri de microprocesoare şi microcalculatoare integrate să-și asume acest concept de acumulator generalizat.

#### 2.11.3. **INDICATORII DE STARE**

Instrucțiunile poziționează, funcție de tipul instrucțiunii și al rezultatului, un număr de 6 indicatori de stare necesari controlului· programului. Prin instrucțiunile de salt condiționat se iau în considerare acești indicatori fie separat fie în anumite combinații. De asemenea, aceşti indicatori sînt păstraţi şi în registrul R252 (FLAGS) şi pot fi testaţi şi utilizaţi şi în afara instrucţiunilor de salt. Exact care instrucțiuni ce indicatori afectează, va apare în tabelele de prezentare a instrucțiunilor (tab. 2.7.), deci nu vor mai fi enumerate şi aici. Modul cum o instrucţiune afectează sau nu indicatorii de stare este marcat prin următoarele simboluri:

- $* -$  modificat conform rezultatului
- $-$  neafectat

 $0 -$ sters

 $1 -$ inscris

 $x -$  necontrolat

C(CARRY) - TRANSPORT. Indicatorul C memorează al nouălea bit generat într-o operaţie aritmetică într-un registru folosit ca acumulator. De asemenea, ucest indicator poate fi folosit pentru testarea unui bit oareaare prin utilizarea instrucţiunilor de rotaţie si deplasare.

Z(ZERO). Indicatorul de stare Z este afectat de rezultatul O al operaţiilor aritmetice, logice şi de test. Indicatorul Z devine 1 dacă rezultatul operatiilor amintite este 0.

 $S(SIGN)$  - SEMN. Indicatorul S este afectat de instrucțiunile: aritmetice, logice, de test, de rotație și deplasare. Acest indicator se  $inscri$ e, S $=1$ , cind bitul al 8-lea din registru folosit ca acumulator devine 1; este în fond oglinda acestui bit al rezultatului. În operatiile aritmetice în care numerele negative se scriu în complement față de 2, acest bit indică dacă rezultatul e negativ  $(S=1)$  sau pozitiv  $(S=0)$ .

V(OVERFLOW) — DEPASIRE. Depășirea înseamnă că un transport aritmetic din interiorul octetului a modificat valoarea celui mai semnificativ bit, adică al bitului de semn păstrat, așa cum am arătat, de indicatorul S (sign).

În cazul utilizării complementului față de 2 va rezulta în urma<sup>1</sup> depăsirii o eroare de semn. Pentru a corecta astfel de erori se testează indicatorul de depăsire în vederea corectării rezultatului. Cînd, avem depășire,  $V=1$ , acesta indică un rezultat (în complement față de 2) eronat, deoarece a depășit domeniul ( $-128 - +127$ ) ce poate. fi exprimat în această relație pe 8 biți.

D(DECIMAL ADJUST) - AJUSTARE ZECIMALÁ. Acest indicator se folosește în cazul în care numere binare, pe 8 biti sînt organizate în două numere ZCB (BCD - 4 biți). Deoarece algoritmii de corectie ai aritmeticii BCD sint diferiți la adunare și scădere acest indicator ajutător specifică dacă ultima instrucție executată a fost! adunare (D=0) sau scădere (D=1). Acest indicator nu este prezent l la microprocesoarele 18080, M6800 si Z80.

 $H(HALF \ \text{CARRY} \ - \ \text{TRANSPORT} \ \text{LA} \ \text{JUM\AA TATE}$ . Si acest indicator este destinat operațiilor în ZCB. Cu scopul de a compactiza informația, un cuvint de 8 biți cuprinde două cuvinte ZCB. La efectuarea operațiilor în ZCB poate să apară un transport între i ultimul bit al primultii cuvînt ZCB și primul bit al celui de al doilea cuvînt ZCB din octet. Acest transport trebuie corectat, de aceea indicatorul H se înscrie la detectarea unui transport.

F1 și F2(USER FLAGS) — sînt biții D0 și D1 din registrul

R252 (FLAGS) ei nu sînt afectați de instrucțiuni și nu reflectă nici o stare. Ei pot fi folosiți, adică înscriși și sterși funcție de necesitatea și utilitatea programatorului.

#### 2.11.4. CONDIŢIILE

Instrucţiunile de salt direct şi relativ sînt condiţionate de valoarea indicatoarelor de stare. Valoarea acestor indicatoare este codificată pe 4 biti, iar aceste conditii apar în codul de operație generalizat al celor două instrucțiuni. Sînt în total 16 astfel de condiții; din considerente de simplitate și simetrie unele condiții sînt dublate astfel că apar toate cele 20 de forme, recunoscute ca atare şi de crosasambloare. De exemplu avem condiţia NZ, dar şi EQ pentru aceeași valoare a indicatorului Z  $(Z=1)$ . Codurile de condiție identice sînt:

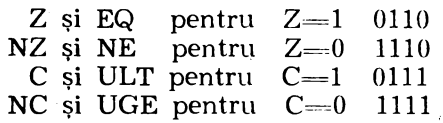

În tabelul nr. 2.6. se prezintă cele 16 coduri de condiție in cele. 20 de forme în care ele pot să apară:

| CONDI-                | <b>CODUL</b> |                | POZITIA                       |                     |
|-----------------------|--------------|----------------|-------------------------------|---------------------|
| TIA DE<br><b>SALT</b> | <b>BINAR</b> | <b>HEXA</b>    | <b>INDICATORILOR</b>          | SEMNIFICATIE        |
|                       | 0000         | $\bf{0}$       |                               | totdeauna fals      |
|                       | 1000         | 8              |                               | totdeauna adevărat  |
| z                     | 1010         | 6              | $Z=1$                         | zero                |
| NZ                    | 1110         | E,             | $Z=0$                         | diferit de zero     |
| $\mathbf{C}$          | 0111         | 7              | $C=1$                         | transport           |
| NC                    | 1111         | $\frac{1}{5}$  | $C = 0$                       | fără transport      |
| MI                    | 0101         |                | $S=1$                         | minus               |
| PL.                   | 1101         | $\mathbf p$    | $S=0$                         | plus.               |
| OV.                   | 0100         | 4              | $V = 1$                       | depăsire            |
| <b>NOV</b>            | 1100         | Ċ              | $V = 0$                       | fără depășire       |
| ΕQ                    | 0110         | 6 <sup>1</sup> | $Z=1$                         | egal                |
| $_{\rm NE}$           | 1110         | Е              | $Z=0$                         | diferit             |
| LT                    | 0001         | ı              | $S$ XOR $V=1$                 | mai mic decit       |
| GE.                   | 1001         | 9              | S XOR $V=0$                   | mai mare sau egal   |
| LE.                   | $0010 -$     | $\bf 2$        | Z OR $(S \text{ XOR } V) = 1$ | mai mic sau egal    |
| <b>GT</b>             | 1010         | $\cdot$ A      | Z OR (S XOR V)= $0$           | mai mare decit      |
| ULT                   | 0111         | 7              | $C = 1$                       | mai mic decit '     |
| UGE                   | 1111         | F              | $C=0$                         | mai mare sau egal ' |
| ULE                   | 0011         | $3^{\circ}$    | $(C \tOR Z) = 1$              | mai mic sau egal '  |
| UGT                   | 1011         | $\bf{B}$       | $C=0$ si $Z=0$                | mai mare decit '    |

**Tabelnl nr. 2.6. CODURILE DE** CONIHŢIE

Condițiile cu prefixe U (unsigned) se referă la numerele binare pe 8 biţi, pe cînd celelalte se referă la numerele reprezentate în complementul faţă de 2.

#### **2.11.5. SETUL DE INSTRUCȚIUNI. CODURILE**

Pentru a înţelege tabelul şi mai departe instrucţiunile, trebuie lămurit faptul că s-a făcut un compromis în prezentarea instrucțiunilor. Acest compromis constă în faptul că deși modul de adresare apare în același octet cu codul de operație s-a convenit ca în prezentare modul de adresare să însoţească şi destinaţia şi sursa. Fapt ce asigură unitate modului de prezentare a instrucțiunilor. Astfel codurile:

 $20\,07$  (INC R) — reprezintă incrementarea reg. 07

21 07 (INC IR) - reprezintă incrementarea reg. indicat de conţinutul registrului 07. '

Deci atît R cit şi IR este o adresă; faptul că una trebuie privită ca adresa indirectă rezultă nu din codificarea destinației, ci din codul generalizat al instrucției. În acest caz particular diferența de<br>adresă rezultă din diferența codului de operație generalizat adresă rezultă din diferența codului de  $20H - 21H$ . De asemenea, prin registrul (R) sau registrul par indirect  $(IRR)$  — adică în general prin registru — trebuie înteles pe lingă registru specificat pc  $\frac{8}{9}$  biți și registru de lucru specificat pe 4 biti combinat cu adresa specificată de registrul indicator RP (ceilalţi 4 biti). Acest lucru a fost pus în evidență clar și cu ocazia prezentării structurii instrucțiunilor și rezultă și din prezentarea ce urmează a instrucțiunilor. Atunci cînd se specifică că e vorba de registru de lucru, atunci referirea este strict la acestea.

S-au grupat instrucţiunile în instrucţiuni:

de încărcare

 $-$  aritmetico  $-$  logice

- de rotatie și deplasare

de test de bit

 $-$  de control a programului și a unității centrale.

1n continuare, se vor prezenta toate instrucţiunile microcalculatorului integrat 28 pe grupe, şi în interiorul grupei în ordine alfabetică. Forma de prezentare a instrucțiunilor este una tabelară din care să rezulte pe lingă cod și mnemonica și structura lor, durata în cicli, indicatoarele de stare afectate. De asemenea, s-a încercat într-o manieră sugestivă, semigrafică, să se prezinte acțiunea propriu-zisă a instrucțiunilor.

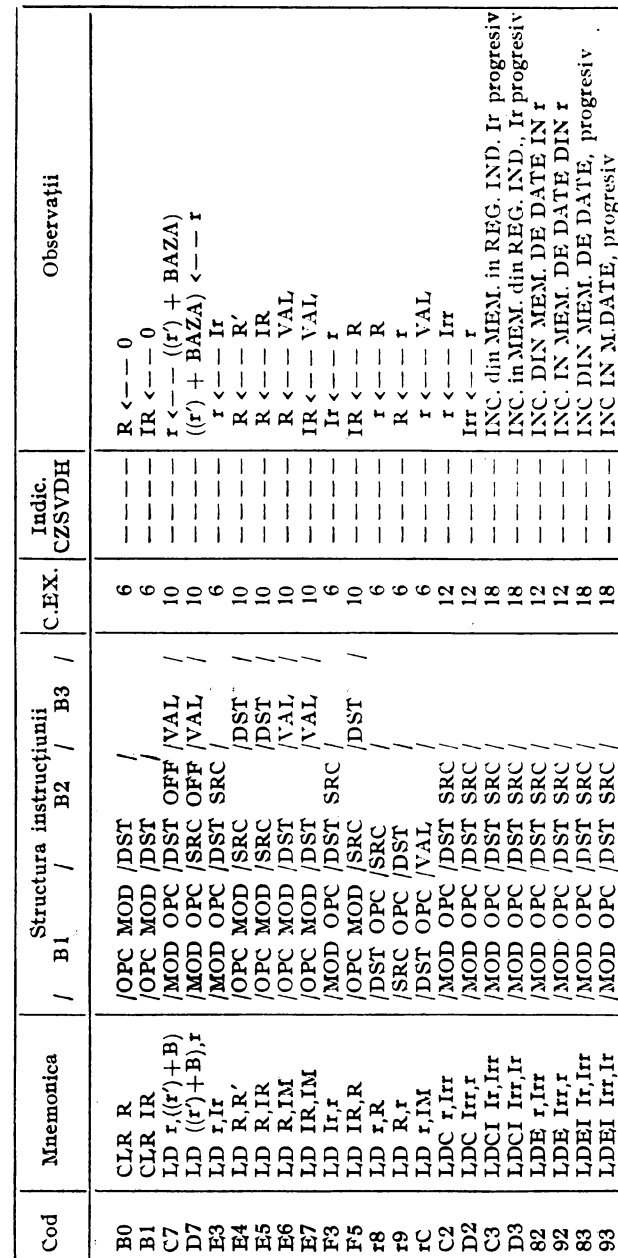

INSTRUCTIUNI Z8 DE INCĂRCARE

Tabelul 2.7. a)

٠.

 $\ddot{\cdot}$ 

INSTRUCTIUNI Z8 ARITMETICO-LOGICE

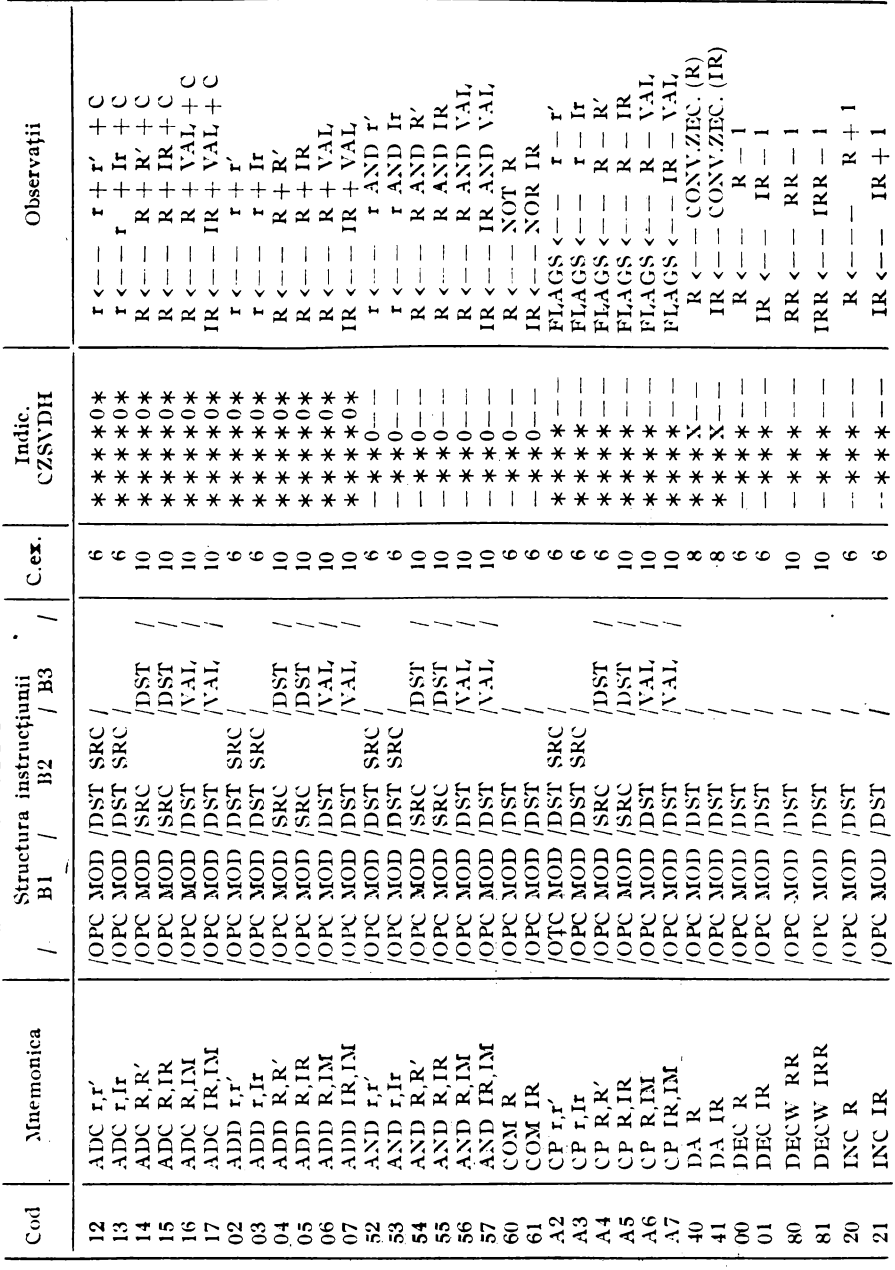

 $2.7.<sub>b</sub>$ 

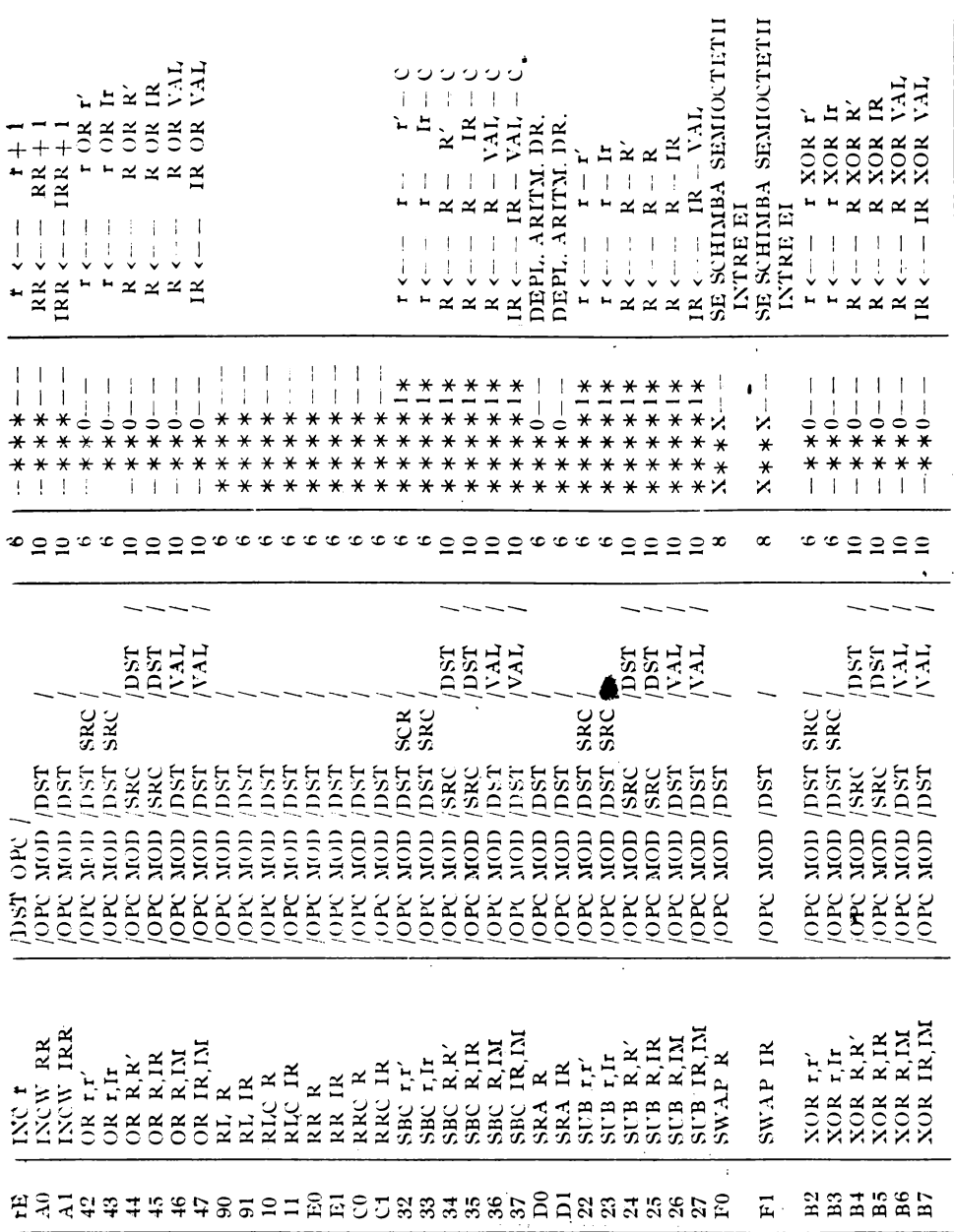

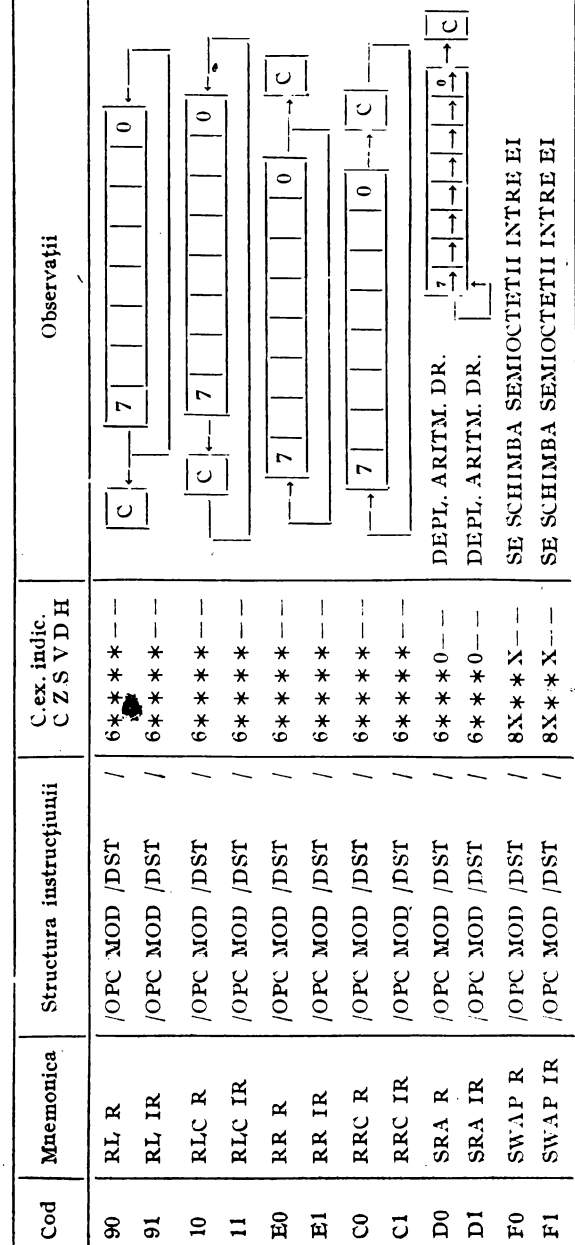

INSTRUCTIUNI Z8 DE ROTAȚIE ȘI DEPLASARE

 $2.7. c)$ 

 $2.7. d)$ 

INSTRUCTIUNI Z8 DE TEST

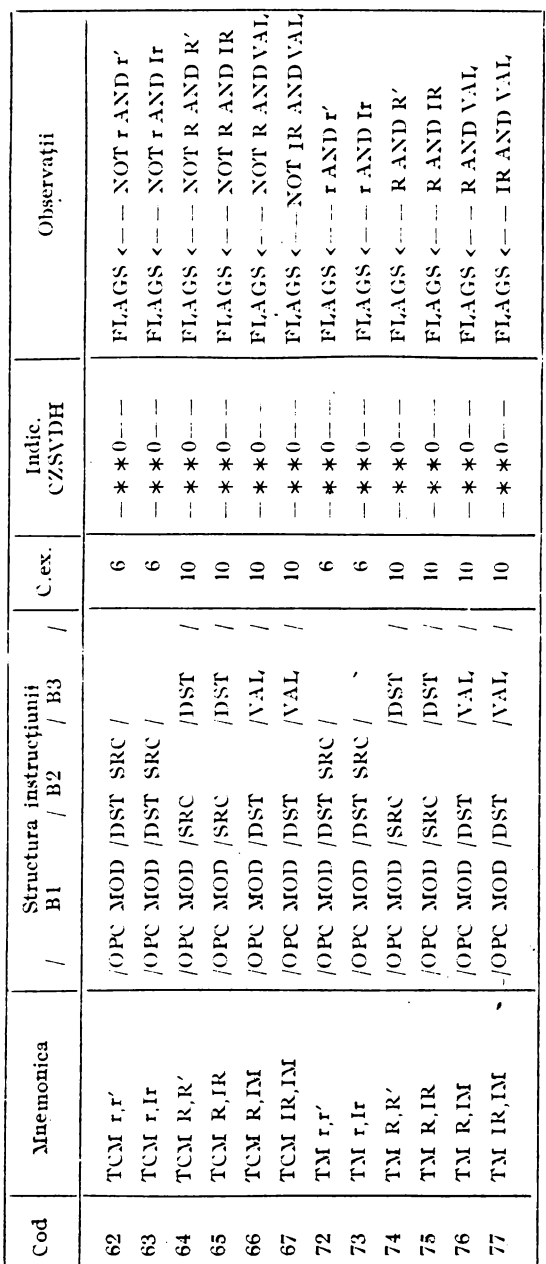

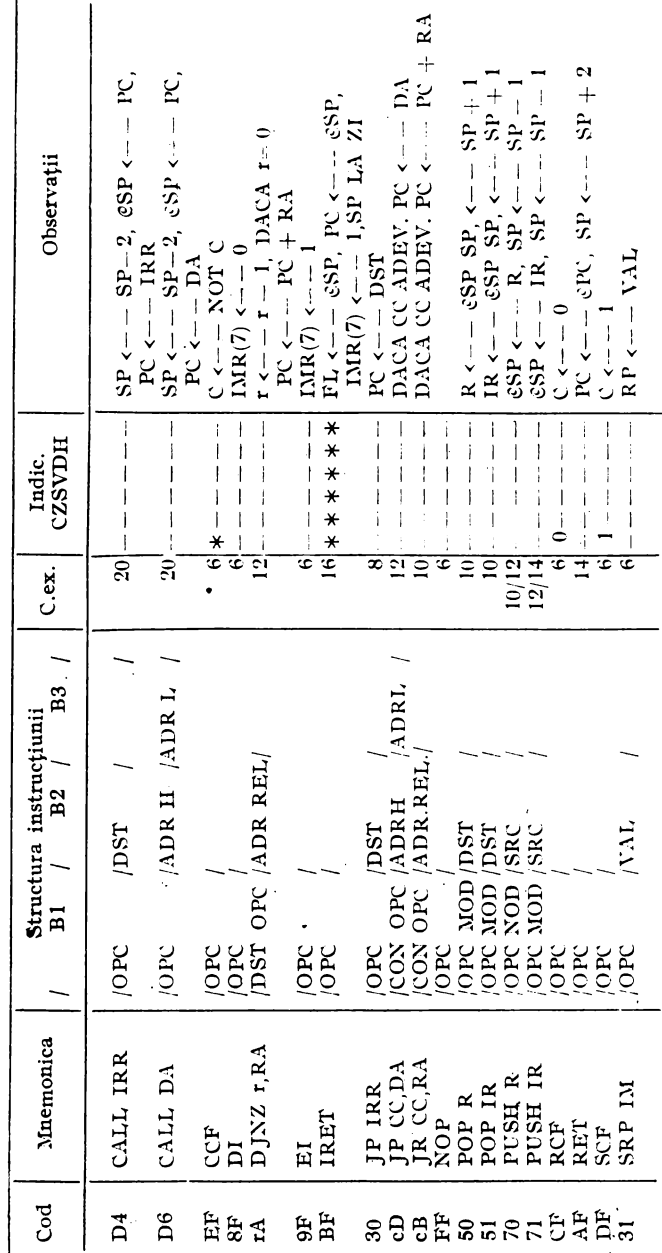

 $\ddot{\phantom{a}}$ 

INSTRUCTIUNI Z8 DE CONTROL

l,

2.71 e)

120

### 2.12. ASPECTELE TEHNICE DISCUTABILE ALE MICROCALCULATORULUI za

intre aspectele tehnice ale microcalculatorului integrat 28 care merită atenţie din partea oricărui proiectant se numără şi:

- 1) absenţa regimului de funcţionare pas cu\_ pas,
- 2) sistemul de tratare a întreruperilor,
- 3) lips<sub>3</sub> variantei de dezvoltare  $Z_0/40$  cu soclu pe circuit la firmele care reprezintă sursa a doua (Mikroelektronik Erfurt),
- 4) consumul relativ ridicat si
- 5) unidirectionalitatea magistralei interne dintre procesor și memoria fixă, în oazul variantei Z8/64.

Absența regimului de funcționare pas cu pas se explică prin faptul să circuitul contine elemente dinamice ce trebuiesc refresate; circuitul nu este complet static și mai muit ca sigur este vorba de setul de registre. Lipsa regimului pas cu pas, atît de util în momentul punerii la punct a unui proiect, conduce la un sistem de dezvoltare mai mare, mai elaborat. Circuitul nu poate fi folosit de oricine: folosirea lui impune un anumit nivel de dotare şi în plus nişte instrumente· specifice ca crosasambloare, simulatoare de EPROM, monitoare, simulatoare. software şi inscriptoare de .EPROM-uri. Aceste instrumente specifice reduc din dezavantajul discutat .Dezavantajul s-ar fi pulverizat dacă magistrala internă, procesor-memorie program, ar fi fost bidirectională în qazul variantei de dezvoltare 28/64; dar ea a fost proiectată strict pentru cazul concret de citire a memoriei program. Dacă magistrala ar fi fost bidirectională, în proiectele de dezvoltare în care memoria program ar fi fost implementată în exterior cu memorie RAM (cazul simulatoarelor de EPROM), s-ar fi putut dezvolta monitoare cu posibilități de întrerupere (breakpoint). O solutie alternativă ar fi punerea la punct a proiectelor cu ajutorul simulatoarelor software, care deocamdată La noi încă nu există, nici aduse şi nici realizate aici. Se vor aduce sau se vor scrie, dar întrucît între aplicațiile cele mai atractive la care va fi folosit 28-ul vor fi şi aplicaţiile în timp real - experimentarea cu ajutorul simulatoarelor se va rezuma la aspectul functional, validarea sub aspect dinamic urmînd să se facă tot pe viu. Soluția adoptată de autor la punerea în funcțiune a unui modul de control a unei axe de mişcare dintr-o unitate de comandă robot a fost aceea a adăugării în anumite puncte de interes (în punctele de test, ramificație și salt) a unor subprograme de afisare a stării registrelor după care *sc* revenea sau nu în monitor. Din monitor se putea explona mai în detaliu starea în care se găsește în acel moment ansamblul. Aceste subprograme erau înlăturate în momentul în care se depășea cite o subfază de testare și se adăugau pe noile ramuri ce urmau să se testeze, pînă la terminarea punerii în funcţiune şi la completa lor eliminare.

Consumul ridicat, aproximativ 1W, este un dezavantaj relativ. Relativ, întrucît se poate vorbi de un dezavantaj numai în contextul în care au apărut alte microcalculatoare integrate echivalente ca performanțe, realizate în tehnologie CMOS rapidă. Totuși pentru că au apărut deja microcontrolere CMOS care consumă doar 10 mW si tinînd cont de evolutia deosebit de rapidă din domeniul tehnologiilor microelectronice, este foarte susceptibilă și apariția microcalculatoarelor integrate CMOS. Ca atare, această aaracteristică trebuie avută permanent în vedere.

Faptul că varianta 28/40 cu soclu pe spatele circuitului nu există asimilată în est, de unde ne siuni negative doar în cazul proiectelor destinate bunurilor de consum sau producţiei de serie, pentru că ar fi de dorit, în aceste cazuri, ca în produsul final să se găsească circuitul Z8 cu programul ,,ars" în el. Trebuie spus, însă, că proiectele care se întrevăd, deocamdată, au mai mult caracter de unicat, şi de serie mică. Deci folosirea variantei 28/64 cu EPROM alături, în dezvoltare ca şi în produsul final nu reprezintă un dezavantaj.

Sistemul de întreruperi al microcalculatorului integrat 28 este mai puțin performant, după cum s-a putut vedea, decît cel cunoscut în cazul microprocesorului Z80. •

\* \*

La noi circuitul Z8 a fost studiat și folosit și la ITC București (col. Traian Ciobanu) şi Cluj-Napoca, la !EMI Bucureşti (Viorel Bălan), la Inst. Politehnic Cluj-Napoca (Dan Roman), la ICSITE (ICE), la Electromagnetica Bucuresti — unde s-au încercat și pus la punct anumite instrumente de dezvoltare pentru acest microcalculator.

# 3. **MODULE HARD \$1 SOFT DE DEZVOLTARE**

In continuare se descriu citeva "instrumente" necesare proiectării cu microcalculatorul integrat Z8. Se prezintă un modul de dezvoltare, un simulator de EPROM şi un monitor. La aceste trei "instrumente" strict necesare dezvoltării de proiecte pe baza microcalculatorului integrat 28 ar mai fi necesar un crossasamblor. Cum un astfel de program se poate scrie sau chiar genera automat pe de o parte, iar pe de altă parte, prezentarea unui astfel de produs software excede obiectivul cărții, ne multumim să semnalăm că un astfel de produs software a fost elaborat încă din 1988 la IEMI București.

### 3.1. NUCLEUL DE DEZVOLTARE CU Z8

Acest nucleu de dezvoltare a fost prima unealtă realizată de autor pentru înjghebarea minimului necesar asimilării microcalculatorului integrat Z8, in conditii de pionierat, ținînd cont și de sărăcia informaţiei disponibile: un manual de firmă preliminar [2], cu unele greşeli, succint .dar incomplet şi o documentaţie [1] prelucrată după un material de la firma ZILOG, mai condensat decît primul material dar care înlătură 2-3 greșeli ale lui. În figura 3.1. se prezintă schema bloc a nucleului de dezvoltare construit în jurul versiunii de dezvoltare (Z8/64). Microcalculatorul integrat are la poarta P0, care poate fi programată pe semiocteți, două circuite 8216 al căror sens de vehiculare a informației poate fi ales funcție de puntea care se pune între pinul  $15(DIEN)$  și masă sau  $+5V$ . Portul Pl, care se programează în totalitate (pe 8 biţi) oa intrare sau ieşire, arc ca tampon circuitul bidirecţional 8286. Sensul de vehiculare se alege prin puntea între pinul 11 (T) și masa sau + 5V. Intrucit portul P2 poate fi programat linie cu linie oa intrare sau ieşire, acesta nu are nici un circuit tampon pentru a nu reduce fle-

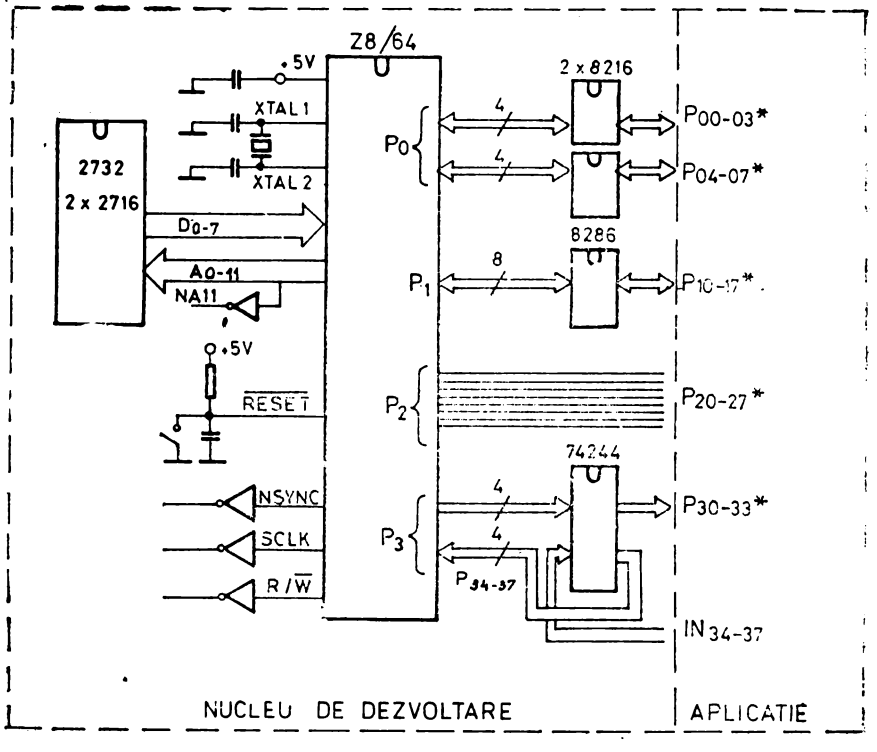

Fig. 3.1. Nucleu de dezvoltare cu Z8

xibilitatea de utilizare a portului P2. În cazul portului P3 avînd întotdeauna liniile P30-33 intrări și liniile P34-37 ieșiri, folosim ca tampon circuitul 74LS244 după cum se arată în schema electrică de detaliu (fig. 3.2.). Pe magistralele A0-A11 și D0-D7 de conectare a memoriei program sînt rezervate socluri pentru două circuite EPROM tip 2716 sau un circuit de tip 2732. Astfel că nucleul poate fi folosit atît cu microcalculatoare Z8 64 cu memorie de 2ko cît și cu versiunea de 4ko. În fig. 3.2. se prezintă schema electrică de detaliu.

Schema de amplasare și cablajul imprimat al nucleului de dezvoltare sînt redate în figurile 3.3. și 3.4. Placa nucleului de dezvoltare se interfațează cu aplicația ce urmează a se dezvolta printr-un conector de tip EUROCARD 3\*32. Este de observat că în cazul uner

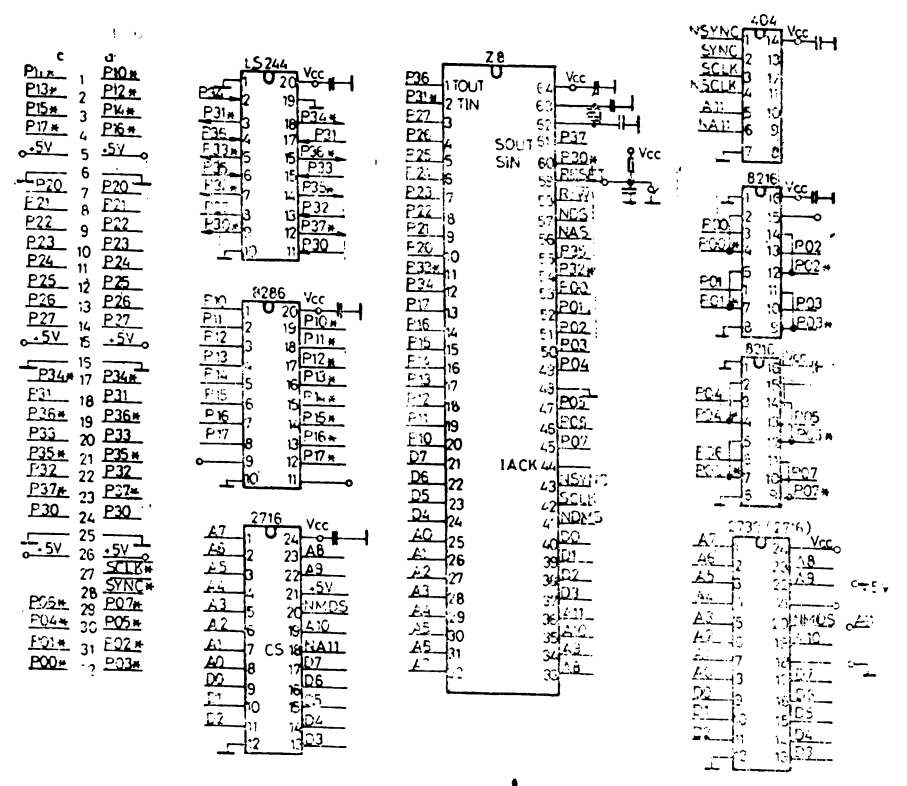

• *Fig. 3.2.* Schema electrică de detaliu

aplicații concrete, acest nucleu poate rămîne la nivelul microcalculatorului integrat **ZB/40** împreună cu cuarţul şi circuitul de ini ţializare.

### 3.2. SIMULATORUL DE EPROM

Scrierea unui program de control în timp real, cum sînt majoritatea aplicaţiilor microcalculatorului integnat, fără greşeală, este un caz care nu se întîlneşte practic şi nu merită luat în conside-, rare. ln consecinţă, înscrierea programelor în memorii EPROM care se șterg și se înscriu repetat va încetini ritmul de punere la punct al programelor şi deci a întregului proiect. O greşeală la începutul programului, de exemplu în partea de program ce configurează mi-

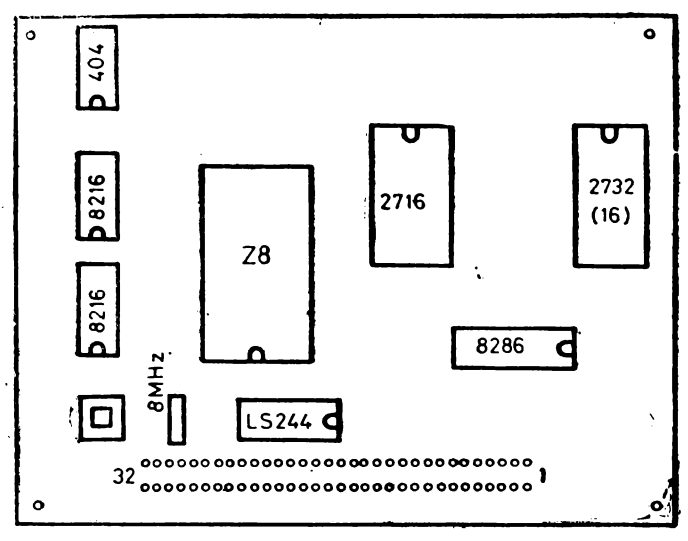

*Fig. 3.3.* Schiţa de amplasare

crocalculatorul, face imposibilă continuarea depanării programului. Pentru a putea continua EPROM-ul trebuie şters şi reînscris cu corectura necesară. Şi întrucît acest lucru se repetă de zeci de ori, devine clar că o astfel de procedură este mult mai înceată, comparativ cu memoria RAM văzută de microcalculatorul integnat ca memoria sa program, pe de o parte. Pe de altă parte, aceeaşi memorie RAM trebuie să aparțină și unui microoalculator de dezvoltare. Microcalculator care să dispună de resurse hard şi soft necesare asamblării programelor Z8, modificării și vizualizării acestora. Această memorie RAM cu acces dublu o numim simulator de EPROM. Schema bloc a simulatorului este prezentată în figura **3.5.**  Schema electrică a simulatorului este prezentată în figura 3.6.

Implementarea prezentată în figurile 3.5 și 3.6 are 4ko de memorie RAM realizată cu circuitele 2114 cu scopul de a satisface atît aplicaţiile cu UB8820 cît şi cu UB8840. Un multiplexor 2 la 1 alege liniile de adrese, date şi control între sistemul de dezvoltare Z80 şi microcalculatorul integrat Z8. Multiplexorul este implementat cu 4 circuite 74LS157. Printr-un comutator se generează semnalul BUSRQ prin aare se cere atribuirea memoriei RAM microcalculatorului integrat Z8 '64. Microcalculatorul Z80 ca urmare a cererii BUSRQ. îşi trece magistralele în starea de impedanţă ridicată și ră-punde prin semnalul BUSAK. Acest semnal, BUSAK, intră pe pinul 1 (Select) din circuitele multiplexoare (74LS157) pen-

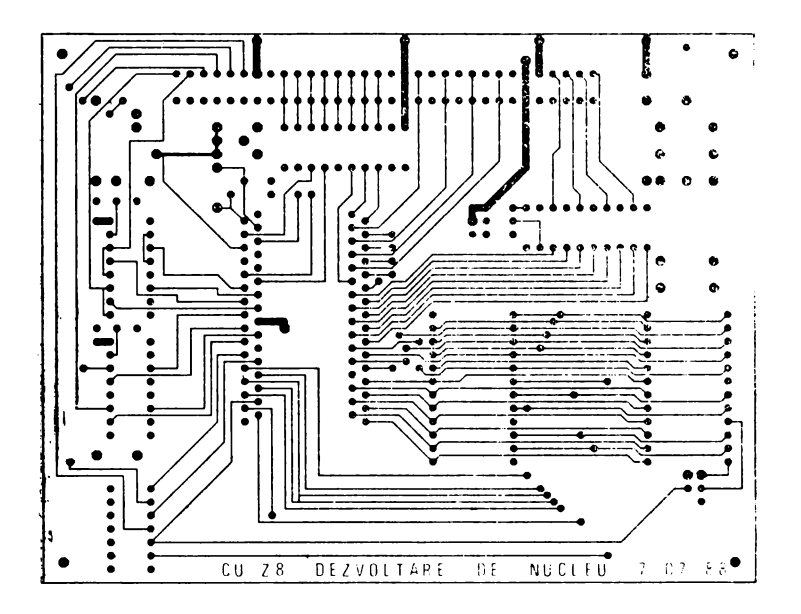

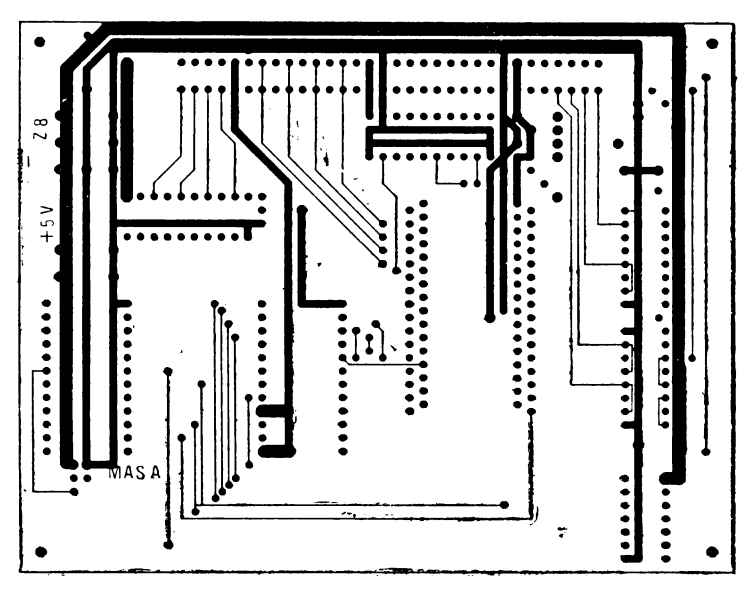

 $\mathbf{i}$ 

Fig. 3.4. Cablajul plăcuței "Nucleu de dezvoltare cu Z8"

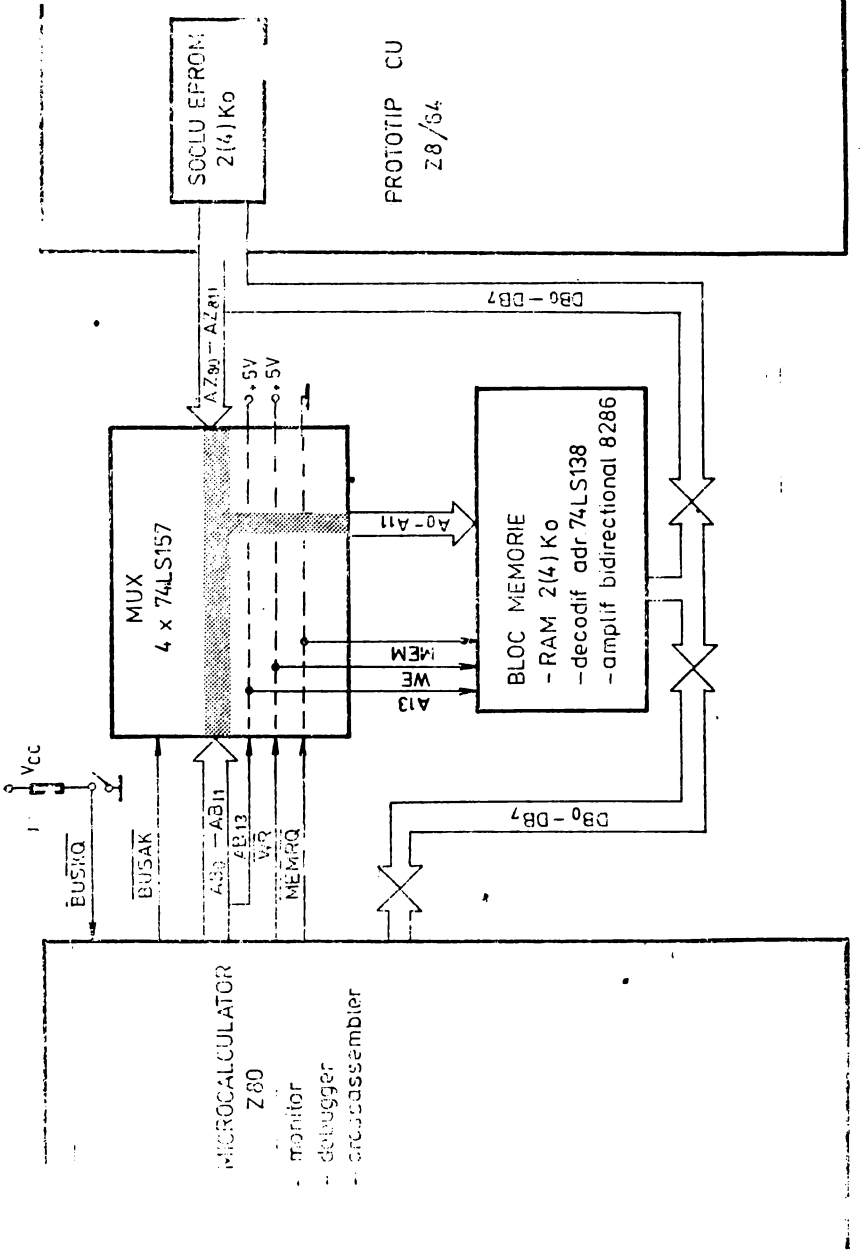

Fig. 3.5. Simulatorul de EPROM. Schema bloc

 $\pmb{\cdot}$ 

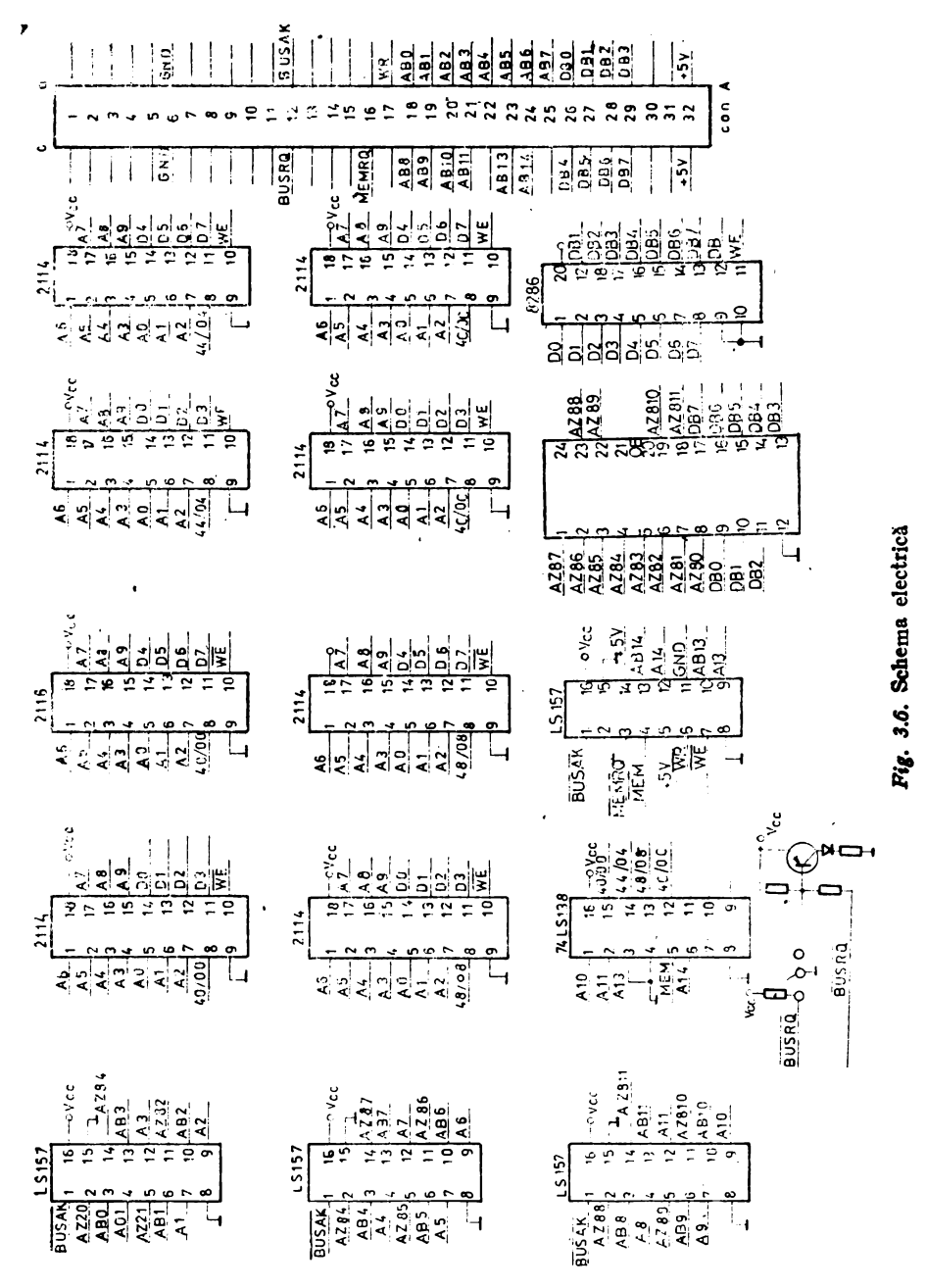

- Proiectarea cu microcalculatoare integrate

 $\cdot$ 

129

 $true$  a selecta magistrala Z8 (BUSAK  $= 0$ ). În acest caz, Z8-ul vede memoria RAM ca propria sa memorie program. Dacă BUSAK nu este activ (BUSAK = 1), deci nu s-a cerut memoria RAM, multiplexorul lasă spre memoria în cauză magistralele microcalculatorului Z80.

S-a ales ca microcalculator Z80 placa M80--UC (Microelectronica Bucureşti) care dispune între altele de:

- un monitor de la C000H (o variantă lansată de firma Mostek)

 $-$  16ko RAM dinamic aranjat de la  $0H - 3$ FFFH și

- circuite de interfață serie pentru 2 legături full duplex [11]. Simulatorul de EPROM este văzut de această placă de unitate centrală ca o extensie de memorie RAM de 4ko de la adresa 4000H la 7FFFH. Lucrul cu simulatorul decurge în felul următor:

1. Pe un microcalculator (Mll8, P386, CUB Z, MADS etc) pe care este instalat sistemul de operare CP/M se editează programul Z8. .

2. Fişierul editat de tip ASM este asamblat cu ajutorul unui crosasamblor, în urma căruia rezultă un fişier de tip OBJ.

3. Fişierul OBJ este transformat într-un fişier HEX prin utilitarul GENHEX şi organizat în memorie de la adresa 4000H.

4. Fisierul HEX este transmis pe interfata serie spre placa MB0-UC. înainte de efectuarea transmisiei placa M80-UC trebuie să aibă asignat canalului logic OI: (obiect input), canalul fi $zic - RS$ : (interfața serie), și să fie lansată comanda de încărcare (LOAD).

5. După transmisie, codul programului Z8 se găseşte în extensia de memorie a plăcii M80-UC la adresa 4000H. Aici sub monitorul existent se pot face alte modificări, adăugiri sau pune puncte de revenire în monitor.

6. Se comută butonul BUSRQ pe poziția activă (BUSRQ = 0), moment după care 28/64 intră în posesia memoriei simulatorului pe care o vede ca propria sa memorie program începînd de 1a adresa O000H.

O alţă implementare posibilă ar fi aceea în care simulatorul de EPROM-aparţine pe de o parte direct microcalculatorului care poate prelucra fişiere CP/M, şi pe care are loc asamblarea codului Z8. Memoria simulatorului fiind dublu accesată se poate utiliza fie un multiplexor ca în cazul prezentat mai sus, fie un port dublu. Acest gen de implementare evită paşii 3 şi 4 din descrierea anterioară.

## 3.3. INSTRUMENTE SOFTWARE

Scopul instrumentelor software, în genenal, este acela de a facilita punerea la punct a programelor în faza de dezvoltare şi de depanare a eventualelor defecte induse în fazele de exploatare. Datorită "ermetismului" microcalculatorului integrat Z8, semnalat încă de la început, a apărut nevoia de instrumente software care să permită:

- examinarea și modificarea registrelor interne și

- urmărirea execuției programelor.

Această cerinţă este mai acută decît în cazul microprocesoarelor cunoscute 8080, Z80, care permit rularea pas cu pas, (oprirea pe fiecare ciclu maşină) dar şi rularea prognamelor din memoria ci teşte/scrie cu posibilităţi de întreruperi (breakpoint) şi trasare (DDT). Există mai multe instrumente care permit punerea la punct a programelor, ele fiind mai mult sau mai putin eficiente. Iată enumerarea cîtorva din ele într-o scară a eficientei:

- 1. semafoare
- 2. monitoare
- 3. simulatoare
- 4. procedee mixte.

#### 3.3.1. **SEMAFOARE**

Prin semafoare se poate indica faptul că în rulare programul a trecut prin anumite puncte ale sale; de asemenea se poate indica la nivelul semaforului ceva din context (de exemplu: valoarea indicatoarelor de stare). Din punct de vedere hard semaforul poate fi o diodă electroluminiscentă, un circuit de decodificare şi afişare pe șapte segmente, o legătură serie cu o consolă etc. Dezavantajele acestui gen de instrumente sînt:

1. consumă resurse hard (linii paralele sau legătura serie)

2. secvenţele program prin care se face semaforizarea constituie un apendice care consumă spațiu de memorie și timp. Dezavantajele menţionate nu au importanţă, în cazul aplicaţiilor care nu consumă integral resursele hard disponibile ale microcalculatorului integrat şi nu sînt critice în timp. Semaforizarea nu poate fi folosită în cazul aplicațiilor care au nevoie de toate resursele hard sau · în care dimensiunea timp este critică.

#### 3.3.2. **MONITOARE**

Monitoarele sînt programe intim legate atît de partea hardware a sistemului cît şi de procesorul în sine. Ele sînt destinate contro- ' !ului în anumite limite a stării maşinii şi a desfăşurării programelor. Comenzi de genul celor pentru lansarea unui program, vizualizarea sau\_ modificarea unor registre, vizualizarea sau modificarea memoriei, încărcarea de progname și transmiterea de date sînt prezente în mai toate monitoarele cunoscute.

#### 3.3.3. **PROCEDEE MIXTE**

Plecînd de la lipsa regimului pas cu pas pentru testarea programelor de dezvoltare s-au adoptiat tehnici mixte, Astfel pentru testarea unor secvenţe de program, se inserează încă din faza de editare a respectivei secvente salturi de monitor. După lansarea secvenței program la trecerea prin aceste salturi, se revine în monitor unde se pot examina registrele interne şi eventual se face modificarea conținutului acestora. Programul se reia printr-o comandă de execuţie pe prima adresă după saltul în monitor. De asemenea s-a menţinut acolo unde considerentele hardware au permis ,,semaforul".

### 3.4. MONITORUL DEP 28

Pentru punerea la punct a software-ului microcalculatorului integrat Z8, autorul a pus la punct un program care permite vizualizarea regiștrilor interni, modificarea conținutului acestora, lansarea unui program de la o adresă dată și vizualizarea memoriei. Acest monitor a fost denumit depanator Z8, DEP Z8. Acesta face parte din resursele software minime necesare dezvoltării de produse cu ajutorul microcalculatorului integrat. Datorită faptului că magistrala de date D0 - D7, din cazul versiunii de dezvoltare Z8/64, este unidirecţională, nu s-au putut implementa comenzi de genul "breakpoint" cunoscute din cazul monitoarelor INTEL pentru microprocesorul 8080 sau MOSTEK pentru microprocesorul Z80.

### ALOCAREA SPAŢIULUI DE MEMORIE

Lungimea monitorului este de aproximativ  $1/2$  ko. Monitorul DEP Z8 poate fi asamblat imediat după tabela vectorilor de întrerupere, deci de la adresa 000CH. Monitorul poate fi asamblat însă si la capătul memoriei program, urmînd ca imediat după tabela vectorilor de întrerupere și subprognamul de configurare al microcalculatorului integrat Z8 să urmeze programul utilizator. Acest subprogram de configurare trebuie să fie comun aplicației și monito**rului.** La finele subprogramului de configurare va fi un salt în mo**nitorul propriu-zis,** în această a doua variantă de amplasare. Mai jos **se prezintă cele două maniere de locare a monitorului sugerate.** 

### ALOCAREA MONITORULUI

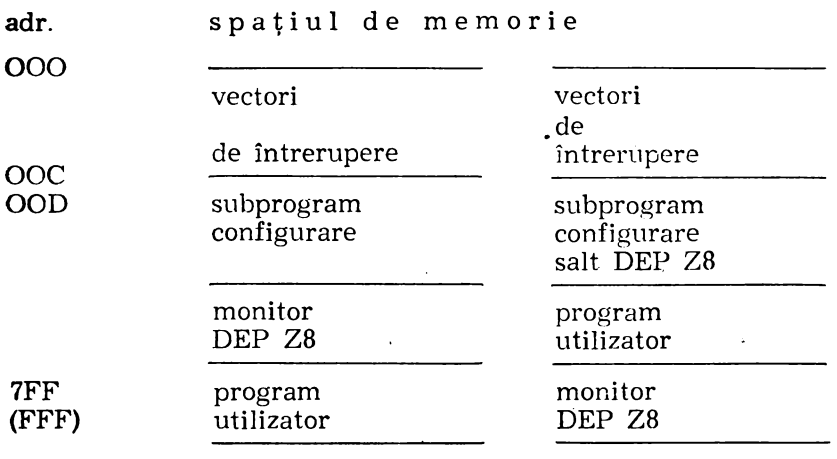

#### CONCEPTELE MONITORULUI DEP za

Monitorul este gîndit ca făcînd parte dintr-un sistem om-maşină, care are la nivelul interfeţei cu operatorul uman o consolă. Pentru această interfață s-a folosit circuitul de intrare/ieșire serie şi un circuit de ceas împreună cu predivizorul său. Caracteristicile legăturii serie se stabilesc în conformitate cu caracteristicile consolei, în anumite limite, în cadrul subprogramului de configurare. Receptia, respectiv tnansmisia caracterelor se realizează utilizînd facilităţile de întrerupere. Astfel microcalculatorul integrat Z8 nu este blocat în aşteptarea realizării comunicaţiei efective. Caracterele recepționate se depun într-o zonă tampon din setul de registre, zonă numită BUD de 16 octeți lungime. Depunerea caracterelor se face în ordinea recepționării. Totodată se incrementează un indicator numit NRCBUD, care tine evidența numărului curent

al caracterelor din BUD. Depunerea caracterelor sosite pe receptia serie se face în ordinea sosirii la adresa imediat superioară celei precedente. Scoaterea caracterelor din BUD, în vederea analizei comenzii, se face în ordine, numai de la adresa de bază (BUD). După scoaterea unui caracter, celelalte se repliază în interiorul zonei tampon spre capul zonei. Altfel spus s-a implementat software o memorie FIFO. Caracterul receptionat este transmis înapoi (ecou). astfel că apariția comenzii, tastate la consola pe ecran, este si dovada recepţionării ei. Monitorul constă dintr-o buclă principală **de**  unde urmăreşte dacă sînt caractere recepţionate în BUD. Monitorul se foloseste de registrele interne din zona  $60H - 7FH$ . Prin punerea stivei în registrele interne începînd cu registrul 5FH în **loc**  de 7FH, practic am redus numărul registrelor de uz genenal care stăteau la dispoziția utilizatorului cu 32, dar am separat spațiul de lucru al monitorului. Dacă.indicatorul NRCBUD este diferit de zero, se preia canacterul din BUD, repliind totodată restul caracterelor în bufer şi decrementînd indicatorul NRCBUD. După care analizează caracterul în cauză, şi dacă e mnemonica unei comenzi cuno scute se sare în subprogramul corespunzător de tratare a ei. Fiecare comandă cere 1 sau 2 parametri, pe care-i preia într-o manieră asemănătoare. Pentru modul său intim de lucru monitorul DEP ZB are nevoie de niște locatii de manevră și de niște indicatoare împreună cu zona tampon de recepție. Programele utilizatorului trebuie să evite utilizarea registrelor destinate monitorului. Pentru a resimți cît mai puțin această restricție aceste registre au fost aloaate compact în zona de sfîrşit a setului de registre. ln tabelul 3.1. este prezentat modul de. alocare a setului de registre al monitorului.

COMENZILE MONITORULUI

Comenzile au următoarea formă generală:

[comanda] [operand 1] [separator] [operand 2] [terminator] unde:

- comanda este mnemonica comenzii,
- $-$  operand 1 si 2  $-$  este primul si al doilea operand.
- separator caracterul 20H (spațiu) sau 27H (virgulă) și
- $-$  terminator  $-$  caracterul 0DH (retur de car).

De asemenea, o comandă se poate abandona dacă înainte de  $a$  intro-

#### **Tabelul 3.1. ALOCAREA REGISTRELOR**

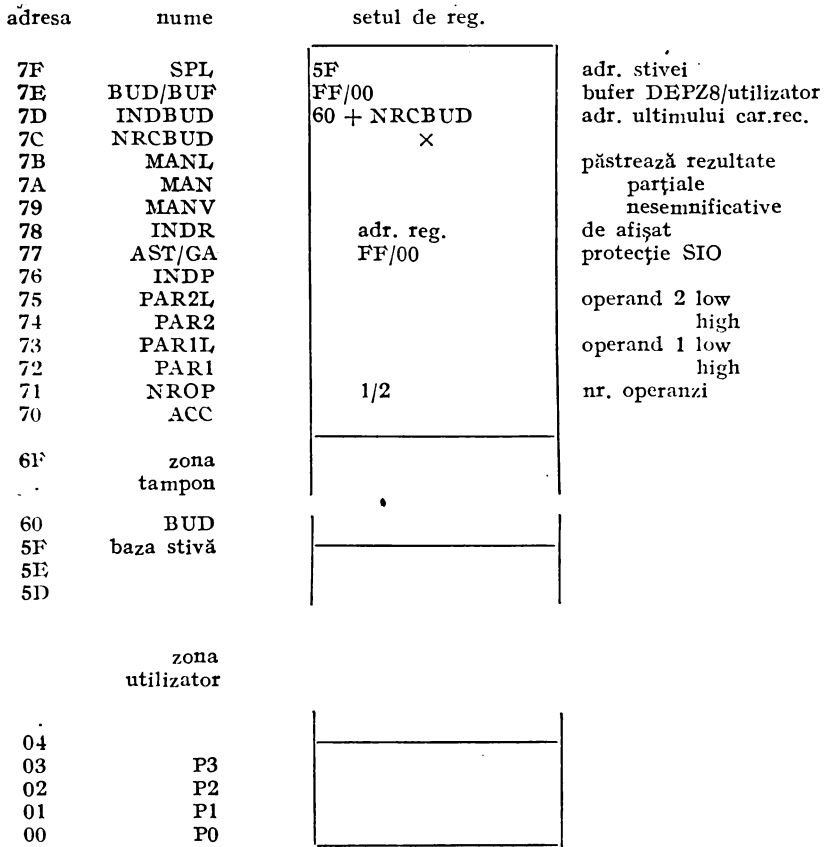

**duce terminatorul se** introduce caracterul IBH (ESC-escape}. între mnemonica comenzii şi primul operand monitorul va tipări în mod automat un spaţiu. Operanzii vor avea maximum 2 sau 4 caractere; dacă s-au introdus mai multe oaractere decît e nevoie se iau în considerare numai ultimele două sau patru, celelalte se neglijează. Comenzile recunoscute de monitorul DEP  $Z_8$  sînt $\cdot$ 

- 1)  $E -$  execută program,
- 2) R vizualizează registre,
- **3) S**  afişează şi substituie conţinutul registrelor, şi
- $4)$   $M$  vizualizează memoria program...

După punerea sub tensiune sau după acţionarea butonului de iniţializare (RESET) monitorul va tipări la consolă caracterul de recunoaştere 24H (\$), aşteptînd în continuare introducerea comenzilor. Cu ajutorul caracterului ESC se poate abandona o comandă în curs de livrare. De exemplu, forma următoare M 100, 37[ESC] nu se va mai executa, se inițializează zona tampon, BUD, și indicatorii caracterelor recepţionate, după care se sare din nou în bucla principală a monitorului republicîndu-se caracterul de recunoaştere.

Comanda E aaaaT - transferă controlul programului care se află la adresa aaaa. Exemple:

E lO<CR> - începe execuţia programului care se află în **me**moria prognam la adresa 0010H.

E  $20010 < CR$  - are acelasi efect cu comanda precedentă.

E D(CR} - începe execuţia programului aflat- la adresa **OODH** 

 $R$  aa, bb $T$  — afișează pe rînduri de 16 caractere registrele dintre adresele aa și bb; dacă bb nu are forma (aa + m\*16) se afișează integral și rîndul ultimului registru (bb). Exemple:

 $R$   $\langle CR \rangle$   $-$  afisează primele 16 registre.

R  $210\langle CR\rangle$  sau R  $10$ ,  $17\langle CR\rangle$  - afisează 16 registre începînd cu adresa lOH.

R 23, 42(CR) sau 23, 40(CR) — afișează registrele începînd cu adresa 23H pînă la adresa 43H pe rînduri de 16 caractere.

Comanda *substitut* pune la dispoziția utilizatorului niște optiuni; ?ceste opţiuni sînt prezentate între paranteze drepte; conţinutul registrului aa este redat în forma (aa).

De exemplu: S aa (aa)—[spatiu] (aa + 1)— sau

S aa (aa)--[bb] (aa + 1)- ș.a.m.d.

Comanda poate fi continuată în următoarele moduri:

1) prin substituirea conținutului registrului afișat după care se trece la următorul registru

2) prin trecerea la următorul registru· fără modificarea celui curent prin introducerea caracterului 20H (spatiu)

3) prin revenirea la registrul precedent la introducerea canacterului 08H (backspace}

4) prin terminarea ei cu **(CR}** şi

5) prin abandonarea cu (ESC} a ultimei modificări şi a comenzii.

Şi aici, în cazul că operatorul a introdus mai multe caractere hexa se iau în considerare numai ultimele două caractere.

Exemple:

Dacă primele 7 registre au valorile de mai jos:

17 20 30 21 EF 2B 07 C3

atunci după comanda:

### $S$  00 $\langle CR \rangle$

dacă se derulează intenactiv următoarea secvenţă:

 $-17$ -[spațiul] 20-[25] 30-[31] 21-[20] EF-[6] 2B-[27] 7-[07] **C3-[(CR}J** conţinutul acestor prime 7 registre va fi:

### 17 25 31 20 06 27 7 C3

Trebuie remarcat că prin comanda S se dispune implicit și de resursele de I/E prin accesul la continutul registrelor dedicate.

**M** aaaa, bbbb(CR) — afișează memoria dintre adresele aaaa și bbbb pe rînduri de 16 adrese. Toate celelalte observaţii cu privire la editarea comenzilor sînt valabile și aici.

În figura 3.7, se prezintă organigrama monitorului.

Secvența de configurare începe la adresa 000CH. Aici se stabilește între altele comunicația serie la 4800 biți/sec, ocupînd în acest fel: ceasul TO pentru tactul comunicaţiei serie, circuitul de intnare ieşire serie și pinii P30 și P37 din portul P3. Tot în secvența de configu**rare se'** autorizează întreruperile pe recepţie (SI) şi transmisie (SO) serie. Caracterele recepționate de la consolă de sistemul de dezvo!tare cu Z8, care dispune de acest monitor, sint depuse in buffer-ul **BUD** rezervat în zona 60H -6FH a registrelor interne. Recepția datelor de la consolă se face automat; cu recepția fiecărui caracter se incrementează registrul indicator al buffer-ului de recepţie **(INDBUD)** şi registrul numărului de caractere \_curent în buffer (NRCBUD). In secventa de configurare mai are loc:

1) stabilirea stivei interne la adresa 5FH

2) ştergerea cererilor anterioare de întrerupere

3) punerea măștilor corespunzătoare cererilor de întrerupere

4) fixarea lanţului' de priorităţi

5) configurarea portului P3 pentru comunicație serie, a circuitului de ceas TO şi a predivizorului acestuia PREO (configurarea porturilor PO, PI şi P2, a circuitului de ceas Tl se face de acord cu necesitățile aplicației preconizate a se dezvolta).

După configurare urmează o secvență de ștergere a registrelor interne și o inițializare a registrului INDBUD, care se continuă cu o secvenţă de afişare la consolă a unui ouracter de recunoaştere, numit prompter,  $-$  24H (\$). Subrutinele de tratare a comenzilor se bazează pe un subset de subrutine de bază (primitive) care asigură

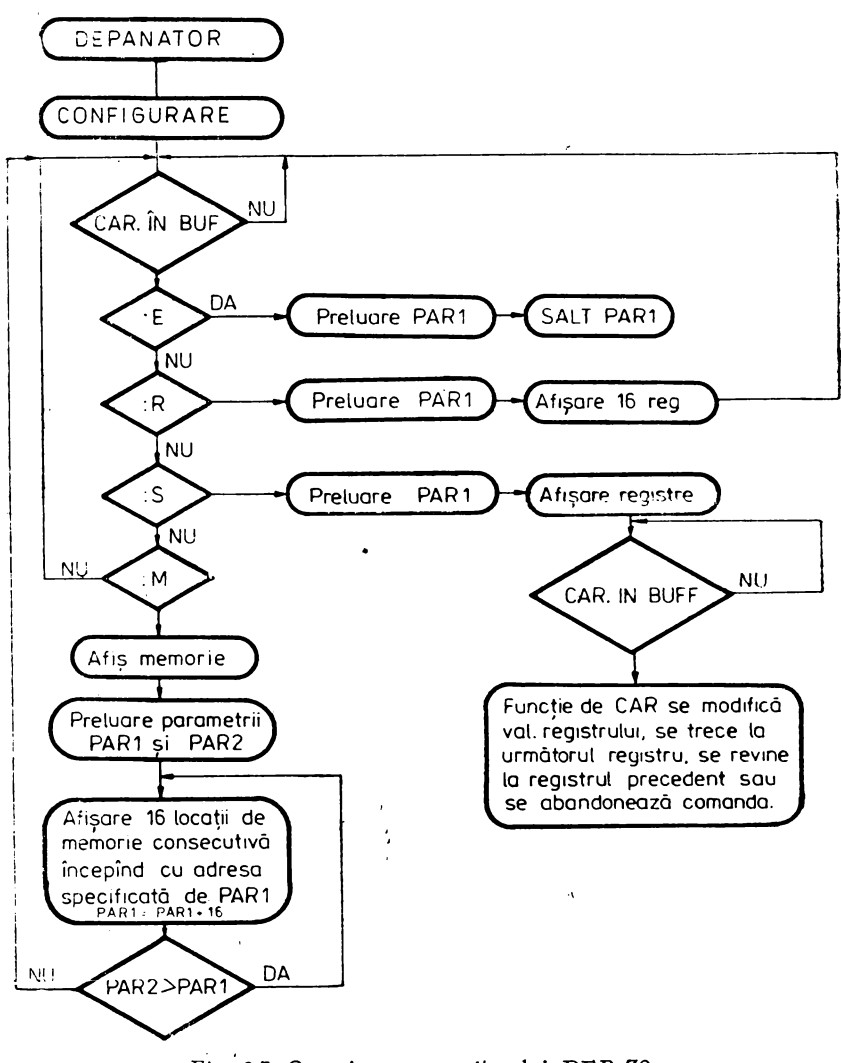

Fig. 3.7. Organigrama monitorului DEP Z8

operaţiile elementare de conversie ASCII/BINAR şi invers, afişarea acumulatorului, afişarea unui text, citirea operanzilor, deplasarea operanzilor şi reţinerea ultimelor patru cifre hexazecimale, filtrarea caracterelor etc.

Monitorul DEP Z8 cuprinde o serie de subrutine folositoare şi utilizatorului în dezvoltarea de programe proprii. Aceste subrutinc. pot fi apelate din monitor de către programul utilizator sau pot fi preluate și incluse în programele utilizatorului. Între subrutinele <sup>.</sup> monitorului care printr-un anumit grad de generalitate pot fi utile unui cerc mai mare de utilizatori sînt şi ASBIN, PACC, PRVAL, **WRCHR,** CRLF, RDOP. FILTRU.

Trebuie subliniat faptul că registrul botezat Ace nu trebuie îr. teles în sensul noțiunii cunoscute în cadrul microprocesoarelor **INTEL** 8080 sau ZILOG Z80, ci este un registru oarecare a microcalculatorului integrat Z8 dedicat doar în monitor unei anumite functii.

**1) ASBIN** -subrutina de conversie caracter ASCII în sem·octet **hexa.** 

 $intrări: # Acc$ 

 $i$ eșiri:  $#$  Acc (caracterul hexa codificat ASCII convertit binar)

2) PACC -subrutina de conversie în ASCII și de afișare a con $t$ inutului  $#$  Acc; apelează la subrutinele PRVAL și WRCHR.

 $intrări: # Acc$ 

iesiri: -conținutul # Acc transformat în două caractere ASCII transmise pe interfața serie, urmate de un caracter de spațiu.

3) PRVAL -subrutina de conversie semioctet hexa în caracter **ASCII** 

intrări:  $\#$  Acc  $\#$  (Acc AND 0FH)

ieşiri: caracterul ASCII, provenit din conversie, transmis pe interfata serie

4) WRCHR -subrutina de transmitere pe interfata serie a con $tinutului$   $#$  Acc

 $intrări: #Acc$ 

ieşiri: conținutul  $#$  Acc transmis pe interfața serie

Această subrutină asigură şi protecţie la suprascrierea registru**lui SIO.** 

5) CRLF -subrutina de transmitere pe interfața serie, două caractere (CR) și (LF), pentru a asigura un rind nou pe consolă  $intrări: -$ 

ieşiri: canacterele 0D H şi OA H transmise pe interfaţa ser:c

6) RDOP -subrutina de preluare a 1 sau 2 operanzi

· intrări: caracterele depuse în "BUD şi # NROP

ieșiri: operanzii în forma binară depuși în  $#$  PAR1,  $#$  PAR1L,  $#$  PAR2,  $#$  PAR2L

7) FILTRU -subrutina de semnalizare a unui caracter înafara celor admise

 $intrări: # Acc$ 

iesiri: înscrie CARRY pentru caracter invalid în # Acc, # Acc nemodificat.

În continuare listăm monitorul DEP Z8 asamblat cu ajutorul crosasamblorului CROSS (elaborat de Viorel Bălan de la IEMI București). Acest utilitar, în varianta deținută de autor, are o mică deficiență și anume adresele pe 2 octeți sînt inversate. Adică sînt asamblate în maniera 10w, high ca la 8080 si Z80.

#### Tabelul 3.2. MONITORUL DEP Z8

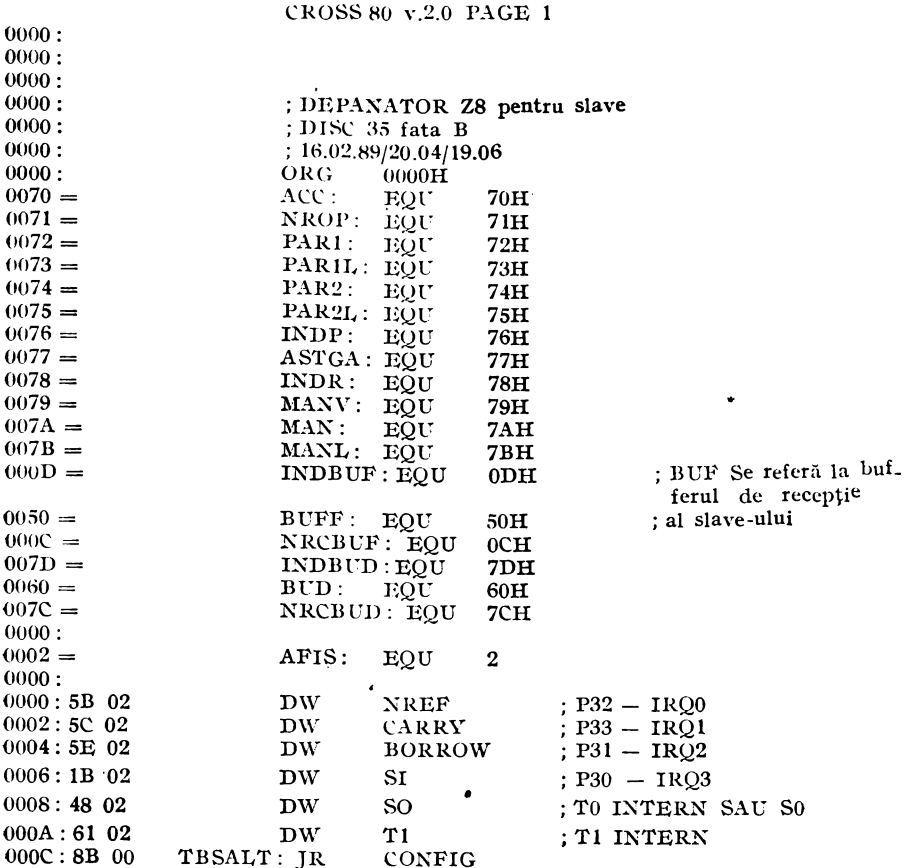

Tabelul 3.2. (continuare)

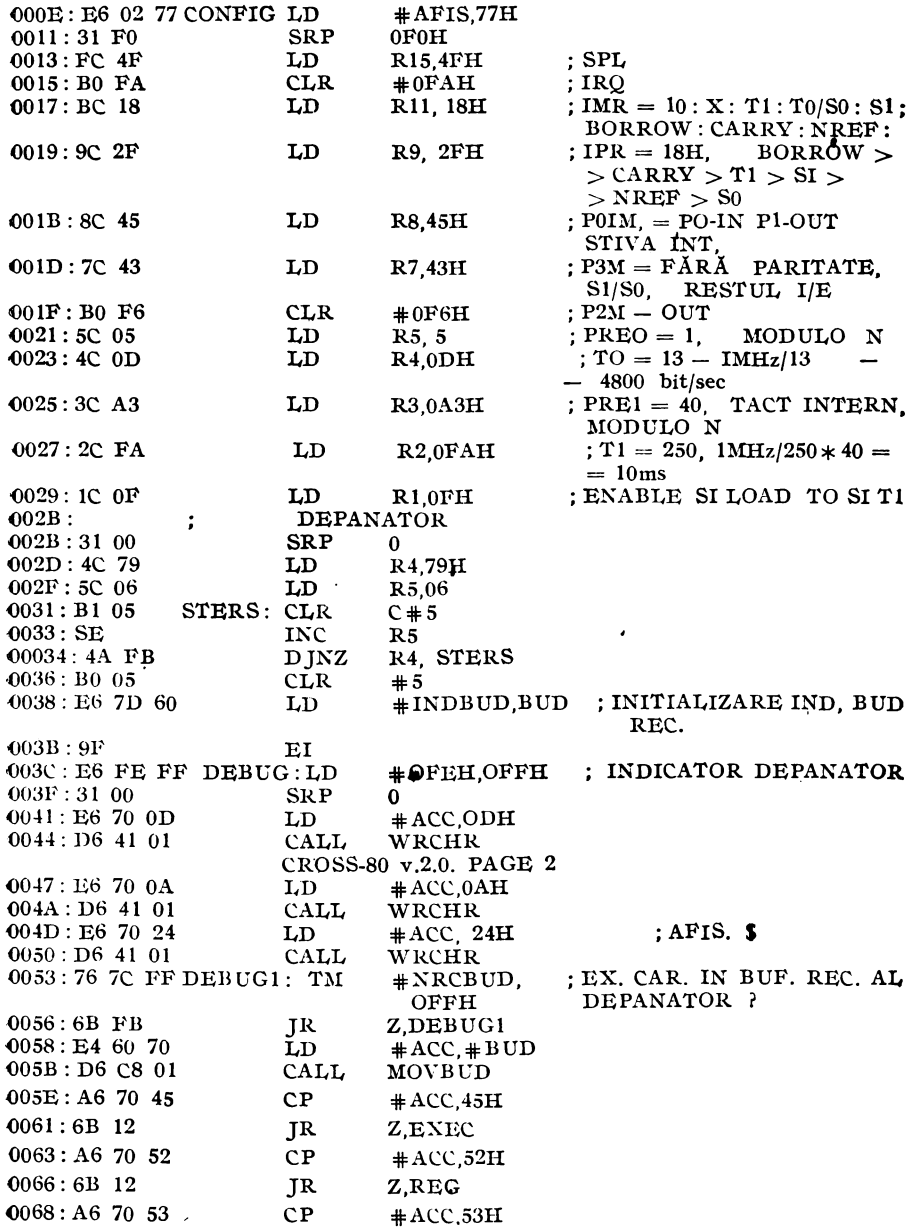

Tabelul 3.2. (continuare)

 $006B:6B$  21 **JR** Z SCH  $006D: A6, 70 4D$ ČР  $#ACC$ <sub>4</sub>DH  $0070: 6D E0 00$ **TP** Z, MEM 0073:8B C7 TR **DEBUG** 0075: D6 5B 01 EXEC: ČALL **RDOP**  $0.078:30.72$  $\mathbf{I}$  $C$  # PAR1  $007A$ :  $007A$ : AFISARE 16 REGISTRE  $\ddot{\phantom{0}}$  $007A$ :  $\ddot{.}$ SPECIFICATE ÎN PARAM  $007A$ : 007A: D6 5B 01REG: CALL **RDOP**  $007D: D6 4E 01$ CALL CRLF : FIXEZ NR DE REG DE AFI- $0080 : BC 10$  $LD$ R11.10H SAT #ACC, C#PAR1L; TREC PAR1 IN ACC  $0082:$  E5 73 70 REG1:  $LD$ ; AFISEZ PAR  $0085:$  D6 1F 01 CALL **PACC**  $0088:2073$ **INC**  $# PARIL$  $008A:BA$  F6  $D$  JNZ  $R11.REG1$  $008C:8B$  AE JR **DEBUG** SCHIMBA VALOAREA REGISTRELOR  $008E:$  $\ddot{ }$  $008E:$ : AST. PARAM. 008E: D6 5B 01SCH: CALL RDOP  $0091: E4 73 78$  $LD$  $#INDR$ ,  $# PARIL$ 0094:00 78 DEC  $#INDR$  $0096:2078$  $SCH1$ : **INC** # INDR ; AFISEZ .SPATIU"  $0.098:$  E6 70 20 SCH11:  $LD$  $*$  ACC.20 $H$  $009B: D6 41 01$ **CALL** WRCHR 009E: E5 78 70 #ACC.C#INDR : AFIS. CONTINUT REG.  $_{\rm LD}$ 00A1: D6 1F 01 CALL **PACC**  $:$  AFISEZ  $00A4: E6 70 2D$ LD  $*ACC.2<sub>DE</sub>$  $00A7: D64101$ CALL **WRCHR** #NRCBUD, OFFH; ASTEPT  $00AA:76$  7C FF  $SCH2: TM$ ; CARACTER DE PRECIZARE  $00AD:6B$  FB  $Z$ , SCH2 TR A COM. .S"  $00AF: E4 60 70$ LD.  $+ACC$ ,  $+BUD$ 00B2:A6 70 20  $CP$  $+$ ACC 20H  $00B5:6B$  24 1R Z.SCH5 ; SPATIU ? - MERGI **MAT** DEPARTE  $CP$  $00B7: A6700D$  $+$ ACC.ODH  $:CR ? - MERGI$ MAI DE- $00BA:65$  1F **TR** Z SCH5 PARTE  $00BC: A670.5E$  $CP$  $+$  ACC 5EH  $: < ? - \text{MERGI}$  INAPOI  $00BF:6B$  0D JR Z SCH3 00C1: A6 70 1B ČР.  $#$  ACC, 1BH ; ESC- ? TERMINA COMANDA  $00C4:6B$  OF **IR** Z SCH4 : PREIA VALOAREA NOUA 00C6: D6 5B 01 CALL **RDOP** 00C9:F5 73 78 LD  $\varepsilon$  # INDR. : SCHIMBA VALOAREA  $# PARIL$  $SCH1$  $00CC:8B<sub>C8</sub>$  $_{\rm IR}$  $00CE:0078$  $SCH3:$ DEC  $#INDR$ 00D0:D6 C8 01 CALL MOVBUD 00D3:8B C3 JR. SCH<sub>11</sub>  $00D5: D6 C8 01 SCH4:$ CALL MOVBUD
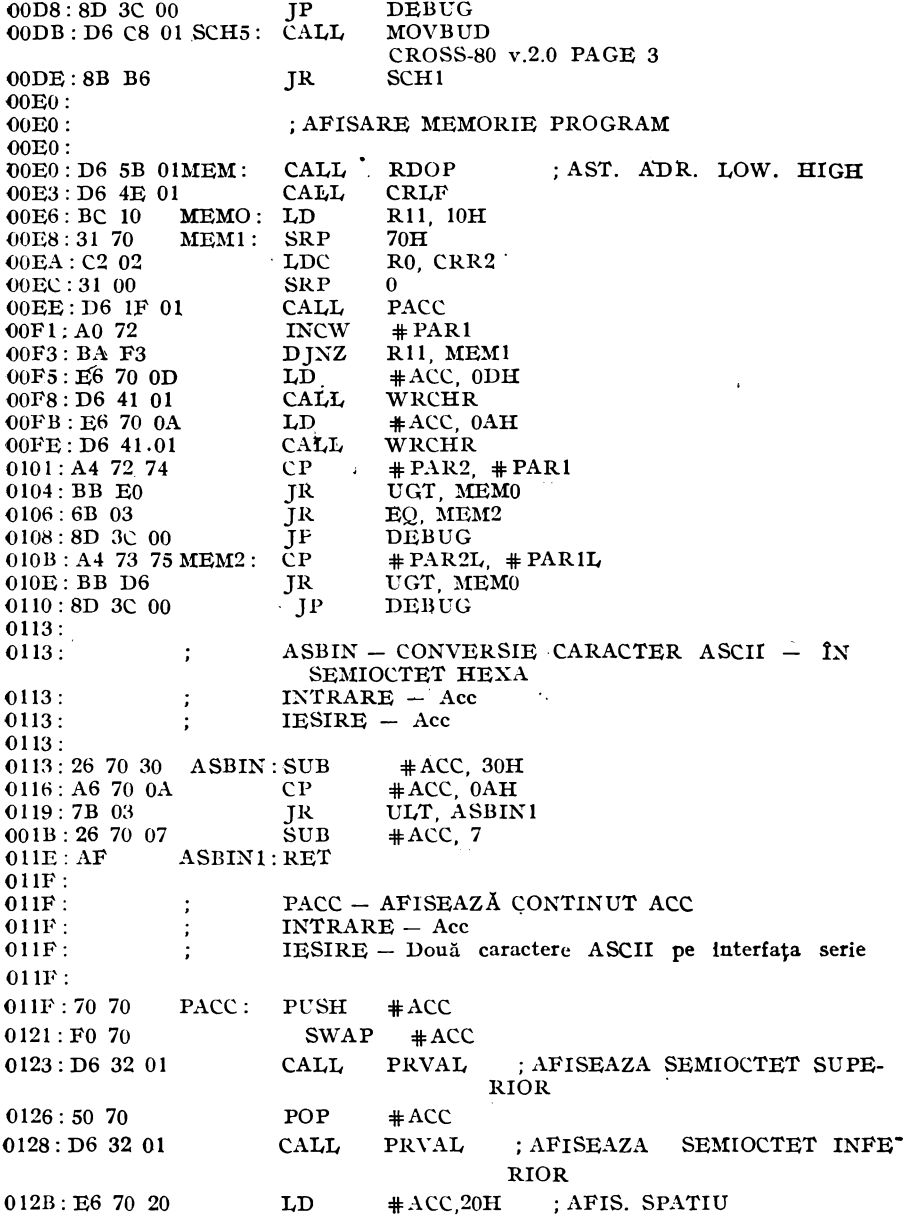

Tabelul 3.2. (continuare)

 $012E: D6 41 01$ CALL WRCHR  $0131:AF$  $RET$ 0132: 0132: PRVAL - CONVERSIE SEMIOCTET HEXA IN ASCII  $\cdot$ 0132: INTRARE - Acc AND OFH  $\vdots$  $0132:$ ÷ **IESIRE - INTERFATA SERIE** 0132:  $0132:56700 \text{F}$  PRVAL: AND  $#ACC$ , OFH  $0135:067090$ ADD  $#ACC, 90H$  $0138:4070$ DA  $*ACC$  $013A:167040$ **ADC**  $#ACC, 40H$  $013D: 4070$ DA  $+$ ACC  $013F:8B$  00 JR WRCHR  $0141:$  $0141:$ WRCHR - SCOATE PE INTERFATA SERIE Acc  $\vdots$  $0141:$  $0141:$  E6 77 FF WRCHR: LD #ASTGA, OFFH : INC. REG. AST/GATA  $0144: E4 70 F0$  $LD$  $SIO.$ # $ACC$ CROSS 80 v.2.0 PAGE 4  $0147:9F$ EI #ASTA, OFFH; ASTEPT 00 IN REG. 77H 0148:76 77 FF WRCHR1: TM  $014B$ : EB FB **IR** NZ WRCHR1  $\overline{a}$  $014D:AF$ RET  $014E:$  $014E$ : CRLF - RIND NOU PE CONSOLA  $\colon$  $014E:$ 014E: E6 70 0D CRLF: LD  $#ACC.$  ODH  $0151:$  D6 41 01 CALL WRCHR  $0154:$  E6 70 0A  $LD$  $#ACC, OAH$  $0157: D64101$ CALL WRCHR  $015A:AF$ **RET**  $015B:$ ; CITIRE - 1 SAU 2 OPERANZI DIN ..BUF REC"  $015B:$  $015B$ : TERMINATOR - "CR"  $\ddot{\phantom{a}}$  $015B$ : SEPARATOR  $-$  ..."  $ABANDON - .ESC''$  $015B$ :  $70H = INCEPTUT$  ZONA DE  $015B: E67B70 RDOP: LD$  $#$ MANL, 70H **STERS** : 7 OCTETI DE STERS  $015E:BC 07$  $LD$ R<sub>11</sub>, 7  $0160 : B17B$ RDOP1: CLR  $\varepsilon$ #MANL  $0162:207B$ **INC**  $#$ MANL  $0164$ : BA FA R11, RDOP1 D JNZ 0166: E6 76 73  $: INDP = LOC. PARAM.1$ LD  $# \text{INDP.PAR1L}$ ; ASTEPT PRIMUL PARAM.  $0169: E67101$  $*NROP.01H$  $LD$ 016C: 76 7C FF RDOP2: TM #NRCBUD. OFFH  $016F:6B$  FB Z. RDOP2 JR  $0171:$  E4 60 70  $+$ ACC. $+$ BUD LD. 0174: D6 C8 01 CALL MOVBUD  $CP$ : TERMINATOR ? 0177: A6 70 0D  $#ACC, ODH$  $017A:6B$  2C Z RETRD JR  $\mathbf{L}$ 017C: A6 70 26  $CP$  $+$  ACC. 20H  $017F: 6B 27$ JR Z. RETRD

 $\bullet$ 

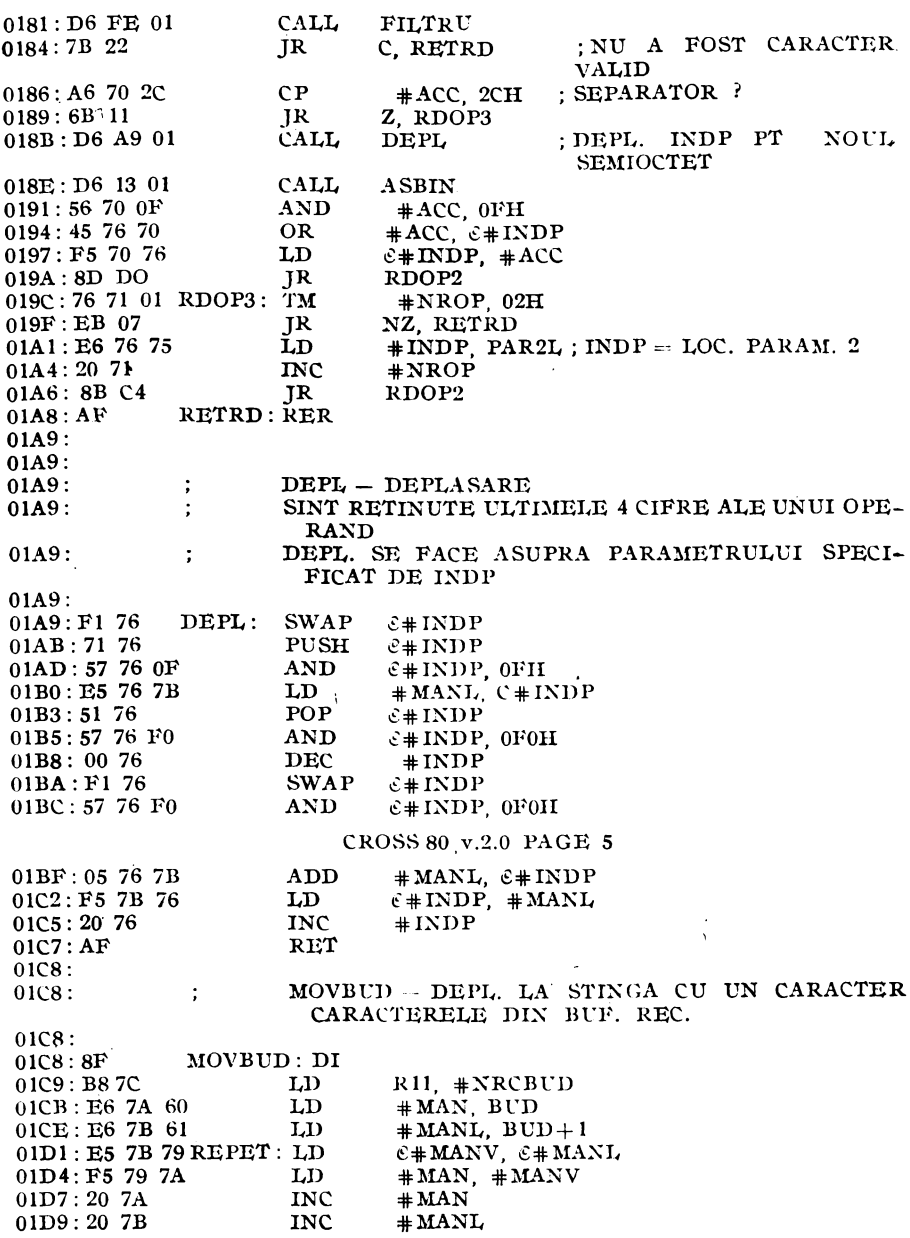

 $\bar{z}$ 

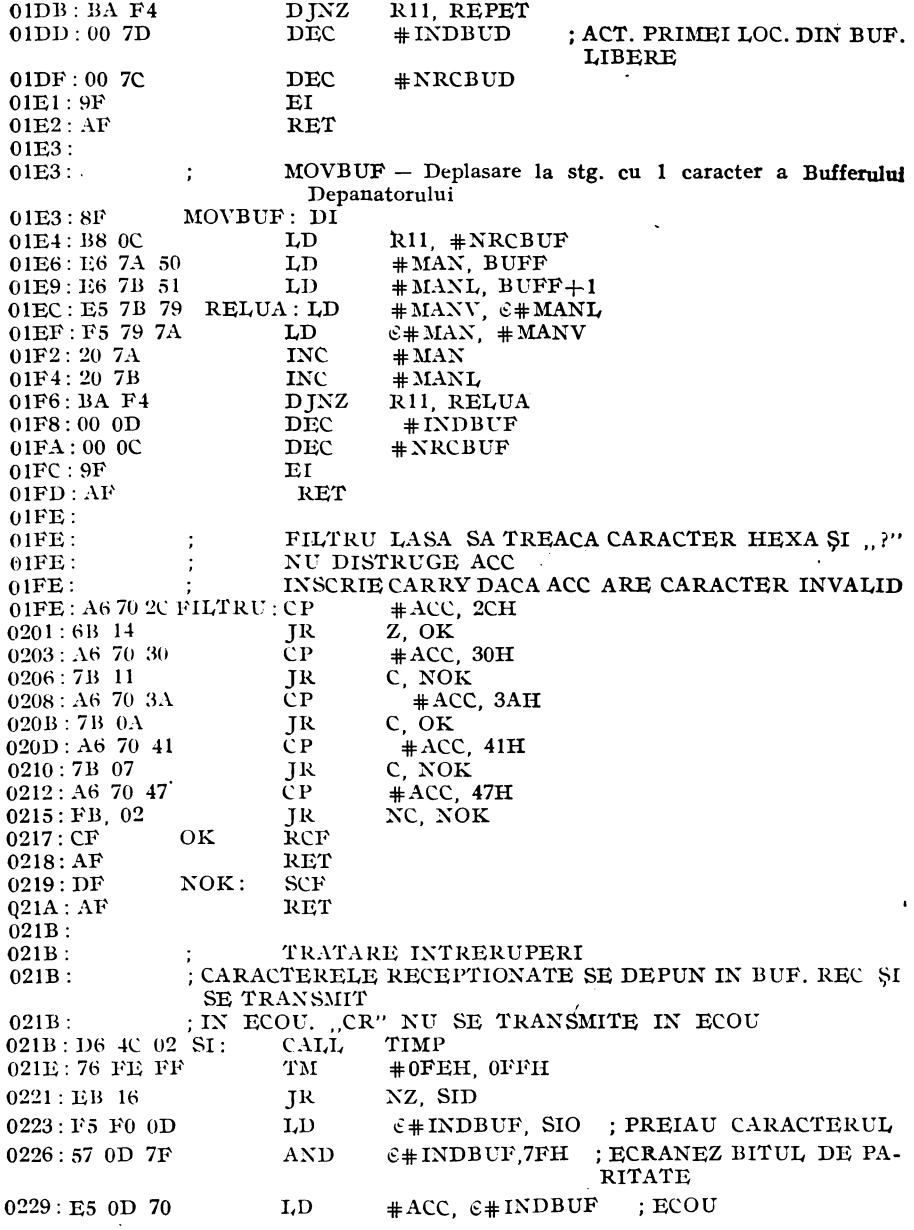

 $\overline{\phantom{a}}$ 

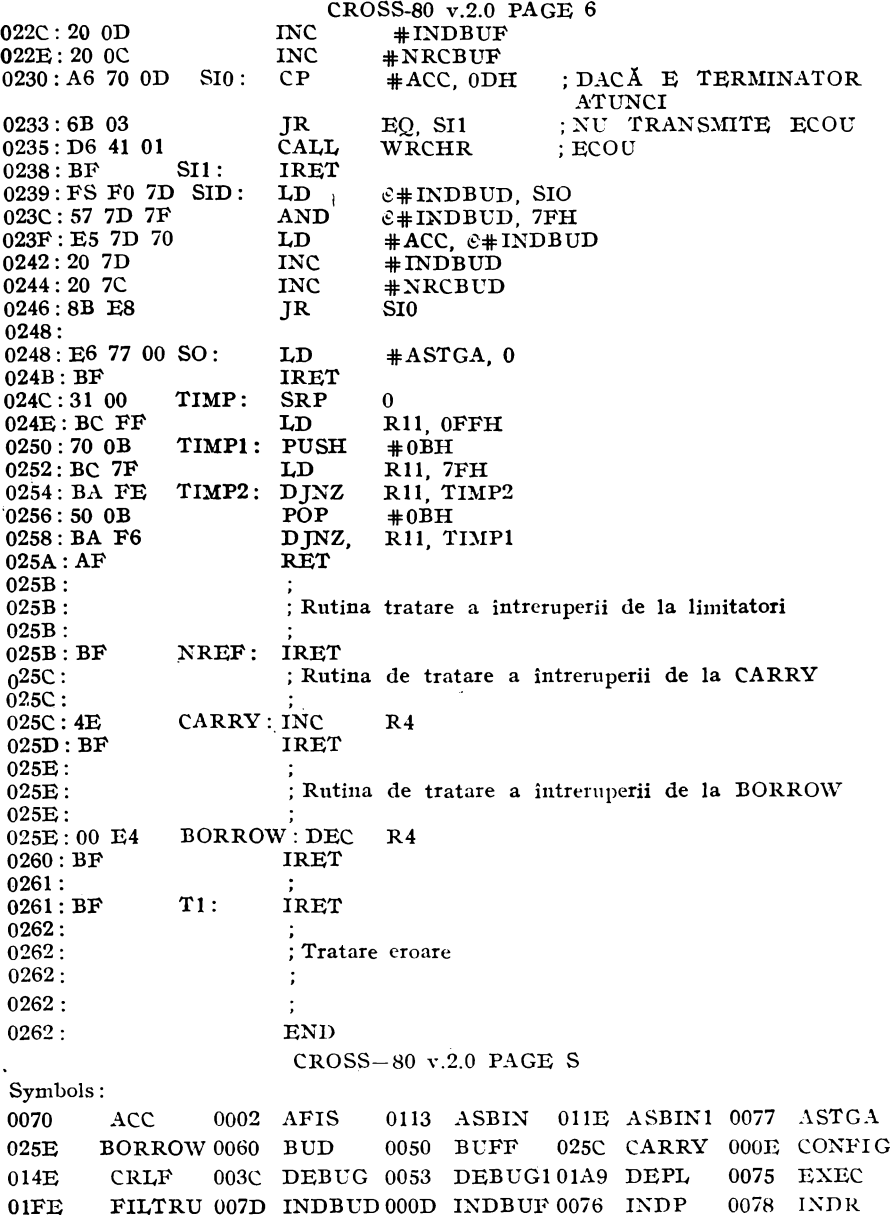

Tabelul 3.2. (continuare)

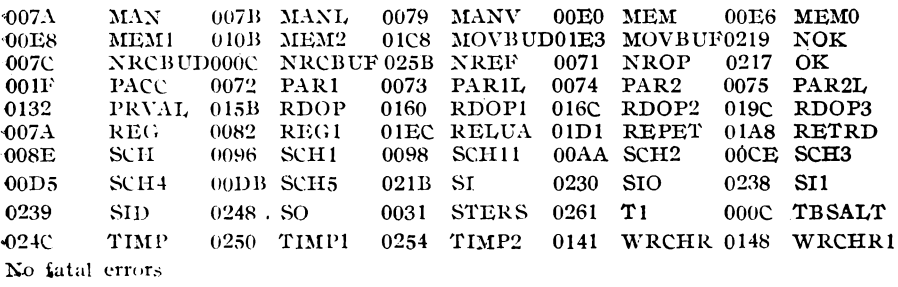

#### 3.5. APLICATII

Plecind de la nucleul de dezvoltare prezentat s-a dezvoltat o placă de încercare care urmărea în final punerea la punct a unui modul de control a poziției pe un grad de libertate la un robot industrial (v. fig. 3.8.). Schema bloc a primei faze a acestei aplicații este redată în figura 3.8. Pe această aplicație ne-am însușit și completat datele despre noul produs microelectronic, prin mici programe care au fost usor de scris și urmărit. Tot pentru această fază de început s-a implementat o formă de "semafor" prin care se putea indica locul pe unde a trecut programul. Pe portul P2 s-a pus un decodificator driver 7 segmente (MC 4511) și două afișoare de 7 segmente tip MDE 2102. În această fază Z8-ul era o cutie neagră în cea mai concretă accepțiune a sintagmei. După ce s-au pus la punct mici programe prin care s-au validat, corectat și completat informațiile oferite de [1] și [2] am trecut la scrierea și punerea la punct a monitorului DEP Z8. Numai cu ajutorul acestuia s-a putut dezvolta modul de control a miscării. În continuare, ne vom opri pe scurt la două aplicatii de generare de semnale.

#### 3.5.1. GENERATOARE DE FUNCȚII

Folosindu-ne de convertorul numeric analogic de 8 biți, DAC 08, montat pe portul P1, am dezvoltat două mici programe prin care am generat semnale periodice de diferite amplitudini și frecvente. Primul subprogram schimbă frecvența și amplitudinea după epuizarea unor iterații programate în bucle. În cel de al doilea program schimbarea frecventei se face cu ajutorul intreruperilor. Întreruperile sint programate pe circuitul de ceas T1. Formele de un-

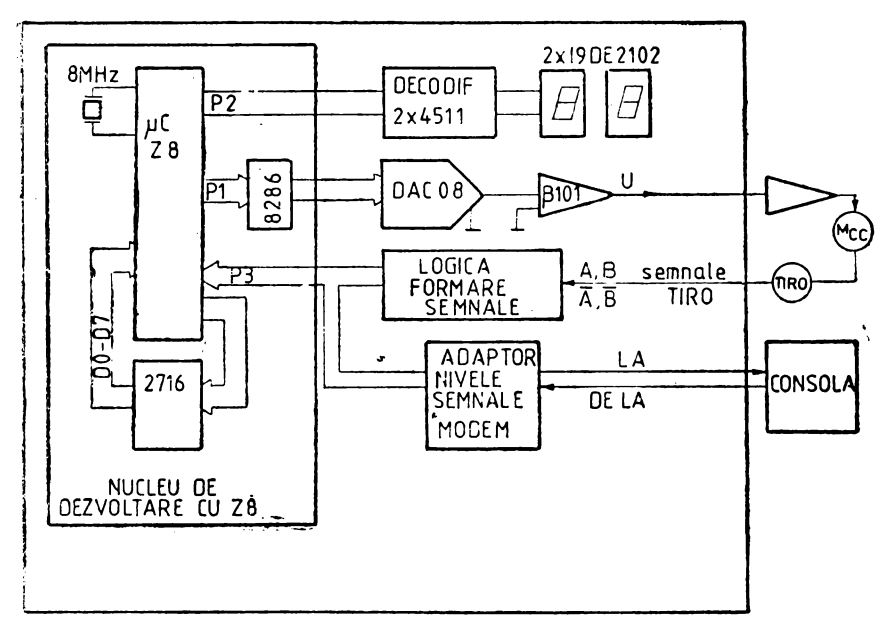

 $Fig. 3.8.$  Modul de control a poziției

dă generate se pot vizualiza cu un osciloscop pe ieșirea circuitului B101. Programul Generator de functii este prezentat mai jos în tabelul 3.3. Alegerea unui program sau a celuilalt se face testind o linie de intrare, P33, pe care s-a montat un comutator care oferă 0/5V. Faptul că este într-un program sau altul este redat pe afisoarele mentionate prin cifrele 01 și 02.

Tabelul 3.3.

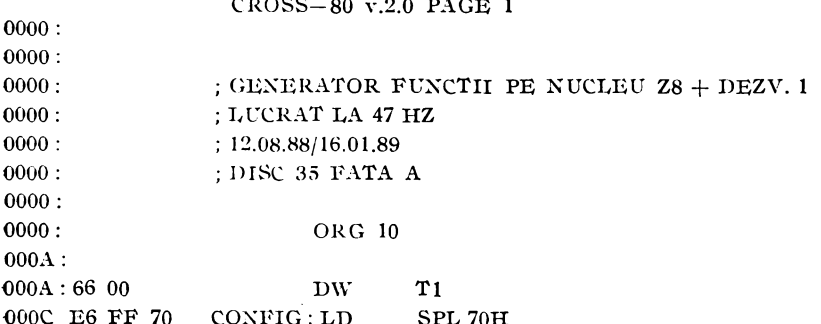

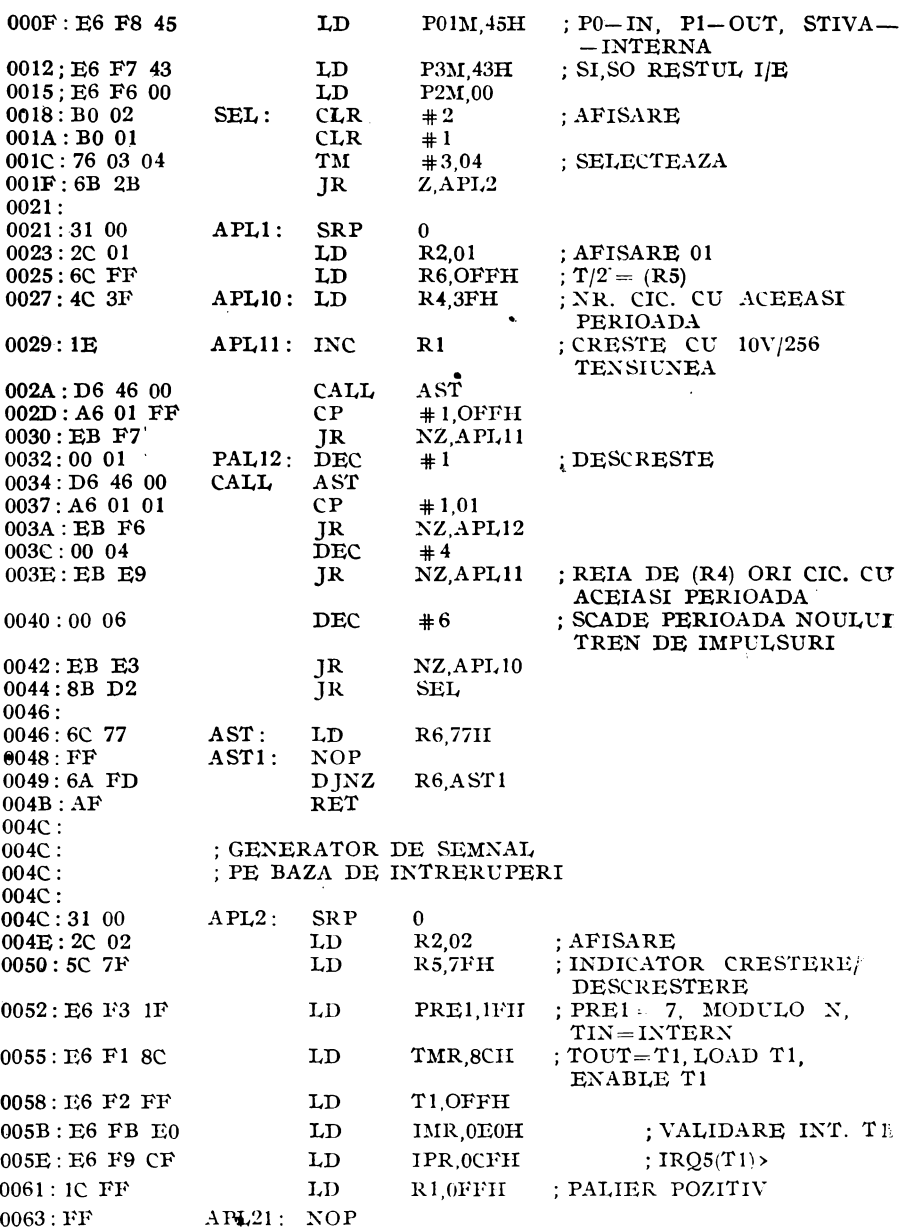

 $\bar{\gamma}$ 

Tabelul 3.3. (continuare)

 $\bullet$ 

Tabelul 3.3. (continuare)

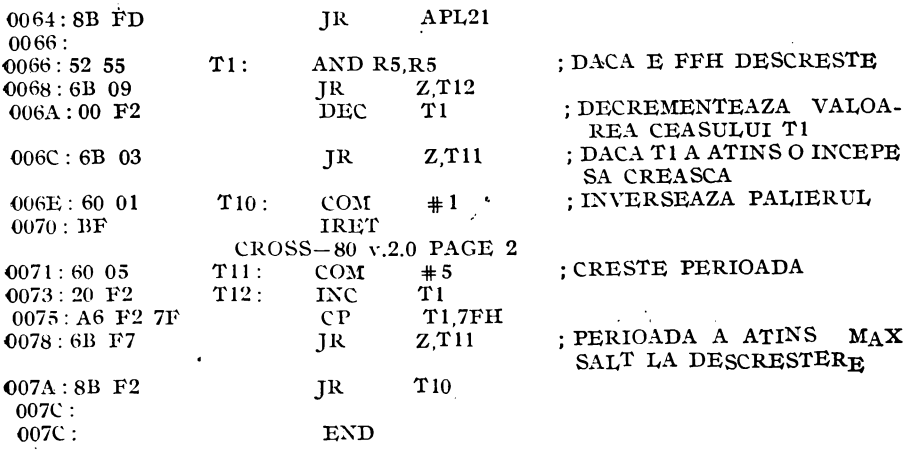

Aceste programe foarte scurte au și meritul de a arăta "puterea acestor noi membri ai familiei microelectronicii, de a arăta cît de ușor poți modela o aplicație dată. Exact această mică și neînsemnată aplicație prezentată mai sus poate fi adaptată doar prin program pentru a deveni baza unui aparat medical de recuperare prin impulsuri electrice. Aceste mici aplicaţii arată mai ales cu **ce**  resurse" materiale derizorii se poate realiza astăzi ceea ce ieri presupunea un sertar sau un dulap de cîteva kilograme.

Esențial este să se înțeleagă faptul că prin adaugare de "inteligentă" partea materială se reduce continuu. Esențial mai este faptul că, forțînd puțin lucrurile, putem spune că suportul material al inteligentei poate fi oricît de mic.

Aceste considerente explică miniaturizarea din microelectronică şi succesul ei şi al informaticii acum şi în viitorul previzibil.

# **4. MICROCALCULATOARE INTEGRATE SPECIALIZATE. TRANSPUTERE**

## 4.1. PRIVIRE DE ANSAMBLU

Transputerul este o componentă VLSI programabilă. Este un microcalculator integrat specializat care are propria sa memorie locală şi circuite de legătură pentru conectarea punct la punct cu alte transputere. Conectarea punct la punct se face printr-un set de legături (canale) seriale după un protocol precizat şi cu frecventa fixă. Comunicarea punct la punct, unul din conceptele de bază:<br>ale transputerului, are următoarele avantaie asupra magistralei ale transputerului, are următoarele avantaje asupra multiprocesor:

- nu există o limitare a numărului de transputere conectate datonate sarcinii capacitive,

- lărgimea de bandă a comunicatiei este suficientă, nu se saturează odată cu creşterea numărului de transputere din sistem. Esența arhitecturii unui transputer este prezentată în figura 4.1. Trebuie precizat de la început că prin transputer nu înțelegem un. circuit ci o familie de circuite de diferite performante dar care, toate, respectă arhitectura și modul de comunicație prezentat. Transputerul poate fi utilizat într-un sistem cu un singur procesor sau într-o reţea. Printr-o reţea de tnansputere se urmăreşte construirea de sisteme performante în ceea ce priveste concurența. Se pot con**strui** cu el atît maşini SIMD, dar sînt mai ales avute în vedere pentru maşinile MIMD.

Transputerele pot fi programate în limbaje de nivel înalt, cum sînt limbajele C, Pascal, Fortran. În cazul rețelelor de transputere.<br>unde trebuie exploatată concurenta, programarea trebuie făcută unde trebuie exploatată concurența, programarea într-un limbaj propriu. Pentru transputerele firmei INMOS, la care ne referim în mod special, acest limbaj propriu se numeşte OCCAM. Acesta este un limbaj de nivel înalt care asigură o eficienţă maximă prin faptul că este croit special pentru transputere şi conceput odată cu ele. OCCAM asigură utilizarea optimă a facilităților transputerului de la configurarea sistemului pînă la lucru în timp real, tratarea întreruperilor și a operațiilor de intrare/ieșire. Sarcina proiectantului de sistem este ușurată de relația dintre OCCAM și transputer. în OCCAM se defineşte noţiunea extrem de largă **de**  "proces". Procesul putind fi privit ca o cutie neagră, cu stări interne, care comunică cu alte procese prin mesaje. Un program rulînd într-un transputer este echivalent cu un proces OCCAM, astfel o reţea de transputere poate fi descrisă ca un proces OCCAM. Pro cesele pot să reprezinte o poartă logică, un microprocesor, un birou de aprovizionare, un sistem ecologic, un sef de compartiment etc. Un proces se poate compune din alte procese. Procesul este finit. Fiecare începe, dezvoltă o serie de acțiuni după care se termină. Acțiunile pot fi un set de procese secvențiale (programarea clasică) sau un set de procese paralele (oare decurg în același timp). Deoarece un proces poate fi compus din alte procese rezultă că pot coexista acțiuni secvențiale și paralele. Procesele elementare, primitivele, sînt asignarea, intrarea și ieșirea. Procesele pot fi implementate în hard, în software şi fireşte, într-un sistem hard-soft.

Dezvoltarea unui sistem constă în interconectarea de procese. Fiecare proces poate fi privit ca o unitate independentă care comunică cu alte procese prin canalele punct la punct. Comunicarea

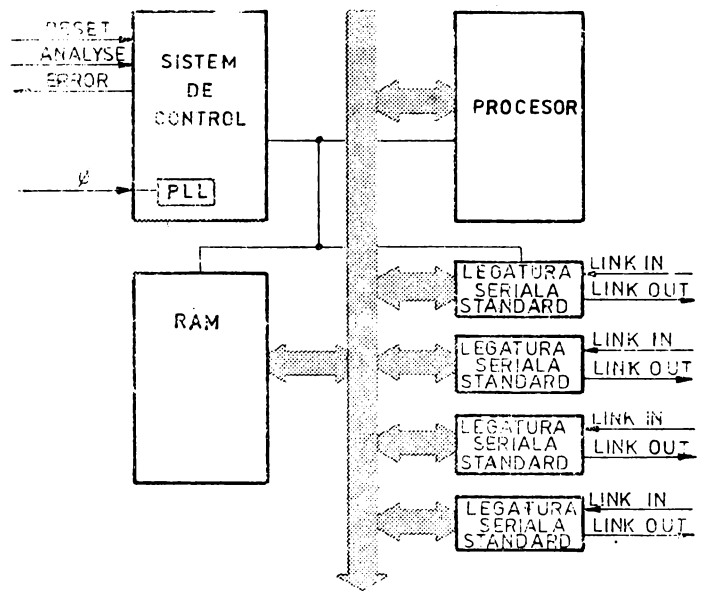

Fig. 4.1. Arhitectura generală a unui transputer

este sincronizată, nefiind necesar un alt mecanism de sincronizare. Aceste canale de comunicație punct la punct sincronizate le vom numi în continuare legături standard complet definite prin mesajele trimise în exterior. Din aceste motive putem considera că un sistem este structurat pe ierarhii. La orice nivel proiectantul se ocupă de un set de procese mici și controlabile, de complexitate redusă care permit stăpînirea și întelegerea lor.

## **4.2.** ARHITECTURA SISTEMELOR

Fiecare membru al familiei de transputere are unul sau mai multe legături seriale standard cu care poate fi conectat cu alte · componente din familie. Această caracteristică permite construirea de rețele cu o topologie și un număr de componente impuse de o aplicaţie dată.· In figura 4.2. se prezintă o reţea de transputere împreună cu detaliile unui nod de rețea. Fiecare transputer din sistem folosește propria sa memorie locală. Deoarece interfata cu memoria nu este disputată și de alte procesoare și este separată de interfața de comunicare, memoria locală poate fi optimizată functie de aplicația în cauză. Lărgimea de bandă a tuturor memoriilor sistemului multitransputer este proportională cu numărul transputerelor **din** sistem. In cazul sistemelor multiprocesor cu memorie comună lărgimea de bandă este împărtită de procesoarele care au acces **la** ea.

Comunicarea între procese într-un singur transputer se face via memorie. Comunicarea între procese pe diferite transputere se face

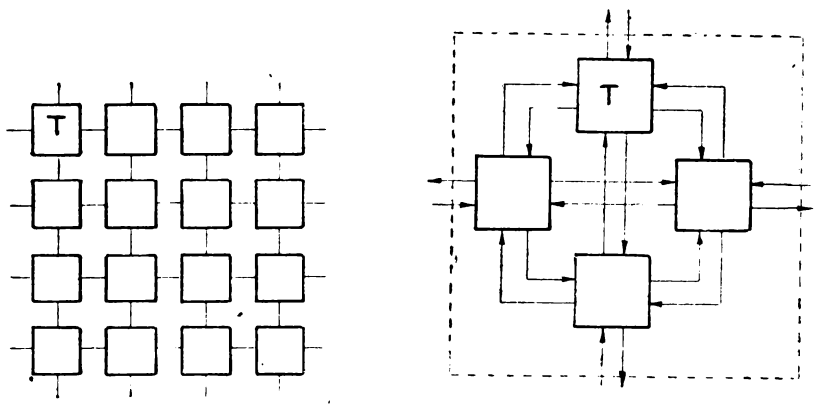

Fig. 4.2. Moduri de conectare a transpnterelor

via legătura standard. Sincronizarea comunicației presupune însoţirea ei de mesaje suplimentare de recunoaştere. Prin urmare, **o**  legătură presupune două linii, una pentru fiecare direcție. Pe aceste linii datele sînt transmise serial. Fiecare linie e folosită atît pentru date cît și pentru control. Protocolul de comunicație permite tnansmiterea unei secvențe arbitrare de octeți, fapt ce asigură conectarea de transputere avînd diferite lungimi de cuvînt. Fiecare mesaj **este**  transmis ca o secvență de octeți, necesitind un bufer de recepție de numai un octet pentru a fi siguri că nu se pierde informatia. Fiecare octet transmis are forma:

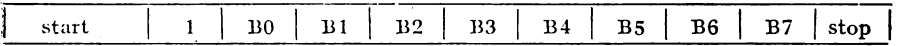

•Cel care a transmis aşteaptă un mesaj de reeunoaştere din partea celui care a recepționat. Forma mesajului de recunoaștere are forma:

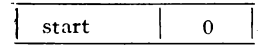

Bitul de start are valoarea 1, iar cel de stop are valoarea O. Recunoaşterea înseamnă două lucruri: 1) procesul a fost capabil să receptioneze şi 2) că se poate transmite următorul caracter. Mesajul de **re-** •cuncîaştere se poate transmite imediat ce a început recepţia octetului (după ce a sosit bitul de start). Ca urmare, transmisia poate **fi**  continuă, fără întîrzieri între octeții de date. Toate transputerele au o frecvență standard de comunicație de 10 Mbiți/s, indiferent de performantele procesorului. Astfel, transputere de diferite performante, de diferite generații pot fi direct interconectate, și sistemele de mîine vor comunica cu cele de azi. Legătura de comuni-

catie nu este afectată de faza (clock in) cerut de transputer. Acest lucru este posibil întrucît fiecare transputer are în interior un circuit PLL al cărui oscilator merge pe o frecvenţă superioară tactului de intrare. Ca o consecintă, nu există nici o constrîngere în acest sens: fiecare transputer poate avea propriul său oscilator reglat pe o frecvență strict determinată  $\sqrt{v}$ ezi fig. 4.3.).

Canalul de comunicație a fost astfel ,gîndit încît circuitul imprimat şi aria ocupată să fie minimă. Solutia care a sa-:tisfăcut aceste cerinţe a fost legătura serială.

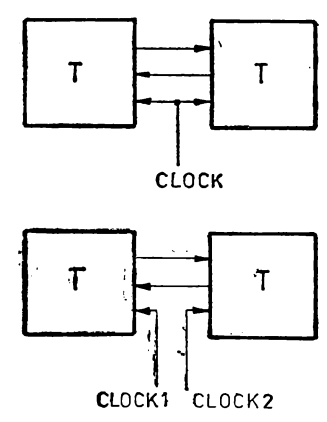

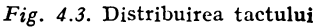

Protocolul legăturii și caracteristicile electrice formează un standard pentru toată familia de transputere care cuprinde pe lingă transputerele de diferite performanțe și adaptoare de legătură și transputere de interfață. Toate acestea au legături standard careacceptă frecvența de transfer de 10 Mbiți/sec. Semnalele emise și. recepţionate pe aceste legături standard sînt compatibile TTL.

## **4.3.** LIMBAJUL **OCCAM**

Așa cum s-a arătat, OCCAM-ul a fost conceput odată cu familia. de transputere, ca atare răspunde solicitărilor de concurentă dar și celor de configurare și de exploatare eficientă a resurselor. El poate fi utilizat la programarea unui transputer sau a unei retele de transputere.

Cînd este folosit un singur transputer, acesta își împarte timpul. intre diferite procese concurente și comunicație; schimburile de date între procese se fac prin intermediul memoriei.

Cînd OCCAM-ul este folosit la programarea unei reţele de· transputere fiecare transputer își execută procesele alocate; comunicarea între procese se face prin canalele de comunicatie. Același. program OCCAM poate fi implementat pe diferite configuraţii de retele de transputere funcție de anumite cerințe și opțiuni în ceea ce priveste costul sistemului sau timpul de prelucrare a informaţiilor .impus.

Limbajul de programare OCCAM lucrează cu procese elemen- tare, cu constructii și cu proceduri.

#### PROCESE ELEMENTARE

Orice proces poate cuprinde alte procese, cu excepția a 3 procese elementare sau primitive. Aceste procese sînt: asignarea, intrarea şi ieşirea.

Asignarea atribuie unei variabile, V, valoarea unei expresii, e .. Asignarea este marcată prin simbolul :  $=$ . De exemplu:

 $x := x + 1$ 

inseamnă incrementarea valorii lui x sau

 $sqr:=n^*n$ 

înseamnă atribuirea valorii n la pătrat variabilei sqr.

Intrarea atribuie unei variabile x valoarea receptionată pe canalul c. Intrarea este marcată prin simbolul ?. De exemplu:

**c?x** 

Ieșirea transmite pe canalul c, valoarea expresiei e. Ieșirea este marcată prin simbolul!. De exemplu:

c!e.

Comunicarea înţre procese de pe transputere diferite se face numai prin canalele standard. Dacă un canal e folosit ca intrare într-un proces el este în mod obligatoriu ieşire dintr-un alt proces. Comunicarea fiind sincronizată, ea are loc cînd ambele procese de, intrare respectiv ieşire sînt pregătite.

Procesele pot fi combinate, în funcție de modul în care se doreşte desfăşurarea lor în raport cu *ele* însele, în patru moduri: secvential, paralel, conditionat și alternativ. Procesele subsumate unuia din modurile posibile de desfășurare amintite pot forma o constructie. Construcția în sine este un proces, și de aceea poate fi folosită de alte procese sau alte constructii. Pentru a marca apartenența unui proces la o constructie regulile OCCAM cer scrierea acestuia. cu 2 spaţii mai la dreapta.

Constructia secvențială are următoarea formă:

SEQ Pl P2 P3

Procesele componente ale construcției secvențiale, P1, P2 SI P3 sînt executate unul după celălalt în ordinea precizată. Construcția: se termină cînd ultimul proces a luat sfîrșit. Construcția secvenţială este echivalentă programelor convenţionale, clasice.

Constructia paralelă are următoarea formă:

PAR Pl **P2 P3** 

Aici procesele componente Pl, P2, SI -P3 se numesc procese concurente şi se execută simultan. Apar două cazuri distincte. Primul cînd e vorba de un singur transputer pe care se execută construcţia paralelă. Situaţie în care la o anumită scară de timp, la care percepția este de simultaneitate, putem justifica noțiunea de concurență. În fond, derularea este tot secvențială. Al doilea caz este-

cel al unei rețele de transputere unde noțiunea de concurentă, de simultaneitate capătă accepțiunea reală a termenului. Constructia paralelă se termină odată cu terminarea ultimului (cel mai lung) proces component. De exemplu:

PAR el ?x  $z:=z+1$  $c3!y$ :

este o construcție paralelă formată din trei procese elementare în care valoarea receptionată pe canalul c1 se atribuie variabilei x, valoarea variabilei y este transmisă pe canalul c3 şi variabila z este incrementată, toate actiunile avînd loc simultan. Trebuie remarcat faptul că în cazul unei constructii paralele pe un singur transputer comunicarea între procese se face prin intermediul memoriei transputerului, iar în cazul unei rețele de transputere comunicarea interprocese se face prin legături standard. Din punct de vedere OCCAM programul este identic.

Construcția condițională are următoarea structură:

IF condiţia 1 Pl condiția 2 P2  $\dddot{\phantom{0}}$ 

și se interpretează astfel: se execută procesul P1 dacă condiția 1 este îndeplinită; altfel, dacă condiția 2 este adevărată se execută P2 s.a.m.d. pină cind se execută un proces care termină constructia. De exemplu:

IF  
\n
$$
z = 7
$$
  
\nc1!x  
\n $z\sqrt{7}$   
\nc1?z

construcţia înseamnă că se transmite pe canalul el valoarea variabilei x numai dacă variabila z este egală cu 7 altfel atribuie variabilei z valoarea recepţionată pe canalul el.

Construcția alternativă are următoarea formă:

```
ALT 
  input 1 
     Pl 
  input 2 
     P2 
  input 3 
     P3
```
şi **se** interpretează astfel: se aşteaptă pînă cînd unul din procesele **de intnare** e gata. Dacă comunicaţia pe canalul i este gata, atunci **procesul** elementar de intrare input i se va executa, după care se execută şi procesul Pi. Numai o· intrare împreunâ cu procesul asociat se execută, după care se termină construcția. Această construcţie implementează tratarea evenimentelor externe într-un mod similar întreruperilor cunoscute în cazul microprocesoarelor. De exemplu:

**ALT** 

```
canal 1 ? front 
    NUMARATOR := NUMARATOR +1canal 2 ? front 
    NUMARATOR := NUMARATOR -1. . . . . .
```
înseamnă că fie pe canalul de comunicație canal1 s-a recepționat o valoare care se atribuie variabilei front după care se incrementează variabila NUMARATOR, fie pe canalul 2 s-a primit o valoare ce se atribuie aceleiaşi variabile front dar variabila NUMARATOR se decrementează.

Din punct de vedere logic un program OCCAM, pentru o reţea de transputere sau pentru un transputer nu diferă, după cum şi configurația aleasă nu afectează desfășurarea logică a programului.

O construcție paralelă poate fi configurată pentru o rețea de-. transputere folosind o construcţie specială PLACED PAR. Fiecare  $\cdot$  proces component al constructiei PAR va fi executat pe un transputer separat. Variabilele folosite în fiecare proces distribuit trebuie să fi fost declarate anterior pe acel trasputer sau vor fi declarate la începutul procesului în cauză.

OCCAM-ul admite două proceduri: una de repetiţie condiţionată şi una de repetiţie determinată.

Repetiția condiționată are următoarea formă:

WHILE condition

care se interpretează astfel: procesul P se reia atîta timp cît condiţia este falsă. De exemplu:

```
WHILE (x/7) <1
  SEQ 
    x := x - 2cl!x
```
ceea ce se traduce prin transmiterea pe canalul c1 a valorii variabilei x diminuată cu 2 atîta timp cît această valoare (a variabilei) este mai mare decît 7.

Repetiția determinată se folosește ca o construcție pentru a relua procesele componente de un număr de ori specificat. De exemplu, pentru a relua un proces P de n ori, adică pentru a implementa o · buclă se poate dezvolta următoarea structură:

$$
\mathop{\rm SEQ}_P i = 0 \text{ FOR } n
$$

sau pentru a dezvolta o matrice de n procese concurente vom scrie:

$$
\begin{array}{c}\n\text{PAR } i = 0 \text{ FOR } n \\
\text{Pi}\n\end{array}
$$

Aceast{1 ultimă formă este echivalentul următoarei:

PAR Pl P2 P3  $Pn-1$ Pn

Deasemenea se poate subsuma procedurilor și un proces definit ·și botezat de utilizator, care ulterior se apelează numai prin nume. De exemplu, vom defini procesul de ridicare la cub în felul ur- :mător:

```
PROC CUB (INT n) 
 CUB := n * n * n
```
-care ulterior poate fi apelat în alte procese sub formia CUB **(x).** 

Fiecare variabilă, expresie sau valoare este de un anumit tip. Tipurile recunoscute sînt cele îndeobşte cunoscute': întreg cu semn {INT), octet (byte), variabila logică (booleania) dar şi unele tipuri specifice cum sînt: CHAN of şi TIMER şi în plus matrici şi înre gistrări de un anumit tip.

Dezvoltarea de programe pentru reţelele de transputere reclamă multă experiență. Dacă în cazul clasic, secvențial, pe un hard dat se scriu programe mai mult sau mai putin eficiente, în cazul proceselor concurente, complicate şi greu de optimizat, se pare că este mai eficient să se dezvolte aplicația logică, după care să înceapă implementarea ei în programe care să exploateze concurenţa urmărită şi numai în final să se realizeze hard-ul oare să corespundă ne*voilor* programului concurent. Această notă, oarecum inedită, corespunde începutului utilizării concurenței.

În cadrul programării concurente se face referire tot mai mult la notiunea de comportare logică (Logical Behaviour) care cuprinde dezvoltarea logică a unui program înafara noțiunii de timp real. Cei care, au scris aplicații din domeniul automatizărilor, pe procesoarele conventionale, s-au lovit de diferența dintre comportarea logică, statistică şi comportarea în timp real, dinamică. In cadrul programării concurente comportarea logică nu este afectată de modul cum sînt distribuite procesele între transputere sau de către viteza de procesare și de comunicare. Pe sistemul de dezvoltare trebuie să ne asigurăm că o executie diferă de alta numai în termeni bine determinați de datèle de intrare.

Deoarece în OCCAM un program este în genenal o succesiune de procese, construcţii şi proceduri, care la rîndul lor sînt formate din alte procese, este foarte simplu de adăugat un monitor sau un simulator. Prin adăugarea unor procese care să simuleze mediul exterior putem urmări comportarea logică și într-un mediu extern simulat.

Un program scris în C, Pascal, Fortran sau chiar OCCAM compilat separat poate fi executat numai pe 1m transputer. Dacă programul este scris în alt limbaj decît OCCAM atunci acest program trebuie prevăzut cu un sistem de desfășurare în timp cît și cu un mod de acomodare la conceptul OCCAM de canale de intrare/iesire. Astfel de subprograme compilate separat sînt legate de un cadru general OCCAM. Acest cadru OCCAM include informatiile de configurare (și specifică și în ce transputer particular se va executa subprogramul).

#### 4.4. INTERFAŢAREA

Toți membrii familiei de transputere au una sau mai multe legături standard, ceea ce permite interconectarea. lor. Pentru interfața cu mediul exterior s-au conceput transputere dedicate (Peripheral

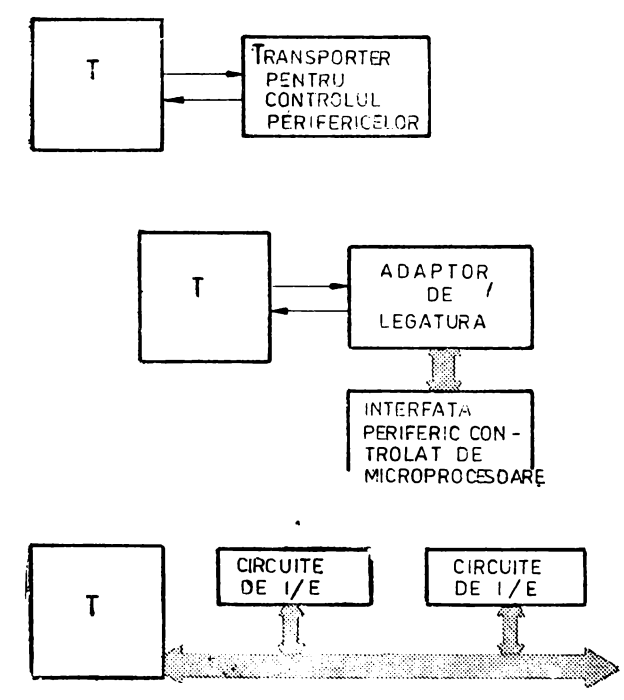

Fig. 4.4. Interfete cu perifericele

control transputer) unor familii de periferice, cum ar fi ecranul grafio sau discul de memorie și adaptoare de interfață (Link adaptor). Nu vom mai itera la fiecare caz în parte faptul că legăturile serie ale acestora respectă întrutotul specificațiile stabilite pentru transputer-ul propriu-zis și deja prezentate. În fine, mai există o a treia cale de interfatare folosind circuite de intrare/iesire din familiile microprocesoarelor INTEL, MOSTEK, ZILOG etc. Aceste circuite se includ în spațiul de memorie și vor fi privite de procesor pe a cărui magistrală sînt puse ca niște locatii sau zone de memorie. Vor fi accesate, prin urmare, ca atare. Transputerele dedicate au înglobat un hardware special destinat controlului perifericului respectiv. Aplicația software care împreună cu acel hardware dedicat controlează perifericul în cauză este privită ca un proces OCCAM. Proces la care alt transputer din retea are acces prin legătura standard.

A doua metodă de interfațare folosește tot un circuit integrat, de mai mică complexitate însă, un adaptor de comunicație între

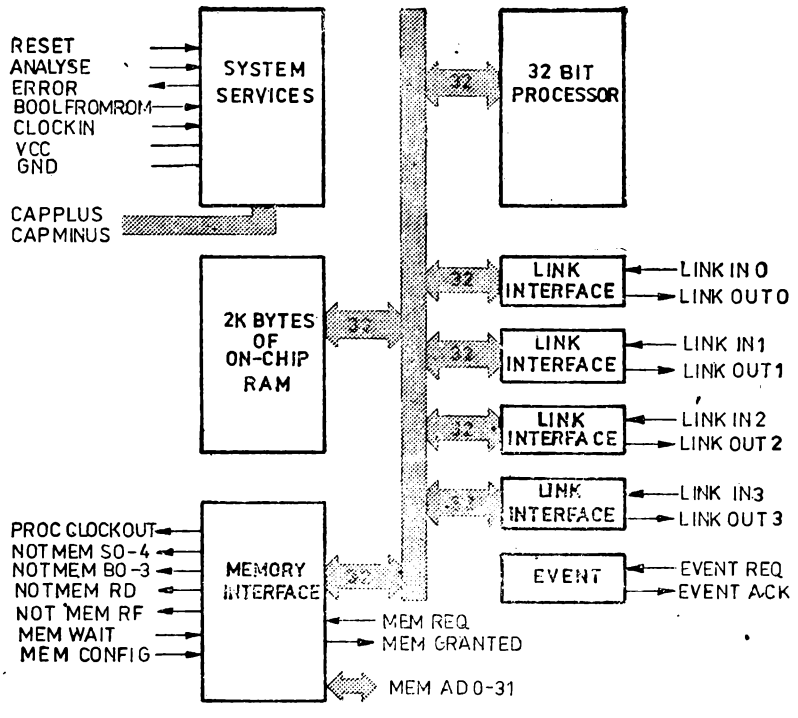

Fig. 4.5. Transputerul T414

legătura standard și o interfață mai generală. În figura 4.6 se prezintă un astfel de adaptor standard al firmei IMMOS, COII. Acest adaptor convertește legătura serială full duplex de la transputer intr-o interfață paralelă cu semnale de control (handshake). Mai mult decît atît adaptorul poate fi configurat în două moduri. În modul 1, el converteste legătura serială standard în 2 interfete paralele unidirecționale cu semnale de control. O interfață pentru datele care vin pe legătura serie de la transputer spre periferic și o interfață pentru datele care vin de la periferic spre transputer.

În cel de-al doilea mod adaptorul face legătura între comunicația standard și o singură interfață bidirecțională de 8 biti: echivalentă unei magistrale microprocesor.

În acest mod se folosesc registre de stare și control și de date atit pentru direcția de ieșire cit și pentru direcția de intrare. În cadrul acestei interfete există și 2 linii de întrerupere care pot fi mascate sau nu de către doi indicatori dedicati.

Adaptorul poate fi folosit la interconectarea altor transputere, a unor controlere de periferice a unor subsisteme de intrare/ieșire și a unor microprocesoare.

Pentru a coborî de la concepte şi generalităţi în concret prezentăm în continuare pe scurt primul transputer din familia INMOS, **T414.** 

#### 4.5. TRANSPUTERUL T414

Acest transputer este primul din familia dezvoltată de firma INMOS. IMS T414 integrează un procesor de 32 de biţi, 2 Kocteţi de memorie citeşte/scrie rapidă, o interfaţă de memorie, 4 legături standard într-un singur circuit, realizat în tehnologie CMOS.

PROCESORUL pe 32 de biți asigură aritmetica în virgula flotantă (microcod). Procedurile de chemare subrutine, de comutare a proceselor concurente și de servire a întruperilor sînt realizate toate în intervale de timp mai mici de 1 usec. Procesorul poate împărți timpul între oricîte procese concurente. Un proces care aşteaptă o comunicatie sau un ceas nu consumă timp. Pentru rapidizarea întreruperilor T414 are două nivele de priorități. Declararea priorităților proceselor paralele se face prin construcția PR1 PAR. Procesele de prioritate 1 (joasă) sînt executate cînd nu există solicitarea de la procesele de prioritate O (înaltă). Se declară procese de prioritate înaltă în general acele procese ce au durata scurtă, deoarece procesele de prioritate înaltă monopolizează procesorul. Dacă unul sau mai multe procese de prioritate înaltă sînt gata să înceapă, atunci unul dintre ele va fi selectat şi va rula pînă cînd va intra într-o stare de asteptare pentru o comunicatie sau va astepta o intrare de **ceas.** 

Dacă nu există nici un proces de prioritate O, dar există mai multe de prioritate joasă atunci unul dintre acestea este selectat. Procesele de prioritate joasă sînt divizate în timp (timesliced). Fiecare interval acordat unui astfel de proces durează 5120 tacţi (CLOCKIN) ceea ce înseamnă aproximativ lmsec pentru o frecvenţă de ceas de intrare de 5MHz. Pentru a fi siguri că proeesele de joasă prioritate vor începe, procesele de prioritate O nu trebuie niciodată să ocupe procesorul pentru o perioadă de timp egală sau mai mare decît un interval de 1msec (timeslice). De aceea dacă există n procese de prioritate O atunci fiecare trebuie să-şi limiteze durata la mai putin de 1/n dintr-o milisecundă. Procesorul are circuite de ceas necesare proceselor de înaltă și joasă prioritate.

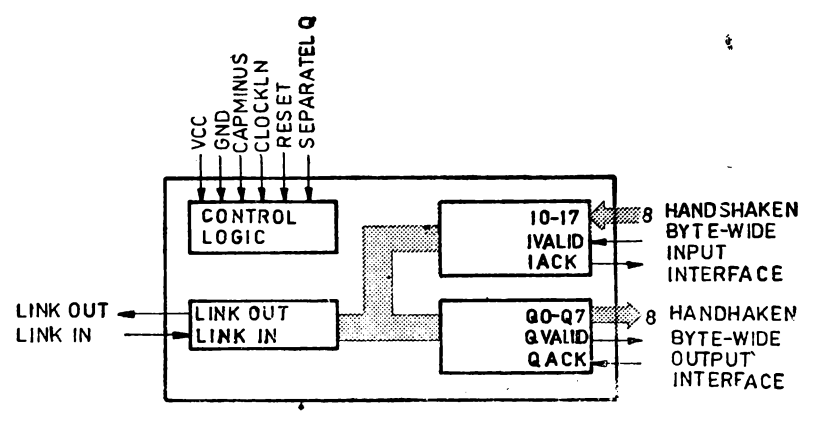

Fig.<sup>5</sup>4.6. Adaptorul de interfață CO11

LEGĂTURILE. Transputerul T414 dispune de 4 legături standerd. Pentru transferul de date sau mesaje între memoria sa și alte transputere se folosește transferul de blocuri date de tip DMA. Procesorul propriu-zis și interfețele de legătură lucrează independent, prin urmare pot fi privite ca două procese concurente.

MEMORIA. În transputer este înglobată o memorie citeste/scrie, 2 Kocteţi, cu dublu acces dinspre procesor şi dinspre legături. Memoria este foarte rapidă avînd rata de transfer de 80 Mbiti/sec. Pentru restul necesarului de memorie s-a înglobat în circuit o interfață de memorie pentru un spațiu de 4 Gocteți. Datele și adresele folosesc aceeași magistrală multiplexată, magistrala avind lățimea de 32 de biți. Controlerul asociat acestei interfețe asigură toate semnalele necesare inclusiv cel de refresare a memoriei dinamice. Schema bloc a transputerului este redată în figura 4.5..

Cuvintele de 32 biţi sînt organizate pe patru octeţi. Mapa memoriei cuprinde, așa cum am văzut și în cazul microoalculatorului integrat Z8, și memoria internă înglobată. Spațiul de momorie delimitat de adresele 8000.0000H şi 80000.07FFH este ocupat de memoria internă. Primele 18 cuvinte din spatiul de adresă sînt rezervate pentru nevoile sistemului. Prima locatie la dispoziția utilizatorului este 12H, și se numește MemStart.

LANSAREA (Bootstrapping), Transputerul se lansează la pune- rea sub tensiune sau după un semnal de reset ca oricare procesor, dar tot el mai acceptă o relansare specială care permite examinarea stării sistemului. In cazul cind e o reţea complexă de transputere această facilitate e extrem de importană. Această relansare se face dacă intrările Reset și Analyse sînt sensibilizate simultan.

Lansarea constă în începerea execuției codului program păstrat în ROM sau a unui cod recepţionat pe o legătură standard şi depus în memoria citește/scrie. Pentru lansarea codului din ROM intrarea BootFromRom se tine la valoarea Vcc. Controlul este transferat la adresa  $\#7$ FFF.FFFEH din memorie care contine invariabil un salt la adresa ROM-ului.

Lansarea de la o legătură standard se inițializează dacă intrarea BootFromRom este ținută la masă. În pecest caz, după Reset T414 așteaptă primul octet de control să sosească pe oricare din cele 4 legături standard ale sale. Valoarea acestui octet reprezintă numărul de octeți ce urmează a fi încărcați pe acea intrare, ei reprezentînd programul de lansare. Implicit ace t prim caracter trebuie să fie mai mare decît 1. Următorii octeți sînt plasați în memorie de la adresa MemStart. În acest caz adresa MemStart este  $#8000.0048H$ , deci se folosește memoria internă care există întotdeauna indiferent de implementarea realizată. După preluarea celor n octeți procesul începe execuția codului depus începînd cu adresa MemStart. Această execuție este un proces de joasă prioritate.

Transputerul T414 permite înscrierea cau citirea oricărei locații de memorie, fie ea internă fie externă, de către și spre legătura standard. Dacă primul caracter care vine, în cazul lansării de pe legătura serială, este 0, atunci urmează obligatoriu un cuvînt de adresă și apoi un cuvînt de date care este înscris la adresa anterior furnizată. Dacă acest prim caracter cste 1, atunci urmează un cuvînt de adresă după care cuvîntul de date de la adresa anterior furnizată este citit din memorie și transmis pe lina de legătură. Această facilitate asigură unui program adecynt depanarea usoară și din **mers** chiar în sisteme în curs de punere în functiune.

# **BIBLIOGRAPIE**

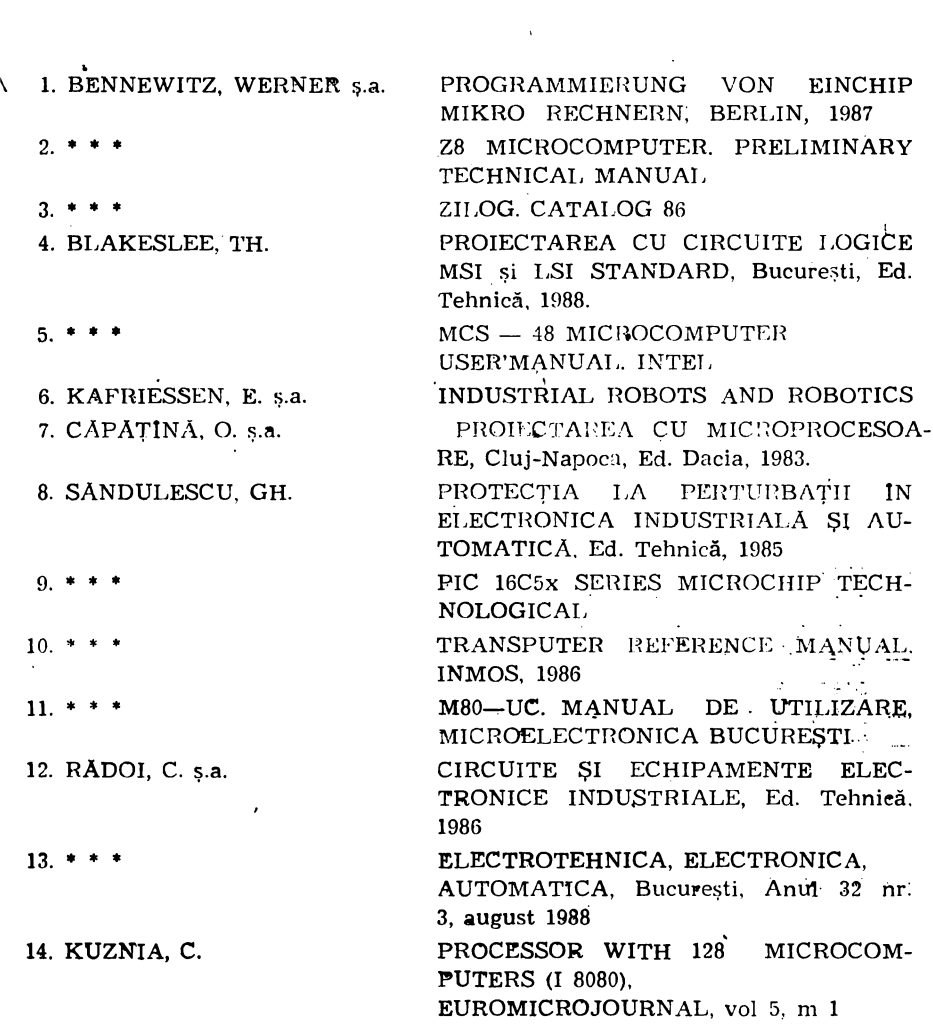

# **Societatea** Comercială **ERS CUG S.A. 3~00 Cluj-Napoca, Bd. Muncii nr. 18 telefon 95-142888,** telex 31335, **fax 095-154746**

Execută *la cererea* agenţilor *economici* şi *a persoanelor fizice, pe* bază *de comenzi ferme* şi *contracte,* următoarele *tipuri de* lucrări şi *servicii:* 

# **A. ln** domeniul activităţilor de engineering şi consulting:

- $-$  încercări mecanice, analize fizico-chimice și spectrale, în sistem de asigurare a calităţii;
- verificări şi atestări metrologice pentru A.M.C.;
- proiectare de sisteme informatice si informationale pentru activități de birotică și conducerea producției, precum și programe la temă pentru tehnologii de fabricație pe mașini cu comandă numerică;
- proiectare și execuție sisteme de încălzire, uscare și tratament termic pentru domenii industriale, folosind tehnologia micro- ' undelor;
- realizează cursuri de perfecționare în meserii specifice construcţiilor de maşini;
- execută lucrări de traducere și retroversiuni cu specific tehnic în si din limbile: engleză, franceză și rusă;

# **B.** In domeniul activităților de producție:

- $-$  repară, reconditionează și modernizează orice fel de mașini unelte așchietoare, prese mecanice și hidraulice, bobinează apanate și mașini electrice pînă la puteri de 1000 kW;
- execută lucrări de antrepriză generală și construcții montaj cu predare la cheie;
- $-$  livrează oxigen lichid și gazos, argon și azot la purități înalte;
- $-$  închiriază spatii de depozitare în magazii de tip stive înalte și containerizat cu acces auto şi CFU.

— .

# **C. ln** domeniul social şi sportiv:

- organizează tabere şi cantonamente pentru elevi şi sportivi la casa de odihnă proprie de la Mărișel, în serii de 7-10 zile, **maxim 40 pers./serie, cu acces la baza sportivă;**
- pune la dispozitie baza sportivă din cart. Gheorgheni, care dispune de terenuri de handbal, tenis şi fotbal şi de instructori specializaţi.

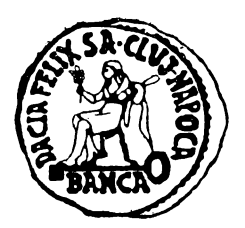

BANCA "DACIA-FELIX" S.A. **CLUJ-NAPOCA str. Memorandumului nr.** 28 **tel. 40.95.11.44.33 telcfax 40.95.11.79.36 telex 31.37 4** 

# Oferă:

- contractarea de credite în lei şi în valută din ţară şi din străinătate .
- acordarea de împrumuturi în lei și în valută tuturor categoriilor de agenţi economici şi persoanelor fizice
- deschiderea de conturi pentru clienți și efectuarea de oparațiuni de încasări şi plăţi în lei şi valută în contul acestora
- emiterea, confirmarea şi efectuarea de operaţiuni cu scrisori **da**  garanţie, avaluri, cauţiuni, în ţară şi în străinătate
- participarea la consorții de garanții și la credite consorționale interne și internaționale
- participarea la operațiunile de licitație valutară, cumpărarea și vînzarea de metale prețioase, efectuarea de operațiuni de schimb valutar<br>- orice alte operațiuni și servicii bancare
- 

# **Sucursale:**

- $-$  CLUJ-NAPOCA str. Memorandumului nr. 28 tel. 095/11.44.33, telex 31. 374 telefax 095/11.54.57
- $-$  BRASOV str. Turnului nr. 5 tel. 0921/51321, 63422
- $-$  BISTRITA str. Odobescu nr. 17 tel. 0990/22126, 22621
- $-$  BAIA MARE Bd. 22 Decembrie nr. 40 tel. 0994/11742
- $-$  ALBA IULIA Calea Moţilor nr. 1 tel. 0968/11299, 26979
- $-$  ORADEA Pța Independenței nr. 35 tel. 0991/346492, 39276
- BUCURESTI Şoseaua Ştefan cel Mare nr. 7-9 tel. 01/6113224
- $-$  ZALAU 'Piaţa Libertăţii nr. 12 tel. 096/32442
- CONSTANTA str. N. Titulescu nr. 7 tel. 091/6169,54
- $-$  DEJ Piaţa 16 Februarie nr. 4 tel. 095/213592
- $-$  TURDA Pța Libertății nr. 1 tel. 095/316410
- CÎMPIA TURZII str. Băii nr. 7 tel. 095/368952

## Prima bancă privată din România BANCA DACIA FELIX

**CLUJ-NAPOCA str.** Memorandumului 28 tel. 40/95/114433 fax. 40/95/117936 telex 31374

De la primul angajament de publicitate, acum 3 luni, s-au mai deschis următoarele filiale:

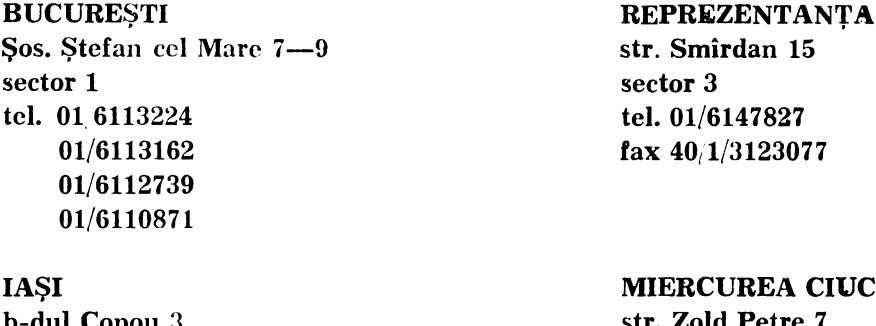

b-dul Copou 3 tel. 098. 140320 fax 098.140752

SF. **GHEORGHE**  str. Godri 9 tel. 092/314038 fax 092, 314038

TIMIŞOARA str. Goethe 2 tel. 096/133430

 $\ddot{\phantom{1}}$ 

CLUJ-NAPOCA, 5 dec. 1992

**IUC** str. Zold retre tel. 095/811717 fax 095/811717

SIBIU str. dr. Ion Raţiu 4 tel. 092/314038

TIRGU MUREŞ str. Trandafirilor 29

 $F E P E R - S.A. BUCURESTI$ B-dul Dimitrie Pompei nr. 8 Telefon 68 71 70 Fax 67 44 98 TeleX' 1 08 95 FEPER

- I. Vă oferă produsele sale tradiţionale:
	- terminal grafic ALFAGRAF 200
	- plottere PIF și PICASSO
	- imprimante IMPACT
	- calculatoare profesionale JUNIOR XT și AT
- II. Vă oferă toată gama de produse de care aveti nevoie în activitatea comercială:
	- cântare electronice
	- case de marcat
	- $-$  sisteme de alarmă și pază cu apel pe linia telefonică
	- reclame dinamice cu text programabil
- III. Vă mai oferă:
	- televizoare, roboți telefonici, aparate de taxat
	- subansamble electromecanice pentru tehnică de calcul
	- circuite imprimate
	- scule de injectie plastic si scule universale
	- servicii În domeniul galvanizării şi vopsitoriei

- mori de cereale, prese de ulei, alte utilaje pentru industria alimentară.

IV: Vă oferă spații de producție, forță de muncă calificată și utilaje pentru o colaborare avantajoasă

 $F E P E R - S. A. București$ 

# **INSTITUTUL DE TEHNICA DE CALCUL**

**str. Republicii 109 3400 Cluj-Napoca tel. 40/95/116060 fax. 40/95/111236** 

OFERĂ

multe aplicatii, pe calculatoare compatibile cu IBM  $-$  PC, între care si:

## **M,EDIMAG**

## Sistem de *îmbunătătire și arhivare a imaginilor medicale*

Imaginile preluate de la ecograf, angiograf sau aparat RX sînt preluate pentru a fi îmbunătățite calitativ și apoi arhivate sau incluse într-o bază de date medicale despre pacienți.

# **GESEX**

#### **Generator de sisteme expert**

Permite elaborarea de sisteme expert cu instrumente evoluate de achiziție a cunoștințelor și de testare a corectitudinii inferențelor efectuate. Produsul este util in domenii pentru care expertiza nmană poate fi formalizată într-o bază de cunoştinţe, ca de pildă:

- medicină asistarea diagnosticării
- geologie prognoza zonelor cu zăcăminte potențiale
- drept consultanța juridiçă
- învățămînt instruire asistată
- agricultură asistarea diagnosticării în medicină, fitopatologie
- $-$  genetică și bioinginerie,

Toate termenele de livrare sînt sub 30 de zile de la înregistrarea comenzii.

Ŷ

 $\mathcal{L}^{\text{max}}_{\text{max}}$  and  $\mathcal{L}^{\text{max}}_{\text{max}}$  $\mathcal{L}_{\text{max}}$  , where  $\mathcal{L}_{\text{max}}$ 

EDITUR

## ULTIMA PROVOCARE A MICROELECTRONICII ŞI UN îNDEMN

Cheile recunoscute ale dezvoltării, în acest sfîrșit de secol, sînt microelectronica și informatica. Generalizarea acestora, în sensul propriu al cuvîntului, este limitată de un prag senzorial. Senzorii sînt cealaltă cheie a dezvoltării. Numai cînd parametrii procesului, maşinii, ambiantului vor putea fi uşor şi ieftin evaluati destinul microelectronicii și informaticii se va împlini. Cred că trebuie să recuperăm decalajul în domeniul senzorilor prin asamblarea rapidă a unor colective de dezvoltare și microproductie pe lîngă marile firme din domeniul microelectronicii, cu sprijinul Departamentului Stiintei, si prin înființarea unei facultăți de profil.

OCTAVIAN CAPAŢINA